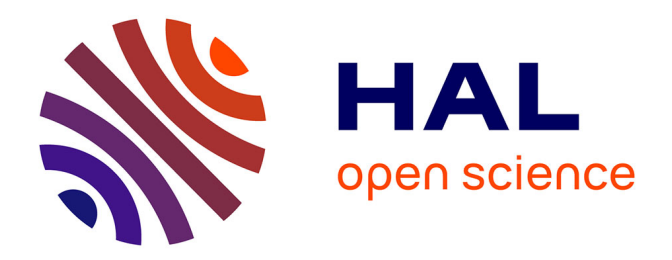

# **Prédiction par méthode intégrale du bruit d'écoulement à faible nombre de Mach en conduite en présence d'obstacles**

Nicolas Papaxanthos

## **To cite this version:**

Nicolas Papaxanthos. Prédiction par méthode intégrale du bruit d'écoulement à faible nombre de Mach en conduite en présence d'obstacles. Mécanique [physics.med-ph]. Université de Technologie de Compiègne, 2016. Français. $\,$  NNT : 2016COMP2321  $. \,$  tel-01489272  $\,$ 

# **HAL Id: tel-01489272 <https://theses.hal.science/tel-01489272>**

Submitted on 14 Mar 2017

**HAL** is a multi-disciplinary open access archive for the deposit and dissemination of scientific research documents, whether they are published or not. The documents may come from teaching and research institutions in France or abroad, or from public or private research centers.

L'archive ouverte pluridisciplinaire **HAL**, est destinée au dépôt et à la diffusion de documents scientifiques de niveau recherche, publiés ou non, émanant des établissements d'enseignement et de recherche français ou étrangers, des laboratoires publics ou privés.

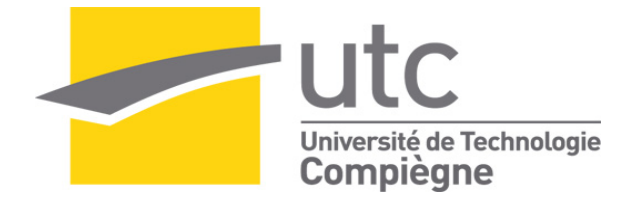

## Par **Nicolas PAPAXANTHOS**

*Prédiction par méthode intégrale du bruit d'écoulement à faible nombre de Mach en conduite en présence d'obstacles* 

Thèse présentée pour l'obtention du grade de Docteur de l'UTC

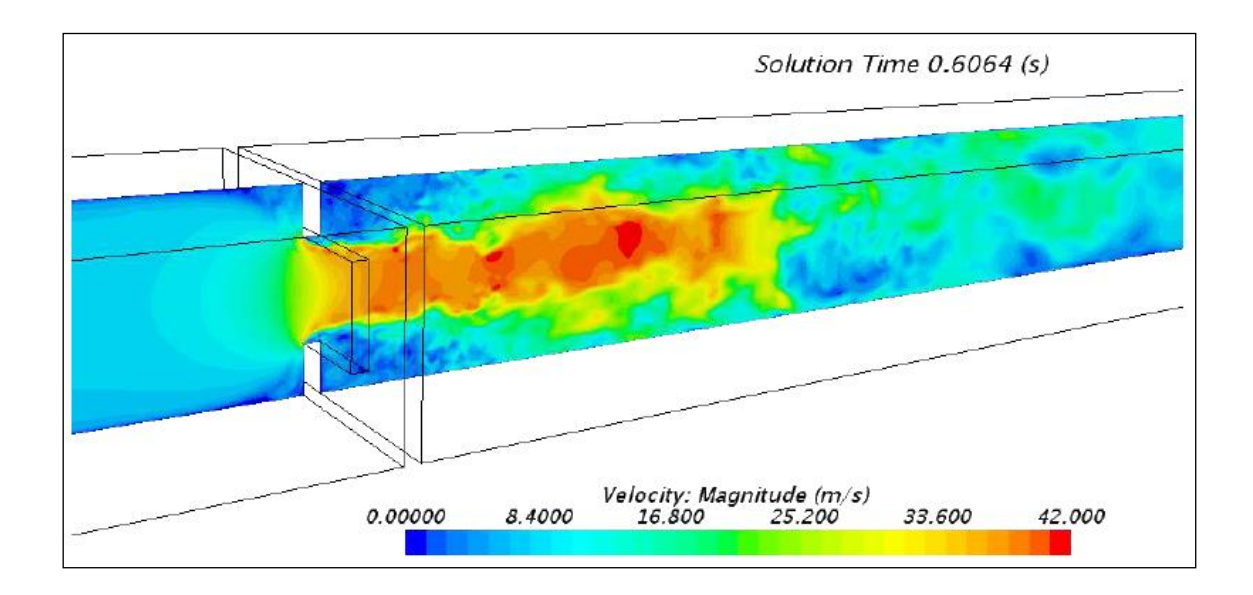

Soutenue le 23 novembre 2016 **Spécialité** : Mécanique Avancée

D2321

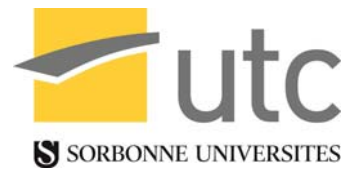

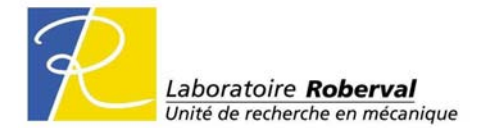

# **Thèse de doctorat**

de

# **l'Université de Technologie de Compiègne**

**Spécialité : Mécanique Avancée**

Présentée par

**Nicolas PAPAXANTHOS**

# **PRÉDICTION PAR MÉTHODE INTÉGRALE DU BRUIT D'ÉCOULEMENT À FAIBLE NOMBRE DE MACH EN CONDUITE EN PRÉSENCE D'OBSTACLES**

**Soutenue le 23 novembre 2016 devant le jury composé de :** 

- **M. J-M. VILLE (Président)**
- **M. E. PERREY-DEBAIN (Directeur de thèse)**
- **M. Y. GERVAIS (Rapporteur)**
- **M. C. SCHRAM (Rapporteur)**
- **M. X. GLOERFELT**
- **M. E. LEFRANCOIS**
- **M. S. NAJI**

# <span id="page-4-0"></span>**Résumé**

Ce manuscrit porte sur le développement d'une méthode de calcul du bruit d'écoulement à faible nombre de Mach en conduite en présence d'obstacles. Elle consiste en une simulation numérique de l'écoulement dont les données sauvegardées servent dans un deuxième temps à l'estimation du rayonnement acoustique. Le calcul de mécanique des fluides est réalisé avec un modèle de turbulence LES incompressible. Un code a été développé pour le calcul acoustique qui comprend la transformée de Fourier des données de l'écoulement, le calcul par méthode intégrale et les post-traitements.

L'originalité de la méthode réside dans le fait qu'elle nécessite comme informations sur l'écoulement uniquement des données surfaciques. Aucune donnée volumique n'a besoin d'être sauvegardée durant le calcul de mécanique des fluides.

Dans une conduite obstruée par un obstacle, les principales sources de bruit se situent à proximité de l'obstacle et le rayonnement diffracté sur l'obstacle domine sur le rayonnement direct des sources. C'est la diffraction du rayonnement incident qui rend négligeable les données volumiques dans le calcul acoustique. Elle est étudiée et illustrée à travers le cas simplifié du rayonnement d'une source placée à proximité d'un obstacle en conduite.

Des comparaisons calculs/essais favorables valident la méthode et le code de calcul développé. Plusieurs configurations sont étudiées : l'insertion dans un conduit rectangulaire droit d'un diaphragme, d'un agencement de deux diaphragmes et d'un volet. En présence d'un diaphragme, une théorie de la similitude est introduite ; en présence d'un double diaphragme, des phénomènes d'interaction entre les deux obstacles apparaissent et sont analysés ; et en présence d'un volet, des résonances particulières sont examinées.

# <span id="page-6-0"></span>**Remerciements**

*Cette thèse s'inscrit dans le cadre d'un projet regroupant le laboratoire Roberval de l'UTC et les entreprises Valeo, Cetim, Esi Group et Genesis. Les réunions d'avancement trimestrielles rassemblaient les personnes suivantes : Olivier Cheriaux, Saïd Naji et Thibaut Matharan (Valeo), Xavier Carniel, Yvon Goth et Maxime Legros (Cetim), Mohamed-Ali Hamdi, Nicolas Zerbib et Marie Escouflaire (Esi Group), Christophe Lambourg et Antoine Minard (Genesis), Jean-Michel Ville, Emmanuel Perrey-Debain, Solène Moreau, Boureima Ouedraogo, Saâd Bennouna et moi-même (UTC).*

*Ce travail a été effectué au laboratoire Roberval de l'UTC à Compiègne sous la responsabilité d'Emmanuel Perrey-Debain que je remercie pour son appui scientifique et ses nombreuses remarques éclairantes sur mon travail. Emmanuel Perrey-Debain et Jean-Michel Ville m'ont donné les moyens matériels pour réussir, m'ont communiqué leur passion en acoustique numérique et expérimentale et m'ont fait confiance. Je leur suis extrêmement reconnaissant.*

*Christophe Schram, dont le travail a été source d'inspiration, et Yves Gervais m'ont fait l'honneur d'être rapporteurs. Je les remercie, ainsi que Xavier Gloerfelt, Emmanuel Lefrançois, Saïd Naji, Emmanuel Perrey-Debain et Jean-Michel Ville, pour leurs remarques constructives sur mon travail lors de la soutenance.*

*Ces remerciements sont aussi pour moi l'occasion d'adresser ma sympathie à l'ensemble des enseignants chercheurs du laboratoire, dont Solène Moreau, Mohamed-Ali Hamdi, Mabrouk Ben Tahar, Nicolas Dauchez et Jean-Daniel Chazot, et des techniciens Jean-Marc Gherbezza et Felix Foucart, et de saluer la qualité de leurs travaux et leur passion pour les domaines de l'acoustique et des vibrations.*

*La qualité des résultats expérimentaux, obtenus au laboratoire par les doctorant et post-doctorant Saâd Bennouna et Boureima Ouedraogo, m'ont permis de confronter et valider mes résultats numériques.*

*Je tiens à remercier l'ensemble des doctorants et post-doctorants du laboratoire, dont Ryan Baccouche, Lei Lei, Thibaut Gras, Florian Hugues, Romain Maréchal et Li Nan, pour les moments partagés et je leur souhaite de réussir tout ce qu'ils entre-* *prendront.*

*La longueur et l'intensité émotionnelle du travail de thèse étant inédites, le soutien de ma famille a été précieux.*

# **Table des matières**

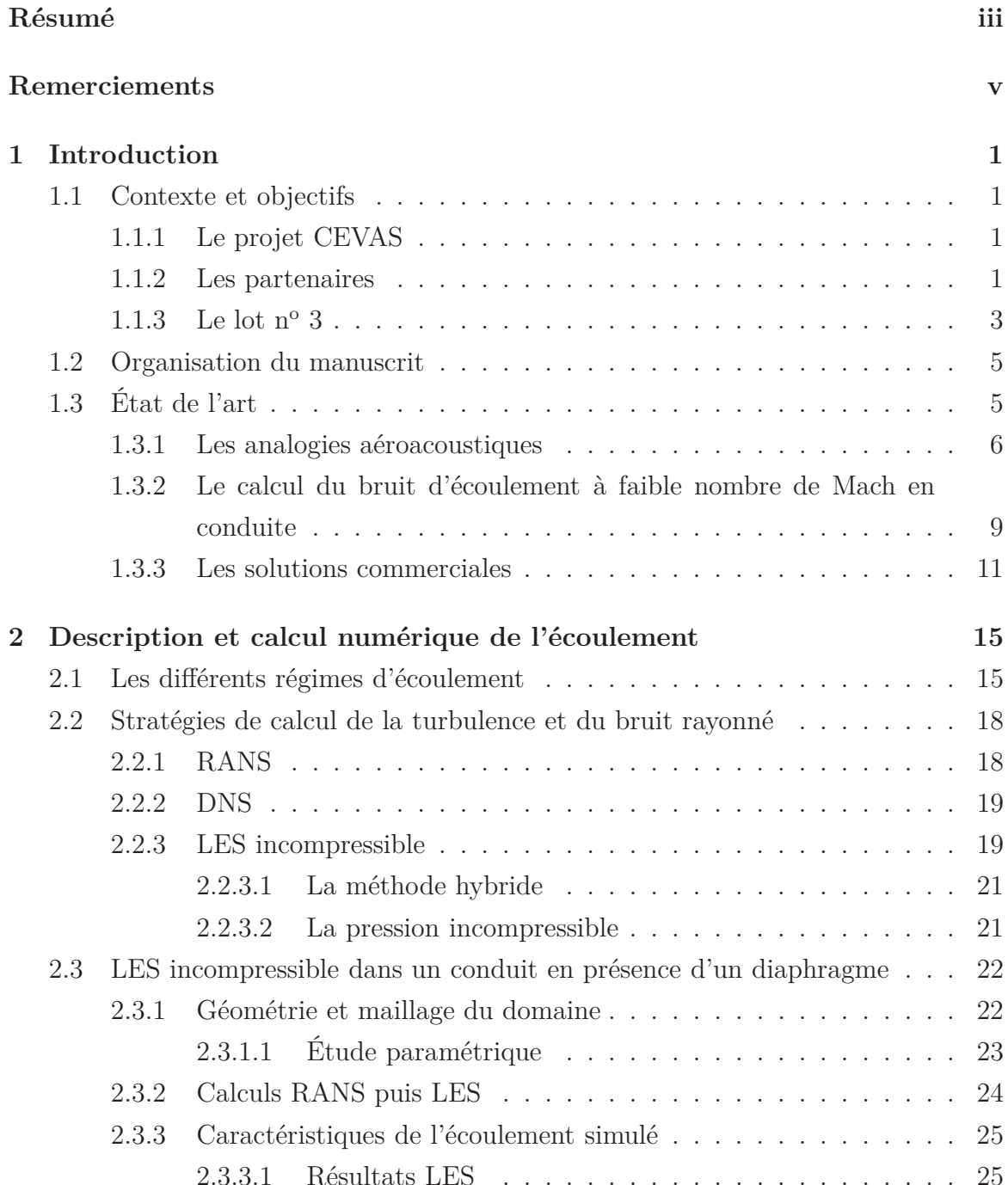

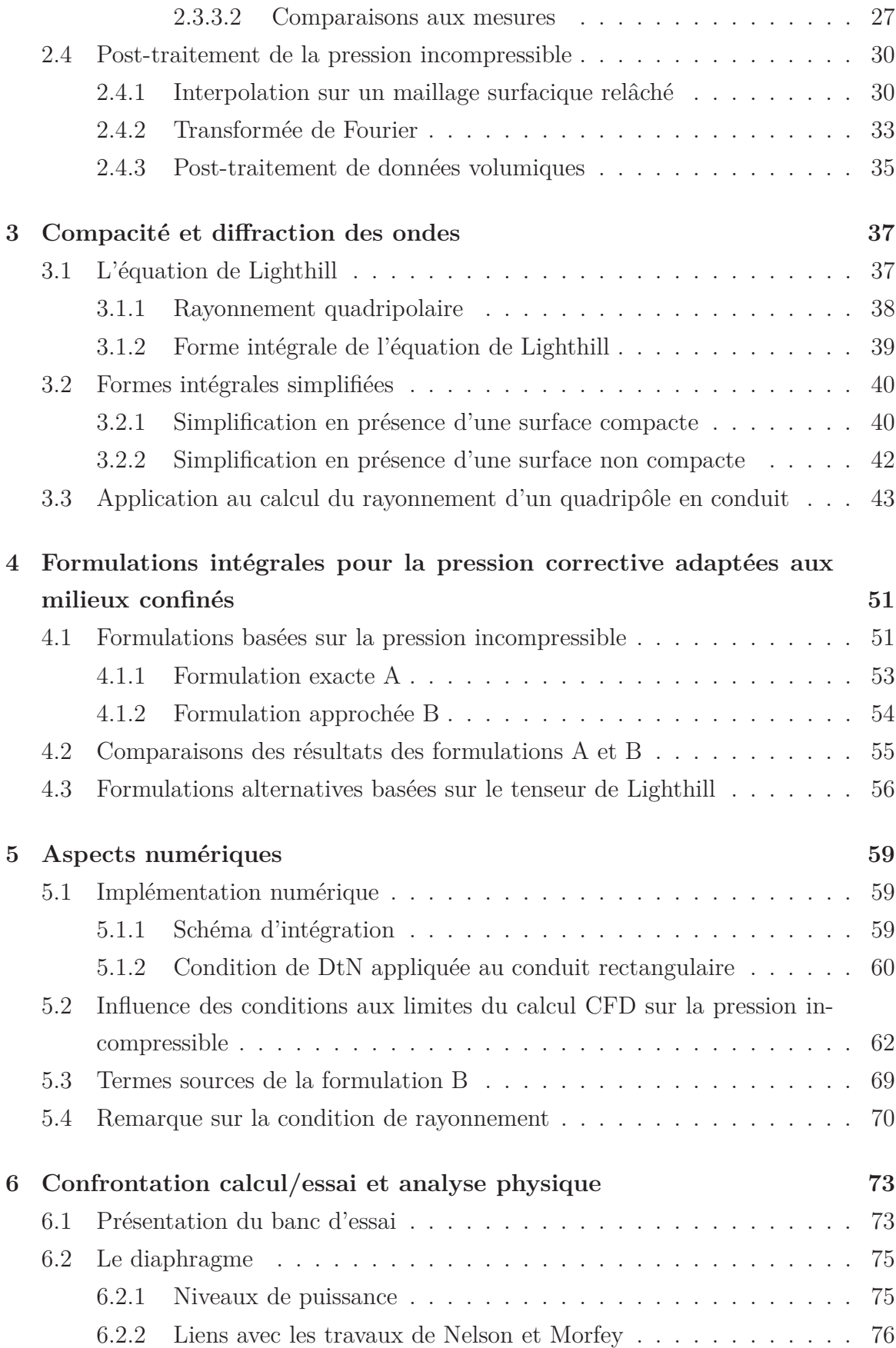

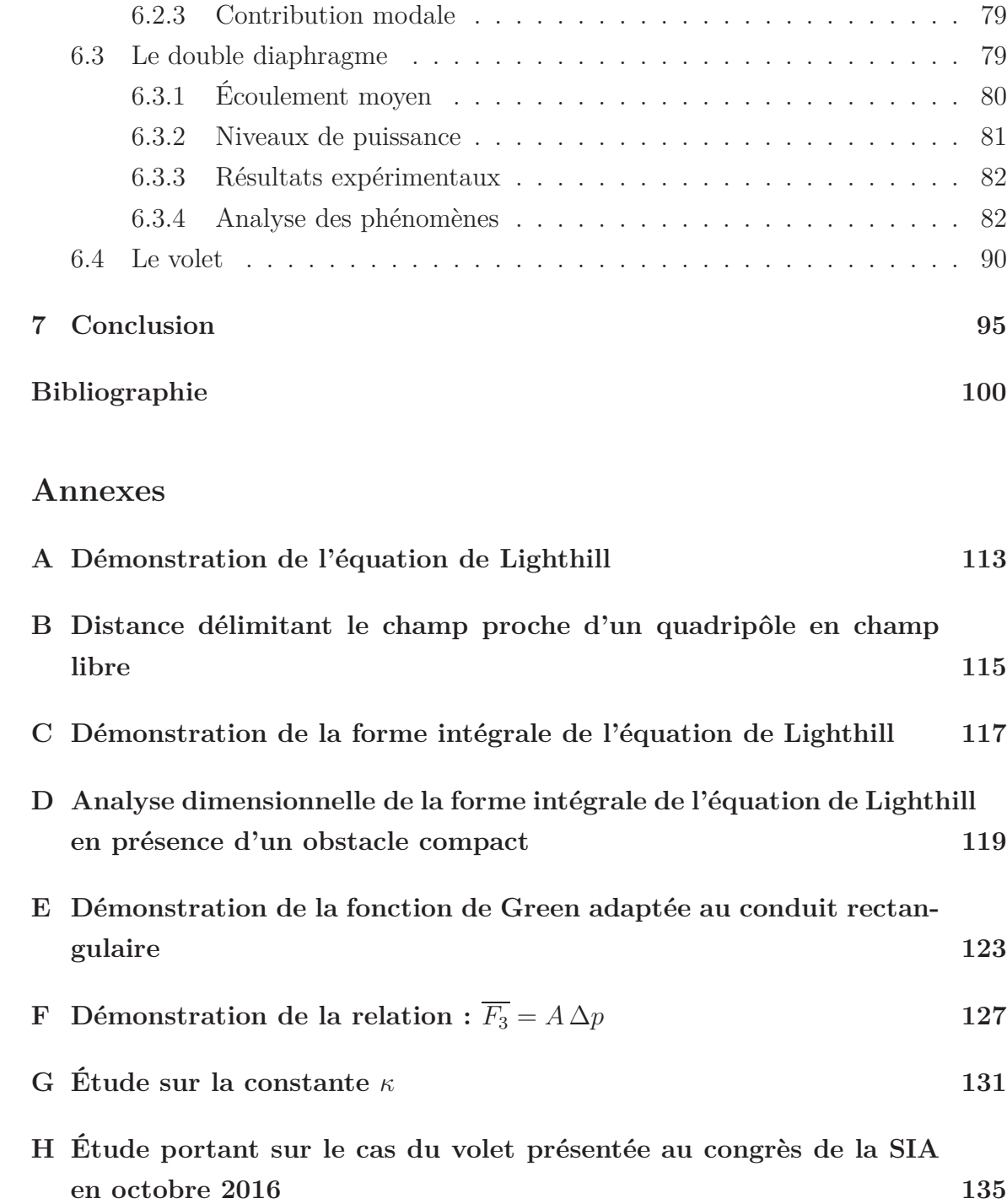

# <span id="page-12-0"></span>**Chapitre 1**

# **Introduction**

# <span id="page-12-2"></span><span id="page-12-1"></span>1.1 Contexte et objectifs

### 1.1.1 Le projet CEVAS

Le niveau de bruit à l'intérieur d'un véhicule électrique ou hybride est essentiellement dominé par la contribution des équipements embarqués dont les systèmes de refroidissement des batteries et de climatisation. La maîtrise en amont de leur qualité sonore, en faisant appel aux outils de prototypage virtuel et d'écoute, devient un enjeu majeur pour augmenter la compétitivité des fournisseurs. Le projet Conception d'Équipements de Ventilation d'Air Silencieux (CEVAS) vise la mise en commun de compétences pour le développement d'un outil d'aide à la conception de systèmes de ventilation d'air. Ce projet concerne en premier lieu le secteur automobile mais il pourrait très bien aussi concerner l'ensemble du secteur des transports terrestres et le secteur de l'aéronautique.

L'objectif du projet CEVAS est de développer une maquette numérique qui permette de prédire les performances acoustiques d'un appareil de ventilation d'air virtuel sous différentes conditions d'utilisation en tenant compte des effets d'interaction que peuvent avoir les composants entre eux.

### <span id="page-12-3"></span>1.1.2 Les partenaires

Le projet est piloté par la société VALEO, équipementier automobile français, et regroupe un consortium composé :

- du laboratoire Roberval de Mécanique, Acoustique et Matériaux de l'Université de Technologie de Compiègne (UTC).

- du pôle Bruit et Vibrations du CEntre Technique de l'Industrie Mécanique (CETIM).
- de la société ESI Group, une Entreprise de Taille Intermédiaire spécialisée dans le développement et l'édition de logiciels de mécanique et d'acoustique.
- de la société GENESIS, une Très Petite Entreprise spécialisée dans le développement de logiciels de synthèse sonore.

Avec un chiffre d'affaire (CA) de 10.9 milliards d'euros en 2011, le groupe VALEO figure parmi les premiers équipementiers automobiles mondiaux. Il est devancé par le japonais Denso (29,7 Mrd d'euros de CA en 2011) et suivi par l'anglais Delphi (10,6 Mrd d'euros de CA en 2011), l'américain Visteon (6,18 Mrd d'euros de CA en 2011) et l'allemand Behr (3,3 Mrd d'euros de CA en 2010). VALEO pilote le projet et définit, entre autres, l'ensemble des configurations à tester (types d'obstacles, conditions aérauliques).

Pour le laboratoire Roberval, le projet CEVAS contribue au développement de son expertise dans le domaine de l'aéroacoustique en conduite. Le projet a permis l'amélioration d'un banc d'essai dédié à la caractérisation aéroacoustique de composants, notamment par l'installation d'un système de mesure laser PIV (*Particle Image Velocimetry*) et d'un débitmètre à fil chaud. Le laboratoire a également fait l'acquisition dans le cadre du projet d'un cluster de 160 CPUs et de quatre années de licence du logiciel de mécanique des fluides Star-CCM+.

Le chiffre d'affaire du CETIM en 2014 est établi à plus de 40 millions d'euros. Son premier secteur client est le transport et représente un quart de son CA. Le CETIM a des activités multiples : production, développement, R&D, prestation de services... Le projet CEVAS permet au CETIM de développer son expertise en acoustique et aéroacoustique afin d'améliorer ses offres. Il est le principal acteur dans le développement de la maquette numérique (classification des sources, des voies de transmission, récupération des données de mesures, élaboration du logiciel...). Maxime Legros, en thèse CIFRE au CETIM dans le cadre du projet, était en charge de ces activités.

La société française ESI Group développe et distribue des logiciels de mécanique (Pam-Crash, Pam-Form et Pam-Stamp) et d'acoustique (Rayon et VA One). Les principaux logiciels concurrents sont Sysnoise, Actran, Fluent et Nastran. Avec un chiffre d'affaire de 94,2 millions en 2011, ESI Group occupe le 1er rang en Europe et fait parti du top 10 mondial des éditeurs de logiciels de calcul scientifique spécialisés en mécanique et acoustique. Son revenu 2011 lié à la vente des licences représente 73% de son CA, les 27% restants sont liés à la vente de services et d'études. Le projet CEVAS vise à développer les fonctionnalités des logiciels en acoustique dans le domaine de l'interaction des écoulements avec des obstacles passifs et actifs, et à contribuer au développement de prestations de services auprès des équipementiers et des constructeurs automobiles. ESI Group envisage aussi l'industrialisation et la commercialisation de la maquette numérique.

GENESIS a développé de nombreux outils de synthèse sonore, en particulier pour reproduire le bruit au passage de trains, d'automobiles ou d'avions. GENESIS développe des activités en psycho-acoustique et en réalité virtuelle dans le but de caractériser au mieux les environnements sonores. Sa participation au projet CEVAS permet d'investir le secteur automobile.

### <span id="page-14-0"></span>1.1.3 Le lot  $n^{\circ}$  3

L'annexe technique du projet CEVAS regroupe la description des tâches de l'ensemble des lots de travaux et donnent les précisions suivantes pour le lot n° 3. Il concerne le développement de modèles numériques pour une meilleure compréhension des phénomènes physiques de génération du bruit engendrés par l'interaction écoulement/obstacles représentatifs des composants d'un système de ventilation d'air. Les deux configurations retenues sont le bruit de singularités passives (diaphragme, volet) et le bruit de singularité active (pulseur). Dans chacun des cas, il est mentionné de traiter séparément les singularités en les plaçant dans un conduit rigide droit et de comparer les résultats numériques aux résultats expérimentaux. Le lot n° 3 indique également deux étapes de travail, la première est la mise au point et la validation de la chaîne de calcul sur le cas du diaphragme, la seconde est l'application de la méthode développée au cas du volet et à l'étude de l'influence de son angle d'inclinaison. Il est également noté que la chaîne de calcul doit reposer sur la méthode hybride couplant les résultats d'une simulation CFD avec un calcul de propagation des sources.

La Figure [1.1](#page-15-0) dresse une chronologie des différentes activités réalisées. J'ai démarré la thèse par la lecture d'articles et la prise en main du logiciel Star-CCM+. Au vu de la difficulté des sujets traités et n'ayant pas les bases en aéroacoustique, je suis allé suivre un cours à l'ENSAM Paris portant sur l'aéroacoustique en général (analogie de Lighthill, Curle, FW-H...). Après cette mise à niveau, nous avons décidé d'orienter nos recherches vers la résolution de l'équation de Lighthill par méthode intégrale. Contrairement à une résolution par éléments finis, certaines méthodes intégrales sont plus attrayantes d'un point de vue numérique (en termes de coût et de mise en place), surtout pour des problèmes instationnaires en 3D. Une méthode de résolution originale a été développée et exposée succinctement une première fois au congrès ICSV

<span id="page-15-0"></span>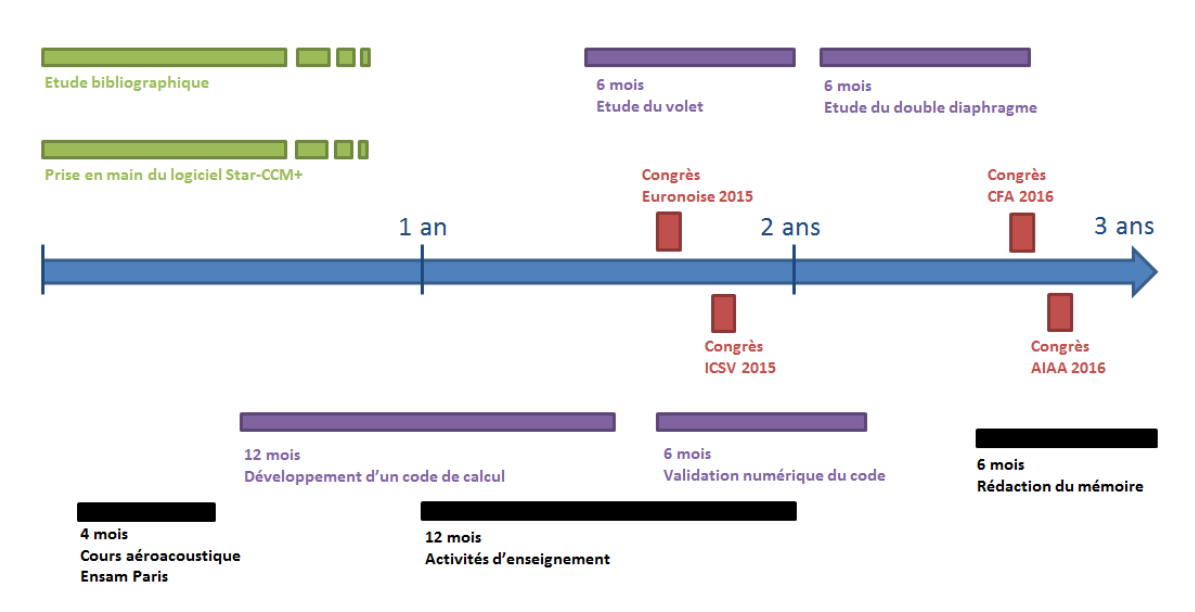

Figure 1.1 – Répartition des différentes activités réalisées durant les trois années de thèse.

2015 [\[1\]](#page-112-1). Les résultats numériques ont été comparés avec succès avec des mesures PIV et acoustiques réalisées au laboratoire Roberval (participation au congrès Euronoise 2015 [\[2\]](#page-112-2)) et avec des calculs réalisés par la société ESI-Group (participation au congrès ISNVH 2016 [\[3\]](#page-112-3)). La méthode développée comporte une approximation qui permet de s'affranchir de la sauvegarde de données volumiques durant le calcul CFD et de leur post-traitement, cette approximation a fait l'objet d'une validation numérique sur le cas du diaphragme (article accepté sous réserve de corrections mineures [\[4\]](#page-112-4)). Au congrès AIAA 2016 [\[5\]](#page-112-5), l'étude présentée dresse un parallèle entre la méthode de calcul développée et les autres méthodes intégrales présentes dans la littérature. En présence d'un volet, on s'est heurté à des difficultés dans l'étape de simulation de l'écoulement. L'étude de l'influence de l'angle d'inclinaison a été réalisée uniquement de façon expérimentale. Une comparaison calcul/essai a été présentée au congrès AIAA 2016 [\[5\]](#page-112-5) avec un volet ouvert à 60◦ et une autre au congrès de la SIA 2016 [\[6\]](#page-112-6) avec un volet ouvert à 45◦ sujet à des résonances particulières. Il n'était pas raisonnable de débuter l'étude du pulseur en dernière année de thèse. Une étude approfondie (simulation numérique RANS, LES, calcul du rayonnement acoustique, étude paramétrique) aurait certainement nécessité plus de temps. Par contre, nous avons choisi d'étudier plus en détails l'influence d'un agencement de deux diaphragmes. Notre curiosité avait été stimulée par des résultats expérimentaux montrant des phénomènes de rétroaction en basses fréquences (participation au congrès CFA 2016 [\[7\]](#page-112-7) et un article est en cours de rédaction).

## <span id="page-16-0"></span>1.2 Organisation du manuscrit

Le manuscrit se compose de six chapitres. Le chapitre Introduction renferme la description du contexte et des objectifs, ces deux points ont d'ores-et-déjà été présentés, et l'état de l'art.

Le deuxième chapitre est consacré au calcul de mécanique des fluides et contient une description des principales stratégies de calcul de la turbulence et du bruit rayonné et les détails d'une simulation numérique de l'écoulement. Les paramètres de simulation sont énumérés, les résultats fluides sont comparés à ceux des mesures PIV et le post-traitement de données sauvegardées durant le calcul est exposé.

Nous présentons la forme intégrale de l'équation de Lighthill au chapitre [3,](#page-48-0) ainsi que deux façons possibles de la simplifier. La première n'est valable qu'en présence d'un obstacle compact (i.e. de faible dimension par rapport à la longueur d'onde) et nous permet d'introduire la seconde. En fin de chapitre, une étude simplifiée illustre les aspects physiques mis en jeu dans cette simplification.

Dans le chapitre [4,](#page-62-0) nous résolvons la formulation intégrale simplifiée introduite au chapitre précédent. Elle est résolue par le biais d'une autre formulation intégrale basée sur le champ de pression incompressible. Cette méthode permet de s'affranchir de la connaissance de données volumiques de l'écoulement. D'autres méthodes de résolution sont présentées et comparées.

Un code de calcul intégral a été développé pour la résolution des différentes formulations. Des aspects numériques relatifs à ce code sont développés au chapitre [5.](#page-70-0) Nous détaillons, entre autres, le schéma d'intégration implémenté ainsi que la condition de rayonnement.

Au chapitre [6,](#page-84-0) nous calculons le rayonnement sonore de trois configurations, l'obstruction d'un conduit d'air droit par un diaphragme, par un double diaphragme et par un volet. Chaque obstacle fait naître des phénomènes physiques particuliers et est traité séparément.

<span id="page-16-1"></span>Nous dressons au dernier chapitre les conclusions et perspectives de ce travail.

# 1.3 État de l'art

Cette section est divisée en trois parties. Dans un premier temps, les principales analogies aéroacoustiques sont rappelées. Dans un deuxième temps, l'état de l'art spécifique au sujet est exposé. Dans une troisième partie, les principales solutions commerciales sont présentées.

### <span id="page-17-0"></span>1.3.1 Les analogies aéroacoustiques

#### **Les analogies de Lighthill, de Curle et de Ffowcs-Williams et Hawkings**

La première analogie aéroacoustique a été développée par Lighthill en 1952 [\[8\]](#page-113-0). Il s'agit d'une reformulation exacte des équations de Navier-Stokes en une équation d'onde (nous détaillerons sa mise en œuvre au chapitre [3\)](#page-48-0) :

<span id="page-17-4"></span>
$$
\left(\frac{1}{c_0^2}\frac{\partial^2}{\partial t^2} - \Delta\right)p = \frac{\partial^2}{\partial x_i \partial x_j}(\rho u_i u_j - \tau_{ij}) + \frac{\partial^2}{\partial t^2} \left(\frac{p}{c_0^2} - \rho\right). \tag{1.1}
$$

Les termes de droite peuvent être interprétés comme des sources de bruit et sont supposés connus ce qui permet de réduire les inconnues à la pression seulement. Lighthill propose une solution en champ libre sous forme intégrale. Il réalise également dans la référence [\[8\]](#page-113-0) une analyse dimensionnelle, qui relie la puissance acoustique rayonnée de l'écoulement turbulent à la vitesse amont non perturbée élevée à la puissance 8. Quelques années plus tard, Curle (1955 [\[9\]](#page-113-1)) résout l'équation de Lighthill par formulation intégrale en tenant compte de la présence éventuelle de surfaces solides immobiles en zone source. Il démontre par une analyse dimensionnelle que la puissance rayonnée par les quadripôles est négligeable pour des nombres de Mach faibles devant celle liée à la diffraction des ondes sur la surface si certaines conditions sont respectées. Ffowcs-Williams et Hawkings (FW-H) proposent en 1969 de modifier l'équation de Lighthill pour tenir compte de n'importe quel type de surface environnante (fictive, en mouvement quelconque...) [\[10\]](#page-113-2) :

$$
\left(\frac{1}{c_0^2}\frac{\partial^2}{\partial t^2} - \Delta\right)[H(g)p] = \frac{\partial^2}{\partial x_i \partial x_j} [T_{ij}H(g)] + \frac{\partial}{\partial x_i} [F_i \delta(g)] + \frac{\partial}{\partial t} [Q\delta(g)] \tag{1.2}
$$

où

<span id="page-17-1"></span>
$$
T_{ij} = \rho u_i u_j + \left[ (p - p_0) - c_0^2 (\rho - \rho_0) \right] \delta_{ij} - \tau_{ij},
$$
\n(1.3)

<span id="page-17-2"></span>
$$
F_i = -\left[\rho u_i (u_j - u_j^{\Gamma}) + (p - p_0)\delta_{ij} - \tau_{ij}\right] \frac{\delta g}{\delta x_j},\tag{1.4}
$$

<span id="page-17-3"></span>
$$
Q = \left[\rho(u_j - u_j^{\Gamma}) + \rho_0 u_j^{\Gamma}\right] \frac{\partial g}{\partial x_j}.
$$
\n(1.5)

Les termes de droite de l'équation [\(1.2\)](#page-17-1) sont, dans l'ordre, de type quadripolaire, dipolaire et monopolaire. Le terme *Tij* est appelé le teneur de Lighthill. La fonction *H* est la fonction de Heaviside et *δ* la distribution de Dirac. La frontière du volume fluide Ω, notée *∂*Ω ou Γ, est définie par *g* = 0 avec *g >* 0 dans le volume fluide et *g <* 0 à l'extérieur. En l'absence de frontière, les termes sources dipolaire [\(1.4\)](#page-17-2) et monopolaire [\(1.5\)](#page-17-3) s'annulent et on retrouve le terme source de l'équation de Lighthill.

<span id="page-18-0"></span>Sous forme intégrale, l'équation [\(1.2\)](#page-17-1) devient :

$$
4\pi H(g)p = \frac{\partial^2}{\partial x_i \partial x_j} \int_{\Omega} \frac{T_{ij}}{r|1 - M_r^{\Gamma}|} d\Omega - \frac{\partial}{\partial x_i} \int_{\partial \Omega} \frac{P_{ij} n_j}{r|1 - M_r^{\Gamma}|} d\Gamma + \frac{\partial}{\partial t} \int_{\partial \Omega} \frac{\rho_0 u_n^{\Gamma}}{r|1 - M_r^{\Gamma}|} d\Gamma + \frac{\partial}{\partial t} \int_{\partial \Omega} \frac{\rho(u_n - u_n^{\Gamma})}{r|1 - M_r^{\Gamma}|} d\Gamma - \frac{\partial}{\partial x_i} \int_{\partial \Omega} \frac{\rho u_i (u_n - u_n^{\Gamma})}{r|1 - M_r^{\Gamma}|} d\Gamma \quad (1.6)
$$

où  $P_{ij} = [(p - p_0)\delta_{ij} - \tau_{ij}]$  et  $M_r^{\Gamma} = \frac{r_i}{r}$ *r*  $\frac{u_i^\Gamma}{c_0},$   $\delta_{ij}$  est le symbole de Kronecker. L'ensemble des intégrants est évalué au temps retardé du temps de parcours des ondes, soit  $\tau = t - r/c_0$  où  $r = |\mathbf{x} - \mathbf{y}|$  est la distance entre le point d'observation  $\mathbf{x}$  et le point d'émission *y*. Pour une frontière correspondante à celle d'un objet imperméable (i.e. rigide), la vitesse normale de l'écoulement sur l'objet est égale à la vitesse normale de l'objet lui-même :  $u_n = u_n^{\Gamma}$ . La participation au rayonnement de l'écoulement net  $u_n - u_n^{\Gamma}$  traversant la surface fictive *g* est nulle et l'équation [\(1.6\)](#page-18-0) prend la forme suivante :

$$
4\pi H(g)p = \frac{\partial^2}{\partial x_i \partial x_j} \int_{\Omega} \frac{T_{ij}}{r|1 - M_r^{\Gamma}|} d\Omega - \frac{\partial}{\partial x_i} \int_{\partial \Omega} \frac{P_{ij} n_j}{r|1 - M_r^{\Gamma}|} d\Gamma + \frac{\partial}{\partial t} \int_{\partial \Omega} \frac{\rho_0 u_n^{\Gamma}}{r|1 - M_r^{\Gamma}|} d\Gamma.
$$
\n(1.7)

Si, de plus, la surface est immobile  $(u_n^{\Gamma} = 0)$ , on retrouve la formulation obtenue par Curle (1955 [\[9\]](#page-113-1)) :

$$
4\pi H(g)p = \frac{\partial^2}{\partial x_i \partial x_j} \int_{\Omega} \frac{T_{ij}}{r} d\Omega - \frac{\partial}{\partial x_i} \int_{\partial \Omega} \frac{P_{ij} n_j}{r} d\Gamma.
$$
 (1.8)

Il est important de noter que les analogies précédentes ne tiennent pas compte de l'influence de la vitesse de l'écoulement sur la propagation acoustique. D'autres analogies (Phillips 1960 [\[11\]](#page-113-3) et Lilley 1972 [\[12\]](#page-113-4)) englobent les effets de convection et de réfraction par l'écoulement.

#### **La méthode d'extrapolation des ondes**

La méthode d'extrapolation de Kirchhoff, publiée par Farassat et Myers en 1988, consiste à entourer toutes les sources par une surface fictive, appelée surface de Kirchhoff, d'enregistrer leur rayonnement sur la surface pour ensuite l'extrapoler à un point d'observation en champ lointain [\[13\]](#page-113-5). Cette méthode permet de restreindre

le domaine de calcul à la zone source. Dans le cas d'une surface d'intégration stationnaire, l'équation de Kirchhoff s'écrit :

<span id="page-19-2"></span><span id="page-19-0"></span>
$$
\left(\frac{1}{c_0^2}\frac{\partial^2}{\partial t^2} - \Delta\right)p = -\frac{\partial}{\partial n}\left[p\delta(g)\right] - \frac{\partial}{\partial x_i}\left[pn_i\delta(g)\right].\tag{1.9}
$$

L'inversion de l'équation [\(1.9\)](#page-19-0) donne :

<span id="page-19-1"></span>
$$
4\pi H(g)p = -\int_{\partial\Omega} \left( \frac{1}{r} \frac{\partial p}{\partial n} + \frac{p}{r^2} \frac{\partial r}{\partial n} + \frac{1}{r c_0} \frac{\partial r}{\partial n} \frac{\partial p}{\partial \tau} \right) d\Gamma.
$$
 (1.10)

À titre de comparaison, la formulation de FW-H [\(1.6\)](#page-18-0) adaptée à une surface fictive immobile entourant l'ensemble des sources s'écrit :

$$
4\pi H(g)p = -\frac{\partial}{\partial x_i} \int_{\partial \Omega} \frac{P_{ij}n_j + \rho u_i u_n}{r} d\Gamma + \frac{\partial}{\partial t} \int_{\partial \Omega} \frac{\rho u_n}{r} d\Gamma.
$$
 (1.11)

Le calcul de l'équation [\(1.11\)](#page-19-1) forme la méthode d'extrapolation des ondes basée sur l'analogie de FW-H, ou méthode FW-H WEM (pour *Wave Extrapolation Method*). Elle a été implémentée numériquement et validée par Di Francescantonio en 1997 [\[14\]](#page-113-6). Les formulations [\(1.10\)](#page-19-2) et [\(1.11\)](#page-19-1) donnent des résultats similaires tant que les surfaces fictives sont placées loin de la zone turbulente. L'équation [\(1.10\)](#page-19-2) ne requiert que deux quantités scalaires *p* et *∂np* tandis que l'équation [\(1.11\)](#page-19-1) en requiert 5 : *u<sup>i</sup>* (*i* = 1 à 3), *p* et *ρ*. En présence de surfaces fictives traversants la zone turbulente, la méthode de Kirchhoff donne des résultats erronés car elle ne tient pas compte des effets non linéaires de l'écoulement (Brentner et Farassat 1998 [\[15\]](#page-113-7) et Singer et al. 2000 [\[16\]](#page-113-8)).

#### **La théorie du bruit des tourbillons**

L'analogie de Lighthill identifie le terme de droite de l'équation de Lighthill comme une source de bruit équivalente. Powell relie en 1964 le bruit produit par un écoulement à faible nombre de Mach à la dynamique des tourbillons [\[17\]](#page-113-9). L'analogie de Powell a été généralisée par Howe (1975 [\[18\]](#page-113-10)) puis par Möhring (1978 [\[19\]](#page-113-11)) et s'écrit :

$$
\left(\frac{1}{c_0^2}\frac{\partial^2}{\partial t^2} - \Delta\right)p = \rho_0 \nabla(\boldsymbol{\omega} \wedge \boldsymbol{u}).
$$
\n(1.12)

La source est reliée à la densité de force de Coriolis −*ρ*<sup>0</sup> *ω* ∧ *u* avec *ω* désignant la vorticité (=  $\nabla \times \mathbf{u}$ ). D'après l'analogie de Howe, la puissance acoustique à faible nombre de Mach et en l'absence de surface s'écrit :

$$
W = -\rho_0 \int_{\Omega} (\boldsymbol{\omega} \wedge \boldsymbol{u}) \, \boldsymbol{u}' \mathrm{d}\Omega \tag{1.13}
$$

où *u* ′ est la vitesse acoustique. Cependant, les formulations basées sur le terme de vorticité ne sont pas recommandées pour une résolution numérique (Bailly et al. 2005  $[20]$ ).

#### **La théorie de la dilatation du fluide**

Lorsque le nombre de Mach est faible, Ribner propose en 1962 une autre analogie en introduisant dans l'analogie de Lighthill la pression vérifiée dans l'hypothèse d'incompressibilité du fluide [\[21\]](#page-113-13). Il sépare la pression en deux composantes :

$$
p = p^{(0)} + p^{(1)} \tag{1.14}
$$

où *p* (1) est la pression acoustique d'un ordre supérieur à la pression incompressible *p* (0) en zone source. Ribner établit l'équation suivante pour la pression acoustique :

$$
\left(\frac{1}{c_0^2}\frac{\partial^2}{\partial t^2} - \Delta\right)p^{(1)} = -\frac{1}{c_0^2}\frac{\partial^2 p^{(0)}}{\partial t^2}.
$$
\n(1.15)

D'après cette analogie, la partie compressible de la pression vérifie une équation d'onde inhomogène dont le terme source est composé des fluctuations de  $p^{(0)}$ . Nous reviendrons sur cette analogie au chapitre [4.](#page-62-0)

### <span id="page-20-0"></span>1.3.2 Le calcul du bruit d'écoulement à faible nombre de Mach en conduite

L'utilisation de l'analogie de Lighthill et de ses variantes pour le calcul du bruit aérodynamique est très répandue aussi bien dans le milieu universitaire qu'industriel. À faible nombre de Mach, le terme source de l'**analogie de Lighthill** se simplifie et des approximations peuvent rendre son implémentation numérique très attractive (Crighton 1975 [\[22\]](#page-114-0) et Wang et al. 2006 [\[23\]](#page-114-1)). Par conséquent, nos recherches se sont concentrées dans cette direction.

Après la publication de l'analogie de Lighthill, des études théoriques ont été menées sur le bruit d'écoulement turbulent dans un conduit sans obstacle et infiniment long, droit et à parois rigides (Davies et Ffowcs-Williams 1968 [\[24\]](#page-114-2) et Doak 1973 [\[25\]](#page-114-3)). Le rayonnement provoqué par l'insertion d'un obstacle en conduite a été dans un premier temps étudié expérimentalement par Gordon (1968 [\[26\]](#page-114-4) et 1969 [\[27\]](#page-114-5)) qui a mis

en évidence des lois d'échelles qui gouvernent la puissance acoustique rayonnée. En 1970, Heller et Widnall établissent une relation entre la puissance rayonnée par un écoulement confiné en présence d'un obstacle et les fluctuations de force sur l'obstacle [\[28\]](#page-114-6). En s'inspirant des travaux précédents, Nelson et Morfey ont développé en 1981 une théorie de la similitude pour les écoulements confinés en présence d'obstacles [\[29\]](#page-114-7). Aujourd'hui, cette théorie est utilisée dans le milieu industriel et continue d'être développée (Mak et Yang 2000 [\[30\]](#page-114-8), Oldham et Waddington 2001 [\[31\]](#page-114-9), Mak et al. 2014 [\[32\]](#page-114-10) et Violato et al. 2016 [\[33\]](#page-114-11)). Le lecteur peut se rapporter à la thèse de Saâd Bennouna en charge de la partie expérimentale dans le projet CEVAS pour de plus amples informations sur les techniques expérimentales de calcul du bruit d'écoulement [\[34\]](#page-114-12).

Les différentes méthodes purement numériques peuvent être classées suivant la complexité du modèle de turbulence employé pour le calcul CFD. Certaines méthodes utilisent une description stationnaire de l'écoulement, elles sont relativement rapides à exécuter mais peu précises (Van Herpe et Crighton 1994 [\[35\]](#page-115-0), Bailly et al. 1997 [\[36\]](#page-115-1), Bailly et Juvé 1999 [\[37\]](#page-115-2), Khavaran et Bridges 2005 [\[38\]](#page-115-3)). À l'opposé, les calculs CFD compressibles sont très coûteux et délicats à cause de l'écart important entre les niveaux acoustiques et hydrodynamiques (Wang et al. 2006 [\[23\]](#page-114-1)), et sont réservés pour le moment à une utilisation purement académique (Gloerfelt et Lafon 2008 [\[39\]](#page-115-4)). En champ libre, la simulation compressible est la plus souvent couplée à un calcul du rayonnement par l'analogie de FW-H ou par méthode intégrale (Farassat et Myers 1988 [\[13\]](#page-113-5), Freund et al. 1996 [\[40\]](#page-115-5), Brentner et Farassat 1998 [\[15\]](#page-113-7) et Singer et al. 2000 [\[16\]](#page-113-8)). Lorsque le nombre de Mach est faible, le **calcul CFD instationnaire et incompressible** de l'écoulement fournit un bon compromis entre les deux méthodes précédentes en termes de temps de calcul et de précision (Bailly et al. 2005 [\[20\]](#page-113-12) et Wang et al. 2006 [\[23\]](#page-114-1)). À titre d'information, le calcul CFD incompressible prend en moyenne 4 à 6 jours sur notre cluster de 160 CPUs. La **méthode hybride**, qui couple un calcul CFD incompressible et un calcul du rayonnement des sources, a montré d'excellents résultats dans de nombreuses applications (Wang et Moin 2000 [\[41\]](#page-115-6), Guilloud et al. 2009 [\[42\]](#page-115-7), Martìnez et al. 2012 [\[43\]](#page-115-8), Pradera-Mallabiabarrena et al. 2013 [\[44\]](#page-115-9), Papaxanthos et al. 2015 [\[2\]](#page-112-2) et 2016 [\[4\]](#page-112-4)). Cependant, elle suppose un découplage entre les phénomènes hydrodynamiques et la propagation sonore ce qui rend impossible la modélisation de certains mécanismes de rétroaction acoustique (Rossiter 1965 [\[45\]](#page-115-10) et Parker 1966 [\[46\]](#page-115-11)).

En présence d'une surface compacte (i.e. dont les dimensions sont faibles par rapport à la longueur d'onde), Curle a montré par une étude dimensionnelle que le rayonnement diffracté domine sur le rayonnement direct des sources (Curle 1955 [\[9\]](#page-113-1)). Ceci permet de calculer à faible coût numérique le bruit rayonné de l'interaction écoulement/obstacle compact à partir d'une simulation incompressible de l'écoulement et d'une résolution acoustique par méthode intégrale (Gloerfelt et al. 2005 [\[47\]](#page-116-0), Pradera-Mallabiabarrena et al. 2011 [\[48\]](#page-116-1) et Martìnez et al. 2014 [\[49\]](#page-116-2)). Cet effet d'amplification du rayonnement diffracté a été étudié par de nombreux auteurs (Doak 1960 [\[50\]](#page-116-3) et Crighton 1975 [\[22\]](#page-114-0)) qui ont montré qu'il pouvait également avoir une influence importante en présence d'**une surface non compacte** comportant des irrégularités de surface (angles, protubérances, coins ou autres obstacles). En se basant sur cet effet d'amplification, Martìnez et al. ont proposé en 2014 une autre approximation de la forme intégrale de l'équation de Lighthill valable en présence d'une surface non compacte [\[49\]](#page-116-2). Les auteurs ont validé cette approximation en présence d'une aile bidimensionnelle en espace libre. Nous avons étendu les travaux précédents aux milieux confinés en présence d'obstacles (Papaxanthos et Perrey-Debain 2016 [\[5\]](#page-112-5)).

Le calcul du bruit d'écoulement en présence de surfaces non compactes à partir d'une description incompressible de l'écoulement et de l'analogie de Lighthill peut être réalisé de nombreuses façons. L'équation de Lighthill peut être résolue par éléments finis (Oberai et al. 2000 [\[51\]](#page-116-4), Caro et al. 2004 [\[52\]](#page-116-5), Piellard et Bailly 2008 [\[53\]](#page-116-6) et Caro et al. 2009 [\[54\]](#page-116-7)). Il est également possible d'utiliser une fonction de Green adaptée à la géométrie, construite analytiquement pour des géométries simples (Wang et Moin 2000 [\[41\]](#page-115-6), Karban et al. 2016 [\[55\]](#page-116-8)) ou numériquement pour des géométries plus complexes (Bonamy et al. 2010 [\[56\]](#page-116-9), Pradera-Mallabiabarrena et al. 2013 [\[44\]](#page-115-9)). Martínez-Lera et al. ont résolu en 2014 l'équation de Lighthill à travers un problème au frontière pour la pression diffractée [\[49\]](#page-116-2). Schram a proposé en 2009 une **approche BEM** (méthode des éléments finis de frontière ou *Boundary Element Method*) qui permet de calculer l'information manquante à la pression solution du calcul incompressible sur l'ensemble de la surface [\[57\]](#page-116-10). La méthode développée durant cette thèse s'inspire de la précédente (Papaxanthos et al. 2016 [\[4\]](#page-112-4)).

### <span id="page-22-0"></span>1.3.3 Les solutions commerciales

De nombreux logiciels commerciaux intègrent des solutions pour le calcul du bruit d'écoulement. On distingue ceux qui calculent uniquement la propagation acoustique, dont Actran, Virtual.Lab et VA One, des logiciels CFD qui proposent des solutions aéroacoustiques pour le calcul du rayonnement des sources, dont Fluent et Star-CCM+ (2011 [\[58\]](#page-116-11)). La première catégorie de logiciels nécessite l'importation de termes sources provenant d'un calcul CFD.

#### **Actran**

Pour calculer le rayonnement des sources, Actran utilise l'équation de Lighthill si les effets convectifs sont négligeables et l'équation de Möhring dans le cas contraire. L'analogie de Lighthill est implémentée sans les termes visqueux et entropiques, ce qui réduit le domaine d'application aux écoulements à faible nombre de Mach et turbulents. Le calcul est effectué par éléments finis et il est possible d'ajouter différents types de condition aux limites (surfaces perméables, vibrantes, matériaux poreux). Actran utilise un utilitaire nommé iCFD pour la transposition des résultats temporels issus du calcul CFD (de logiciels tels que Star-CCM+, Fluent ou Powerflow) sur un maillage plus lâche. Le champ acoustique est ensuite calculé dans le domaine des fréquences. Voici quelques exemples de calculs aéroacoustiques avec Actran : Caro et al. 2004 [\[52\]](#page-116-5), Mendonça et al. 2005 [\[59\]](#page-117-0), Manera et al. 2009 [\[60\]](#page-117-1) et Caro et al. 2009 [\[54\]](#page-116-7).

#### **Virtual.Lab**

Virtual.Lab propose les analogies de Lighthill, Curle et FW-H calculées par FEM ou BEM. Les effets visqueux et entropiques sont négligés. L'analogie de FW-H implémentée ne résout que le rayonnement dipolaire. Le solveur FEM intègre les sources volumiques du tenseur de Lighthill. Virtual.lab partage de nombreux points communs avec Actran en ce qui concerne les formats d'importation des données CFD, le calcul dans l'espace des fréquences et l'interpolation. Voici quelques exemples de réalisations avec Virtual.Lab : Schram 2009 [\[57\]](#page-116-10), Guilloud et al. 2009 [\[42\]](#page-115-7) et Martínez et al. 2011 [\[61\]](#page-117-2).

#### **VA One**

Le logiciel VA One de la société ESI Group intègre l'analogie de Lighthill résolue par la méthode BEM. L'équation intégrale est résolue en transformant le champ de pression surfacique en un champ de vitesse équivalente. Les effets visqueux et entropiques sont négligés. VA One possède un outil d'homogénéisation pour le calcul du bruit d'écoulement au travers d'un échangeur thermique. De la même manière que pour les logiciels Actran et Virtual.Lab, les données CFD nécessaires au calcul acoustique peuvent être fournies par une multitude de logiciels, le calcul acoustique est opéré en fréquentiel et les maillages CFD et acoustique peuvent être différents. Voici quelques exemples de réalisations avec VA One : Shorter et al. 2012 [\[62\]](#page-117-3), Escouflaire et al. 2016 [\[3\]](#page-112-3).

#### **Fluent**

Fluent offre la possibilité de calculer le bruit d'écoulement soit par la méthode directe, soit par l'analogie de FW-H, soit par des méthodes large bande (ou *broadband noise source model*). Parmi les méthodes large bande, on trouve la formule de Proudman et des modèles basés sur la formulation de Curle, les équations d'Euler linéarisées et l'équation de Lilley. Dans l'analogie de FW-H, les sources monopolaires et dipolaires sont calculées en temporel par la méthode BEM, les sources quadripolaires sont négligées. Il est également possible d'effectuer un calcul acoustique «en vol» (ou *on-the-fly*), i.e. en temporel et simultanément au calcul CFD.

#### **Star-CCM+**

Les méthodes de calcul proposées par le logiciel Star-CCM+ sont similaires à celles intégrées dans Fluent. Un outil permet en plus de calculer le rayonnement quadripolaire dans l'analogie de FW-H. Des précisions sur les modèles large bande implémentés dans Star-CCM+ seront données au chapitre [2.](#page-26-0)

Ces différents logiciels commerciaux effectuent des mises à jour régulières. Il est possible que de nouvelles solutions aéroacoustiques aient été intégrées depuis la rédaction du rapport.

# <span id="page-26-0"></span>**Chapitre 2**

# **Description et calcul numérique de l'écoulement**

Ce chapitre débute par une courte présentation des différents régimes d'écoulement du régime rampant au régime super-critique. Deux nombres adimensionnels sont introduits, le nombre de Reynolds qui évolue en fonction du régime d'écoulement et le nombre de Strouhal qui est révélateur de phénomènes instationnaires privilégiés.

Parmi les nombreux modèles numériques existants pour le calcul de mécanique des fluides, le modèle LES incompressible a été retenu. Le domaine d'étude est un conduit rectangulaire obstrué par un obstacle. Les paramètres de la simulation LES incompressible ainsi que ceux relatifs au maillage et à la géométrie sont énumérés et leur choix justifié. Certaines grandeurs de l'écoulement modélisé sont illustrées et comparées à des résultats de mesures PIV pour le cas d'un simple diaphragme.

Durant le calcul LES, des données sont sauvegardées et servent au calcul du bruit rayonné qui sera détaillé ultérieurement. En fin de chapitre, les premiers posttraitements de ces données sont présentés, à savoir leur interpolation sur un maillage relâché et leur transformée de Fourier.

# <span id="page-26-1"></span>2.1 Les différents régimes d'écoulement

Les mécaniciens du fluide affectionnent les nombres adimensionnels (la référence [\[63\]](#page-117-4) en contient une centaine). Ils permettent d'obtenir des lois générales de comportement de l'écoulement. Parmi eux, le nombre de Reynolds quantifie la turbulence indépendamment du milieu dans lequel évolue l'écoulement :

$$
Re = \frac{UD}{\nu} \tag{2.1}
$$

où *U* et *D* sont des grandeurs caractéristiques, respectivement une vitesse et une dimension, *<sup>ν</sup>* est la viscosité cinématique (15*.*<sup>6</sup> <sup>∗</sup> <sup>10</sup>−<sup>6</sup> <sup>m</sup><sup>2</sup> /s pour l'air). Le nombre de Reynolds apparait en adimensionnant l'équation de quantité de mouvement (les grandeurs sont sans dimension) :

$$
\frac{\partial \boldsymbol{u}}{\partial t} + \mathbf{grad}(\boldsymbol{u}) \odot \boldsymbol{u} = -\mathbf{grad}(p) + \frac{1}{Re} \overline{\nabla}^2(\boldsymbol{u}). \tag{2.2}
$$

Les termes de gauche désignent la quantité d'accélération instationnaire et les forces d'inertie ou quantité d'accélération advective. Les termes de droite sont les forces de pression et les forces visqueuses. Le symbole mathématique ⊙ est le produit contracté d'un tenseur d'ordre 2 et d'un vecteur.

Lorsque le nombre de Reynolds est petit (*Re <* 5), les forces de viscosité dominent et l'écoulement est stationnaire. Les lignes de courant suivent le profil de l'obstacle comme illustré sur la Figure [2.1a,](#page-27-0) le régime est dit rampant. Lorsque le nombre de

<span id="page-27-0"></span>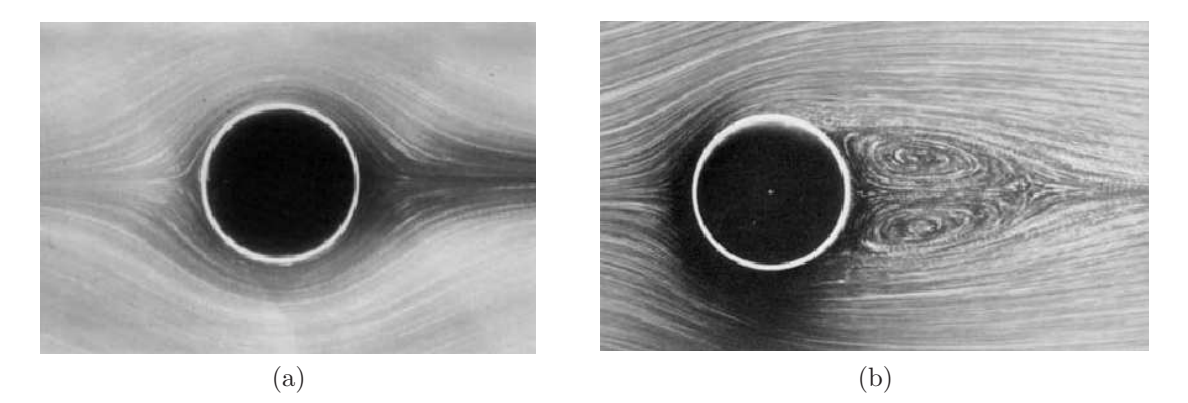

<span id="page-27-1"></span>Figure 2.1 – Lignes de courant autour d'un cylindre. (a) : écoulement en régime rampant : *Re <* 5, (b) : écoulement en régime stationnaire décollé : 5 *< Re <* 48 [\[64\]](#page-117-5).

Reynolds est compris entre 5 et 48 (cf. la Figure [2.1b\)](#page-27-1), la couche limite se décolle plus en amont sur le cylindre et deux zones de recirculation se forment à l'aval de l'obstacle. Le régime est dit stationnaire décollé. Sur la Figure [2.2a,](#page-28-0) le nombre de Reynolds est compris entre 48 et 180. Il se forme à l'aval du cylindre, situé à l'extrémité gauche de l'image, une allée de tourbillons de Karman causée par un lâcher régulier de tourbillons au-dessus et au-dessous du cylindre. Le régime d'écoulement est instationnaire et la fréquence *f* du lâcher tourbillonnaire peut être adimensionnée avec le nombre de Strouhal :

$$
St = \frac{fD}{U}.\tag{2.3}
$$

Une onde acoustique est émise à cette fréquence, elle nait de l'impact d'un tourbillon sur le précédent juste à l'aval du cylindre. Pour un nombre de Reynolds compris entre

<span id="page-28-0"></span>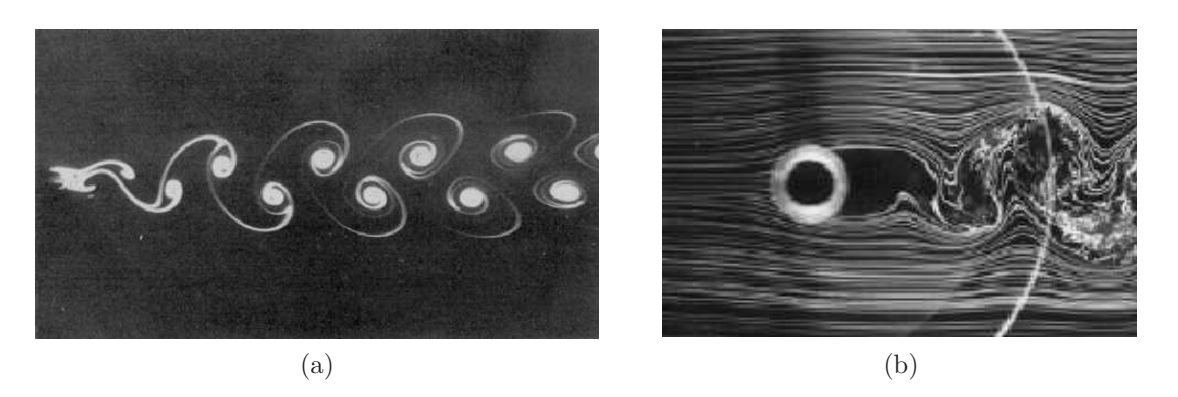

<span id="page-28-1"></span>Figure 2.2 – Lignes de courant autour d'un cylindre. (a) : écoulement en régime laminaire instationnaire 2D : 48 *< Re <* 180, (b) : écoulement en régime sous-critique 300 *< Re <*  $2 * 10^6$  [\[64\]](#page-117-5).

300 et 2 ∗ 10<sup>6</sup> (cf. la Figure [2.2b\)](#page-28-1), les lignes de courant à l'aval du cylindre adoptent un comportement chaotique. La turbulence dans le sillage est caractérisée par une domination des forces inertielles sur les forces de viscosité. Le régime d'écoulement est dit sous-critique. On trouve ensuite le régime critique ( $Re \sim 10^5 - 10^6$ ) avec une transition laminaire/turbulente au point de décollement de la couche limite puis le régime super-critique ( $Re \geq 2 * 10^6$ ) pour lequel la couche limite est turbulente [\[64\]](#page-117-5).

La Figure [2.3a](#page-29-2) est tirée de l'étude [\[48\]](#page-116-1), le nombre de Reynolds est évalué à 1*.*4∗10<sup>5</sup> . Au-dessus de 400 Hz, l'évolution du niveau avec la fréquence est moindre, les sources de bruit sont dans le sillage turbulent. L'émergence aux fréquences inférieures à 400 Hz est due au choc du tourbillon sur son précédent juste à l'aval du cylindre. La fréquence adimensionnelle du lâcher tourbillonnaire est *St* = 0*.*23. Cette valeur est en adéquation avec celles trouvées dans la littérature comme en témoigne la Figure [2.3b](#page-29-3) qui donne l'évolution du nombre de Strouhal en fonction du nombre de Reynolds [\[65\]](#page-117-6). Avec cette représentation, la fréquence adimensionnelle du détachement tourbillonnaire est quasiment constante ( $St \simeq 0.2$ ) pour des nombres de Reynolds compris entre 100 et 10<sup>5</sup> .

Dans notre étude, l'écoulement devient turbulent dans le conduit à l'aval de l'obstacle. Des nombres de Reynolds compris entre  $10^4$  et  $10^5$  sont calculés, les grandeurs caractéristiques seront définies ultérieurement. Contrairement au cas du cylindre, les lâchers tourbillonnaires sur les arrêtes du diaphragme se répartissent sur toutes les fréquences d'étude (de 200 à 3500 Hz), sans prédominance d'une fréquence particulière. En présence d'une association de deux diaphragmes ou d'un volet, des phénomènes

<span id="page-29-2"></span>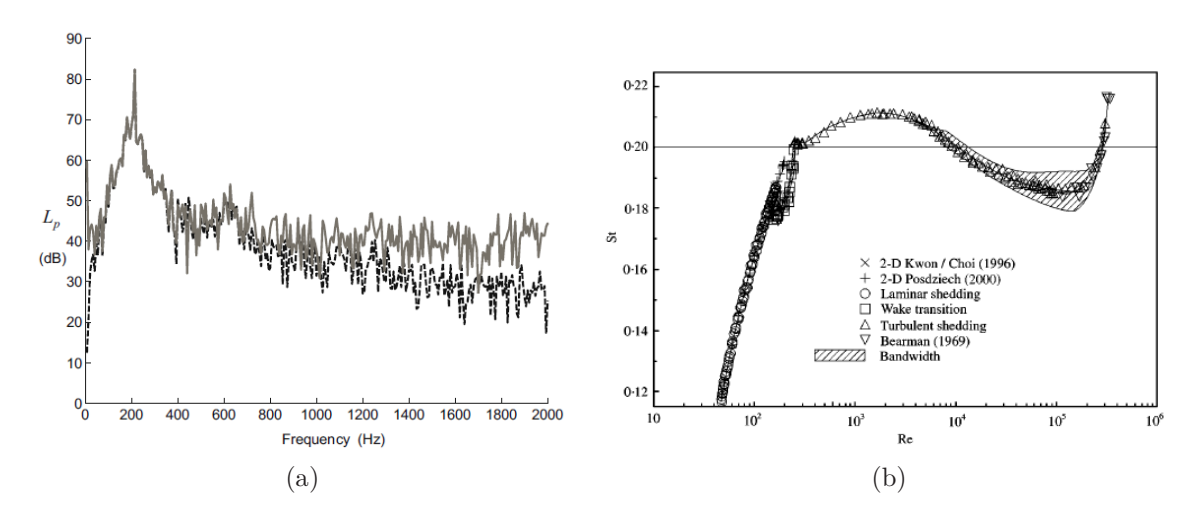

<span id="page-29-3"></span>Figure 2.3 – Cas du cylindre en champ libre. (a) : spectres calculés pour un nombre de Reynolds de 1.4 ∗ 10<sup>5</sup> [\[48\]](#page-116-1). (b) : évolution du nombre de Strouhal en fonction du nombre de Reynolds [\[65\]](#page-117-6).

de couplage entre les ondes et le détachement tourbillonnaire donnent naissance à des fréquences privilégiées à des sons auto-entretenus. Ces phénomènes seront étudiés au chapitre [6.](#page-84-0)

## <span id="page-29-0"></span>2.2 Stratégies de calcul de la turbulence et du bruit rayonné

Dans cette section sont décrits de façon succincte trois grandes méthodes de calcul du bruit rayonné d'un écoulement turbulent. Elles se distinguent par la précision du modèle de turbulence pour le calcul CFD. Les méthodes RANS (*Reynolds-average Navier-Stokes*) sont les moins précises mais les moins demandeuses en terme de puissance de calcul. La simulation directe ou DNS (*Direct Numerical Simulation*) est à l'inverse très coûteuse et délicate à mettre en œuvre. Enfin, la méthode hybride basée sur une simulation des grandes échelles ou LES (*Large Eddy Simulation*) incompressible forme une solution intermédiaire intéressante.

### <span id="page-29-1"></span>2.2.1 RANS

Un calcul RANS de la turbulence résout les équations de continuité et de Navier-Stokes moyennées par application de la décomposition de Reynolds sur les vitesse et pression :

$$
x_i = \langle x_i \rangle + x'_i \tag{2.4}
$$

où  $x_i'$  est la partie fluctuante de la grandeur scalaire  $x_i$ . Les quantités fluctuantes ne sont pas résolues mais calculées par des modèles de fermeture ( $\overline{k} - \overline{\epsilon}$ ,  $\overline{k} - \overline{\omega}$ ...). Le résultat ne dépend pas du temps ce qui rend impossible l'obtention d'une quelconque information fréquentielle. Il existe cependant des modèles dit large bande (ou *broadband noise source model*) qui fournissent une estimation du bruit rayonné à partir du résultat d'un calcul RANS [\[37,](#page-115-2) [66,](#page-117-7) [67\]](#page-117-8). Les prédictions obtenues sont imprécises mais peuvent être utilisées pour donner une idée générale et relative de l'énergie acoustique libérée par l'écoulement. Le Tableau [2.1](#page-31-0) regroupe quelques informations sur les modèles large bande intégrés dans Star-CCM+ [\[68\]](#page-117-9).

### <span id="page-30-0"></span>2.2.2 DNS

La simulation directe résout sans simplification les équations de la mécanique des fluides. Les sources ainsi que leur rayonnement acoustique sont calculés. Ce modèle présente cependant certains inconvénients dont la nécessité d'importantes ressources informatiques et une mise en œuvre délicate des conditions aux limites et des discrétisations spatiale et temporelle [\[23,](#page-114-1) [69\]](#page-117-10). La DNS est généralement utilisée pour des calculs à nombre de Mach élevé. La référence [\[39\]](#page-115-4) est un exemple d'une DNS pour le cas d'un diaphragme obstruant un conduit rectangulaire avec un écoulement à faible nombre de Mach.

Afin de limiter la dimension du domaine d'étude, la simulation DNS peut être couplée à une méthode d'extrapolation des ondes de type FW-H WEM ou Kirchhoff [\[16,](#page-113-8) [70\]](#page-117-11). Ces méthodes supposent cependant un rayonnement en champ libre.

### <span id="page-30-1"></span>2.2.3 LES incompressible

La simulation des grandes échelles ne calcule directement que les grandes structures de l'écoulement. Les plus petites ont un comportement isotrope et sont modélisées par un modèle dit de sous-maille [\[71\]](#page-117-12). Les difficultés mentionnées précédemment pour la simulation directe se retrouvent dans un calcul LES compressible. La simulation LES incompressible, qui utilisent l'hypothèse d'incompressiblité du fluide, est plus simple à mettre en œuvre et plus rapide. Cependant, les ondes acoustiques ne sont pas calculées.

La relation suivante compare la variation relative de masse volumique à celle de la vitesse pour un écoulement isentropique en régime stationnaire [\[72\]](#page-117-13) :

$$
\frac{d\rho}{\rho} = -M^2 \frac{du}{u}.\tag{2.5}
$$

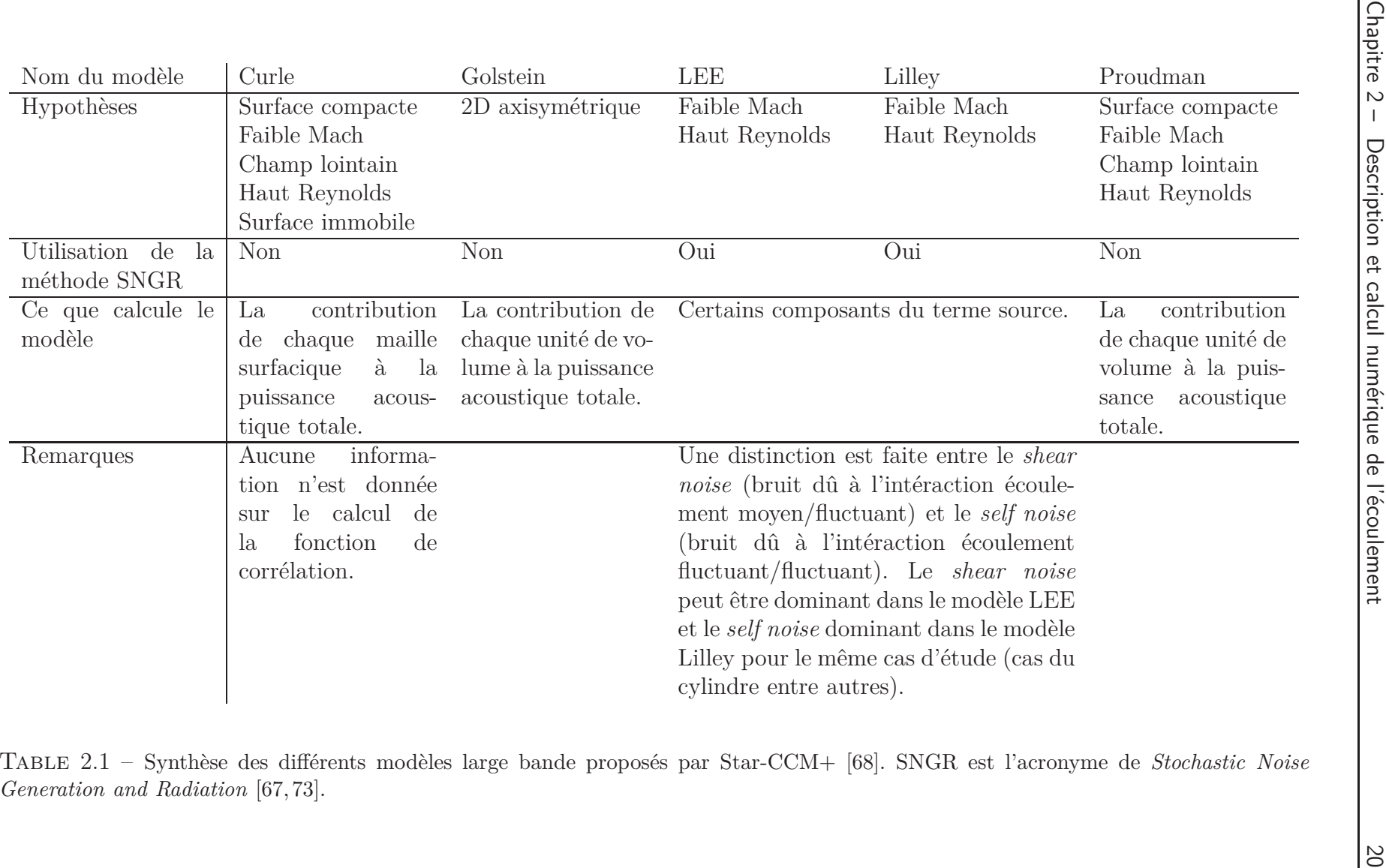

<span id="page-31-0"></span>

Lorsque le nombre de Mach est suffisamment faible, le fluide peut être assimilé à un fluide incompressible. Les effets compressibles sont généralement négligés pour des nombres de Mach inférieurs à 0*.*3. En régime instationnaire, les fluctuations hydrodynamiques de l'écoulement peuvent de façon similaire être supposées incompressibles à faible nombre de Mach [\[74\]](#page-118-0).

#### <span id="page-32-0"></span>**2.2.3.1 La méthode hybride**

Afin de gagner en robustesse et en temps de calcul, il est préférable de lancer un calcul de la turbulence LES incompressible. C'est la première étape de la méthode hybride. La deuxième étape consiste à calculer le rayonnement acoustique à partir de données sauvegardées durant le calcul CFD.

Contrairement à la pression solution d'une simulation incompressible, la pression solution de l'équation de Lighthill est la véritable pression. Elle prend en compte les fluctuations hydrodynamiques de la pression ainsi que les fluctuations acoustiques. C'est en dehors de la zone source que la pression est de nature acoustique et est captée pour le calcul du bruit rayonné (SPL, SWL...). Dans la zone turbulente, les fluctuations de pression sont principalement hydrodynamiques, de fortes amplitudes et convectées par l'écoulement et sont appelées du faux bruit (ou *pseudo-sound*). Les fluctuations hydrodynamiques et acoustiques se distinguent aussi par leur longueur d'onde. Les premières ont pour dimension celles des structures tourbillonnaires (quelques centimètres pour les plus grosses dans notre étude), les secondes ont pour dimension la longueur d'onde acoustique correspondante (de l'ordre du mètre à 300 Hz).

Il est important de noter que la méthode hybride ne permet pas de prédire les interactions complexes entre les ondes acoustiques et le comportement hydrodynamique du fluide. Ces phénomènes de couplage peuvent être à l'origine d'amplifications importantes comme nous le verrons en présence d'un double diaphragme et d'un volet au chapitre [6.](#page-84-0)

#### <span id="page-32-1"></span>**2.2.3.2 La pression incompressible**

Dans l'opérateur de propagation de l'équation de Lighthill [\(1.1\)](#page-17-4), le terme de double dérivée temporelle impose un délai entre les variations des sources équivalentes et celles de la pression. Ce terme disparait sous l'hypothèse d'incompressibilité et la pression

s'adapte instantanément aux variations de vitesse et du tenseur de contraintes :

<span id="page-33-2"></span>
$$
\Delta p_0 = \frac{\partial^2 T_{ij}}{\partial x_i \partial x_j} \quad \text{oi} \quad T_{ij} = \rho_0 u_i u_j - \tau_{ij} \tag{2.6}
$$

est le tenseur de Lighthill incompressible. L'équation [\(2.6\)](#page-33-2) est couramment appelée équation de Poisson pour la pression. À ce stade, il est indispensable de faire la distinction entre la véritable pression  $p$  et celle solution d'un calcul incompressible  $p_0$ . Dans la suite de ce travail, on nommera  $p_0$  la pression incompressible. Notons qu'il aurait été plus exact, mais plus encombrant, de la noter «pression sous l'hypothèse d'incompressibilité» ou «pression solution du calcul incompressible de l'écoulement».

# <span id="page-33-0"></span>2.3 LES incompressible dans un conduit en présence d'un diaphragme

Dans cette section est décrite une simulation LES incompressible réalisée avec le logiciel Star-CCM+ et portant sur le cas d'un diaphragme obstruant un conduit droit de section rectangulaire. Dans un premier temps, nous décrivons le domaine d'étude ainsi que le maillage également réalisé avec Star-CCM+. Dans un deuxième temps, nous détaillons les paramètres de la simulation LES. Enfin, certaines grandeurs calculées sont comparées à celles mesurées par PIV (*Particle Image Velocimetry*).

### <span id="page-33-1"></span>2.3.1 Géométrie et maillage du domaine

Un conduit droit de section rectangulaire 20∗10 cm<sup>2</sup> est modélisé, ce qui correspond à la section test du banc d'essai du laboratoire. Le diaphragme est d'épaisseur 8 mm et de section d'ouverture 10 ∗ 5 cm<sup>2</sup> centrée dans le conduit (cf. la Figure [2.4a\)](#page-33-3). Il est positionné dans le repère orthonormée (*x*1, *x*2, *x*3) qui apparait sur la Figure [2.4a.](#page-33-3) La

<span id="page-33-3"></span>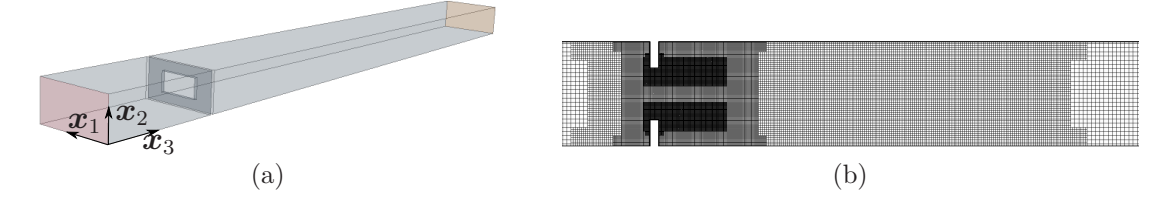

<span id="page-33-4"></span>Figure 2.4 – Conduit rectangulaire obstrué par un diaphragme, (a) : vue du domaine dans le repère orthonormé  $(x_1, x_2, x_3)$ , (b) : illustration du maillage sur le plan médian  $x_1 = 10$ cm.

section d'entrée est située à 30 cm de l'obstacle et la section de sortie à plus de 1*.*5 m.

Le maillage comporte environ 10 M de cellules hexahédrales. La dimension des mailles en dehors des zones de raffinement est fixée à 4 mm. Des zones de raffinement avec des mailles de dimension 2, 1 puis 0.5 mm sont ajoutées de façon progressive jusqu'aux arrêtes de l'obstacle. La Figure [2.4b](#page-33-4) illustre le maillage et les boîtes de raffinement successives sur le plan  $x_1 = 10$  cm. Sur toutes les surfaces solides, 20 couches de prismes forment une épaisseur totale de 1 mm. L'épaisseur de la première couche de prisme attenant les surfaces solides est d'environ 5 ∗ 10−<sup>6</sup> m.

#### <span id="page-34-0"></span>**2.3.1.1 Étude paramétrique**

Les paramètres liés à la géométrie sont la distance entre l'obstacle et la surface d'entrée et la distance entre l'obstacle et la surface de sortie. La surface d'entrée est placée à une distance suffisante de l'obstacle afin qu'une condition d'entrée stationnaire y soit réaliste. Une diminution de l'étendue de la zone turbulente à l'aval de l'obstacle a été observée lorsque la surface d'entrée était placée trop proche de l'obstacle. La surface de sortie est positionnée suffisamment loin de l'obstacle pour limiter au maximum le passage d'instationnarités résiduelles. La présence de *reversed flow* sur la surface de sortie, i.e. d'un flux dont la direction est opposée à la normale sortante, dégrade considérablement la convergence des résidus. Un volume de 20 ∗ 10 ∗ 10 cm<sup>3</sup> , soit 10 centimètres du conduit, se décompose en 16 000 mailles cubiques de dimension 5 mm tandis qu'il faut 320 000 mailles cubiques de dimension 0.5 mm pour mailler un volume 50 fois plus petit. Ainsi, allonger le conduit à l'aval augmente très peu le nombre total de mailles. Pour renforcer la dissipation de la turbulence résiduelle, il est également possible d'utiliser un outil d'extension des mailles. Cependant, on a observé que la pression variait énormément d'une maille à l'autre lorsque les mailles étaient trop étendues (mailles de 5 cm de long). Ces variations peuvent entraîner des problèmes numériques supplémentaires selon le post-traitement. Nous déconseillons l'emploi de cet outil et privilégions un allongement du conduit avec des mailles constantes.

Concernant les paramètres du maillage, on peut distinguer : le type de maillage, la dimension de la plus petite maille, de la plus grosse et le nombre total de mailles. L'utilisation d'un maillage héxahédral m'a été fortement conseillé lors d'une formation privée sur le logiciel au sujet des simulations instationnaires à des fins aéroacoustiques. Ce type de maille est également utilisé dans l'article [\[59\]](#page-117-0) dont les deux premiers auteurs sont membres de chez CD-Adapco. Un calcul a été lancé avec des mailles de dimension 1 mm proche des arrêtes, i.e. en supprimant les zones de raffinement faites de mailles de dimension 0.5 mm. Le résultat (le niveau de puissance) s'est révélé très

dégradé. Concernant la dimension des plus grosses mailles, passer de 4 mm à 2 mm n'a pas provoqué de changement du résultat.

Attenant aux surfaces solides du domaine (i.e. sur toutes les surfaces excepté sur celles d'entrée et de sortie), le maillage est complété par des couches de prismes qui permettent une résolution adéquate de l'écoulement cisaillé dans la couche limite. Il est possible de relier les paramètres avec la formule suivante :

$$
h = e \frac{v_c^{N_c} - 1}{v_c - 1} \tag{2.7}
$$

où *N<sup>c</sup>* est le nombre de couches de prismes, *h* est l'épaisseur totale de l'ensemble des couches de prisme, *v<sup>c</sup>* est leur taux de croissance et *e* l'épaisseur de la plus petite proche paroi. En fixant  $h = 1$  mm,  $v_c = 1.2$  et  $e = 0.005$  mm, on obtient  $N_c = 20$ . Une surestimation du niveau sonore a été observée pour  $h < 1$  mm et pour  $v_c > 1.5$ . L'épaisseur *e* doit être choisie en fonction de la valeur prise par la grandeur adimensionnelle  $y^+ \equiv e u_f/\nu$  avec  $u_f$  la vitesse de frottement. La couche limite est considérée correctement calculée pour *y* <sup>+</sup> *<* 1. Elle est en effet couramment décomposée en un film visqueux  $(y^+ < 5)$ , une zone tampon  $(5 < y^+ < 30)$  et une zone logarithmique (à partir de  $y^+ \simeq 30$ ) [\[71\]](#page-117-12).

### <span id="page-35-0"></span>2.3.2 Calculs RANS puis LES

Un calcul RANS doit être effectué pour apporter des conditions initiales réalistes au calcul LES. On a choisi un modèle de turbulence *k*−*ǫ*. Le nombre maximal d'itérations est fixé à 3000 ce qui est généralement suffisant pour assurer la convergence des résidus. Des champs de vitesse et d'énergie cinétique turbulente issus de la mesure PIV sont importés dans le logiciel et servent de conditions en entrée et sortie du domaine. Le taux de dissipation de l'énergie turbulente est calculé avec la relation [\[71\]](#page-117-12) :

$$
\overline{\epsilon} = \frac{C_{\mu}^{3/4} \overline{k}^{3/2}}{l} \tag{2.8}
$$

où  $C_\mu = 0.09$  est une constante,  $\overline{k}$  est l'énergie cinétique turbulente moyenne sur la section et *l* une longueur caractéristique fixée à 10 cm. Une condition de conservation du débit est appliquée sur la surface de sortie du domaine.

Le pas de temps de la simulation LES est fixé à 10−<sup>5</sup> s. Le modèle de sous-maille utilisé est celui de Smagorinsky, les paramètres associés sont laissés par défaut. Le temps physique simulé dépend du nombre de calculs acoustiques que l'on souhaite
moyenner. Cinq réalisations permettent de diviser l'écart-type d'un facteur deux. Des différences sont généralement observées entre les résultats acoustiques des trois premières réalisations par rapport aux suivantes. D'après cette observation, l'écoulement instationnaire peut être considéré comme statistiquement stable après trois segments de temps. Afin de capter correctement un évènement se produisant à la fréquence de 200 Hz, on considère 10 périodes de cet évènement, soit 0.05 s. Finalement, avec  $N_s = 3 + 5$  segments de  $T = 0.05$  s chacun, seules les données d'entrée des cinq derniers sont sauvegardées et le temps physique simulé total est :

$$
\frac{T}{4}(3*N_s+1) = 0.3125 \,\mathrm{s}.\tag{2.9}
$$

Ce résultat est obtenu en appliquant un recouvrement entre chaque segment d'un quart de segment. Dans certains cas, les trois premières réalisations donnaient des résultats similaires aux suivantes, il est possible que l'état figé du calcul RANS influence le nombre de segments temporels nécessaires pour atteindre un état statistiquement stable du calcul LES.

#### 2.3.3 Caractéristiques de l'écoulement simulé

Les résultats présentés dans cette section sont issus d'une simulation avec une vitesse moyenne sur la section d'entrée de 6.5 m/s, soit un débit massique de 565 kg/h. La masse volumique est  $\rho_0 = 1.204$  kg/h. Le nombre de Mach correspondant est 0.019 et le nombre de Reynolds 4*.*2 ∗ 10<sup>4</sup> . Ce dernier est basé sur la dimension du conduit suivant l'axe de coordonnées *x*2, soit 10 cm.

#### <span id="page-36-0"></span>**2.3.3.1 Résultats LES**

La vitesse instantanée à l'intérieur du conduit est illustrée sur la Figure [2.5.](#page-37-0) L'image est centrée sur la zone à l'aval et proche de l'obstacle. L'écoulement devient turbulent après avoir franchi l'obstacle, la vitesse augmente et des structures tourbillonnaires apparaissent. Une couche de cisaillement débute au niveau de l'arrête amont du diaphragme. Le long de cette couche de cisaillement, les tâches orangées (de forte vitesse) indiquent des tourbillons. Ces derniers se forment par oscillations de la couche de cisaillement puis sont convectés par l'écoulement.

L'obstacle provoque une résistance au passage de l'écoulement ce qui induit une augmentation de la pression statique à l'amont (cf. la Figure [2.6a\)](#page-37-1). De forts gradients de pression sont visibles au niveau de la constriction où la vitesse augmente de façon importante. Les tourbillons précédemment observés forment des zones de dépression

<span id="page-37-0"></span>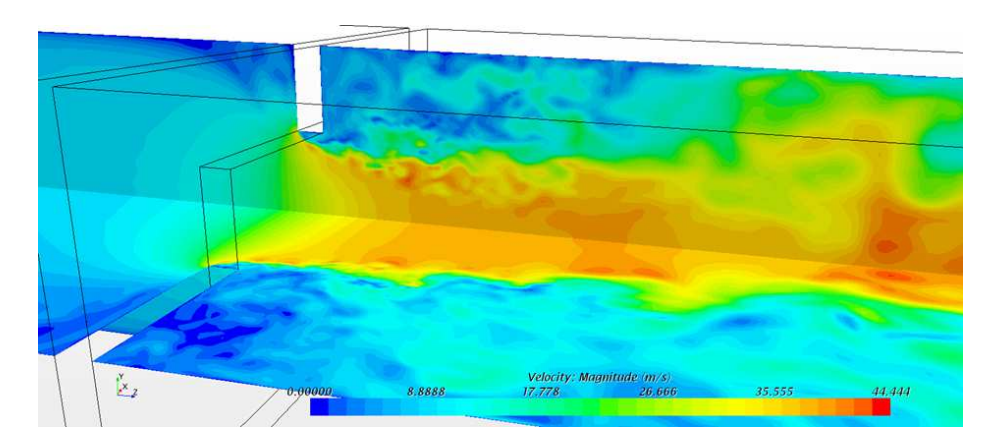

Figure 2.5 – Vitesse instantanée sur les plans médians, amplitudes de 0 (bleu) à 44.5 m/s (rouge).

et sont de couleur bleue. Sur la Figure [2.6b](#page-37-2) est indiqué par une flèche un agencement de tourbillons. Le regroupement de plusieurs tourbillons entraine la création de grosses structures tourbillonnaires comme celle visible plus à l'aval sur la Figure [2.6a.](#page-37-1) Elles sont ensuite convectées par l'écoulement puis disparaissent sous l'effet de la viscosité.

<span id="page-37-3"></span><span id="page-37-1"></span>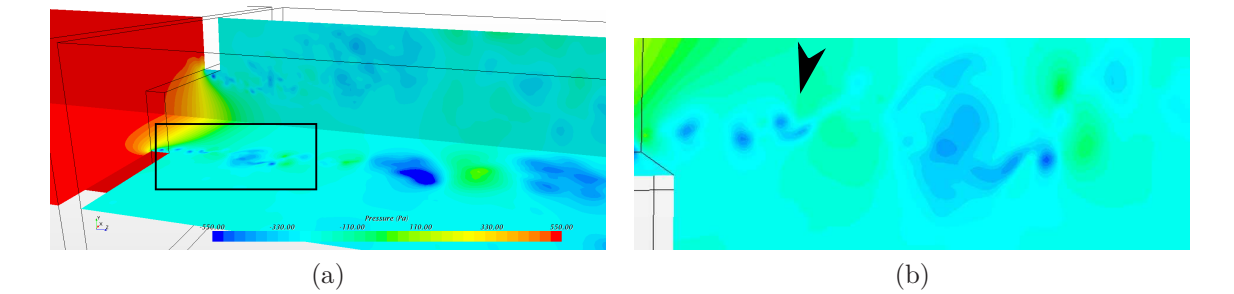

<span id="page-37-2"></span>Figure 2.6 – (a) : pression instantanée sur les plans médians, (b) : zoom au niveau du décrochement tourbillonnaire.

Les courbes de la Figure [2.7](#page-38-0) illustrent le contenu fréquentiel des composantes du tenseur de Lighthill. Ce sont les valeurs maximales relevées sur les plans  $x_1 = 10$  cm et  $x_2 = 5$  cm. La composante  $T_{33}$  domine sur les autres composantes d'un facteur 3 pour les fréquences inférieures à 1000 Hz et d'un facteur 2 pour les fréquences supérieures à 1000 Hz. Les Figures [2.8](#page-38-1) et [2.9](#page-39-0) illustrent respectivement la composante *T*<sup>33</sup> sur les plans *x*<sup>1</sup> = 10 cm et *x*<sup>2</sup> = 5 cm et pour les fréquences de 200, 1000, 2000 et 3000 Hz. L'échelle est linéaire et s'étend du bleu ( $T_{33} = 0$ ) au rouge (maximum de  $T_{33}$ ) pour chaque fréquence. Les structures prédominantes ont tendance à se localiser au niveau des couches de cisaillement qui entourent le jet. À 200 Hz, la composante  $T_{33}$  prend des valeurs maximales à 20 centimètres de l'obstacle sous la forme de larges structures

<span id="page-38-0"></span>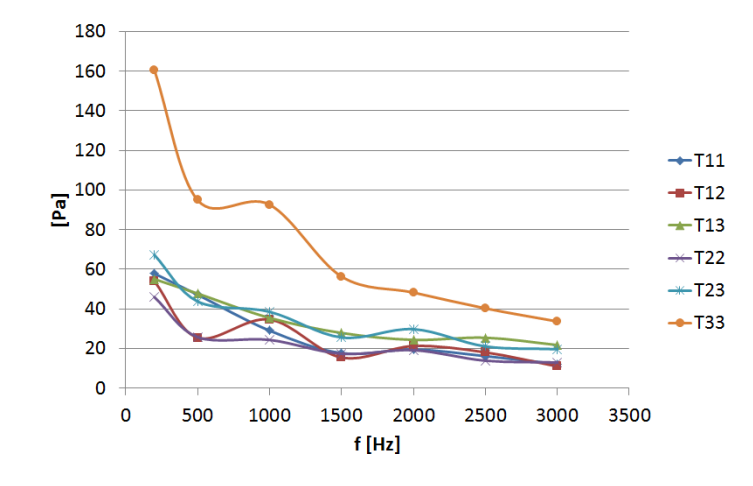

Figure 2.7 – Maximums suivant la fréquence des composantes du tenseur de Lighthill sur les plans  $x_1 = 10$  cm et  $x_2 = 5$  cm.

de l'ordre du centimètre. Ces dernières génèrent du bruit essentiellement à basses fréquences en impactant les parois du conduit [\[47\]](#page-116-0). Aux fréquences plus élevées, les structures dominantes se concentrent au niveau des couches de cisaillement. D'après ces observations, le bruit basse fréquence est dû à un impact tandis que le bruit moyenne et haute fréquence est dû au cisaillement et au détachement tourbillonnaire.

<span id="page-38-1"></span>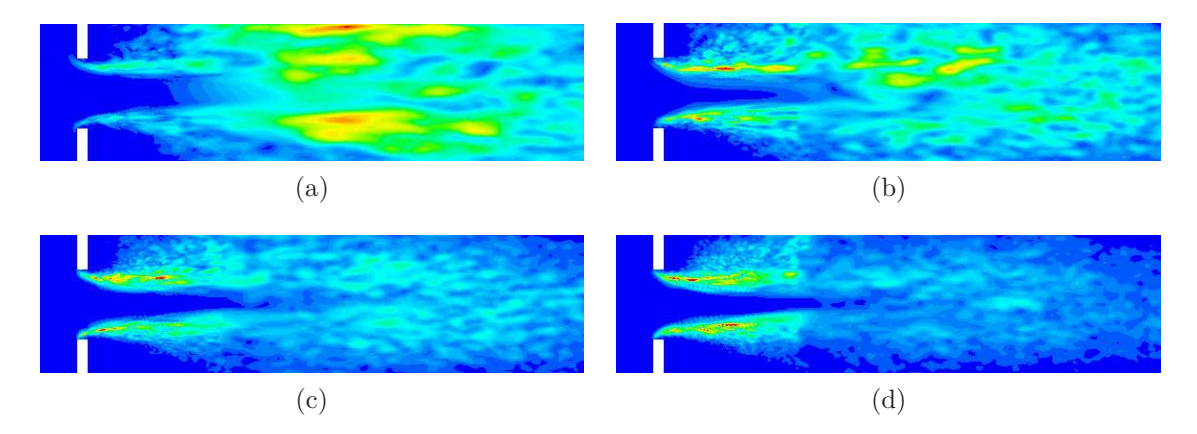

FIGURE 2.8 – Composante  $T_{33}$  du tenseur de Lighthill sur le plan  $x_1 = 10$  cm. (a) :  $f = 200$ Hz (max.= 160 Pa), (b) :  $f = 1000$  Hz (max.= 65 Pa), (c) :  $f = 2000$  Hz (max.= 46 Pa), (d) :  $f = 3000$  Hz (max. = 34 Pa).

#### **2.3.3.2 Comparaisons aux mesures**

Un tronçon de tranquilisation est installé sur le banc d'essai et permet une mesure de la perte de charge singulière de l'obstacle. Cette mesure se fait simplement

<span id="page-39-0"></span>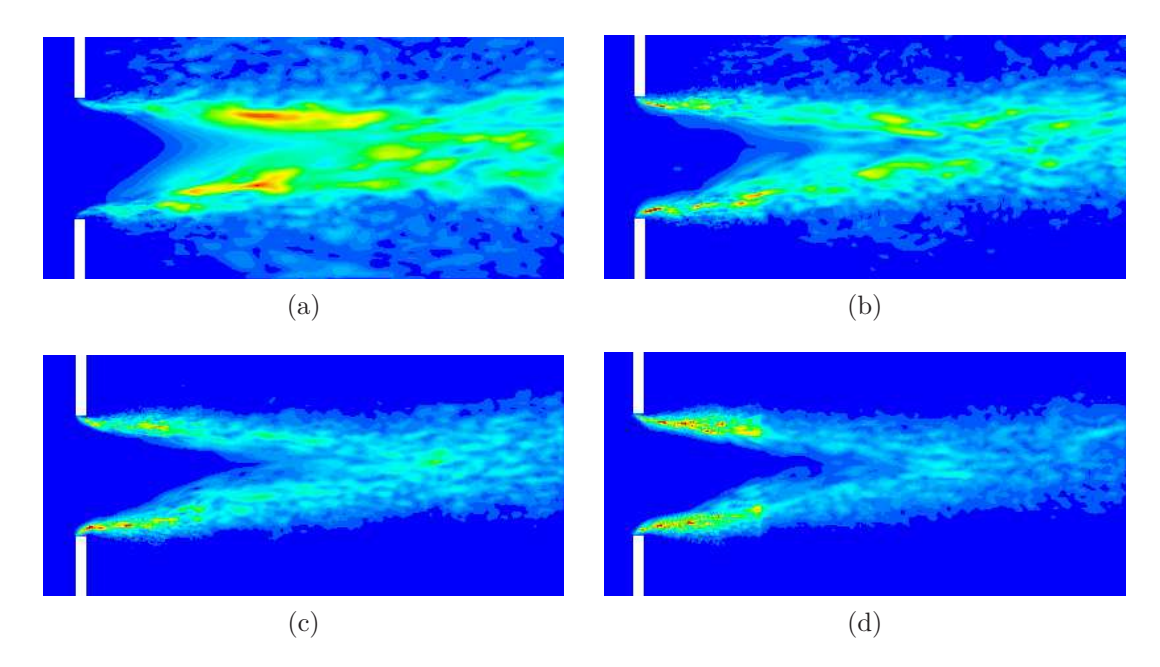

FIGURE 2.9 – Composante  $T_{33}$  du tenseur de Lighthill sur le plan  $x_2 = 5$  cm. (a) :  $f = 200$ Hz (max.= 148 Pa), (b) :  $f = 1000$  Hz (max.= 93 Pa), (c) :  $f = 2000$  Hz (max.= 48 Pa), (d) :  $f = 3000$  Hz (max.= 33 Pa).

par soustraction de la perte de charge du banc d'essai sans l'obstacle à celle du banc d'essai avec l'obstacle et donne pour ce cas d'étude 580 Pa. La simulation LES calcule une perte de charge de 603 Pa, cette dernière englobe la perte de charge linéique de quelques Pascals [\[75\]](#page-118-0).

Le système PIV dont dispose le laboratoire est constitué de 2 caméras rapides et d'un laser Nd-YAG de fréquence 15 Hz [\[76\]](#page-118-1). Les mesures PIV ont été réalisées par Boureima Ouedraogo dans le cadre d'un contrat post-doctoral inclus dans le projet CEVAS.

Les vecteurs vitesse sont calculés dans plan  $x_1 = 9.2$  cm à partir de leurs composantes moyennées :

$$
\langle \mathbf{u} \rangle = \langle u_2 \rangle \mathbf{e_2} + \langle u_3 \rangle \mathbf{e_3}.\tag{2.10}
$$

Le plan de comparaison a été décalé de 8 mm du centre du conduit du fait de la présence d'une vis. Les résultats calculés et mesurés sur la Figure [2.10](#page-40-0) sont similaires, deux zones de recirculation de longueur 8 cm environ sont identifiables de part et d'autre du jet. Les amplitudes des vecteurs sont en accord avec une vitesse maximale de 41 m/s atteinte après la zone de constriction. Les zones de recirculation ont un mouvement de rotation légèrement plus marqué pour les résultats PIV.

<span id="page-40-0"></span>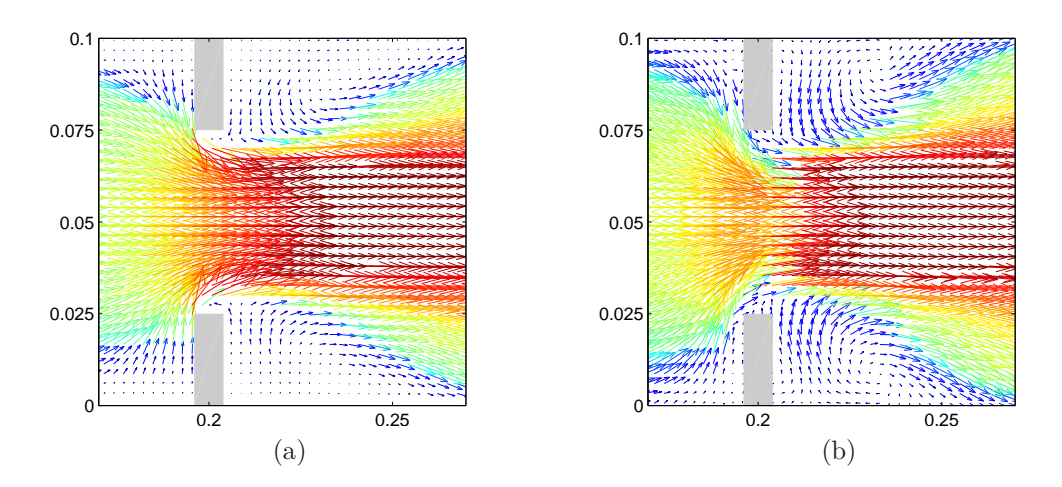

FIGURE 2.10 – Vecteurs vitesse sur le plan  $x_1 = 9.2$  cm. (a) : LES, (b) : PIV. Amplitudes de 0 à 41 m/s. Les dimensions sont en mètre.

L'énergie cinétique turbulente quantifie les fluctuations de vitesse :

<span id="page-40-2"></span><span id="page-40-1"></span>
$$
\overline{k} = \frac{\langle u_1^{\prime 2} \rangle + \langle u_2^{\prime 2} \rangle + \langle u_3^{\prime 2} \rangle}{2}.
$$
\n(2.11)

On implémente dans Star-CCM+ l'expression suivante :

$$
\overline{k} = \frac{\langle u_1^2 \rangle - \langle u_1 \rangle^2 + \langle u_2^2 \rangle - \langle u_2 \rangle^2 + \langle u_3^2 \rangle - \langle u_3 \rangle^2}{2}.
$$
\n(2.12)

Elle est obtenue en remplaçant  $\langle u_i'^2 \rangle$  par  $\langle u_i^2 \rangle - \langle u_i \rangle^2$  dans la relation [\(2.11\)](#page-40-1). L'équation [\(2.12\)](#page-40-2) nécessite uniquement la connaissance des composantes moyennées et de leur carré, elles sont calculées de façon itérative sans sauvegarde. La Figure [2.11](#page-41-0) montre une comparaison LES/PIV de l'énergie cinétique turbulente sur le plan  $x_3$  situé à 3 centimètres à l'aval du diaphragme. La présence de structures tourbillonnaires convectées au niveau de la couche de cisaillement entourant le jet (cf. pour rappel les Figures [2.5](#page-37-0) et [2.6\)](#page-37-3) explique l'apparition de cet anneau de forte énergie. Sur la Figure [2.11b,](#page-41-1) l'énergie cinétique turbulente apparait plus faible au niveau des angles du diaphragme ce qui laisse supposer une dynamique tourbillonnaire particulière. Cette dissymétrie est moins marquée sur le résultat calculé. Par ailleurs, le jet se distingue par une zone stationnaire de dimensions plus faibles que l'ouverture du diaphragme. Ce rétrécissement de la section du jet porte le nom de *vena contracta*.

<span id="page-41-0"></span>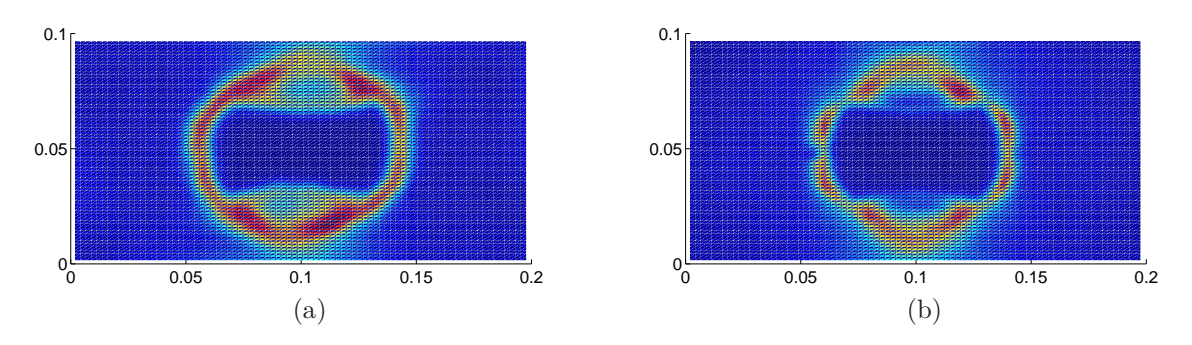

<span id="page-41-1"></span>Figure 2.11 – Énergie cinétique turbulente sur le plan *x*<sup>3</sup> situé à 3 centimètres à l'aval du diaphragme, niveaux compris entre 0 (bleu) et 139  $J/Kg$  (rouge), (a) : résultat LES, (b) : résultat PIV. Les dimensions sont en mètre.

### 2.4 Post-traitement de la pression incompressible

Durant le calcul LES incompressible, la pression pariétale et sa dérivée normale sont sauvegardées tous les 10 pas de temps, soit tous les 10−<sup>4</sup> s. Ces données sont interpolées sur un maillage surfacique relâché avant le passage dans le domaine des fréquences. Le schéma de la Figure [2.12](#page-42-0) précise ces différentes étapes qui vont être explicitées dans les paragraphes qui suivent.

#### 2.4.1 Interpolation sur un maillage surfacique relâché

Le maillage relâché est construit à partir du même domaine ayant servi au calcul LES et est illustré sur la Figure [2.13.](#page-42-1) Les mailles sont tétrahédrales de dimension 2 cm, soit  $\lambda/5$  avec  $f = 3400$  Hz.

L'interpolation se fait sur les centres des mailles surfaciques avec un outil de *conservative mapping* disponible dans Star-CCM+ dont le fonctionnement est illustré Figure [2.14a.](#page-43-0) Il s'agit d'une moyenne sur chaque maille surfacique relâchée des valeurs prises par les petites mailles qu'elle englobe. On a constaté que l'interpolation n'était pas parfaitement conservative en calculant la force de trainée temporelle sur l'obstacle :

<span id="page-41-2"></span>
$$
F_3(t) = \int_{\Gamma} p_0 n_3 d\Gamma \tag{2.13}
$$

où Γ est la surface de l'obstacle. Sur la Figure [2.14b,](#page-43-1) on observe un écart entre le calcul de référence, effectué directement avec un outil disponible dans Star-CCM+, et celui réalisé après sauvegarde des fluctuations sur chaque maille de l'obstacle, interpolation sur un maillage relâché et construction de la force de trainée. Si l'on s'en tient rigoureusement à l'illustration [2.14a](#page-43-0) qui provient du manuel d'utilisation de

<span id="page-42-0"></span>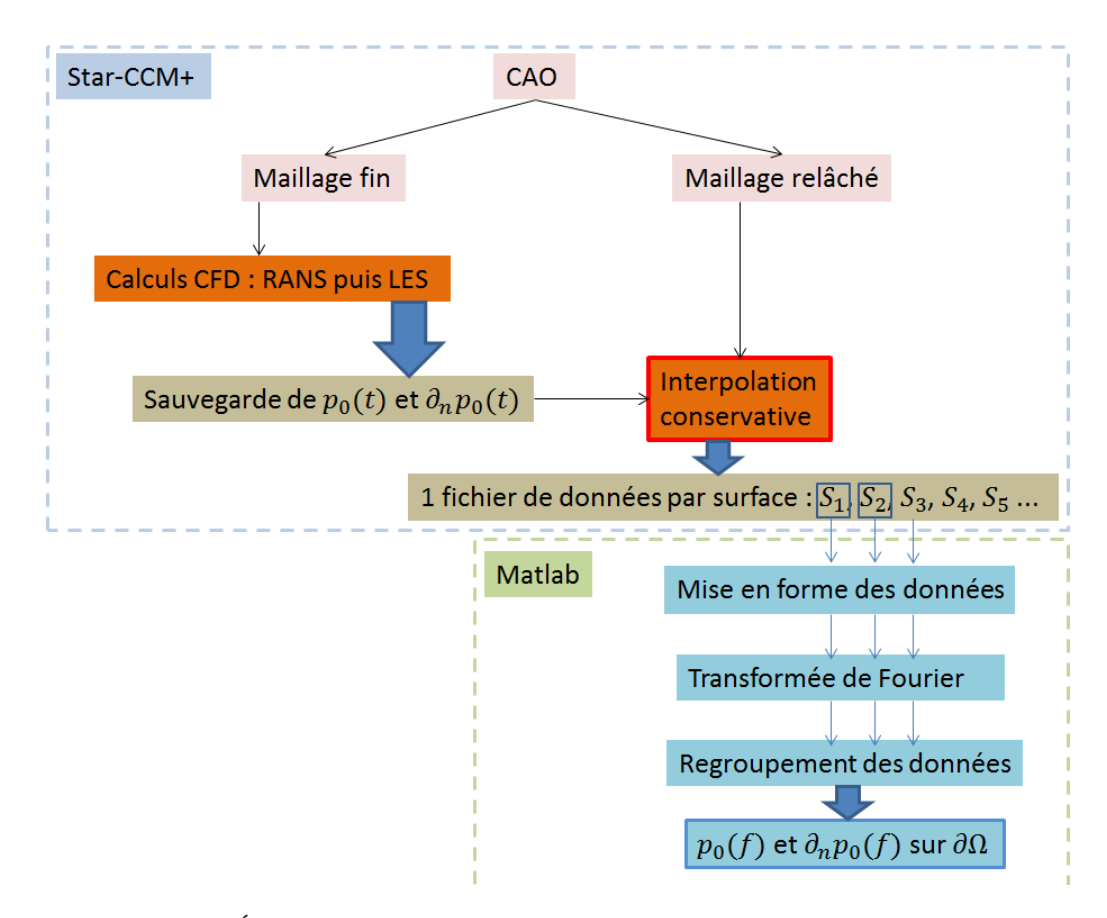

<span id="page-42-1"></span>Figure 2.12 – Étapes de préparation des données exportées durant le calcul CFD.

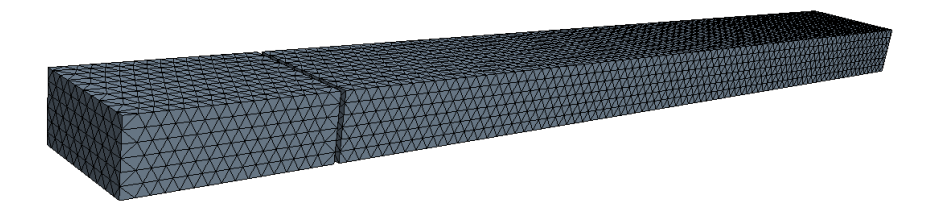

Figure 2.13 – Maillage surfacique relâché du domaine.

Star-CCM+ [\[68\]](#page-117-0), l'outil d'interpolation capte un léger excès d'information entre l'interpolation exacte (trait pointillé rouge) et son approximation (trait plein rouge). Il est important de mentionner que la force de trainée [\(2.13\)](#page-41-2) est calculée avec la pression incompressible et non la véritable pression. Nous verrons plus tard que la signature acoustique est non négligeable sur l'obstacle. Cette erreur volontaire sera maintenue jusqu'à la fin du chapitre pour simplifier le propos. Elle n'est pas préjudiciable aux différentes conclusions que nous dressons.

L'interpolation est réalisée surface par surface pour éviter des recouvrements entre

<span id="page-43-0"></span>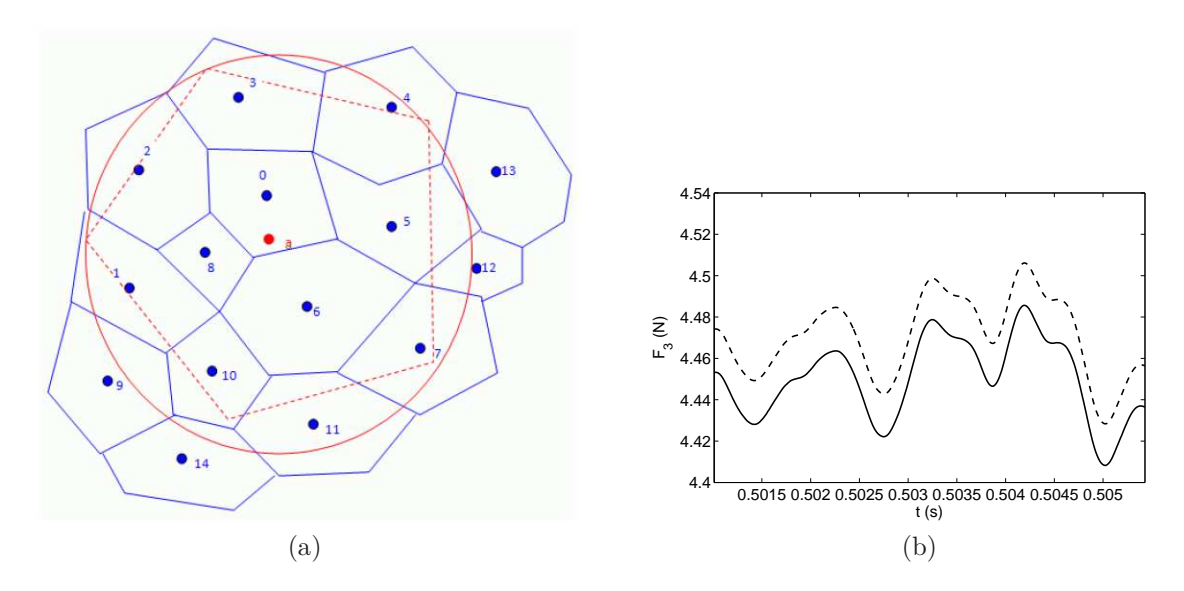

<span id="page-43-1"></span>Figure 2.14 – (a) : Interpolation effectuée par le logiciel Star-CCM+, l'image est tirée du manuel [\[68\]](#page-117-0), (b) : force de trainée temporelle, trait plein : calculée sans interpolation, trait pointillé : calculée après interpolation.

données de surfaces contiguës. En présence d'un diaphragme, le domaine contient 16 surfaces, 6 pour le diaphragme, 8 pour le conduit à l'amont et à l'aval de l'obstacle et 2 pour l'entrée et la sortie du domaine. Après interpolation, nous disposons donc d'un ensemble de 16 fichiers contenant les données temporelles interpolées. Ces fichiers sont au format Matlab et sont notés S<sup>i</sup> avec l'indice i allant de 1 à 16 sur la Figure [2.12.](#page-42-0)

Une étude comparative a été réalisée à partir de quatre maillages relâchés différents. Sur la Figure [2.15](#page-43-2) sont comparés les niveaux de puissance à l'aval de l'obstacle respectifs. Le calcul de la puissance acoustique sera détaillé ultérieurement. Entre 1636 et 3304 mailles surfaciques (soit un différentiel de 1668 mailles), l'écart est au maximum de 4 dB pour les hautes fréquences. Entre 8600 et 10514 (soit un différentiel similaire), l'écart des niveaux est insignifiant. Il est déduit qu'un maillage comportant environ 8600 mailles surfaciques est suffisant.

<span id="page-43-2"></span>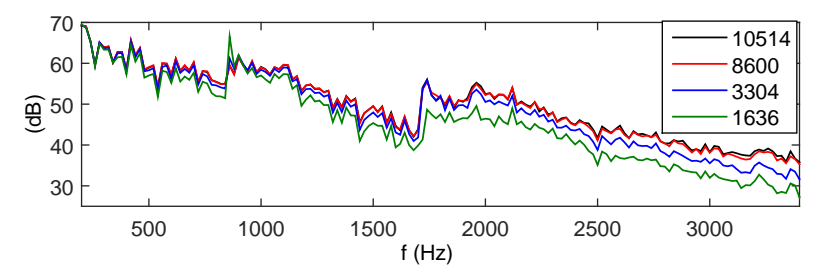

Figure 2.15 – Influence du nombre de mailles surfaciques sur le niveau de puissance aval. Le nombre de mailles des quatre maillages étudiés est indiqué dans la légende.

#### 2.4.2 Transformée de Fourier

<span id="page-44-2"></span>Le passage dans le domaine des fréquences est accompli pour chaque segment de temps de la façon suivante [\[77\]](#page-118-2) :

$$
p_0[k]^j = \sum_{n=0}^{N_t^j - 1} \left( p_0[n]^j - \langle p_0[n]^j \rangle \right) h[n] \exp\left( -\frac{i2\pi nk}{N_t^j} \right) \quad \text{oi} \quad \langle p_0[n]^j \rangle = \frac{1}{N_t^j} \sum_{n=0}^{N_t^j - 1} p_0[n]^j \tag{2.14}
$$

<span id="page-44-0"></span>est la moyenne du signal sur le  $j<sup>ème</sup> segment$ . Chaque segment de temps est divisé en  $N_t^j = 500$  points. Une fenêtre de type Hanning est appliquée avec une croissance en cosinus sur le premier  $8^{\text{eme}}$  du segment et une décroissance du même type sur le

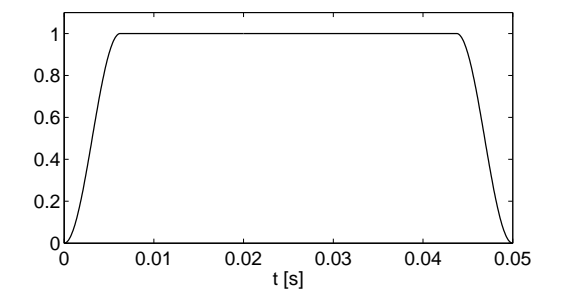

Figure 2.16 – Fenêtre *h*[*n*] de type Hanning avec croissance et décroissance en cosinus sur les premier et dernier huitièmes du segment.

dernier  $8^{\text{eme}}$  (cf. la Figure [2.16\)](#page-44-0). Le vecteur fréquence est :

$$
f = \frac{k}{T} = 0 \to 9980 \,\text{Hz}
$$
 avec  $df = \frac{1}{T} = 20 \,\text{Hz}.$  (2.15)

Seules les données sur la bande fréquentielle [200 : 3400] Hz sont sauvegardées, soit 161 fréquences. La dernière étape de la transformée de Fourier consiste à calculer le coefficient bilatéral et à normaliser :

<span id="page-44-1"></span>
$$
p_0 = \frac{2p_0[k]^j}{H_1} \quad \text{avec} \quad H_1 = \sum_{n}^{N_t^j} h[n]. \tag{2.16}
$$

Le terme de gauche de l'équation [\(2.16\)](#page-44-1) est défini volontairement sans indice. C'est la pression incompressible dans le domaine des fréquences dont feront référence les différentes formules dans la suite du manuscrit.

On se place à partir de maintenant dans l'espace des fréquences avec la convention  $e^{\mathrm{i}\omega t}$ .

#### **Étude paramétrique**

Dans le cas d'un obstacle mince, il est possible de relier la puissance rayonnée par le mode plan à la force de trainée sur l'obstacle (pour rappel, la force de trainée [\(2.13\)](#page-41-2) est calculée pour le moment de façon approximative) :

$$
SWL = 10 \log \left(\frac{W}{10^{-12}}\right) \quad \text{où} \quad W = \frac{\langle |F_3|^2 \rangle}{8A\rho_0 c_0} \tag{2.17}
$$

est la puissance acoustique et *A* est l'aire de la section du conduit, soit  $A = 0.02$  m<sup>2</sup>.

<span id="page-45-0"></span>Sur la Figure [2.17,](#page-45-0) nous regardons l'influence du pas de temps sur la TF. Les deux TFs ont directement été réalisées sur Star-CCM+ à partir de la sauvegarde de la force de trainée sur l'obstacle durant le calcul CFD. Les résultats sont identiques mis à part pour les hautes fréquences où quelques très légers écarts apparaissent. D'après ce

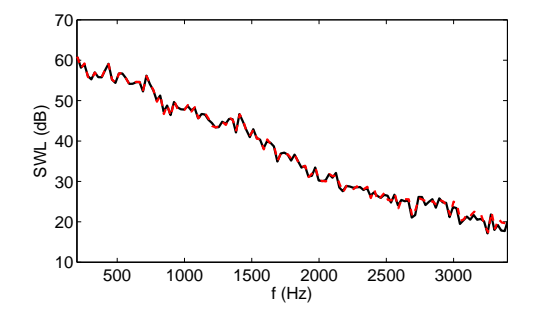

Figure 2.17 – SWL calculées à partir de la force de trainée sur l'obstacle, en noir : le pas de temps de la TF est 10<sup>-5</sup> s, en pointillés rouges : le pas de temps de la TF est 10<sup>-4</sup> s.

résultat, une sauvegarde tous les 10 pas de temps est suffisante, soit tous les 10−<sup>4</sup> s. On s'est assuré que cette conclusion restait valide dans le cas d'un calcul de puissance complet.

Sur la Figure [2.18](#page-46-0) est comparée la TF effectuée sur Star-CCM+ avec celle réalisée sur Matlab. Les deux TFs sont calculées à partir d'un intervalle de temps de 0.2 s divisé en 5 segments avec un recouvrement d'un quart de segment. Le pas de temps est 10−<sup>4</sup> s. Les deux courbes sont similaires ce qui valide la TF implémentée dans Matlab.

Enfin, la Figure [2.19](#page-46-0) évalue le caractère conservatif de l'interpolation. Les TFs sont effectuées sur Matlab, l'une sur le signal de la force de trainée exporté depuis Star-CCM+, l'autre sur la pression incompressible après interpolation. Les résultats similaires valident l'interpolation en dépit du résultat observé précédemment Figure [2.14b.](#page-43-1)

Après les étapes d'interpolation et de transformée de Fourier, nous disposons sous

<span id="page-46-0"></span>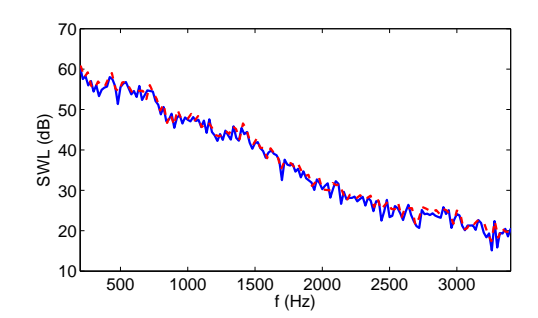

Figure 2.18 – SWL calculés à partir de la force de trainée sur l'obstacle. Trait pointillé rouge : TF effectuée sur Star-CCM+, trait continu bleu : TF effectuée sur Matlab.

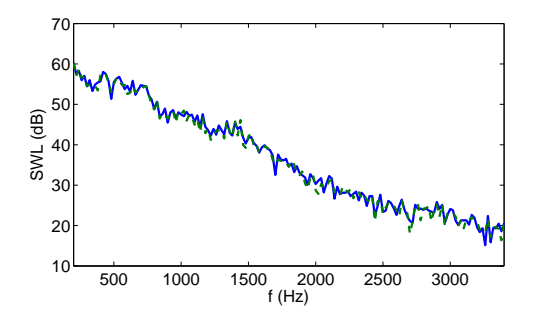

Figure 2.19 – SWL calculés à partir de la force de trainée sur l'obstacle. Trait continu bleu, TF de la force de trainée sur l'obstacle, trait pointillé vert : TF de la pression pariétale interpolée puis construction de la force de trainée.

format Matlab de  $p_0$  et  $\partial_n p_0$  sur l'ensemble des centroïds du maillage surfacique relâché aux fréquences de 200 à 3400 Hz par pas de 20 Hz.

#### 2.4.3 Post-traitement de données volumiques

En plus du post-traitement de données surfaciques, on sera amené dans le cadre d'un calcul de validation à post-traiter la pression incompressible de l'ensemble du volume fluide. Dix millions de quantités scalaires sauvegardées à un seul pas de temps occupent 300 Mo sur le disque. Pour un calcul complet, l'espace disque nécessaire est de 1/2 To. Afin de réduire ce dernier, les fichiers sauvegardés à chaque pas de temps sont automatiquement comprimés après écriture (avec le logiciel WatchDirectory). La TF est ensuite effectuée de façon itérative, i.e. en sommant pas de temps par pas de temps les termes de l'équation [\(2.14\)](#page-44-2). Vingt sessions Matlab travaillent en parallèle dans le but d'accélérer le processus et de limiter le nombre de données à charger dans une seule session.

# Conclusion

Dans ce chapitre, après une présentation rapide des différents régimes d'écoulement et des différentes stratégies de calcul de la turbulence et du bruit rayonné, les étapes d'un calcul instationnaire LES incompressible ont été détaillées. La simulation a été validée de deux façons, par une étude paramétrique et par des comparaisons avec des mesures PIV. Les grandeurs comparées sont les vecteurs de la vitesse moyenne sur le plan médian et l'énergie cinétique turbulente à l'aval de l'obstacle. Les premières étapes de post-traitement des données sauvegardées durant le calcul CFD ont ensuite été développées. Ces données sont la pression incompressible pariétale et sa dérivée normale. Le logiciel Star-CCM+ dispose d'un outil d'interpolation qui permet de passer d'un maillage surfacique fin à un maillage surfacique relâché. Une fois interpolées, ces données temporelles sont transposées dans le domaine des fréquences. L'opération de transformée de Fourier a été entièrement codée sur Matlab afin de garder le contrôle d'un certain nombre d'éléments importants (le recouvrement entre les segments, le fenêtrage et la normalisation) et validée.

# **Chapitre 3**

# **Compacité et diffraction des ondes**

Pour calculer le bruit d'origine aérodynamique, l'analogie de Lighthill reste l'analogie la plus utilisée malgré les difficultés liées à l'estimation numérique du terme source. Dans ce chapitre sont présentées la forme intégrale de l'équation de Lighthill ainsi que deux simplifications qui utilisent l'hypothèse d'un champ diffracté dominant sur le champ direct des sources. La première simplification est restreinte à une utilisation en présence d'une surface compacte. La seconde simplification peut être employée en présence d'une surface non compacte si certaines conditions sont vérifiées. En fin de chapitre, une étude numérique est réalisée sur le cas simplifié du calcul du rayonnement d'un quadripôle à proximité d'un diaphragme en conduit.

# 3.1 L'équation de Lighthill

Lighthill fut dans les années 1950 le pionnier de l'aéroacoustique moderne. Il développa une équation d'onde vérifiée par la pression dans n'importe quel type d'écoulement (la démonstration est faite à l'annexe [A\)](#page-124-0) [\[8\]](#page-113-0) :

$$
(\Delta + k^2)p = q \quad \text{avec} \quad q = -\frac{\partial^2 T_{ij}}{\partial x_i \partial x_j}.
$$
\n(3.1)

C'est une équation exacte mais qui comporte un nombre important d'inconnues (jusqu'à onze sans simplification). L'astuce consiste à considérer le terme de droite connu et ainsi réduire les inconnues à seulement la pression. L'analogie de Lighthill se formule de la façon suivante : le bruit généré par la turbulence est équivalent à celui généré par des quadripôles dans un milieu au repos. Les quadripôles, latéraux  $(i \neq j)$ ou longitudinaux (*i* = *j*), sont interprétés comme des sources équivalentes. Le tenseur de Lighthill *Tij* , symétrique, fournit la force des quadripôles. Dans un écoulement isentropique (pas d'échange de chaleur), à faible nombre de Mach et à haut nombre de Reynolds, le tenseur de Lighthill se simplifie en  $T_{ij} \simeq \rho_0 u_i u_j$  [\[74\]](#page-118-3).

#### 3.1.1 Rayonnement quadripolaire

Les Figures [3.1a](#page-49-0) et [3.1b](#page-49-1) illustrent respectivement les rayonnements en champ libre d'un quadripôle latéral et d'un quadripôle longitudinal. Sur la Figure [3.1c](#page-49-2) est tracée en rouge la pression suivant les lignes pointillées des Figures [3.1a](#page-49-0) et [3.1b](#page-49-1) avec des échelles logarithmiques en abscisse et en ordonnée. On distingue un champ proche du quadripôle avec un comportement en 1*/r*<sup>3</sup> et un champ lointain en 1*/r*. Cette évolution avec la distance au quadripôle *r* est due aux effets d'annulations entre les différents monopôles qui composent le quadripôle. En présence d'un seul monopôle, le champ proche a le même comportement en 1*/r* qu'en champ lointain, et en présence d'un dipôle, le champ proche a un comportement en 1*/r*<sup>2</sup> .

<span id="page-49-0"></span>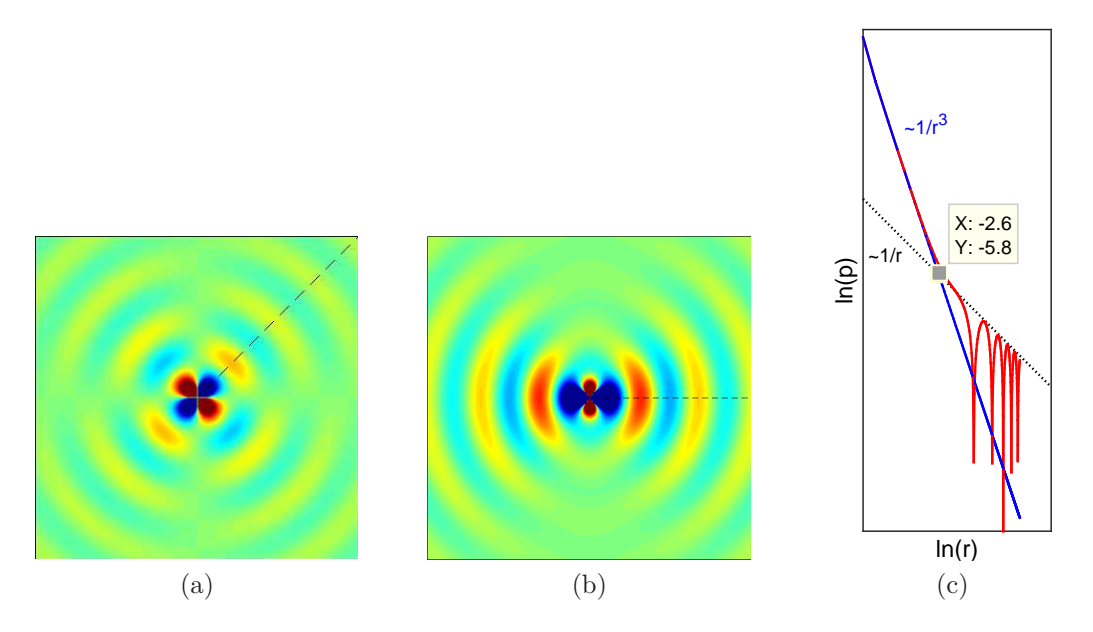

<span id="page-49-2"></span><span id="page-49-1"></span>FIGURE  $3.1 - (a)$ : partie réelle de la pression rayonnée par un quadripôle latéral,  $(b)$ : partie réelle de la pression rayonnée par un quadripôle longitudinal, (c) : pression suivant les lignes en pointillés de (a) et (b), la ligne bleue est la réponse du quadripôle dans l'approximation incompressible. La fréquence est 1000 Hz.

La courbe bleue sur la Figure [3.1c](#page-49-2) est la réponse incompressible du quadripôle, i.e. la réponse qu'aurait le quadripôle dans un fluide dans l'hypothèse d'incompressibilité. Elle approxime la courbe rouge dans son comportement en 1*/r*<sup>3</sup> . Il est possible d'estimer une distance à partir de laquelle l'approximation incompressible s'écarte de la réponse exacte compressible. Le calcul de cette distance est détaillé à l'annexe [B.](#page-126-0) Trois décibels d'écart sont obtenus entre les réponses compressible et incompressible d'un quadripôle longitudinal à une distance :

<span id="page-50-1"></span>
$$
r_{3\,dB} = \sqrt{2}/k \simeq 0.23\,\lambda\tag{3.2}
$$

avec *k* le nombre d'onde et *λ* la longueur d'onde. Cette distance est similaire pour un quadripôle latéral. Elle délimite en quelque sorte le champ proche d'un quadripôle. On note que le point d'intersection des courbes en  $1/r$  et  $1/r^3$  sur la Figure [3.1c](#page-49-2) est obtenu pour  $r = 7.4$  cm  $\simeq r_{3dB}$ .

#### 3.1.2 Forme intégrale de l'équation de Lighthill

L'inversion de l'équation de Lighthill fournit la forme intégrale suivante (son développement est détaillé à l'annexe [C\)](#page-128-0) :

<span id="page-50-0"></span>
$$
C(\boldsymbol{x})p(\boldsymbol{x}) = \int_{\Omega} q \, G \, d\Omega_y + \int_{\partial\Omega} \left( p \frac{\partial G}{\partial n_y} - G \frac{\partial p}{\partial n_y} \right) \, d\Gamma_y. \tag{3.3}
$$

Le terme volumique, noté  $p<sup>I</sup>$ , peut être vu comme le rayonnement direct des quadripôles dans le volume Ω. Dans notre étude, les surfaces solides sont considérées rigides. Le coefficient *C*(*x*) correspond à l'angle solide divisé par 4*π* et est égal à 1 lorsque le point d'observation  $x$  est dans le volume  $\Omega$  et  $1/2$  lorsque  $x$  se situe sur sa frontière  $∂Ω$ . La fonction *G* est la fonction de Green en champ libre solution de  $(Δ + k<sup>2</sup>)G = δ$ :

$$
G(\boldsymbol{x}, \boldsymbol{y}) = -\frac{e^{-ikr}}{4\pi r} \quad \text{avec} \quad r = |\boldsymbol{x} - \boldsymbol{y}|. \tag{3.4}
$$

Le calcul du terme volumique de l'équation [\(3.3\)](#page-50-0) est source de nombreuses difficultés. Pour des géométries 3D comportant des millions de mailles, le temps de sauvegarde et la mémoire nécessaire sont importants. De plus, la troncature de la zone source peut entrainer des erreurs numériques [\[78\]](#page-118-4). Enfin, l'estimation de la double dérivée spatiale par le logiciel CFD est en général peu fiable et les erreurs numériques engendrées se répercutent sur les niveaux calculés [\[23,](#page-114-0)[79\]](#page-118-5). Le caractère quadripolaire des sources est dû aux effets d'annulation causés par les dérivées spatiales successives et une erreur sur celles-ci entraîne une erreur numérique d'ordre monopolaire (car multipliées par la fonction de Green). L'erreur que peut entrainer un calcul direct du terme *q* sera illustrée à la section [4.3.](#page-67-0)

# 3.2 Formes intégrales simplifiées

Deux formulations approximatives dérivées de la formulation exacte [\(3.3\)](#page-50-0) sont présentées dans ce qui suit. La première, qui tire son origine des travaux de Curle [\[9\]](#page-113-1), est uniquement valable si la surface est compacte. Dans ce cas, on emploie plutôt le terme d'«obstacle» au lieu de celui de «surface». La seconde est valable en présence de surfaces non compactes et présente un intérêt particulier pour notre étude. Afin de simplifier l'explication, ces deux formes intégrales seront présentées en espace libre.

#### 3.2.1 Simplification en présence d'une surface compacte

La Figure [3.2](#page-52-0) illustre un obstacle en champ libre et les sources de bruit qui naissent dans son sillage. On suppose que les principales sources peuvent être englobées dans un domaine compact fictif noté  $\Omega_1$ . Ce domaine est alors constitué essentiellement du champ proche des principaux quadripôles dans lequel la pression incompressible fournit une bonne approximation de la pression. La formulation intégrale [\(3.3\)](#page-50-0) peut être approximée par :

$$
p(\boldsymbol{x}) \simeq \int_{\Omega_1} q \, G \, d\Omega_y + \int_{\Gamma} p_0 \frac{\partial G}{\partial n_y} \, d\Gamma_y. \tag{3.5}
$$

La dérivée normale de la pression sur l'obstacle est nulle et n'apparaît plus dans l'intégrale surfacique. L'analyse dimensionnelle de cette formulation intégrale est effectuée à l'annexe [D.](#page-130-0) On obtient que le rapport de l'intensité rayonnée par les quadripôles *I<sup>Q</sup>* (intégrale volumique) sur celle dipolaire *I<sup>D</sup>* (intégrale surfacique) est, en champ lointain, proportionnel au carré du nombre de Mach [\[9\]](#page-113-1) :

$$
\frac{I_Q}{I_D} \sim M^2. \tag{3.6}
$$

À faible nombre de Mach, la contribution du champ incident quadripolaire au point d'observation peut être négligée et le bruit rayonné calculé simplement avec la formulation intégrale suivante :

<span id="page-51-0"></span>
$$
p(\boldsymbol{x}) \simeq \int_{\Gamma} p_0 \frac{\partial G}{\partial n_y} d\Gamma_y.
$$
 (3.7)

Cette formulation simplifiée présente deux avantages majeurs, le premier est de pouvoir s'affranchir du calcul de l'intégrale volumique, le second est la simulation incompressible de mécanique des fluides comme prérequis à sa résolution [\[47,](#page-116-0) [48,](#page-116-1) [80\]](#page-118-6). Sa validité est assurée jusqu'à une certaine fréquence au-dessus de laquelle la zone <span id="page-52-0"></span>compacte  $\Omega_1$  est trop petite pour englober l'ensemble des principales sources de bruit.

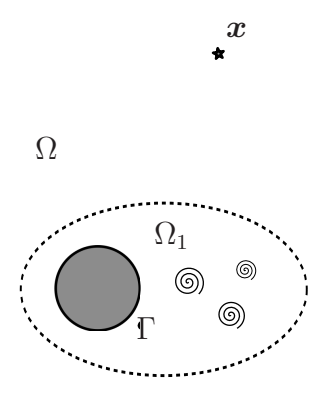

Figure 3.2 – L'obstacle et les principales sources de bruit sont inclus dans un domaine compact  $\Omega_1$ .

#### **Remarque sur le rayonnement dipolaire dominant**

L'amplitude des fluctuations de pression décroit en 1*/r*<sup>3</sup> dans le champ proche d'un quadripôle (cf. la Figure [3.1c\)](#page-49-2), d'où l'importance de placer le point d'observation dans le champ lointain du domaine source afin de pouvoir négliger le champ incident (cf. le passage de [\(D.4\)](#page-130-1) à [\(D.5\)](#page-131-0) dans l'annexe [D\)](#page-130-0). Cette réponse localement incompressible du quadripôle est à l'origine du rayonnement dipolaire dominant. La présence d'une surface va transformer cette part evanescente du rayonnement quadripolaire en rayonnement dipolaire propagatif.

Dans la construction d'un champ diffracté dominant, la forme de la surface est également primordiale. Elle est prise en compte à travers la dérivée normale dans l'équation [\(3.7\)](#page-51-0). Dans l'étude [\[22\]](#page-114-1), Crighton calcule analytiquement la diffraction d'un simple quadripôle en présence d'un cylindre, d'un demi-plan infini et d'un bord à 90°. Il obtient respectivement les rapports suivants entre l'amplitude diffractée  $p<sub>D</sub>$  et l'amplitude du rayonnement direct du quadripôle *p<sup>Q</sup>* :

$$
\frac{p_D}{p_Q} \sim \frac{a^2}{kY^3}, \qquad \frac{p_D}{p_Q} \sim (kY)^{-3/2} \quad \text{et} \quad \frac{p_D}{p_Q} \sim (kY)^{-4/3} \tag{3.8}
$$

où *a* est le rayon du cylindre et *Y* est la distance séparant la source du cylindre ou bord. Plus *Y* augmente et plus le rayonnement diffracté diminue. Pour les bords à 90°, très présents dans notre étude (bords du diaphragme et du volet), la diffraction est légèrement moins importante que celle sur l'extrémité d'un plan semi-infini. Dans le cas plus classique d'un quadripôle proche d'une surface plane infinie, l'amplitude du champ rayonné est au maximum doublée par rapport au quadripôle en champ libre si la différence de phase entre le quadripôle et le quadripôle-image est négligeable. Enfin, en présence d'un quadripôle dans un coin, formé de deux surfaces perpendiculaires, l'amplitude est au maximum triplée.

#### 3.2.2 Simplification en présence d'une surface non compacte

En présence d'une surface non compacte, la pression pariétale issue du calcul incompressible n'est pas suffisante. Un champ sonore heurte la surface et doit être pris en compte pour un calcul adéquat du rayonnement en champ lointain. La simplification [\(3.7\)](#page-51-0) donne des résultats erronés comme l'illustrent de nombreux travaux [\[49,](#page-116-2) [80,](#page-118-6) [81\]](#page-118-7).

Une simplification de l'équation [\(3.3\)](#page-50-0) est envisageable en présence d'une surface non compacte. Sous certaines conditions, la fonction de Green *G* du terme volumique de l'équation [\(3.3\)](#page-50-0) peut être remplacée par sa version incompressible  $G_0 = -1/4\pi r$ :

<span id="page-53-0"></span>
$$
C(\boldsymbol{x})p(\boldsymbol{x}) \simeq \int_{\Omega_1} q \, G_0 \, d\Omega_y + \int_{\Gamma} p \frac{\partial G}{\partial n_y} \, d\Gamma_y.
$$
 (3.9)

Le terme volumique, noté  $p_0^I$ , est interprété comme la pression incidente dans l'approximation incompressible. L'équation [\(3.9\)](#page-53-0) donne des résultats identiques à l'équation [\(3.3\)](#page-50-0) si une singularité de la surface (protubérance, bord, coin ou autre type d'obstacles) se trouve dans le champ proche des principales sources de bruit comme c'est illustré Figure [3.3.](#page-54-0) Dans ce cas, le champ diffracté domine sur le rayonnement incident dans l'ensemble du domaine. Contrairement à la formulation simplifiée [\(3.7\)](#page-51-0), il n'est pas nécessaire que le point d'observation soit situé dans le champ lointain. Le champ proche des sources est supposé correctement résolu, celui à proximité de l'ensemble de la surface également. Cette simplification est mentionnée dans la référence [\[49\]](#page-116-2). Les auteurs de cette étude résolvent l'équation d'Helmholtz homogène écrite pour la pression diffractée, notée  $p^S = p - p_0^I$ , avec une condition de Neumann sur la surface :

<span id="page-53-1"></span>
$$
\left(\Delta + k^2\right)p^S = 0 \quad \text{avec} \quad \frac{\partial p^S}{\partial n} = -\frac{\partial p_0^I}{\partial n} \quad \text{sur} \quad \Gamma. \tag{3.10}
$$

Contrairement à la formulation [\(3.7\)](#page-51-0), la formulation [\(3.9\)](#page-53-0) prend en compte les multiples réflexions des ondes sur la surface. Ces deux formulations négligent le rayonnement acoustique incident des sources.

<span id="page-54-0"></span>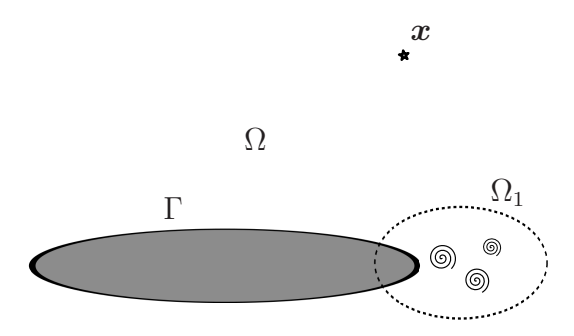

Figure 3.3 – Le bord aval de la surface et les sources de bruit sont inclus dans un domaine compact  $\Omega_1$ .

# 3.3 Application au calcul du rayonnement d'un quadripôle en conduit

Cette étude a pour but d'illustrer l'influence de certains paramètres dans l'approximation [\(3.9\)](#page-53-0). Pour cela, on utilise le cas du rayonnement d'un quadripôle longitudinal placé proche d'un diaphragme obstruant un conduit. Le conduit, de section rectangulaire 20 ∗ 10 cm<sup>2</sup> , est supposé infiniment long et rigide. Le diaphragme, d'épaisseur 8 mm, est constitué d'une ouverture de dimension 10 ∗ 5 cm<sup>2</sup> centrée dans le conduit (cf. la Figure [3.5\)](#page-55-0). Le domaine modélisé s'étend à un mètre de part et d'autre du diaphragme. Sur les deux extrémités ouvertes du conduit, une condition de non-réflexion des ondes est imposée à travers le terme de dérivée normale de la pression, terme désormais non nul contrairement au cas en champ libre. L'équation [\(3.9\)](#page-53-0) prend une forme plus générale :

<span id="page-54-1"></span>
$$
C(\boldsymbol{x})p(\boldsymbol{x}) \simeq \int_{\Omega} q \, G_0 \, \mathrm{d}\Omega_y + \int_{\partial \Omega} \left( p \frac{\partial G}{\partial n_y} - G \frac{\partial p}{\partial n_y} \right) \, \mathrm{d}\Gamma_y. \tag{3.11}
$$

L'implémentation numérique de cette formulation et de la condition de non-réflexion seront détaillées ultérieurement. Les quadripôles sont construits avec quatre monopôles agencés de la façon suivante :

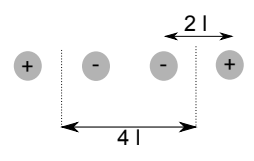

Figure 3.4 – Quadripôle longitudinal construit avec 4 monopôles de signe + ou <sup>−</sup>, l = 0*.*<sup>5</sup> mm.

Le terme volumique de [\(3.11\)](#page-54-1) s'écrit :

$$
\int_{\Omega} q G_0 \, d\Omega_y = -\sum_{k=1}^4 \frac{q_k}{4\pi r_k} \quad \text{oi} \quad r_k = |\mathbf{y}_k - \mathbf{x}| \tag{3.12}
$$

est la distance entre le point d'observation et le monopôle d'indice *k*, *q<sup>k</sup>* prend la valeur de +1 ou −1 selon le monopôle. Les différentes positions étudiées sont répertoriées dans le Tableau [3.1](#page-55-1) et apparaissent sur la Figure [3.5.](#page-55-0) Elles indiquent le centre du quadripôle, autrement dit le milieu des deux monopôles de signe négatif. Les positions 1 à 6 sont sur le plan  $x_1 = 10$  cm. Les positions 1 à 5 ont été choisies de telle sorte à éloigner progressivement le quadripôle de l'arrête avale du diaphragme. Cette dernière a pour coordonnées  $x_1 = [0.05 : 0.15]$  m,  $x_2 = 0.25$  m et  $x_3 = 0$  m. Les quadripôles 1, 6 et 7 sont situés à la distance de 1 cm d'une surface. Le quadripôle 7 est sur le plan  $x_2 = 5$  cm. Ces positions ont été choisies en accord avec les données fluides illustrées sur les Figures [2.8](#page-38-1) et [2.9](#page-39-0) montrant la composante *T*<sup>33</sup> du tenseur de Ligthill.

<span id="page-55-0"></span>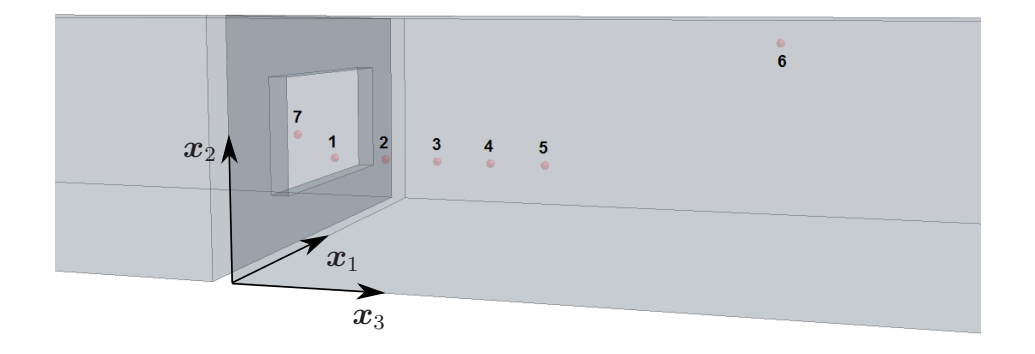

Figure 3.5 – Positions 1 à 7 des quadripôles dans le conduit à proximité du diaphragme.

<span id="page-55-1"></span>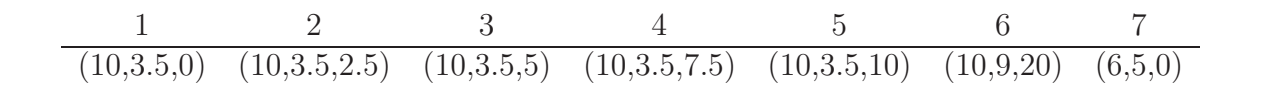

TABLE 3.1 – Coordonnées  $(x_1, x_2, x_3)$  en centimètres du centre des quadripôles longitudinaux.

Les niveaux de puissance rayonnée des quadripôles 1, 3, 5 et 6 sont tracés sur la Figure [3.6.](#page-56-0) On calcule la puissance acoustique cumulée aux deux extrémités du conduit. Les résultats de la Figure [3.6a](#page-56-1) ont été obtenus avec l'équation [\(3.3\)](#page-50-0) et ceux de la Figure [3.6b](#page-56-2) avec l'équation approchée [\(3.11\)](#page-54-1). On observe une dépendance de la puissance avec l'emplacement du quadripôle. Plus celui-ci est proche du diaphragme et plus le rayonnement est important, excepté à partir d'environ 700 Hz entre les positions 5 et 6. En plus des niveaux, sont illustrées la contribution du terme volumique et celle restante liée à la diffraction avec  $p^S = p - p^I$  sur la Figure [3.6a](#page-56-1) et  $p^S = p - p^I_0$  sur la Figure [3.6b.](#page-56-2) On constate que le terme volumique a une contribution négligeable. En points bleus sur la Figure [3.6a](#page-56-1) est ajouté le niveau calculé avec la pression *p S* solution de l'équation [\(3.10\)](#page-53-1). La courbe est identique à celle obtenue par la résolution directe  $(3.11).$  $(3.11).$ 

<span id="page-56-2"></span><span id="page-56-1"></span><span id="page-56-0"></span>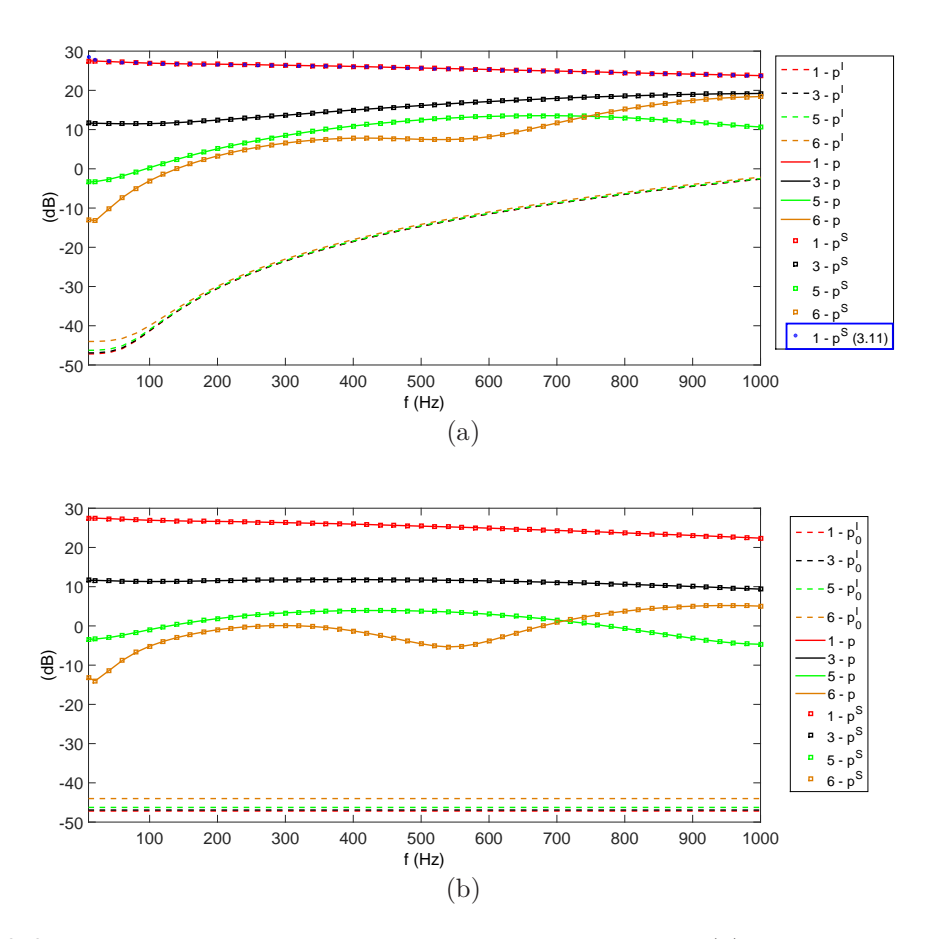

Figure 3.6 – Niveaux de puissance aux extrémités du conduit. (a) : calculés à partir de la formulation exacte [\(3.3\)](#page-50-0), (b) : calculés à partir de la formulation approchée [\(3.9\)](#page-53-0).

On s'intéresse maintenant à la différence entre le calcul exact et approximatif et on note *W* la puissance acoustique exacte calculée à partir de l'équation  $(3.3)$  et  $W_0$ celle approximative calculée à partir de l'équation [\(3.11\)](#page-54-1). Pour cela, on trace sur la Figure [3.7a](#page-57-0) le rapport suivant pour chaque position du quadripôle :

$$
R = \frac{W_0}{W}.\tag{3.13}
$$

Globalement, *R* diminue avec la fréquence et avec l'éloignement de la source au dia-

phragme. Malgré une distance identique du quadripôle à une surface rigide, les positions 1 et 6 donnent des résultats très différents. Malgré une proximité identique du quadripôle à une arrête du diaphragme, les résultats des positions 1 et 7 sont légèrement différents. La légère inflexion sur la courbe verte (position 7) est liée à l'apparition du premier mode transverse. Sur la Figure [3.7b](#page-57-1) est tracé le rapport *R* en fonction du couple *kY* où *Y* est la distance entre le quadripôle et l'arrête du diaphragme la plus proche, la fréquence varie de 10 à 1000 Hz. Pour une distance *Y* compacte (*kY* ≪ 1), le rapport *R* reste élevé. Sur la Figure [3.7b](#page-57-1) est indiquée la quantité  $kr_{3dB}$  (cf. l'équation [\(3.2\)](#page-50-1)), où  $r_{3dB}$  fournit une approximation du champ proche d'un quadripôle.

<span id="page-57-1"></span><span id="page-57-0"></span>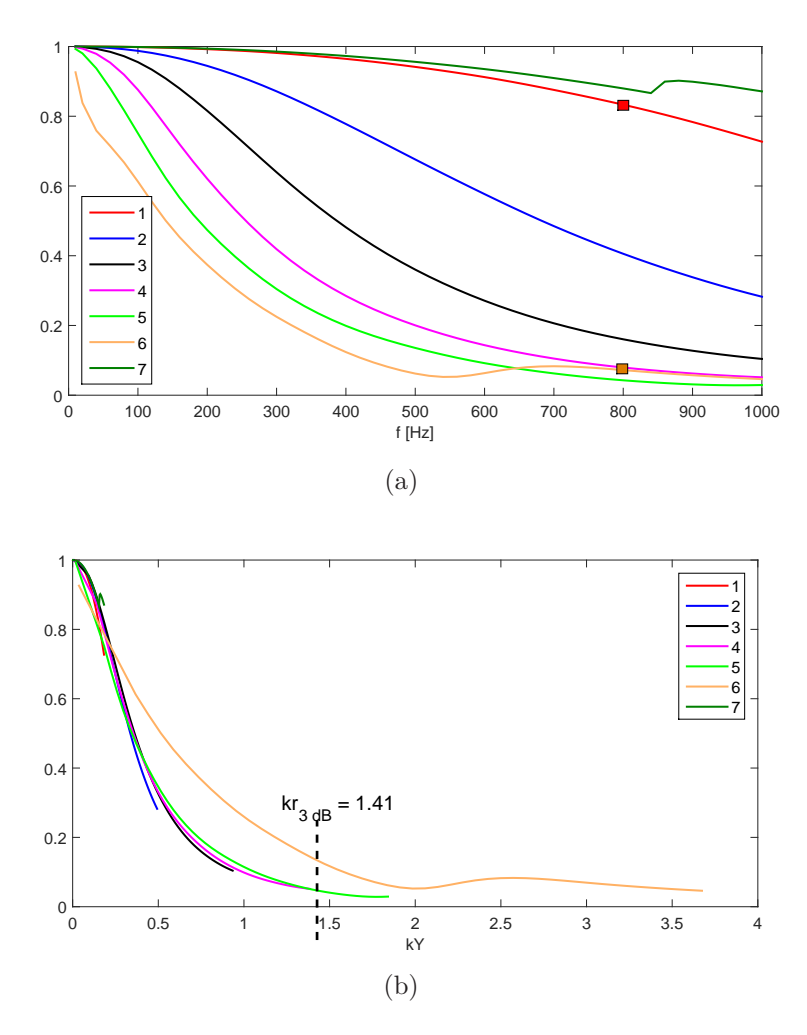

Figure 3.7 – Rapport des puissances calculées pour les différentes positions de quadripôle, (a) : en fonction de la fréquence, (b) : en fonction du produit *kY* . Sur la Figure b est indiquée la valeur prise par le produit  $kr_{3dB}$ .

Les principales conclusions de l'étude précédente sont :

— La pression incidente,  $p^I$  ou  $p_0^I$ , est négligeable aux extrémités du conduit.

- Plus le quadripôle est proche du diaphragme et plus le terme surfacique est prépondérant dans le calcul de la puissance acoustique rayonnée.
- L'équation [\(3.11\)](#page-54-1) fournit une bonne approximation tant que la distance séparant la source et le diaphragme est compacte. Dans ce cas, la différence entre  $p<sup>I</sup>$  et  $p<sub>0</sub><sup>I</sup>$  n'influe pas sur le rayonnement diffracté.

#### **Illustrations**

Les Figures [3.8](#page-59-0) et [3.9](#page-60-0) fournissent des illustrations complémentaires à l'étude précédente. Sur la Figure [3.8,](#page-59-0) le quadripôle est placé en position 1. Les Figures [3.8a](#page-59-1) et [3.8b](#page-59-2) montrent la partie réelle des pressions pariétales incidentes  $p<sup>I</sup>$  et  $p<sup>I</sup><sub>0</sub>$  respectivement. Une décroissance progressive de l'amplitude des ondes est observée uniquement sur la Figure [3.8a.](#page-59-1) Les Figures [3.8c](#page-59-3) et [3.8d](#page-59-4) montrent ces pressions sur la face avale du diaphragme et apparaissent identiques. La pression atteint 0.27 Pascal sur l'arrête du diaphragme. Proche de la source, le maillage a été raffiné afin d'améliorer la précision du calcul. La résolution des formulations intégrales [\(3.3\)](#page-50-0) et [\(3.11\)](#page-54-1) donnent respectivement les pressions pariétales des Figures [3.8e](#page-59-5) et [3.8f.](#page-59-6) Les champs diffractés sont similaires, un rapport des puissances acoustiques *R* d'environ 0.8 est obtenue à cette fréquence (cf. le carré rouge sur la Figure [3.7a\)](#page-57-0). La Figure [3.9](#page-60-0) est réalisée de la même manière avec le quadripôle en position 6. Des différences notables sont observées entre les pressions diffractées calculées (cf. les Figures [3.9e](#page-60-1) et [3.9f\)](#page-60-2). Le rapport *R* est inférieur à 0.1 (cf. le carré orange sur la Figure [3.7a\)](#page-57-0). Enfin, on peut noter un rapport 3 entre les amplitudes des ondes rayonnées des Figures [3.8e](#page-59-5) et [3.9e.](#page-60-1)

## Conclusion

Dans ce chapitre, l'équation de Lighthill a été présentée ainsi que sa forme intégrale et deux formes intégrales simplifiées. Les conditions de validité de ces dernières ont été détaillées. Dans les deux cas, la diffraction du champ proche des quadripôles sur la surface rend le champ incident négligeable devant le champ diffracté. La première simplification est adaptée à un problème en présence d'une surface compacte. La seconde peut être employée si la surface est non compacte car elle tient compte des multiples réflexions des ondes sur la surface. C'est cette dernière qui nous intéresse dans notre étude. Le calcul du rayonnement d'un simple quadripôle en conduit à proximité d'un diaphragme a permis d'illustrer l'influence de la proximité de la source aux arrêtes de l'obstacle. Dans le chapitre qui suit, une méthode de résolution de cette formulation va être développée.

<span id="page-59-3"></span><span id="page-59-2"></span><span id="page-59-1"></span><span id="page-59-0"></span>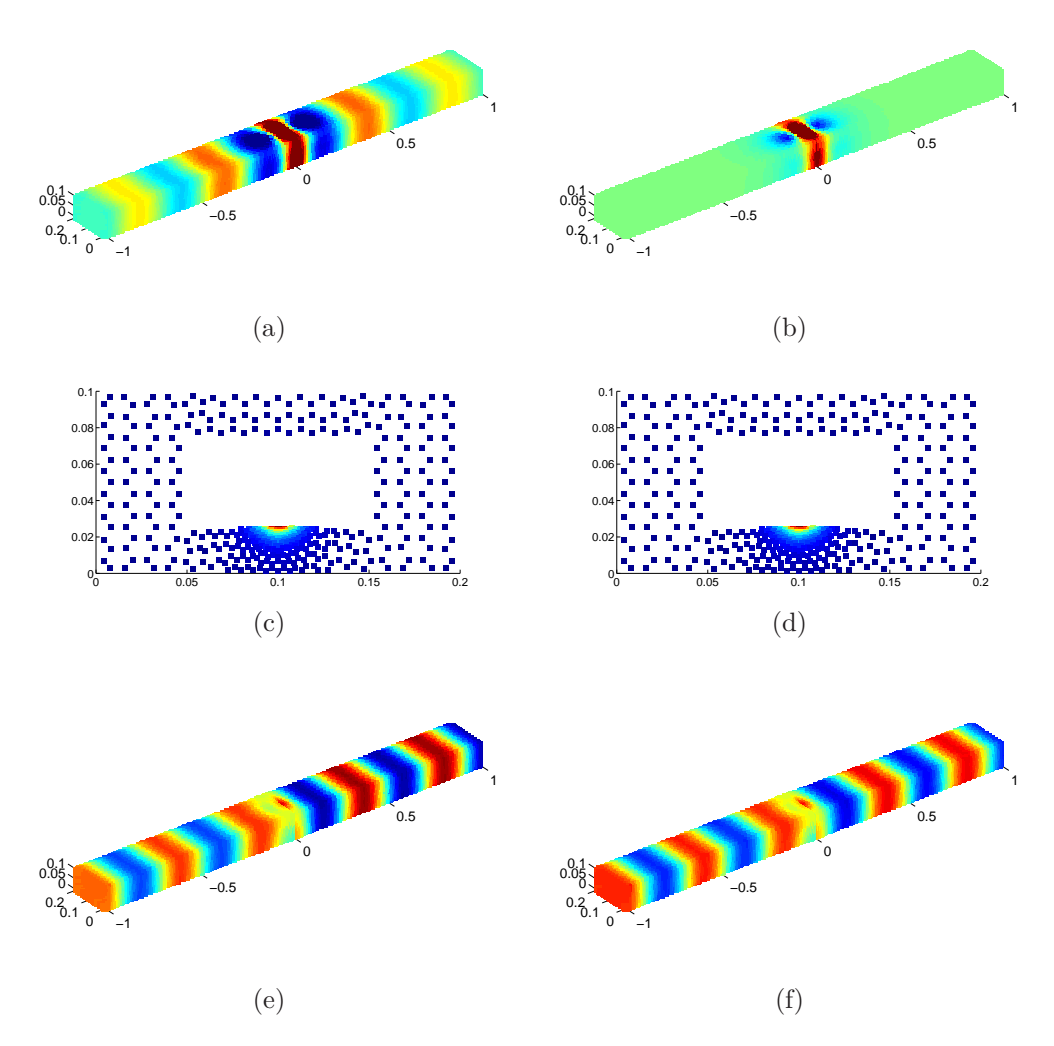

<span id="page-59-5"></span>Figure 3.8 – Partie réelle de la pression pariétale à *f* = 800 Hz. Le quadripôle est en position 1.

- (a) et (c) :  $p<sup>I</sup>$ (b) et  $(d)$  :  $p_0^I$ , (c) et (d) : [0 : 0*.*27] Pa,  $(e)$ :  $p^S = p - p^I$  $(f)$ :  $p^S = p - p_0^I$ ,
- <span id="page-59-6"></span><span id="page-59-4"></span>, (a) et (b) :  $[-3 * 10^{-4} : 3 * 10^{-4}]$  Pa,
	- , (e) et (f) :  $[-3 * 10^{-3} : 3 * 10^{-3}]$  Pa.

<span id="page-60-0"></span>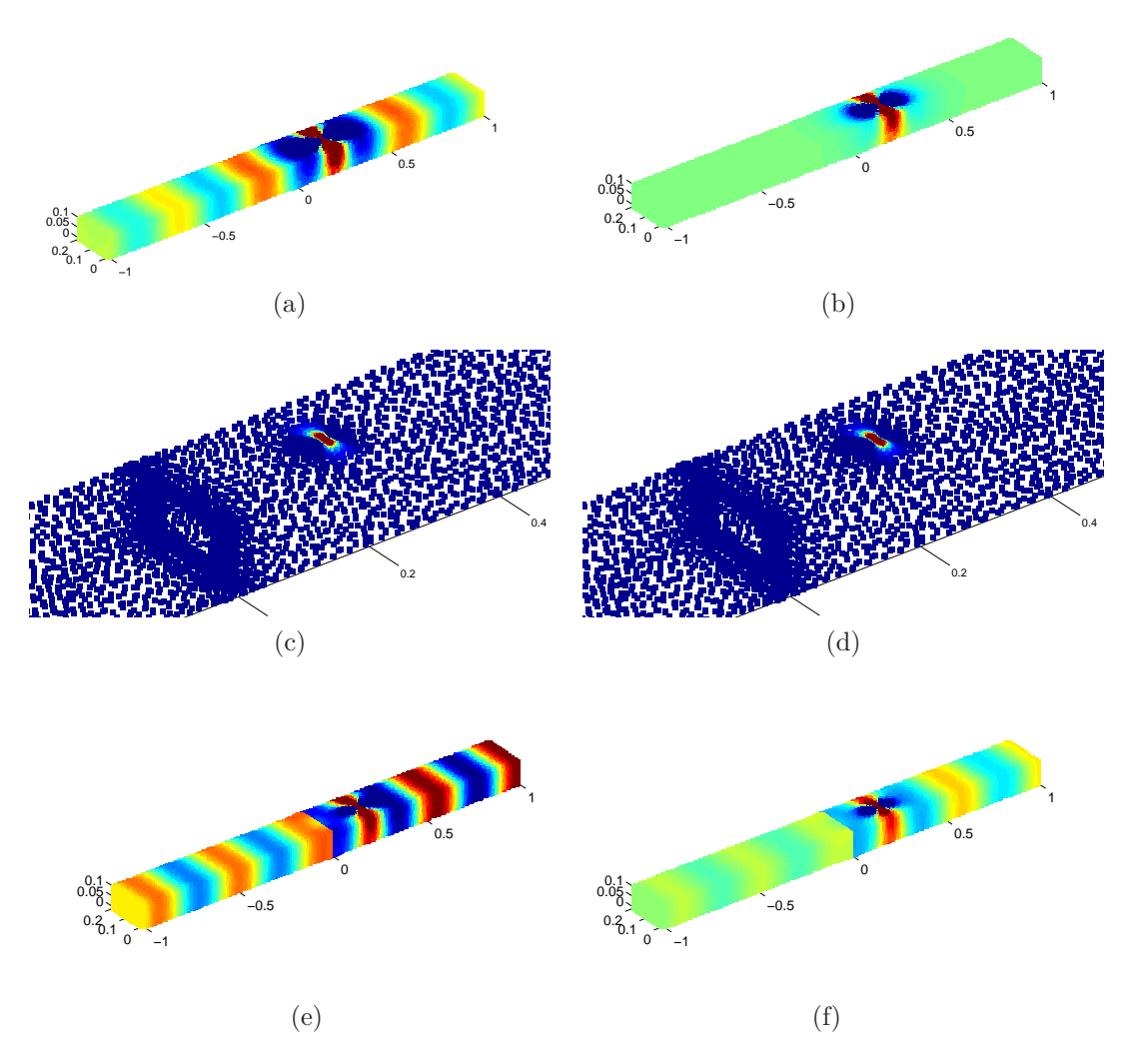

<span id="page-60-2"></span><span id="page-60-1"></span>Figure 3.9 – Partie réelle de la pression pariétale à *f* = 800 Hz. Le quadripôle est en position 6.

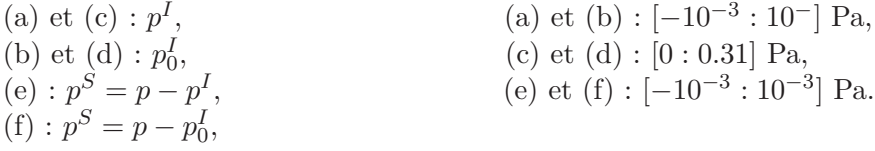

# **Chapitre 4**

# **Formulations intégrales pour la pression corrective adaptées aux milieux confinés**

Au chapitre précédent, une approximation de la forme intégrale de l'équation de Lighthill a été introduite. Elle est rappelée ci-dessous :

<span id="page-62-0"></span>
$$
C(\boldsymbol{x})p(\boldsymbol{x}) \simeq \int_{\Omega} q \, G_0 \, \mathrm{d}\Omega_y + \int_{\partial \Omega} \left( p \frac{\partial G}{\partial n_y} - G \frac{\partial p}{\partial n_y} \right) \, \mathrm{d}\Gamma_y. \tag{4.1}
$$

Dans ce chapitre va être présentée une méthode de résolution de l'équation [\(4.1\)](#page-62-0) adaptée aux milieux confinés. Cette dernière n'est pas résolue directement mais par le biais d'une formulation intégrale sur le terme correctif de la pression, terme qui sera introduit. Cette méthode permet de s'affranchir de la sauvegarde durant le calcul CFD des quantités scalaires qui composent l'intégrale volumique. Une autre formulation intégrale portant sur le terme correctif de la pression, plus coûteuse en temps de calcul, est développée et sert de référence à la première.

En fin de chapitre, deux autres formulations intégrales basées sur le tenseur de Lighthill sont résolues à titre de comparaison.

## 4.1 Formulations basées sur la pression incompressible

Soit un domaine confiné arbitraire Ω délimité par un conduit d'entrée et un conduit de sortie (cf. la Figure [4.1\)](#page-63-0). La présence d'interactions écoulement/obstacles génère des ondes sonores qui rayonnent à l'extérieur du domaine au travers des surfaces fictives *∂*Ω<sup>1</sup> et *∂*Ω2. Afin de simplifier l'écriture du problème, les conduits d'entrée et de <span id="page-63-0"></span>Chapitre 4 – Formulations intégrales pour la pression corrective adaptées aux milieux confinés de la contradicte de la contradicte de la contradicte de la contradicte de la contradicte de la contra

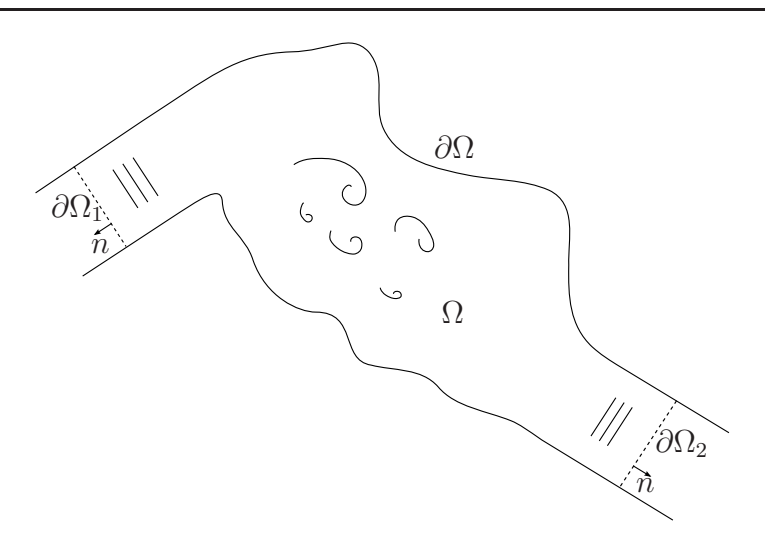

Figure 4.1 – Domaine confiné arbitraire avec un conduit d'entrée et un conduit de sortie de l'écoulement.

sortie sont supposés de même section. Dans ces derniers et loin des zones turbulentes, la pression se décompose comme une somme de modes propagatifs :

<span id="page-63-1"></span>
$$
p(\boldsymbol{x}) = \sum_{m} a_{m} \Phi_{m}(\boldsymbol{x}) \quad \text{sur} \quad \partial \Omega_{\alpha} \tag{4.2}
$$

où les modes du conduit Φ*m*(*x*) sont solutions de l'équation d'Helmholtz, *a<sup>m</sup>* est le coefficient modal et *α* prend la valeur de 1 ou 2 selon la surface fictive. En utilisant l'orthogonalité des modes et la relation  $\partial_n \Phi_m = -ik_m \Phi_m$  ( $k_m$  est le nombre d'onde axial), la dérivée normale de la pression peut être exprimée en fonction de la pression :

$$
\frac{\partial p}{\partial n}(\boldsymbol{x}) = -\mathrm{i} \sum_{m} k_{m} \Phi_{m}(\boldsymbol{x}) \int_{\partial \Omega_{\alpha}} p(\boldsymbol{y}) \Phi_{m}^{*}(\boldsymbol{y}) \,\mathrm{d}\Gamma_{y}.
$$
 (4.3)

L'équation [\(4.3\)](#page-63-1) est couramment appelée condition de Dirichlet-to-Neumann (DtN) et notée *T*(*p*) [\[82\]](#page-118-8).

La pression dans le domaine Ω vérifie l'équation de Lighthill et est solution de la formulation intégrale [\(3.3\)](#page-50-0) rappelée ci-dessous :

$$
C(\boldsymbol{x})p(\boldsymbol{x}) = \int_{\Omega} q \, G \, d\Omega_y + \int_{\partial\Omega} \left( p \frac{\partial G}{\partial n_y} - G \frac{\partial p}{\partial n_y} \right) \, d\Gamma_y. \tag{4.4}
$$

On choisit d'adopter le formalisme suivant, plus adapté à une résolution par la méthode des éléments de frontière :

<span id="page-63-3"></span><span id="page-63-2"></span>
$$
S_{\Omega}[p](\boldsymbol{x}) = \int_{\Omega} q \, G \, \mathrm{d}\Omega_y \tag{4.5}
$$

où le terme de droite regroupe les termes sources et le terme de gauche est l'opérateur de propagation de la cavité ouverte Ω :

$$
S_{\Omega}[p](\boldsymbol{x}) = \frac{p(\boldsymbol{x})}{2} - \int_{\partial\Omega} p \frac{\partial G}{\partial n_y} d\Omega_y + \int_{\partial\Omega_{1,2}} GT(p) d\Omega_y.
$$
 (4.6)

#### 4.1.1 Formulation exacte A

La pression solution d'un calcul CFD incompressible n'est pas la véritable pression. On définit la pression corrective  $p_c$  comme étant l'erreur commise par la simulation incompressible de l'écoulement :

<span id="page-64-1"></span><span id="page-64-0"></span>
$$
p_{\rm c} = p - p_0 \tag{4.7}
$$

où  $p_0$  est la pression incompressible. L'utilisation de la terminologie «pression corrective» va être élucidée au chapitre [5.](#page-70-0) La pression incompressible est d'ores-et-déjà calculée par la simulation CFD. À partir des relations que vérifient  $p$  et  $p_0$ , une formulation intégrale va être développée pour le calcul de l'information manquante *p*<sup>c</sup> [\[57\]](#page-116-3).

En combinant la décomposition [\(4.7\)](#page-64-0) avec les équations de Lighthill :  $(\Delta + k^2)p = q$ , et de Poisson :  $\Delta p_0 = q$ , on forme l'équation d'onde pour la pression corrective :

<span id="page-64-3"></span><span id="page-64-2"></span>
$$
(\Delta + k^2)p_c = -k^2 p_0 \tag{4.8}
$$

où le terme source est composé des pulsations volumiques incompressibles du fluide [\[21,](#page-113-2)[83\]](#page-118-9). Dans la référence [\[21\]](#page-113-2), Ribner nomme l'équation [\(4.8\)](#page-64-1) l'équation de dilatation et développe une analogie qui a été introduite au chapitre [1.](#page-12-0) Son inversion donne la forme intégrale exacte pour la pression corrective :

$$
C(\boldsymbol{x})p_c(\boldsymbol{x}) = -k^2 \int_{\Omega} p_0 G \, d\Omega_y + \int_{\partial\Omega} \left( p_c \frac{\partial G}{\partial n_y} - G \frac{\partial p_c}{\partial n_y} \right) d\Gamma_y. \tag{4.9}
$$

En faisant apparaître la condition DtN sur *p*, l'équation [\(4.9\)](#page-64-2) devient :

$$
C(\boldsymbol{x})p_{\rm c}(\boldsymbol{x}) = -k^2 \int_{\Omega} p_0 G \, d\Omega_y + \int_{\partial \Omega} p_{\rm c} \frac{\partial G}{\partial n_y} \, d\Gamma_y + \int_{\partial \Omega_{1,2}} \left( G \frac{\partial p_0}{\partial n_y} - G T(p) \right) d\Gamma_y. \tag{4.10}
$$

Grâce à la linéarité de la condition DtN, on obtient finalement :

$$
S_{\Omega}[p_{\mathrm{c}}](\boldsymbol{x}) = -k^2 \int_{\Omega} p_0 G \,\mathrm{d}\Omega_y + \int_{\partial \Omega_{1,2}} \left( G \frac{\partial p_0}{\partial n_y} - G T(p_0) \right) \mathrm{d}\Gamma_y.
$$
 (4.11)

C'est la formulation A. Elle est exacte et fournit la pression recherchée *p* solution de l'équation de Lighthill aux frontières du domaine après addition de  $p_0$ .

Au lieu de résoudre directement la formulation exacte [\(4.5\)](#page-63-2), on a fait le choix de résoudre une formulation sur le terme correctif  $p_c$ . Cette méthode permet de s'affranchir de la sauvegarde plus coûteuse du tenseur de Lighthill et des erreurs numériques associées. Elle requiert uniquement la connaissance de  $p_0$  dans l'ensemble du volume et de *p*<sup>0</sup> et *∂np*<sup>0</sup> sur les surfaces fictives. La formulation A est obtenue sans simplification et sert de référence à la formulation approchée développée dans la section suivante.

#### 4.1.2 Formulation approchée B

L'équation de Poisson vérifiée par la pression incompressible s'écrit sous forme intégrale :

<span id="page-65-1"></span>
$$
C(\boldsymbol{x})p_0(\boldsymbol{x}) = \int_{\Omega} q \, G_0 \, d\Omega_y + \int_{\partial\Omega} \left( p_0 \frac{\partial G_0}{\partial n_y} - G_0 \frac{\partial p_0}{\partial n_y} \right) \, d\Gamma_y. \tag{4.12}
$$

En soustrayant cette formulation à celle [\(4.4\)](#page-63-3) que vérifie la pression, on obtient une autre formulation sur la pression corrective :

$$
C(\boldsymbol{x})p_c(\boldsymbol{x}) = \int_{\Omega} q(G - G_0) \, d\Omega_y + \int_{\partial\Omega} \left( p_0 \frac{\partial (G - G_0)}{\partial n_y} + p_c \frac{\partial G}{\partial n_y} \right) d\Gamma_y
$$

$$
+ \int_{\partial\Omega_{1,2}} \left( G_0 \frac{\partial p_0}{\partial n_y} - G T(p) \right) d\Gamma_y. \tag{4.13}
$$

La formulation B est définie comme suit :

$$
S_{\Omega}[p_{\mathrm{c}}](\boldsymbol{x}) \simeq \int_{\partial \Omega} p_0 \frac{\partial (G - G_0)}{\partial n_y} d\Gamma_y + \int_{\partial \Omega_{1,2}} \left( G_0 \frac{\partial p_0}{\partial n_y} - G T(p_0) \right) d\Gamma_y.
$$
 (4.14)

Le terme volumique :

<span id="page-65-2"></span><span id="page-65-0"></span>
$$
\Pi = \int_{\Omega} q \left( G - G_0 \right) \, \mathrm{d}\Omega_y \tag{4.15}
$$

*peut être vu comme la partie compressible du champ quadripolaire incident et a été volontairement omis de la formulation [\(4.14\)](#page-65-0)*. Si l'on additionne les formu-lations [\(4.12\)](#page-65-1) et [\(4.14\)](#page-65-0), on obtient que la pression  $p = p_0 + p_c$  vérifie la formulation approchée recherchée [\(4.1\)](#page-62-0).

Le jeux d'intégrales décrit précédemment permet de résoudre indirectement la formulation approchée [\(4.1\)](#page-62-0) sans sauvegarde de quantités volumiques. La formulation [\(4.14\)](#page-65-0) ne requiert que la connaissance de *p*<sup>0</sup> et *∂np*<sup>0</sup> sur les frontières du domaine. Le terme volumique de [\(4.1\)](#page-62-0) est apporté par la pression solution du calcul LES incompressible. On note qu'il est possible en intégrant par partie deux fois l'équation [\(4.13\)](#page-65-2) et avec la relation  $-k^2G = \Delta(G - G_0)$  de retrouver la formulation A.

#### **Remarque**

Schram développe dans l'article [\[57\]](#page-116-3) une méthode de calcul similaire excepté que la quantité Π est négligée uniquement dans un volume compact entourant le point d'observation *x*. L'hypothèse est moins forte que celle appliquée à la formulation B mais la mise en place numérique est plus complexe.

## 4.2 Comparaisons des résultats des formulations A et B

Les données d'entrée nécessaires à la résolution des formulations A et B sont celles du calcul CFD décrit au chapitre [2.](#page-26-0) Le domaine est constitué d'un conduit de section rectangulaire obstrué par un diaphragme. La vitesse moyenne sur la section d'entrée est  $6.5 \text{ m/s}$ .

Nous comparons la puissance acoustique rayonnée au travers des sections amont *∂*Ω<sup>1</sup> et avale *∂*Ω<sup>2</sup> du conduit. Elle est définie par :

$$
W_{\alpha} = \int_{\partial \Omega_{\alpha}} \mathbf{I} \cdot \mathbf{n} \, d\Gamma_{y} \quad \text{où} \quad \mathbf{I} = 1/2 \operatorname{Re} \{ p \mathbf{u}^{*} \}
$$
(4.16)

est l'intensité acoustique. En exprimant la vitesse acoustique en fonction de la pression, l'équation précédente devient :

$$
W_{\alpha} = \frac{-1}{2\rho_0 \omega} \int_{\partial \Omega_{\alpha}} \text{Re} \left\{ i p \, T^*(p) \right\} d\Gamma_y. \tag{4.17}
$$

La pression sur  $\partial\Omega_a$  est  $p = p_0 + p_c$  où la pression corrective est calculée par l'une ou l'autre des formulations A et B. La pression incompressible est identique dans les deux cas et provient de la même simulation LES. Les données d'un seul segment de temps de 0.05 s ont été utilisées dans le but de limiter le temps de calcul. Les Figures [4.2a](#page-67-1) et [4.2b](#page-67-2) comparent respectivement les niveaux de puissance amont et aval. Les niveaux sont quasi-identiques jusqu'à environ la fréquence de 2500 Hz. Ce résultat, un des plus importants de ce travail, indique que la quantité Π est négligeable sur quasiment l'ensemble du spectre. D'après l'étude effectuée au chapitre précédent portant sur le rayonnement d'un simple quadripôle à proximité du diaphragme, c'est la distance compacte entre la source et le diaphragme qui autorise cette simplification.

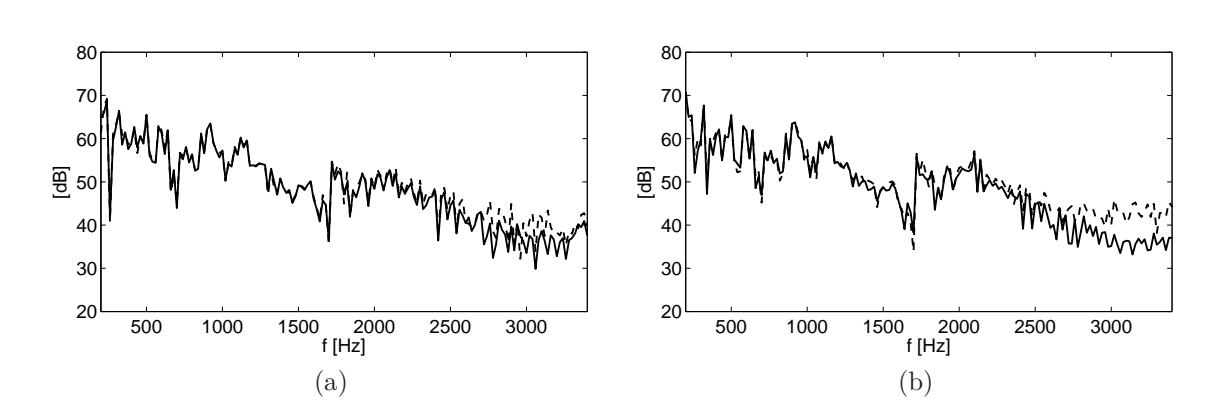

Chapitre 4 – Formulations intégrales pour la pression corrective adaptées aux milieux

<span id="page-67-2"></span>FIGURE  $4.2$  – Niveaux de puissances amont (a) et aval (b). En traits continus :  $p_c$  est calculée avec la formulation approchée B, en traits pointillés :  $p_c$  est calculée avec la formulation exacte A.

Les résultats du calcul CFD confirment la présence de structures dominantes  $T_{33}$  à proximité des arrêtes du diaphragme (cf. les Figures [2.8](#page-38-1) et [2.9](#page-39-0) à la section [2.3.3.1\)](#page-36-0).

## <span id="page-67-0"></span>4.3 Formulations alternatives basées sur le tenseur de Lighthill

Dans cette section, les résultats de deux autres formulations sont présentés, la première porte sur la pression et la seconde sur la pression corrective.

La première formulation a déjà été introduite (cf. l'équation [\(4.5\)](#page-63-2)) et correspond simplement à l'inversion de l'équation de Lighthill. Le terme volumique, composé de la double dérivée spatiale du tenseur de Lighthill, peut être simplifié dans un écoulement considéré incompressible (div  $u = 0$ ) :

$$
S_{\Omega}[p](\boldsymbol{x}) = -\rho_0 \int_{\Omega} \frac{\partial u_j}{\partial y_i} \frac{\partial u_i}{\partial y_j} G \, d\Omega_y.
$$
 (4.18)

La seconde formulation alternative est simplement la formulation [\(4.13\)](#page-65-2) après avoir appliqué le théorème de la divergence sur le terme volumique :

$$
S_{\Omega}[p_{\mathbf{c}}](\boldsymbol{x}) = \int_{\Omega} -T_{ij} \frac{\partial^2 (G - G_0)}{\partial y_i \partial y_j} d\Omega_y + \int_{\partial \Omega} p_0 \frac{\partial (G - G_0)}{\partial n_y} d\Gamma_y + \int_{\partial \Omega_{1,2}} \left( G_0 \frac{\partial p_0}{\partial n_y} - G T(p_0) \right) d\Gamma_y.
$$
 (4.19)

Les deux formulations précédentes sont respectivement notées C1 et C2. On compare sur la Figure [4.3](#page-68-0) les niveaux de puissance avale obtenus à partir des formulations A, C1 et C2. Les conclusions sont similaires pour les niveaux de puissance amont. La

<span id="page-67-1"></span>confinés de la contradiction de la contradiction de la contradiction de la contradiction de la contradiction d

formulation C1 donnent des résultats bien supérieurs aux deux autres formulations. Cette surestimation est due à un mauvais calcul des dérivées spatiales par le code CFD. La formulation C2 fournit un résultat similaire à celui de la formulation A. On peut noter que le terme volumique de la formulation C2 n'est pas singulier et adapté à un traitement numérique [\[84\]](#page-118-10). En termes de temps de calcul et d'espace disque nécessaire, le coût d'une résolution exacte avec la formulation C2 est par contre plus de trois fois supérieur à celui d'une résolution avec la formulation A.

<span id="page-68-0"></span>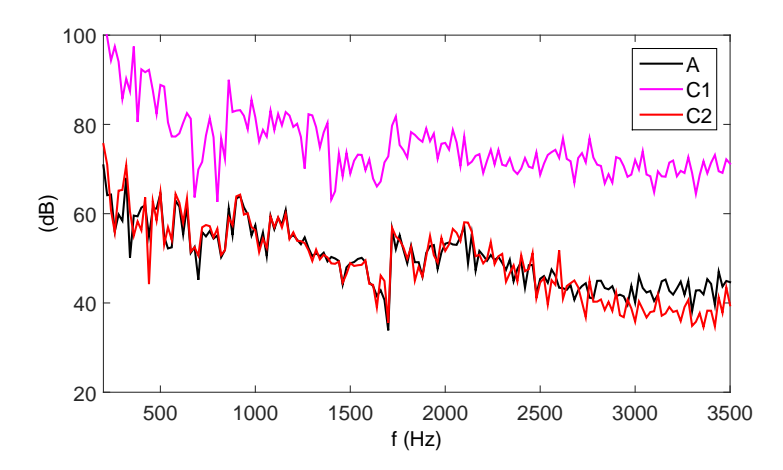

Figure 4.3 – Niveaux de puissance avale calculés à partir des résultats de trois formulations : A, C1 et C2.

# Conclusion

Par le biais de la pression corrective, la pression solution de la formulation approchée recherchée et introduite au chapitre précédent a été calculée. La formulation B présente l'avantage majeur de ne nécessiter pour sa résolution que la connaissance de la pression incompressible sur les frontières du domaine. Elle donne des résultats identiques à ceux de la formulation A exacte sur le cas pratique d'un diaphragme obstruant une conduite d'air.

La formulation B semble être une alternative très intéressante pour le calcul du bruit rayonné de domaines confinés en présence d'obstacles du fait de la proximité des sources aux arrêtes de l'obstacle. Dans les chapitres qui suivent, seule cette formulation sera utilisée pour le calcul de la pression corrective.

Chapitre 4 – Formulations intégrales pour la pression corrective adaptées aux milieux confinés de la confinée de la confinée de la confinée de la confinée de la confinée de la confinée de la conf

# <span id="page-70-0"></span>**Chapitre 5**

# **Aspects numériques**

Ce chapitre regroupe les aspects numériques relatifs à la résolution des formulations intégrales introduites au chapitre précédent. Dans un premier temps, le schéma d'intégration et la condition de rayonnement de type DtN vont être détaillés. Dans un deuxième temps, nous verrons que le calcul CFD génère de larges fluctuations de la pression qui envahissent l'ensemble du domaine fluide. La pression corrective, en plus de simuler les effets de compressibilité, permet d'annuler ces fluctuations indésirables. Dans une troisième partie, nous étudierons le poids des termes sources de la formulation intégrale B.

On note qu'il est important de distinguer les conditions aux limites imposées pour le calcul CFD et les conditions de rayonnement utilisées pour le calcul par méthode intégrale.

## 5.1 Implémentation numérique

Un code de calcul a été développé pour résoudre les formulations intégrales. Dans cette section sont détaillés les principaux aspects de son implémentation numérique.

#### 5.1.1 Schéma d'intégration

Les termes surfaciques de l'ensemble des formulations introduites au chapitre précédent peuvent s'écrire de la façon suivante :

$$
I(\boldsymbol{x}) = \int_{\partial\Omega} P(\boldsymbol{y}) g(\boldsymbol{x}, \boldsymbol{y}) \, d\Gamma_{\boldsymbol{y}} \tag{5.1}
$$

où *g* désigne *G*, *G*0, *∂nG* ou *∂nG*<sup>0</sup> et *P* = *p*0, *p*c, *∂np* ou *∂np*0. On considère que la quantité *P* est constante sur les mailles :

$$
I(\boldsymbol{x}) = \sum_{i=1}^{N} P(\boldsymbol{y}^i) \int_{\partial \Omega^i} g(\boldsymbol{x}, \boldsymbol{y}) d\Gamma_{\boldsymbol{y}}
$$
(5.2)

où *N* est le nombre de mailles qui composent la frontière du domaine Ω et *y i* le centre de la maille triangulaire *i*. L'intégrale restante est résolue avec la méthode des points de Gauss :

$$
\int_{\partial\Omega^i} g(\boldsymbol{x}, \boldsymbol{y}) d\Gamma_{\boldsymbol{y}} = \sum_j^{N_j} w_j g(\boldsymbol{x}, \boldsymbol{y}_j)
$$
\n(5.3)

où *w<sup>j</sup>* est le poids du point *y<sup>j</sup>* dans le repère orthonormé (*ξ, η*) et *N<sup>j</sup>* est le nombre de points de Gauss. En calculant l'expression précédente pour chaque couple de mailles, on construit les matrices  $\mathcal{G}_k$ ,  $\mathcal{G}_0$ ,  $\mathcal{H}_k$  et  $\mathcal{H}_0$  de dimension  $N^2$  (respectivement pour  $g = G, G_0, \partial_n G$  et  $\partial_n G_0$ . Pour les matrices  $\mathcal{G}_k$  et  $\mathcal{G}_0$  et dans le cas particulier où *x* et *y* se retrouvent sur la même maille triangulaire (i.e. *y* «balaie» la maille dont le centre est le point  $x = y^i$ , il faut diviser le triangle en trois sous-triangles avec le point singulier sur un coin de ces sous-triangles et intégrer séparément sur les trois sous-triangles.

Sous forme matricielle, les formulations A (cf. l'équation [\(4.11\)](#page-64-3)) et B (cf. l'équation [\(4.14\)](#page-65-0)) s'écrivent respectivement :

$$
\{p_c\} = [I/2 - \mathcal{H}_k + \mathcal{G}_k T]^{-1} (\{p_Q\} - \mathcal{G}_k T \{p_0\} + \mathcal{G}_k \{\partial_n p_0\})
$$
(5.4)

et

$$
\{p_c\} = [I/2 - \mathcal{H}_k + \mathcal{G}_k]^{-1} ((\mathcal{H}_k - \mathcal{H}_0) \{p_0\} - \mathcal{G}_k]^{-1} (p_0) + \mathcal{G}_0 (\partial_n p_0))
$$
 (5.5)

où *I* est la matrice identité, *T* est l'opérateur de la condition DtN et {*pQ*} est le terme volumique de la formulation A.

#### 5.1.2 Condition de DtN appliquée au conduit rectangulaire

La base modale orthonormée du conduit rectangulaire s'écrit [\[24\]](#page-114-2) :

$$
\Phi_{m}^{\pm}(\boldsymbol{x}) = \sqrt{\frac{\left(2 - \delta_{p0}\right)\left(2 - \delta_{q0}\right)}{A}} \cos\left(\frac{p\pi}{a}x_1\right) \cos\left(\frac{q\pi}{b}x_2\right) e^{\pm i k_m x_3} \tag{5.6}
$$
où le signe − désigne les ondes propagatives suivant les *x*<sup>3</sup> croissants, *δ* est le symbole de Kronecker (= 1 si les deux indices sont égaux), *A* est l'aire de la section du conduit et  $k_m = 2\pi f_m/c_0$  est le nombre d'onde axial. Les fréquences modales  $f_m$  sont définies par la relation :

$$
f_m = \frac{c_0}{2} \sqrt{\left(\frac{p}{a}\right)^2 + \left(\frac{q}{b}\right)^2} \tag{5.7}
$$

où  $c_0 = 343$  m/s est la vitesse du son. Dans notre cas,  $a = 20$  cm,  $b = 10$  cm et  $A = 0.02$ m<sup>2</sup>. Le Tableau [5.1](#page-72-0) donne les fréquences  $f_m$  jusqu'à 3500 Hz. La correspondance  $m \leftrightarrow$ (*p, q*) est obtenue en ordonnant les fréquences dans l'ordre croissant. Les déformées modales correspondantes sont illustrées sur la Figure [5.1.](#page-72-1)

<span id="page-72-0"></span>

| Hzl<br>$J_m$ |  |  | 857.5 1715 1715 1917 2425 2572.5 | 3092 | 3430 | 3430 |
|--------------|--|--|----------------------------------|------|------|------|
|              |  |  |                                  |      |      |      |
|              |  |  |                                  |      |      |      |

Table 5.1 – Fréquences de coupure jusqu'à 3500 Hz avec *p* l'ordre suivant l'axe *x*<sup>1</sup> et *q* l'ordre suivant l'axe *x*2.

<span id="page-72-1"></span>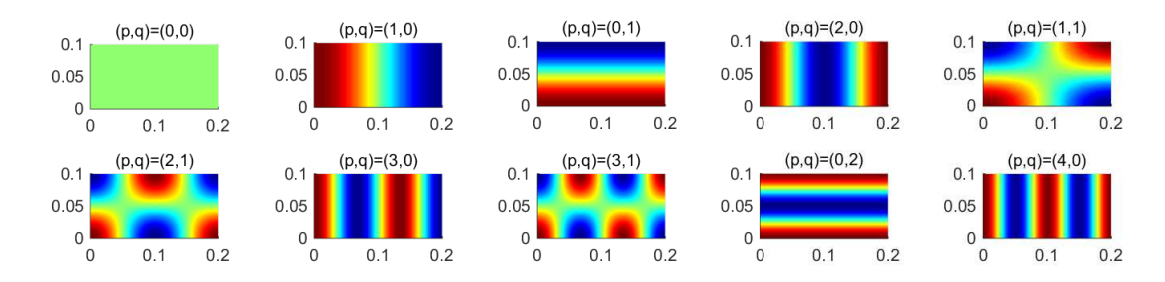

Figure 5.1 – Déformées modales. Les dimensions sont en mètre.

La condition de Dirichlet-to-Neumann a déjà été introduite de façon synthétique au chapitre [4.](#page-62-0) Son expression est ici explicitée en présence d'un conduit rectangulaire :

$$
\frac{\partial p}{\partial n}(\boldsymbol{x}) = -\mathrm{i} \sum_{m} k_{m} \Phi_{m}(\boldsymbol{x}) \int_{0}^{a} \int_{0}^{b} p(\boldsymbol{y}) \Phi_{m}^{*}(\boldsymbol{y}) \mathrm{d}y_{2} \mathrm{d}y_{1}.
$$
 (5.8)

### <span id="page-73-1"></span>5.2 Influence des conditions aux limites du calcul CFD sur la pression incompressible

Soit la transformée de Fourier spatiale 2D des fluctuations de pression sur la surface supérieure du conduit à l'aval du diaphragme (cf. la surface colorée de la Figure [5.2\)](#page-73-0) :

$$
\Psi(\boldsymbol{x}_0, \boldsymbol{k}) = \frac{1}{(2\pi)^2} \int_{\Gamma} S_{PP}(\boldsymbol{x}_0, \boldsymbol{y}, \omega) \exp(-i\boldsymbol{k}.\boldsymbol{y}) d^2\boldsymbol{y}
$$
(5.9)

où Γ désigne la surface retenue, *SP P* est l'intercorrélation entre le point de référence  $x_0$  et celui «balayant» la surface, *y* est le vecteur entre ces deux points et  $\mathbf{k} = (k_1, k_3)$ est le vecteur nombre d'onde (réduit à 2 dimensions) dont la composante *k*<sup>1</sup> est fixée à 44 rad/m, cette valeur a été choisie de façon empirique afin de capturer un maximum d'ondes de pression. Le point de référence a été choisi 15 cm à l'aval du diaphragme sur un coin dans le but de favoriser la détection des modes. L'intercorrélation spatiale

<span id="page-73-0"></span>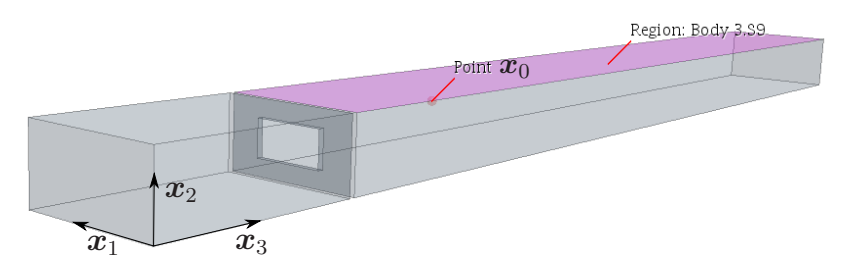

Figure 5.2 – Les fluctuations de pression sur la surface colorée sont analysées dans le domaine des nombres d'onde, le point de référence est situé 15 cm à l'aval du diaphragme sur un coin du conduit.

 $S_{PP}$  est calculée de trois façons différentes, avec la pression incompressible :  $P = p_0$ (cf. la Figure [5.3a\)](#page-74-0), avec la pression corrective :  $P = p_c$  (cf. la Figure [5.3b\)](#page-74-1) et avec l'addition des deux :  $P = p$  (cf. la Figure [5.3c\)](#page-74-2). L'échelle est logarithmique, on montre la quantité  $log(|\Psi|)$ . Avec la pression incompressible uniquement, on distingue une zone intense pour les basses fréquences pour des nombres d'onde compris entre 50 et 150 rad/m. Elle est due à l'impact des grosses structures tourbillonnaires sur la paroi du conduit. Avec la pression corrective, plusieurs courbes de fort niveau se détachent et correspondent aux nombres d'onde axiaux. Des lignes noires calculées avec la relation  $k_m = 2\pi f_m/c_0$  ont été additionnées sur la Figure [5.3b.](#page-74-1) Avec l'addition des pressions incompressible et corrective, on obtient une combinaison des deux précédents phénomènes. Ainsi, la pression corrective apporte les effets compressibles sous forme d'ondes acoustiques. Les multiples lignes verticales et obliques proviennent de

<span id="page-74-0"></span>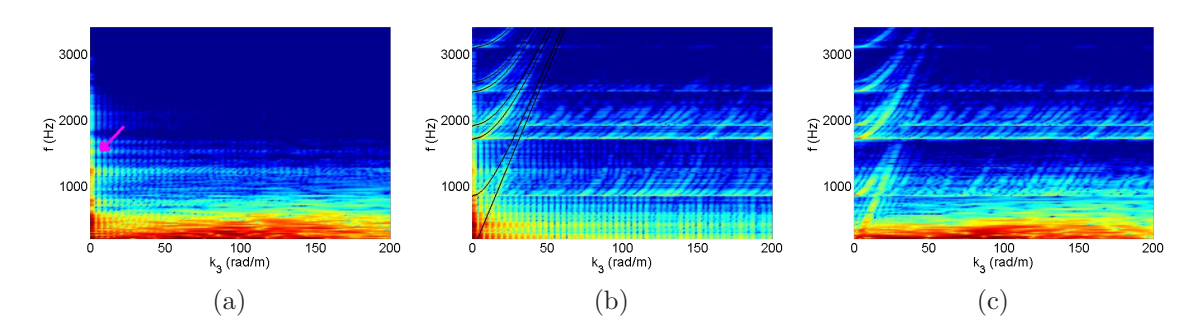

<span id="page-74-2"></span><span id="page-74-1"></span>FIGURE 5.3 – Spectre fréquence-nombre d'onde, (a) : avec  $P = p_0$ , (b) : avec  $P = p_c$ , (c) : avec *P* = *p*. La composante *k*<sup>1</sup> est fixée à 44 rad/m. L'échelle est logarithmique et va du bleu (-6.5) au rouge (-3). La flèche rose sur la Figure (a) indique les fluctuations indésirables.

la transformée de Fourier sur une surface Γ bornée.

Sur la Figure [5.3a,](#page-74-0) des fluctuations sont visibles le long de l'axe des ordonnées pour  $k_3 \to 0$  (elles sont indiquées par une flèche rose). Ces fluctuations ont de fait une grande longueur d'onde. Après observation des Figures [5.3b](#page-74-1) et [5.3c,](#page-74-2) on constate que ces fluctuations indésirables sont corrigées par la pression corrective. En modifiant la condition de conservation du débit imposée en sortie du domaine en condition de pression statique (l'ensemble des autres paramètres du calcul CFD est inchangé), ces fluctuations sont toujours présentent mais de façon moins intense (cf. la Figure [5.4\)](#page-74-3). Ce phénomène a également été observé sur un autre logiciel CFD commercial [\[85\]](#page-118-0).

<span id="page-74-3"></span>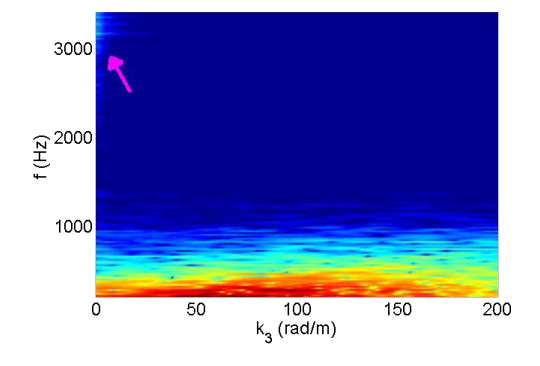

FIGURE  $5.4$  – Spectre fréquence-nombre d'onde calculé avec  $P = p_0$ . La condition en sortie du domaine a été changée en condition de pression statique. La composante *k*<sup>1</sup> est fixée à 44 rad/m. L'échelle est logarithmique et va du bleu (-6.5) au rouge (-3). La flèche rose indique les fluctuations indésirables.

Lorsque les équations de Navier-Stokes incompressibles sont résolues, la pression est définie à une constante arbitraire dès lors qu'une condition de type Neumann est appliquée sur la pression sur une frontière du domaine [\[86,](#page-119-0)[87\]](#page-119-1). En présence d'une condition de pression statique, la pression est forcée à 0 et ces fluctuations n'apparaissent pas.

Par contre, dans le cas d'une condition sur la vitesse ou sur le débit, la constante fluctue avec le temps.

La Figure [5.5](#page-75-0) compare les niveaux calculés à partir de la pression incompressible des deux simulations CFD (pour rappel, l'une avec une condition de conservation du débit en sortie du domaine, l'autre avec une condition de pression statique). La pression *p* est, grâce à l'ajout de *p*c, obtenue indépendante des conditions aux limites fixées pour le calcul CFD.

<span id="page-75-0"></span>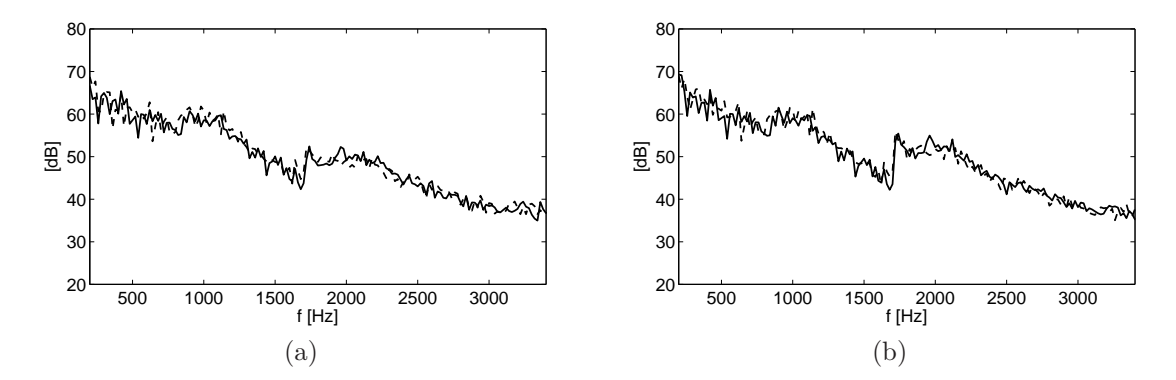

FIGURE  $5.5$  – Niveaux de puissance acoustique rayonnée à l'amont (a) et à l'aval (b), en traits continus : à partir des données fluides provenant de la simulation CFD avec une condition de conservation du débit en sortie du domaine, en traits pointillés : à partir des données fluides provenant de la simulation CFD avec une condition de pression statique en sortie du domaine.

#### **Illustrations**

La Figure [5.6a](#page-76-0) montre la pression incompressible sur les parois du conduit à la fréquence de 1500 Hz et provenant de la simulation CFD avec une condition de débit en sortie. On observe un phénomène de fluctuation, déphasé entre l'amont et l'aval de l'obstacle, sur l'ensemble du domaine. Avec la condition de pression statique en sortie du domaine (cf. la Figure [5.6b\)](#page-76-1), les fluctuations de pression tendent effectivement vers 0 à l'aval mais une fluctuation indésirable est toujours présente proche du diaphragme. Malgré une pression incompressible dépendante des conditions aux limites, le champ de pression *p* est similaire pour les deux cas étudiés comme l'illustre la Figure [5.7.](#page-76-2)

Sur la Figure [5.8](#page-77-0) sont illustrés les niveaux de pression pariétale le long de la face supérieure du conduit, plus exactement le long de la ligne médiane  $(x_1, x_2) = (0.1, 0.1)$ m, et aux fréquences de 300, 800, 1200 et 1500 Hz. Les SPL sont construits de deux façons différentes, avec  $p = p_0 + p_c$  et avec  $p_0$  uniquement. La pression incompressible provient des deux simulations CFD précédentes. Les niveaux calculés avec la pression

<span id="page-76-3"></span><span id="page-76-0"></span>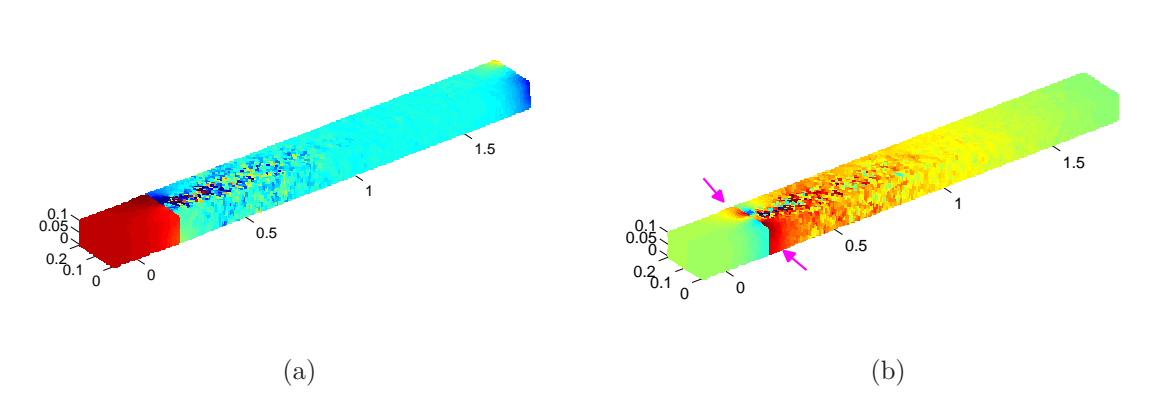

<span id="page-76-1"></span>FIGURE  $5.6$  – Partie réelle de la pression incompressible, (a) : condition de pression statique en sortie du domaine, (b) : condition de débit en sortie du domaine. La fréquence est 1500 Hz, les niveaux vont de -0.15 Pa (bleu) à 0.15 Pa (rouge).

<span id="page-76-2"></span>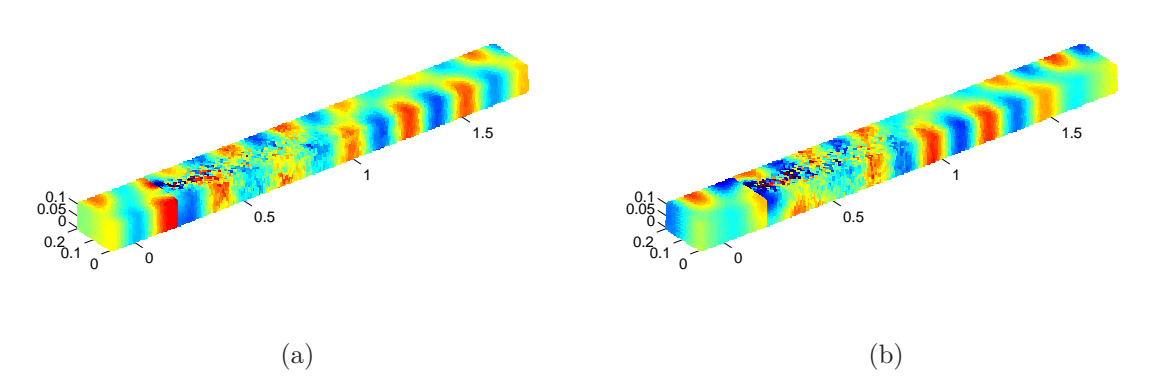

FIGURE 5.7 – Partie réelle de la pression une fois corrigée, i.e.  $p = p_0 + p_c$ . (a) : condition de pression statique en sortie du domaine, (b) : condition de débit en sortie du domaine. La fréquence est 1500 Hz, les niveaux vont de -0.15 Pa (bleu) à 0.15 Pa (rouge).

*p* sont similaires quelque soit les conditions aux limites. L'évolution est par contre différente si uniquement *p*<sup>0</sup> est utilisée pour le calcul du SPL. À l'aval de l'obstacle, l'amplitude des fluctuations de  $p_0$  diminue quand  $x_3$  croit pour la condition sur la pression statique tandis qu'elle se maintient à un niveau élevé pour la condition sur le débit. À l'amont, les fluctuations sont élevées dans les deux cas. Ces tendances sont en accord avec celles observées précédemment sur le Figure [5.6.](#page-76-3)

La présence du diaphragme à l'abscisse  $x_3 = 0.2$  m engendre une augmentation de l'amplitude des fluctuations de pression. L'extension suivant l'axe *x*<sup>3</sup> de la zone turbulente diminue avec la fréquence. On remarque également une diminution du rapport des amplitudes des fluctuations pariétales hydrodynamiques et acoustiques, qui passe de 55 à 300 Hz à 5.5 à 1500 Hz.

<span id="page-77-0"></span>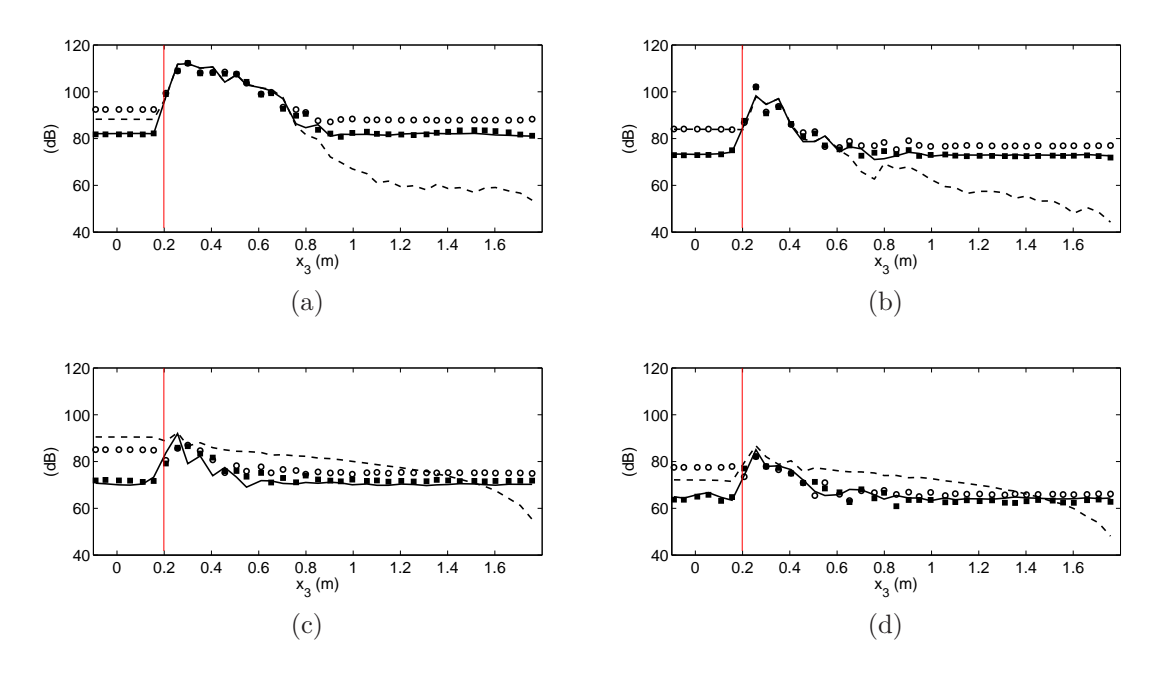

FIGURE  $5.8 - (a) : 300$  Hz,  $(b) : 800$  Hz,  $(c) : 1200$  Hz et  $(d) : 1500$  Hz.  $(-)$ : SPL calculé avec  $p = p_0 + p_c$  et la condition de pression statique,  $(\blacksquare \blacksquare \blacksquare)$ : SPL calculé avec  $p = p_0 + p_c$  et la condition de conservation du débit,  $(--) : SPL$  calculé avec uniquement  $p_0$  et la condition de pression statique,  $(\circ \circ \circ)$ : SPL calculé avec uniquement  $p_0$  et la condition de conservation du débit. Le trait rouge indique l'emplacement du diaphragme.

#### **Illustrations sur un cas académique**

L'étude suivante permet d'illustrer sur un cas simple l'influence des conditions aux limites sur la pression incompressible et le rôle joué par la pression corrective. On considère un simple monopôle centré dans un conduit de section rectangulaire sans obstacle. L'absence de l'obstacle permet de construire une solution de référence avec la fonction de Green adaptée au conduit infini (cf. la démonstration à l'annexe [E\)](#page-134-0) :

<span id="page-77-1"></span>
$$
G_{ad.}(\boldsymbol{x}, \boldsymbol{y}) = -\sum_{m} \frac{1}{2\mathrm{i}k_m} \Phi_m(\boldsymbol{x}) \Phi_m^*(\boldsymbol{y}). \tag{5.10}
$$

La pression vérifie l'équation d'onde :

$$
\left(\Delta + k^2\right)p = q \quad \text{avec} \quad q = Q \,\delta(\boldsymbol{x} - \boldsymbol{x}_s) \tag{5.11}
$$

où *x<sup>s</sup>* est la position du monopôle et *Q* = 0*.*01 est une amplitude. La solution de l'équation [\(5.11\)](#page-77-1) s'écrit simplement :

$$
p = q \, G_{ad.} \tag{5.12}
$$

<span id="page-78-0"></span>La Figure [5.9](#page-78-0) illustre le rayonnement sur les frontières du domaine à la fréquence de 1500 Hz. La pression *p* va maintenant être calculée en deux temps, par le calcul de la pression dans l'hypothèse d'incompressibilité puis par addition de la pression corrective associée.

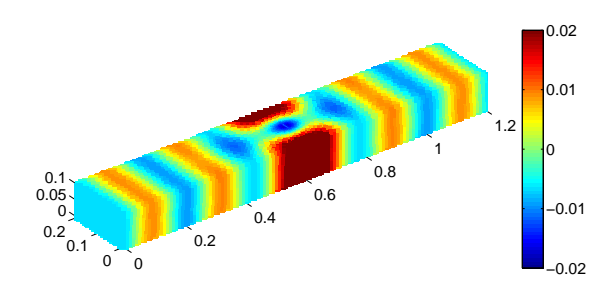

Figure 5.9 – Partie réelle de la pression pariétale à *f* = 1500 Hz.

En posant  $p_0 = 0$  comme condition aux limites aux deux sorties du domaine, on obtient la pression incompressible illustrée sur la Figure  $5.10a$ . La pression  $p_0$  est ici indépendante de la fréquence. La ligne en trait plein sur la Figure [5.10b](#page-79-1) montre l'évolution de  $p_0$  suivant l'axe longitudinal du conduit. La ligne en pointillés rappelle l'évolution en 1*/r* en champ libre. La pression corrective correspondante est illustrée sur la Figure [5.10c](#page-79-2) à la fréquence de 1500 Hz. Enfin, la somme des deux pressions *p*<sup>0</sup> + *p*<sup>c</sup> apparait sur la Figure [5.10d](#page-79-3) et est identique au résultat de référence.

Ce calcul en deux temps a été reproduit en modifiant les conditions aux limites pour le calcul de la pression incompressible avec d'un côté une condition de Neumann  $(\partial_n p_0 = 0)$  et de l'autre une condition de Dirichlet  $(p_0 = 0)$ . La pression incompressible est illustrée sur les Figures [5.11a](#page-79-4) et [5.11b.](#page-79-5) La pression une fois corrigée (cf. la Figure [5.11d\)](#page-79-6) est comme précédemment similaire à la solution de référence.

Enfin, sur la Figure [5.12](#page-80-0) sont comparés les niveaux de puissance rayonnée calculés à partir des trois méthodes précédentes. Les trois résultats sont identiques à l'ensemble des fréquences.

Cette étude illustre la dépendance de la pression incompressible aux conditions imposées aux extrémités du domaine confiné. La pression *p* solution de l'équation de Lighthill est bien indépendante des conditions aux limites sur  $p_0$ . La pression corrective  $p_c$ , définie comme la différence entre  $p$  et  $p_0$ :

- 1) corrige les effets de bords par opposition de phase.
- 2) simule les ondes acoustiques.

<span id="page-79-2"></span><span id="page-79-1"></span><span id="page-79-0"></span>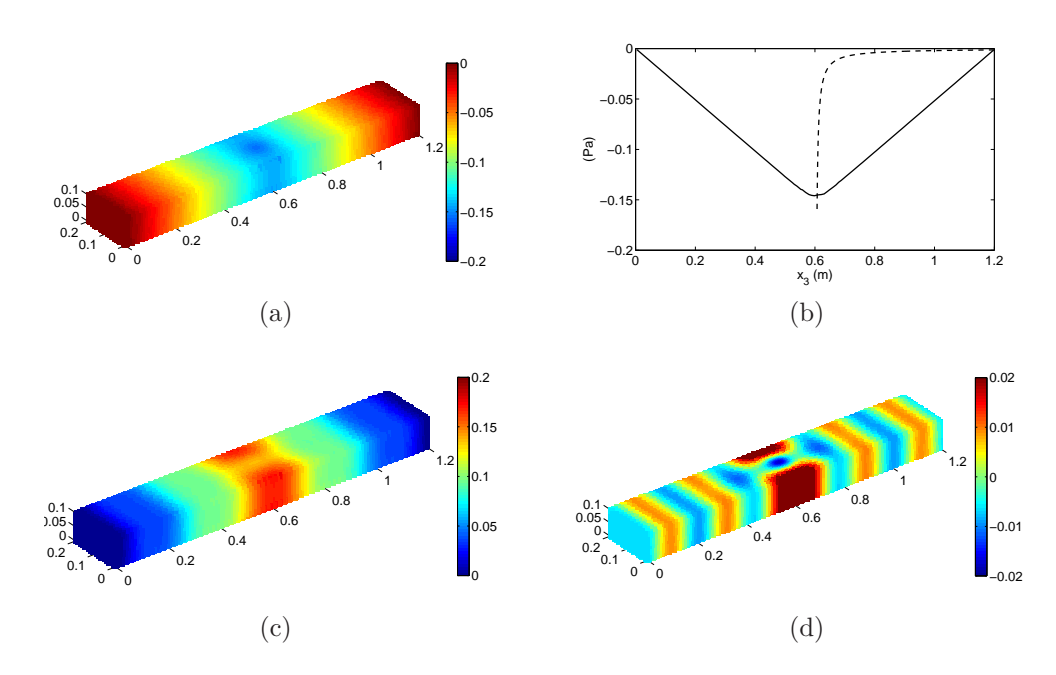

<span id="page-79-3"></span>FIGURE  $5.10 - (a)$ :  $p_0$  calculée avec en sortie du domaine des conditions de pression, (b): *p*<sup>0</sup> le long de l'axe longitudinal du conduit, sa décroissance en champ libre est rappelée en pointillés, (c) : pression corrective, (d) : somme des pressions incompressible et corrective. Seules les parties réelles sont illustrées.

<span id="page-79-5"></span><span id="page-79-4"></span>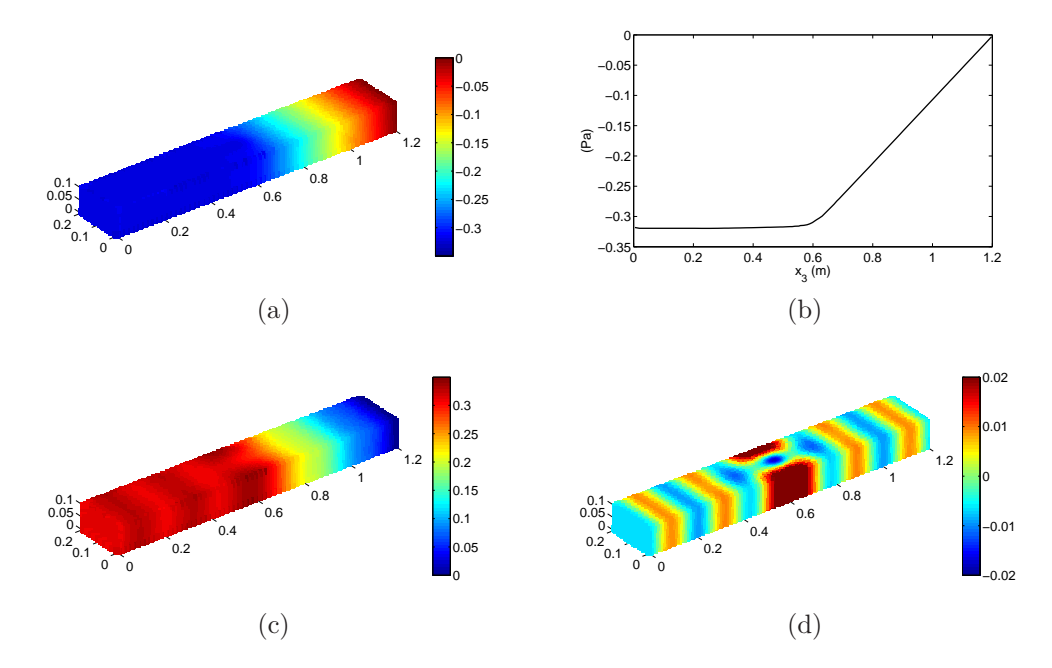

<span id="page-79-6"></span>FIGURE  $5.11 - (a)$ :  $p_0$  calculée avec une condition de Neumann et une condition de Dirichlet en sortie du domaine confiné, (b) :  $p_0$  le long de l'axe longitudinal du conduit, (c) : pression corrective, (d) : somme des pressions incompressible et corrective. Seules les parties réelles sont illustrées.

<span id="page-80-0"></span>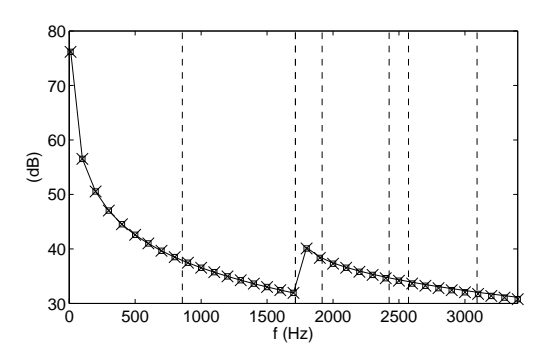

Figure 5.12 – Niveaux de puissance à l'aval (les résultats sont identiques vers l'amont), (-) : calculé avec la fonction de Green adaptée,  $(x \times x)$  : calculé avec des conditions de Dirichlet sur la pression incompressible,  $(\Box \Box \Box)$ : calculé avec une condition de Neumann et une condition de Dirichlet. Les lignes verticales indiquent les fréquences de coupure du conduit.

### 5.3 Termes sources de la formulation B

La forme matricielle de la formulation B est rappelée ci-dessous :

<span id="page-80-1"></span>
$$
\{p_c\} = [I/2 - \mathcal{H}_k + \mathcal{G}_k]^{-1} ((\mathcal{H}_k - \mathcal{H}_0) \{p_0\} - \mathcal{G}_k]^{-1} (p_0) + \mathcal{G}_0 \{\partial_n p_0\}).
$$
 (5.13)

Le terme source  $(\mathcal{H}_k - \mathcal{H}_0)$  { $p_0$ } englobe une contribution de la pression  $p_0$  en entrée et sortie du domaine et une contribution sur les frontières rigides (parois du conduit et de l'obstacle). En séparant ces deux contributions, l'équation [\(5.13\)](#page-80-1) devient :

<span id="page-80-2"></span>
$$
\{p_c\} = [I/2 - \mathcal{H}_k + \mathcal{G}_k]^{-1}
$$
  

$$
((\mathcal{H}_k - \mathcal{H}_0) \{p_0\}_{\partial\Omega \setminus \partial\Omega_{1,2}} + ((\mathcal{H}_k - \mathcal{H}_0) - \mathcal{G}_k) \{p_0\}_{\partial\Omega_{1,2}} + \mathcal{G}_0 \{\partial_n p_0\})
$$
. (5.14)

Deux tests sont réalisés. Le premier consiste à négliger le dernier terme de l'équation [\(5.14\)](#page-80-2). Pour le second, l'ensemble des données sur les surfaces fictives  $\partial\Omega_\alpha$  (avec  $\alpha = 1$ et 2) est négligé. La formulation intégrale résultante est alors adaptée à un problème en champ libre [\[3,](#page-112-0)[84\]](#page-118-1). On observe sur les Figures [5.13a](#page-81-0) et [5.13b](#page-81-1) que la contribution de la dérivée normale de la pression incompressible est négligeable. La prise en compte de *p*<sup>0</sup> sur les surfaces fictives du domaine a par contre une influence notable, surtout sur le niveau de puissance amont. Cette étude a également été menée dans le cas d'une simulation CFD avec une condition de pression statique en sortie du domaine et les conclusions sont similaires.

<span id="page-81-0"></span>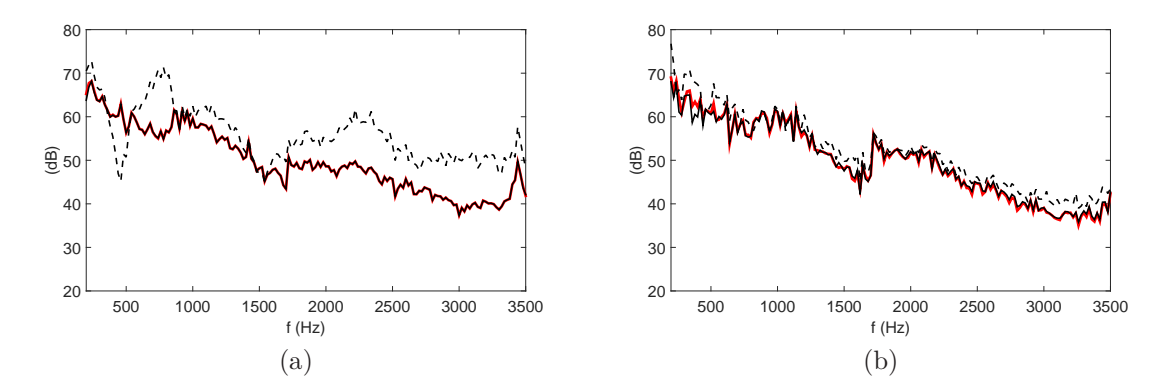

<span id="page-81-1"></span>Figure 5.13 – Influence des termes de bords de la formulation B, en rouge : formulation complète, en noir : sans le terme G0{*∂np*0}, en pointillés : toutes les données sur les surfaces fictives sont négligées. (a) : SWL amont, (b) : SWL aval.

### 5.4 Remarque sur la condition de rayonnement

Dans cette section, on va remplacer la condition de DtN par une condition de rayonnement uniquement plan. Cette dernière se formule simplement avec la relation :

<span id="page-81-2"></span>
$$
\frac{\partial p}{\partial n}(\boldsymbol{x}) = -ikp. \tag{5.15}
$$

La puissance sur les sections de sortie du domaine se simplifie en :

$$
W_{\alpha} = \frac{1}{2\rho_0 c_0} \int_{\partial \Omega_{\alpha}} |p|^2 d\Gamma_y.
$$
 (5.16)

Le niveau calculé en fixant une condition de rayonnement de type DtN est comparé au niveau calculé avec la condition de rayonnement [\(5.15\)](#page-81-2) sur la Figure [5.14.](#page-82-0) Les deux courbes sont très similaires, y compris aux coupures.

En passant dans le domaine des nombres d'onde (la transformée de Fourier spatiale est identique à celle réalisée à la section [5.2\)](#page-73-1), une différence importante est observée entre les deux calculs précédents. Avec une condition DtN (cf. la Figure [5.15a\)](#page-82-1), les nombres d'onde axiaux  $k_m$  apparaissent uniquement pour  $k_3 > 0$ , alors qu'avec la condition de rayonnement plan (cf. la Figure [5.15b\)](#page-82-2), ils sont également visibles pour  $k_3$  < 0. Avec une condition de rayonnement plan, les ondes non planes sont réfléchies aux extrémités du conduit. Ces réflexions ne se répercutent pas sur le calcul de puissance.

<span id="page-82-0"></span>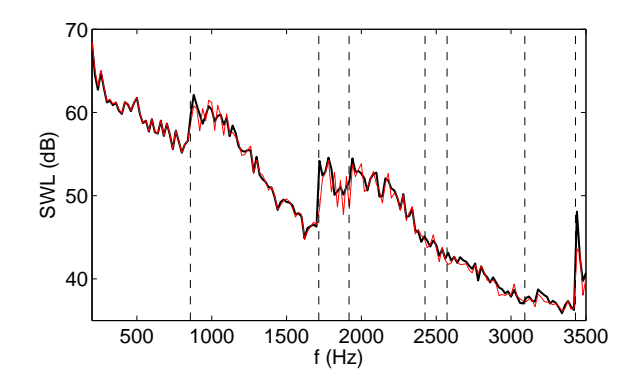

Figure 5.14 – Niveaux de puissance avale, en noir : tous les modes acoustiques sont pris en compte dans la condition de rayonnement (condition DtN), en rouge : une condition de type rayonnement plan est imposée sur les surfaces de sortie du domaine. Les traits pointillés indiquent les fréquences de coupure du conduit.

<span id="page-82-1"></span>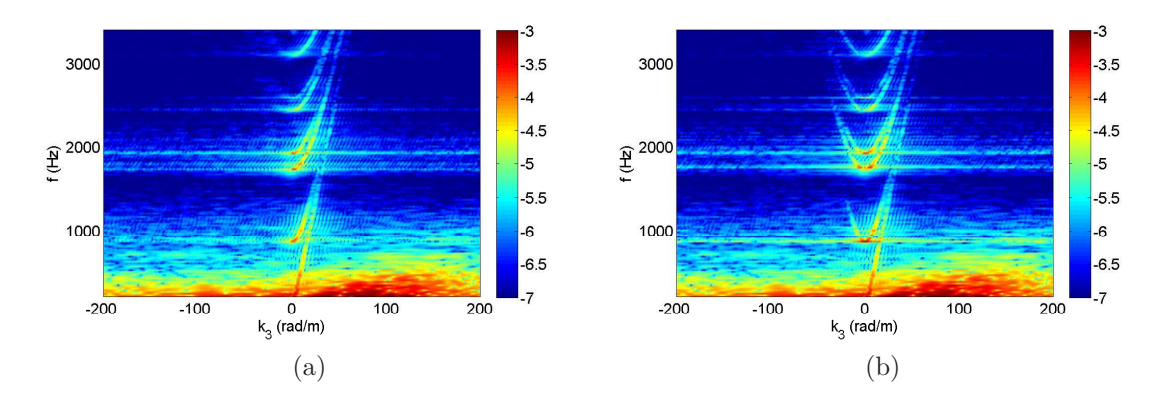

<span id="page-82-2"></span>Figure 5.15 – Spectres fréquence-nombre d'onde des fluctuations de pression pariétale. (a) : condition de rayonnement DtN aux extrémités du conduit, (b) : condition de rayonnement plan uniquement aux extrémités du conduit.

### Conclusion

Dans ce chapitre, différents aspects numériques liés à la résolution de la pression corrective ont été illustrés. Un code de résolution, basé sur un schéma de discrétisation en éléments constants et doté de conditions de rayonnement adaptées, a été développé.

Des fluctuations indésirables de la pression incompressible ont été mises en évidence et expliquées. Celles-ci se manifestent dans la totalité du conduit lorsqu'une condition de conservation du débit est imposée en sortie du domaine pour le calcul CFD. Elles se manifestent différemment avec une condition de pression statique. La pression corrective contient les ondes acoustiques et annule ces fluctuations. La pression recherchée  $p$ , solution de l'équation d'onde et obtenue après addition de  $p_c$  à  $p_0$ , est calculée indépendante des conditions aux limites imposées pour le calcul CFD.

Une étude sur les termes sources de la formulation intégrale B a montré que les dérivées normales de la pression incompressible sur les surfaces d'entrée et de sortie du domaine pouvaient être négligées. Cette étude a aussi mis en évidence l'importance de la prise en compte de la pression incompressible aux deux extrémités du conduit. Ce résultat est à relier aux phénomènes indésirables qui affectent la pression incompressible.

# **Chapitre 6**

# **Confrontation calcul/essai et analyse physique**

Dans ce chapitre, trois configurations sont étudiées séparément, l'insertion dans un conduit droit à section rectangulaire d'un diaphragme, d'un double diaphragme et d'un volet. Les niveaux de puissance calculés sont confrontés à ceux résultants de mesures sur le banc d'essai du laboratoire. Nous tentons de comprendre l'origine physique des différentes émergences observées.

### 6.1 Présentation du banc d'essai

Le banc d'essai a été mis en place par Trabelsi au cours de sa thèse (de 2008 à 2011) à partir d'un cahier des charges de l'entreprise VALEO [\[88](#page-119-2)[,89\]](#page-119-3). Bennouna a continué le développement du banc et apporté des améliorations de la méthode de post-traitement de 2013 à 2016 [\[34,](#page-114-0)[90\]](#page-119-4). Le banc est constitué de deux parties, la première est composée d'un ventilateur, d'un tronçon absorbant, d'un caisson de tranquillisation et d'un débitmètre, la seconde est dédiée à la caractérisation aéroacoustique d'un obstacle et composée d'un tronçon test, de tronçons de microphones, de tronçons sources et de terminaisons anéchoïques. Sur la photo [6.1a,](#page-85-0) on distingue le caisson de tranquillisation (3) et les terminaisons anéchoïques (4), des agrandissements d'un tronçon de microphone et d'un tronçon de sources sont visibles respectivement à gauche et à droite de l'image. Un total de 96 microphones est monté en ras de parois sur le banc de part et d'autre du tronçon test et réparti sur 8 sections de 12 microphones. La Figure [6.1b](#page-85-1) est une photo du tronçon test, l'obstacle est un simple diaphragme et réalisé en plexiglas ce qui permet une mesure non intrusive de l'écoulement par la méthode PIV (on aperçoit les deux caméras du système PIV de part et d'autre du tronçon).

<span id="page-85-0"></span>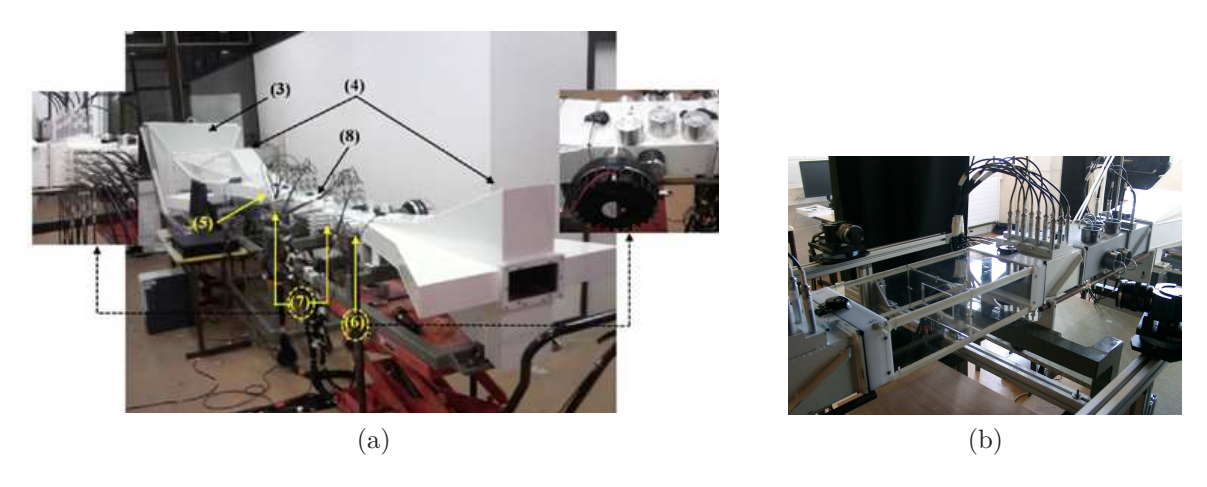

<span id="page-85-1"></span>Figure 6.1 – Banc d'essai, (a) : vue d'ensemble avec agrandissements d'un tronçon de microphones et d'un tronçon sources, (b) : vue sur le tronçon test réalisé en plexiglas.

Les propriétés aéroacoustiques de l'obstacle sont obtenues suivant un modèle 2N-Port, *N* désigne le nombre de modes propagatifs considérés dans l'analyse, *N* = 8 dans notre cas. Ce modèle suppose un système linéaire entre les ondes entrantes et sortantes du tronçon test et stationnaire, et permet une caractérisation intrinsèque de l'obstacle en s'affranchissant des réflexions aux extrémités. Ce modèle peut s'écrire sous forme matricielle :

$$
\begin{pmatrix} P^{I+} \ P^{II-} \end{pmatrix} = \begin{pmatrix} D^{I/I} & D^{I/II} \ D^{II/I} & D^{II/II} \end{pmatrix} \begin{pmatrix} P^{I-} \ P^{II+} \end{pmatrix} + \begin{pmatrix} P_s^{I+} \ P_s^{II-} \end{pmatrix}.
$$
 (6.1)

Les termes de pression répondent au schéma de la Figure [6.2,](#page-85-2) le signe +*/*− se rapporte à la convention *e* <sup>i</sup>*ωt*. La méthode permet d'isoler le vecteur source P<sup>s</sup> qui résulte des fluctuations turbulentes dans le tronçon. Le calcul du vecteur source nécessite au préalable celui de la matrice de diffusion multimodale D et des matrices de réflexion des extrémités. La matrice D est formée de quatre sous-matrices qui relient les différents termes de pression. L'ensemble du post-traitement est détaillé dans les références [\[89,](#page-119-3) [90\]](#page-119-4).

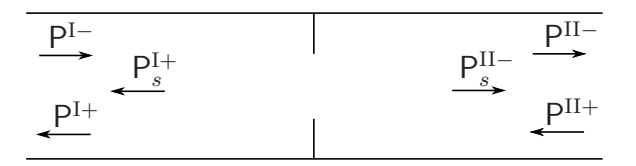

<span id="page-85-2"></span>Figure 6.2 – Décomposition des pressions entrantes et sortantes à l'amont et à l'aval du tronçon test.

### 6.2 Le diaphragme

Le cas du diaphragme a déjà été évoqué, notamment au chapitre [2](#page-26-0) avec la description de l'écoulement et aux chapitres [4](#page-62-0) et [5](#page-70-0) avec quelques spectres de puissance. Pour rappel, la vitesse moyenne sur la section d'entrée vaut 6.5 m/s, ce qui correspond à un débit massique de 565 kg/h.

#### <span id="page-86-3"></span>6.2.1 Niveaux de puissance

La Figure [6.3](#page-86-0) compare les niveaux de puissance amont et aval calculés et mesurés. Les écarts sont inférieurs à 5 dB sur l'ensemble du spectre. Au-dessous de la première

<span id="page-86-1"></span><span id="page-86-0"></span>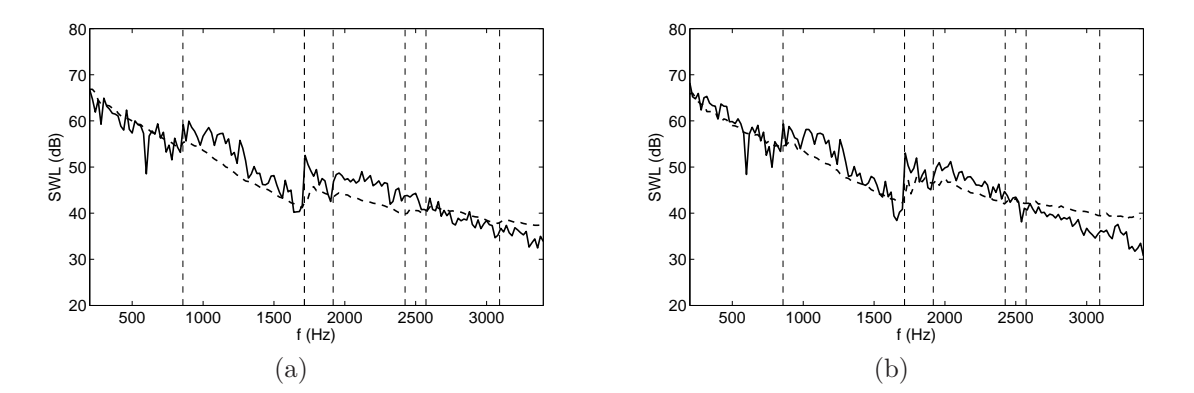

<span id="page-86-2"></span>FIGURE  $6.3$  – Niveaux de puissance, (a) : amont, (b) : aval, en traits pointillés : issus de la mesure, en traits continus : calculés. Les traits verticaux indiquent les fréquences de coupure.

fréquence de coupure, les niveaux sont très concordants. Après l'apparition des modes transverses  $(1,0)$  et  $(0,1)$  à respectivement 857.5 et 1715 Hz (cf. le Tableau [5.1\)](#page-72-0), la prédiction numérique surestime légèrement la mesure. Au-dessus de 2500 Hz, les courbes calculées décroient plus avec la fréquence que les courbes mesurées. Cet écart pourrait provenir de l'approximation relative à la formulation simplifiée B retenue pour le calcul de la pression corrective.

#### 6.2.2 Liens avec les travaux de Nelson et Morfey

#### **Terme source dipolaire**

En inversant l'équation de Lighthill avec la fonction de Green adaptée au conduit, on obtient la formule intégrale suivante :

<span id="page-87-0"></span>
$$
p(\boldsymbol{x}) \simeq \int_{\Gamma_{obs.}} p \frac{\partial G_{ad.}}{\partial n} d\Gamma_y.
$$
 (6.2)

L'intégrale surfacique est ici réduite à la surface de l'obstacle seulement. La pression sur l'obstacle est  $p = p_0 + p_c$ , soit la pression obtenue après ajout du terme correctif de la pression incompressible.

L'intégrale volumique  $\int_{\Omega} q G_{ad.} d\Omega_y$  a été volontairement omise de l'équation [\(6.2\)](#page-87-0) car sa contribution est négligeable. Sur la Figure [6.4](#page-87-1) sont tracés les niveaux de puissance calculés à partir de l'équation [\(6.2\)](#page-87-0) et les niveaux déjà montrés sur la Figure [6.3](#page-86-0) obtenus directement avec la pression en entrée et sortie du domaine. Les résultats sont

<span id="page-87-1"></span>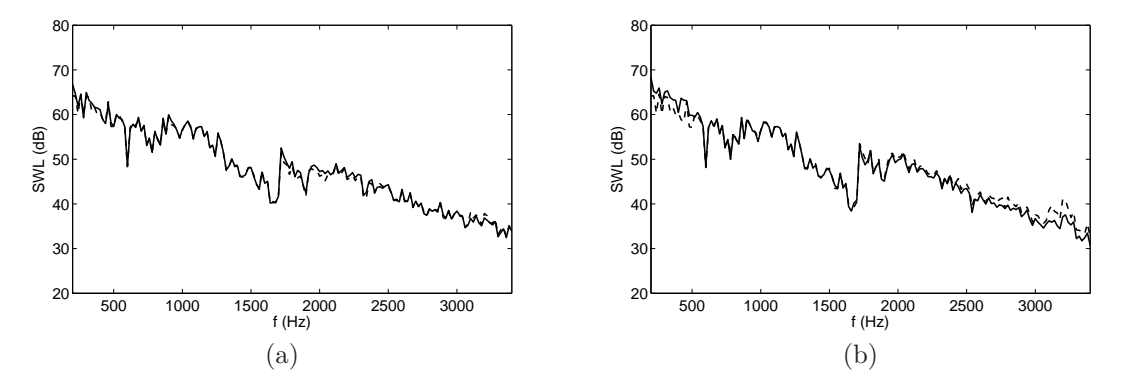

Figure 6.4 – Niveaux de puissance amont (a) et aval (b). En traits continus : calculés directement avec la pression aux deux extrémités du domaine, en traits pointillés : calculés en utilisant la fonction de Green adaptée.

presque identiques sur l'ensemble du spectre. Ainsi, *la connaissance de la pression sur l'obstacle suffit à prédire le rayonnement acoustique dans le conduit*. Cette observation forme le socle de nombreux développements utilisant la théorie de la similitude basée sur les travaux de Nelson et Morfey [\[29–](#page-114-1)[31\]](#page-114-2). Ces derniers ont résolu l'équation de Ffowcs-Williams et Hawkings sans les termes sources monopolaires et quadripolaires en utilisant la fonction de Green adaptée au conduit.

#### **Rayonnement et force de trainée**

Au-dessous de la première fréquence de coupure, seule la contribution du mode plan est prise en compte et l'équation [\(6.2\)](#page-87-0) devient :

<span id="page-88-3"></span>
$$
p(\boldsymbol{x}) \simeq \pm \int_{\Gamma_{obs.}} p \, \frac{e^{-ik|x_3 - y_3|}}{2A} n_3 \, d\Gamma_y. \tag{6.3}
$$

Le signe  $\pm$  dépend de la position du point d'observation par rapport à l'obstacle. En négligeant le déphasage entre les faces amont et avale de l'obstacle (pour rappel, l'épaisseur du diaphragme est de 8 mm seulement), la pression au point d'observation est obtenue proportionnelle à la force de trainée sur l'obstacle  $F_3$ :

$$
p(\boldsymbol{x}) \simeq \pm \frac{F_3}{2A} e^{-ik|x_3 - y_3'|} \quad \text{on} \quad F_3 = \int_{\Gamma_{obs.}} p \, n_3 \, d\Gamma_y \tag{6.4}
$$

est la force de trainée et  $y'_3$  est la coordonnée de l'obstacle suivant l'axe  $x_3$ . La vitesse acoustique normale est :

<span id="page-88-1"></span><span id="page-88-0"></span>
$$
v_n(\boldsymbol{x}) = \frac{-1}{i\omega\rho_0} \frac{\partial p}{\partial n_x} = \frac{p}{\rho_0 c_0}.
$$
\n(6.5)

Avec les expressions [\(6.4\)](#page-88-0) et [\(6.5\)](#page-88-1), la puissance rayonnée par le mode plan devient :

<span id="page-88-2"></span>
$$
W_{00} \simeq \frac{\langle |F_3|^2 \rangle}{8A\rho_0 c_0}.\tag{6.6}
$$

Cette dernière est proportionnelle au carré de la force de trainée sur l'obstacle. Ce résultat montre également que les puissances rayonnées à l'amont et à l'aval de l'obstacle sont théoriquement identiques, ce qui est confirmé sur les Figures [6.3a](#page-86-1) et [6.3b.](#page-86-2)

#### **Théorie de la similitude**

La théorie de la similitude développée par Nelson et Morfey consiste à construire un spectre de puissance adimensionnel (en abscisse et ordonnée) caractéristique d'une famille d'obstacle [\[29,](#page-114-1) [31,](#page-114-2) [33,](#page-114-3) [90,](#page-119-4) [91\]](#page-119-5). D'après cette théorie, la connaissance d'un seul spectre de puissance d'un obstacle dans des conditions connues suffit à prédire le bruit que produit un obstacle similaire dans d'autres conditions. Cette théorie repose en fait simplement sur l'hypothèse d'une évolution proportionnelle de la puissance acoustique à certaines grandeurs macroscopiques et mesurables (perte de charge, vitesse en amont de l'obstacle, orientation de l'obstacle...).

Le spectre adimensionnel est défini de la façon suivante [\[29\]](#page-114-1) :

$$
K(St) = \frac{F_3(\omega)_{rms}}{F_3(t)}.\tag{6.7}
$$

En présence d'un diaphragme, le nombre de Strouhal est généralement construit avec la vitesse du jet sortant du diaphragme et avec le diamètre de la constriction équivalent (diamètre qu'aurait une section circulaire de même aire) [\[90,](#page-119-4) [91\]](#page-119-5). La force de trainée moyenne peut être reliée à la perte de charge avec la relation  $\overline{F_3(t)} = A\Delta p$  (cf. la démonstration en annexe [F\)](#page-138-0). La puissance [\(6.6\)](#page-88-2) devient :

$$
W_{00} = \frac{A(\Delta p)^2}{8\rho_0 c_0} K(St)^2.
$$
\n(6.8)

Le passage en logarithme donne :

$$
120 + 20 \log [K(St)] = \text{SWL} - 10 \log \left\{ \frac{A(\Delta p)^2}{8\rho_0 c_0} \right\}. \tag{6.9}
$$

Le spectre adimensionnel (termes de gauche) est construit avec une mesure préalable du spectre SWL et de la perte de charge associée ∆*p*. Dans leur article, Nelson et Morfey généralisent leur formule au cas multimodal sous réserve d'un nombre de modes suffisants [\[29\]](#page-114-1).

Cette théorie, par sa simplicité et la rapidité de sa mise en œuvre, présente un fort intérêt industriel. Elle a été adaptée et appliquée aux différentes familles d'obstacles par Bennouna durant sa thèse [\[34\]](#page-114-0). Les spectres adimensionnels obtenus expérimentalement à partir de plusieurs vitesses d'écoulement sont tracés en tiers d'octave sur la Figure [6.5.](#page-89-0) Ils se superposent ce qui valide l'hypothèse de similitude en présence d'un diaphragme.

<span id="page-89-0"></span>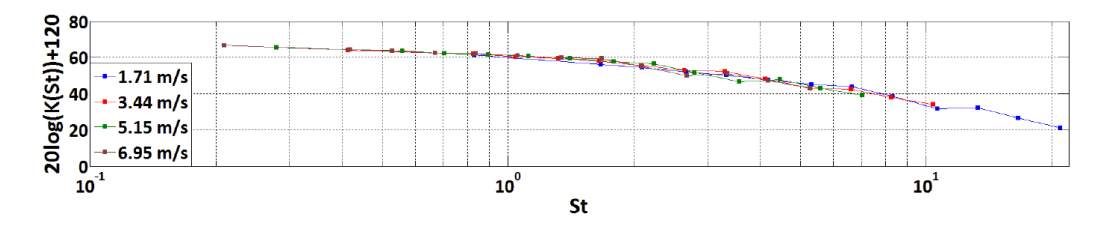

Figure 6.5 – Spectres adimensionnels obtenus à partir de résultats expérimentaux et tirés de la référence [\[34\]](#page-114-0).

Cette théorie pourrait faire l'objet d'une application purement numérique, notamment en estimant la perte de charge par un calcul CFD de type RANS [\[33\]](#page-114-3).

#### 6.2.3 Contribution modale

Sur la Figure [6.6a,](#page-90-0) on a superposé les contributions du mode plan calculées et mesurée. La pression est calculée à partir de l'équation [\(6.3\)](#page-88-3). Avec la pression *p* sur l'obstacle, le calcul corrèle avec la mesure ; avec uniquement  $p_0$  sur l'obstacle, le calcul diverge à mesure que la fréquence augmente. Aux basses fréquences (*f <* 500 Hz),  $p \rightarrow p_0$  sur l'obstacle et on peut spéculer que les fluctuations indésirables ne perturbent pas le calcul de la force de trainée. Au-delà de 500 Hz, les écarts peuvent s'expliquer par l'influence des parois du conduit sur le rayonnement acoustique sur l'obstacle (elle n'est pas prise en compte dans *p*0) et par l'influence des fluctuations indésirables sur la pression incompressible sur l'obstacle. Pour les modes  $m = 1$  (cf. la Figure [6.6b\)](#page-90-1) et  $m = 2$  (cf. la Figure [6.6c\)](#page-90-2), de bonnes corrélations calculs/essais sont obtenues. Les légères surestimation par le calcul observées sur les niveaux globaux Figure [6.3](#page-86-0) apparaissent aussi sur les Figures [6.6b](#page-90-1) et [6.6c.](#page-90-2)

<span id="page-90-1"></span>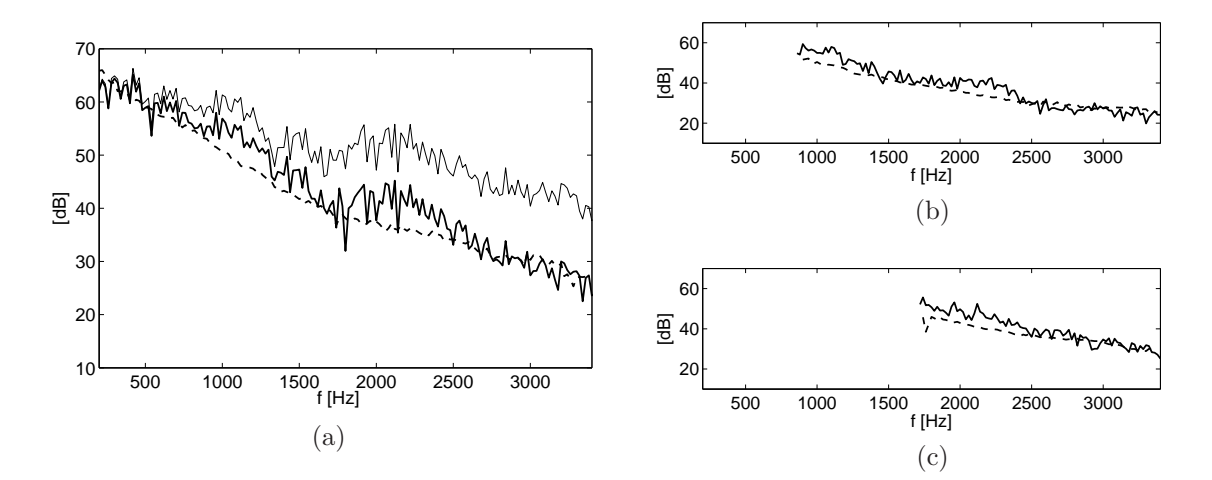

<span id="page-90-2"></span><span id="page-90-0"></span>Figure 6.6 – Niveaux de puissance modale à l'aval, (a) : niveau du mode plan, (b) : niveau du mode  $m = 1$  et (c) : niveau du mode  $m = 2$ . (-) : calculés avec la pression  $p = p_0 + p_c$  sur l'obstacle,  $\left(\_\!\ldots\right)$ : calculés avec  $p_0$  uniquement sur l'obstacle,  $\left(\_\!\cdot\_\!\cdot\right)$ : résultats expérimentaux.

### 6.3 Le double diaphragme

Un système de climatisation automobile regroupe un ensemble de composants dans un volume limité. Des phénomènes physiques à l'origine d'amplifications du niveau sonore peuvent apparaitre du fait de cette proximité. Dans cette optique, la méthodologie développée précédemment est utilisée pour l'étude d'un agencement de deux diaphragmes. L'ajout d'un deuxième diaphragme à l'aval du premier engendre une augmentation du niveau de puissance acoustique par rapport au cas d'un seul diaphragme dépassant un simple rapport 2.

Les deux diaphragmes (cf. la Figure [6.7\)](#page-91-0) sont identiques et de mêmes dimensions que celles du diaphragme seul étudié précédemment. Deux distances de séparation sont considérées, *L* = 13 et 21 cm. Les simulations LES réalisées sont similaires au cas d'un seul diaphragme (cf. la section [2.3\)](#page-33-0) et ne sont pas décrites. La vitesse moyenne sur la section d'entrée est de 3.9 m/s ce qui correspond à un débit massique de 338 kg/h.

<span id="page-91-0"></span>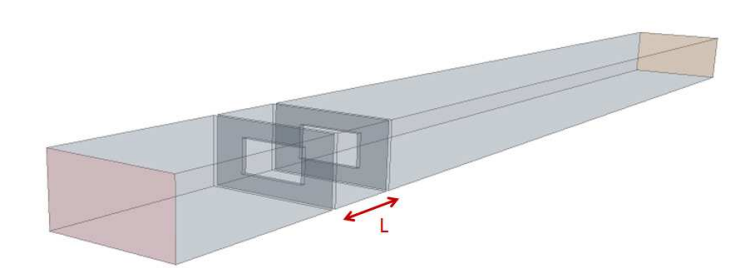

Figure 6.7 – Agencement de deux diaphragmes séparés par une distance *L* obstruant un conduit rectangulaire.

#### **Remarque**

Les niveaux de puissance étaient définis jusqu'à présent avec un pas fréquentiel de 20 Hz. Ils sont à partir de maintenant ramené à un pas de 1 Hz. Ceci est dû à la volonté de garder une bonne précision fréquentielle sur les spectres mesurés.

### 6.3.1 Écoulement moyen

Sur la Figure [6.8,](#page-92-0) les vecteurs vitesse moyenne (cf. l'équation [\(2.10\)](#page-39-0)) mesurés et calculés sont comparés sur le plan *x* = 0*.*092 m. La distance entre les deux diaphragmes et 13 cm. Les résultats sont globalement similaires. L'erreur sur l'amplitude maximale est faible, le résultat LES atteint 25 m/s au centre du conduit tandis que le résultat PIV est au maximum à 24 m/s. La zone de recirculation entre les deux diaphragmes visible sur le bas de la Figure [6.8b](#page-92-1) est correctement modélisée, on distingue la présence d'un tourbillon centré sur  $x_3 = 0.4$  m. La zone de recirculation du dessus s'étend pour le calcul LES jusqu'au second diaphragme et s'arrête quelques centimètres plus en amont sur la Figure [6.8b.](#page-92-1)

<span id="page-92-0"></span>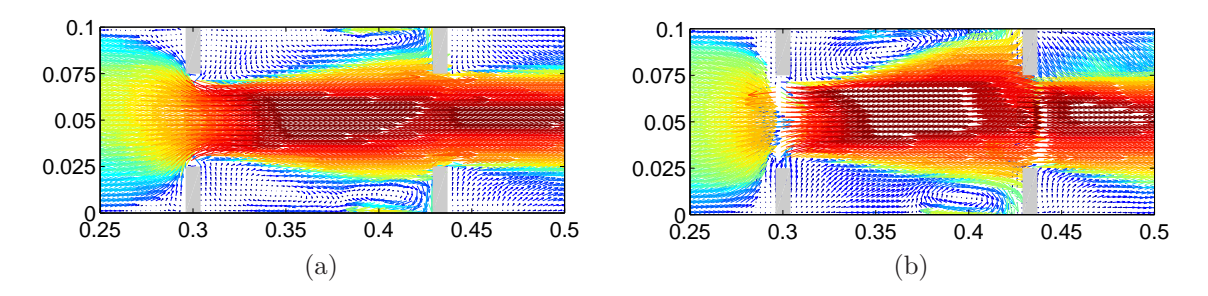

<span id="page-92-1"></span>FIGURE  $6.8$  – Vecteurs vitesse moyenne sur le plan  $x = 0.092$  m. (a) : calcul LES, (b) : mesure PIV. Amplitudes de 0 à 24 m/s. *L* = 13 cm. Les distances sont en mètre.

#### 6.3.2 Niveaux de puissance

Pour les deux configurations étudiées ( $L = 13$  et 21 cm à iso-débit de 338 kg/h), les résultats numériques sont en accord avec les résultats d'essais comme l'illustrent les comparaisons sur la Figure [6.9](#page-92-2) des niveaux de puissance avale. En hautes fréquences, les résultats sont similaires malgré un niveau calculé légèrement inférieur au niveau mesuré. Cette sous-estimation du résultat numérique aux fréquences élevées a déjà été observée en présence d'un seul diaphragme (cf. la section [6.2.1\)](#page-86-3). Avec un espacement de *L* = 13 cm, on observe sur la courbe expérimentale des pics de niveau pour les basses fréquences (*f <* 500 Hz) sur lesquels nous reviendrons ultérieurement. Les niveaux amonts fournissent des résultats similaires.

<span id="page-92-2"></span>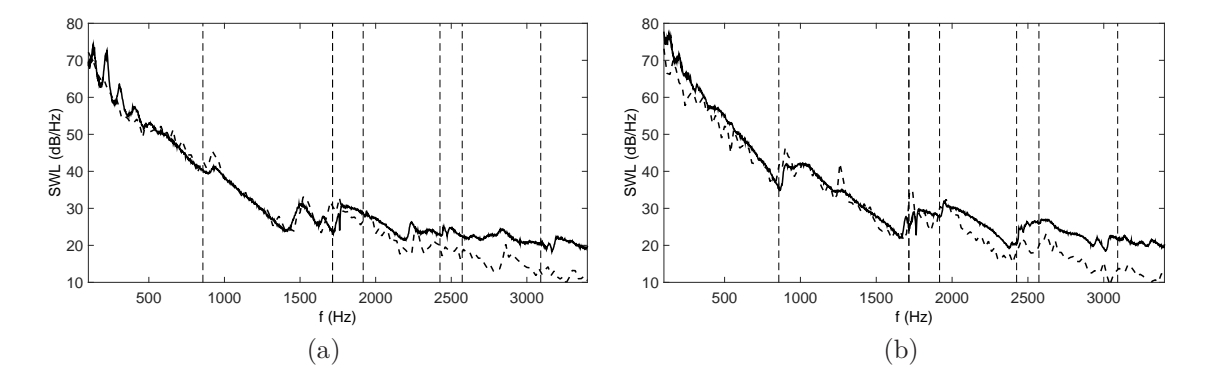

Figure 6.9 – Niveaux de puissance à l'aval du double diaphragme, calculés en traits pointillés et mesurés en traits continus, (a) : *L* = 13 cm, (b) : *L* = 21 cm. Le débit est de 338 kg/h dans les deux cas. Les lignes verticales indiquent les fréquences de coupure.

#### 6.3.3 Résultats expérimentaux

La qualité des résultats expérimentaux nous permet d'illustrer avec clarté certaines tendances. On montre sur la Figure [6.10](#page-93-0) les niveaux avals à iso-débit de 600 kg/h pour trois distances de séparation (*L* = 6, 13 et 21 cm) et sur la Figure [6.11](#page-94-0) les niveaux avals à quatre débits ( $Q = 150$ , 300, 450 et 600 kg/h) pour  $L = 13$  cm. Pour des raisons de visibilité, la fréquence maximale sur les spectres est fixée à 1700 Hz. Sur la Figure [6.10,](#page-93-0) le niveau en présence d'un seul diaphragme a été ajouté et apparait nettement au-dessous des autres niveaux. Sur la Figure [6.11,](#page-94-0) des renflements

<span id="page-93-0"></span>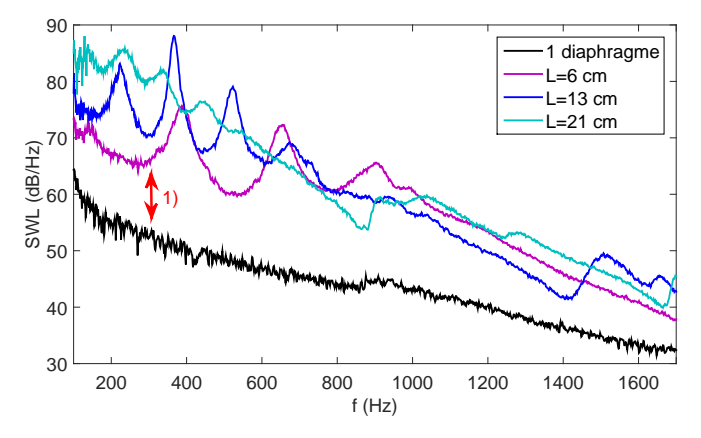

Figure 6.10 – Résultats expérimentaux. Niveaux de puissance avale pour trois distances de séparation et pour le cas d'un seul diaphragme à iso-débit de 600 kg/h.

de différentes natures sont observés, ceux au-dessous de 800 Hz varient en amplitude et en fréquence avec le débit, ceux au-dessus restent inchangés. Le niveau s'amplifie de 3 dB à partir de 860 Hz car le premier mode transverse devient propagatif. La proéminence à 1520 Hz est due à la résonnance de la cavité formée par les deux diaphragmes. Enfin, les nombreuses émergences aux basses fréquences sont dues à des phénomènes de rétroaction. On remarque que le niveau évolue suivant une loi en *U* 7 (calculée aux fréquences de 800 Hz et 1200 Hz). La théorie de la similitude prévoit avec un agencement de deux diaphragmes une évolution en *U* 4 en mode plan et en *U* 6 en multimodal. Elle ne tient cependant pas compte des phénomènes d'interactions entre les deux obstacles [\[30\]](#page-114-4).

#### 6.3.4 Analyse des phénomènes

Les trois phénomènes suivants ont été identifiés par des flèches numérotées sur les Figures [6.10](#page-93-0) et [6.11](#page-94-0) et sont maintenant étudiés numériquement :

1) Impact de tourbillons sur le second diaphragme.

<span id="page-94-0"></span>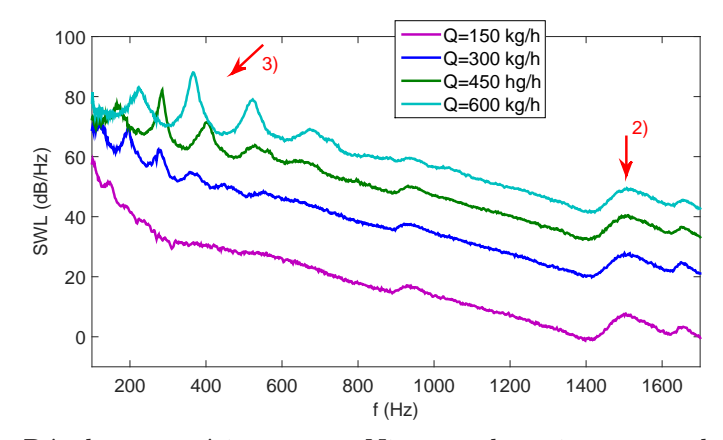

Figure 6.11 – Résultats expérimentaux. Niveaux de puissance avale pour un débit *Q* variable et  $L = 13$  cm.

- 2) Résonance de la cavité formée par les deux diaphragmes.
- 3) Boucles de rétroaction.

#### **1) Impact de tourbillons sur le second diaphragme**

<span id="page-94-1"></span>On compare sur la Figure [6.12](#page-94-1) les niveaux calculés des deux configurations de double diaphragme (*L* = 13 et 21 cm) avec celui d'un seul diaphragme à iso-débit de 338 kg/h. En présence d'un second obstacle, le niveau basse fréquence est beau-

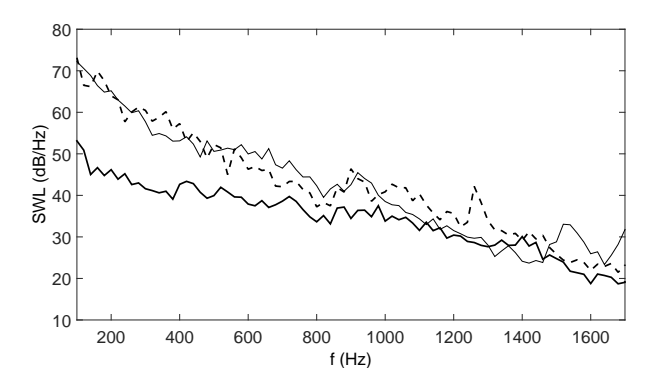

FIGURE  $6.12$  – Résultats calculés. Niveaux de puissance avals,  $(-)$ : cas 1 diaphragme,  $(-)$ : cas 2 diaphragmes avec  $L = 13$  cm et  $(--)$ : cas 2 diaphragmes avec  $L = 21$  cm. Le débit est de 338 kg/h. Les résultats des doubles diaphragme sont identiques à ceux montrés Figure [6.9.](#page-92-2)

coup plus important, l'écart atteint jusqu'à 20 dB. Considérons dans le cas de deux diaphragmes la puissance rayonnée uniquement par le mode plan :

<span id="page-94-2"></span>
$$
W_{00} = \frac{\langle |F_{3,dia1}|^2 \rangle + \langle |F_{3,dia2}|^2 \rangle + 2 \text{Re} \left\{ e^{-\mathrm{i}k} \langle F_{3,dia1} F_{3,dia2}^* \rangle \right\}}{8A \rho_0 c_0}.
$$
 (6.10)

La démonstration de [\(6.10\)](#page-94-2) est similaire à celle pour un seul diaphragme (cf. les équations [\(6.3\)](#page-88-3) à [\(6.6\)](#page-88-2)) excepté que l'intégrale surfacique de [\(6.3\)](#page-88-3) est divisée en deux : une intégrale surfacique pour chacun des deux diaphragmes [\[30\]](#page-114-4). Le terme de droite de l'équation [\(6.10\)](#page-94-2) est constitué de la somme de trois termes impliquant les forces de trainée sur le premier diaphragme et sur le second diaphragme. Le troisième terme est un terme d'intercorrélation entre les deux forces de trainée et peut être positif ou négatif. Sur la Figure [6.13](#page-95-0) sont tracés les niveaux de chacun de ces trois termes. Le rayonnement dû aux fluctuations de force de trainée sur le premier diaphragme (en rouge) est inférieur en basses fréquences à celui dû aux fluctuations de force de trainée sur le second diaphragme (en bleu). Ce dernier terme est quasiment suffisant pour le calcul de la puissance rayonnée. La contribution du terme d'intercorrélation peut être déduite de la position des différentes courbes. Dix décibels d'écart (entre les courbes

<span id="page-95-0"></span>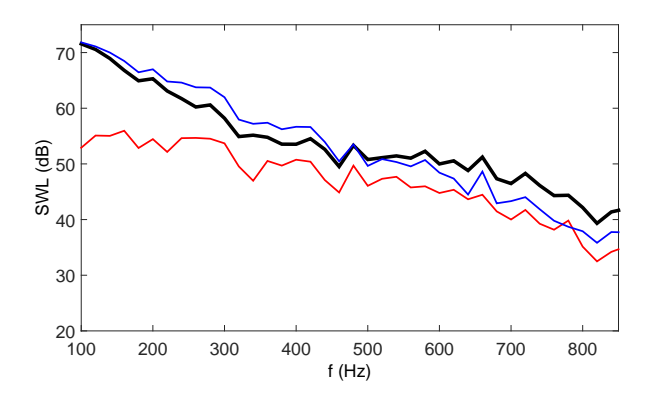

Figure 6.13 – Niveaux de puissance rayonnée par les différents termes de l'équation [\(6.10\)](#page-94-2). En rouge : niveau calculé avec le premier terme, en bleu : niveau calculé avec le deuxième terme et en noir : niveau calculé avec la somme des trois termes. L'espacement entre les deux diaphragmes est de  $L = 13$  cm.

rouge et bleue) représentent un facteur 3 entre les amplitudes des fluctuations de force de trainée sur les diaphragmes :

$$
10 \, \text{dB} \to \frac{|F_{3, \text{dia2}}|}{|F_{3, \text{dia1}}|} \simeq 3. \tag{6.11}
$$

Cet écart est dû à l'impact de structures tourbillonnaires sur le second diaphragme comme l'illustre la Figure [6.14](#page-96-0) montrant un instantané de la pression sur le plan  $x_1 = 10$  cm.

<span id="page-96-0"></span>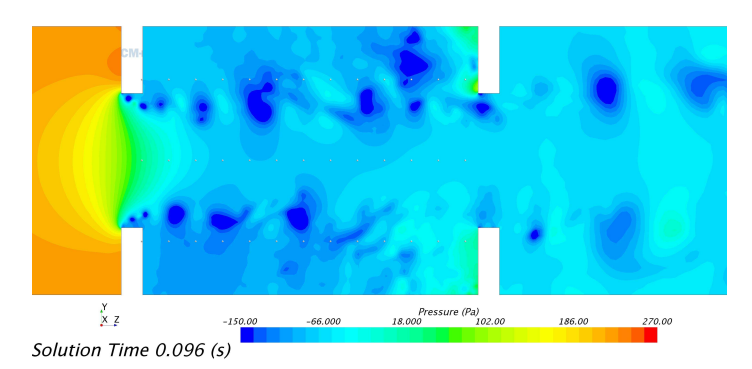

FIGURE  $6.14$  – Instantané de la pression incompressible sur le plan  $x_1 = 10$  cm,  $L = 13$ cm et  $Q = 338 \text{ kg/h}.$ 

#### **2) Résonance de la cavité formée par les deux diaphragmes**

La Figure [6.15](#page-97-0) compare les coefficients de transmission du mode plan mesuré et calculé pour le cas *L* = 13 cm. On observe globalement une bonne corrélation calcul/mesure. La transmission décroit avec la fréquence excepté autour de 1520 Hz où elle augmente à cause de la résonance de la cavité. En dessous de 500 Hz, des vibrations du tronçon test expliquent les écarts calculs/mesures observés. Le décalage en fréquence au niveau du pic de transmission (1460 Hz pour la mesure et 1520 Hz pour le calcul) est probablement dû à des erreurs numériques du code de calcul. Une différence de quelques millimètres entre l'espacement *L* réel et celui renseigné dans le code de calcul ne peut être à l'origine d'un tel écart (calcul à l'appui). L'écart en amplitude à la fréquence de résonance est probablement dû à des pertes par effets visqueux au niveau des bords du diaphragme. La Figure [6.16](#page-97-0) montre les coefficients calculés de transmission et de réflexion du premier mode transverse (*m* = 1) sur lui-même. On relève deux pics de transmission, l'un à 920 Hz et l'autre à 1680 Hz.

Des émergences sur le niveau de puissance sont observées aux fréquences de résonance (cf . la Figure [6.17\)](#page-97-1) avec dans le cas d'une augmentation de la transmission du mode plan sur lui-même une amplification de la puissance acoustique portée par le mode plan, et dans le cas d'une augmentation de la transmission du premier mode transverse sur lui-même, une amplification de la puissance acoustique se propageant sur le premier mode traverse. La Figure [6.18](#page-97-1) illustre la pression pariétale à la fréquence de 1520 Hz. Les fluctuations sont maximales entre les deux diaphragmes où l'on reconnait un motif modal.

La résonance de la cavité formée par les deux diaphragmes entraine une augmentation du niveau de puissance rayonnée. Trois résonances apparaissent sur la plage [200 : 1700] Hz pour un espacement de 13 cm entre les deux diaphragmes. Pour un

<span id="page-97-0"></span>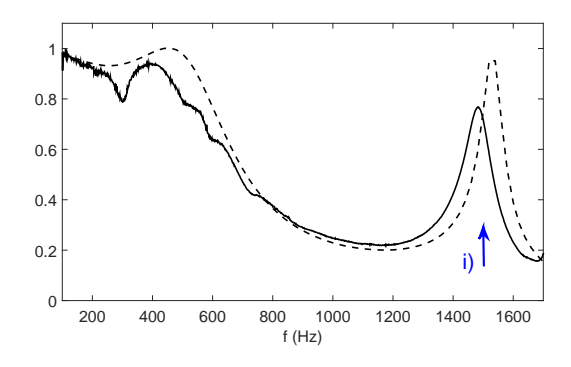

Figure 6.15 – Coefficients de transmission du mode plan sur lui-même calculé :  $(--)$  et mesuré :  $(-)$ . L'espacement entre les deux diaphragmes est 13 cm.

<span id="page-97-1"></span>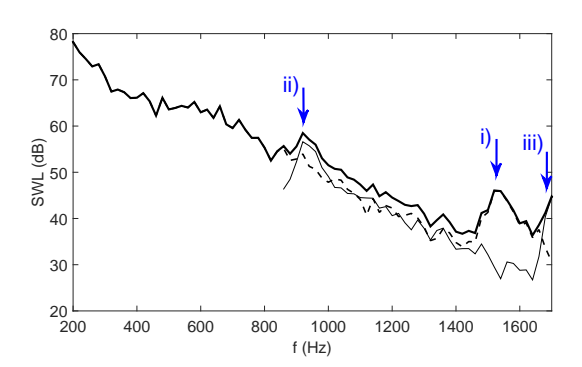

Figure 6.17 – Niveaux calculés de puissance,  $(-)$ : totale,  $(--)$ : du mode plan,  $(-)$ : du premier mode transverse.  $L = 13$ cm.

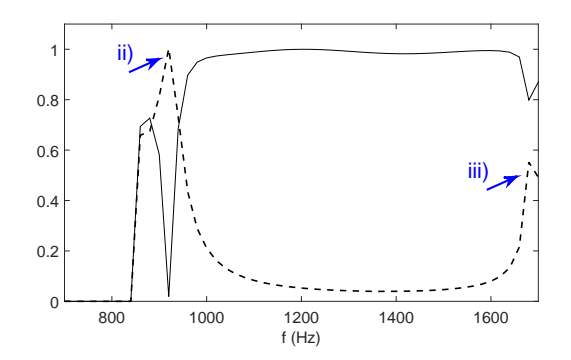

Figure 6.16 – Coefficients calculés de transmission :  $(--)$  et de réflexion :  $(-)$  du premier mode transverse sur lui-même. L'espacement entre les deux diaphragmes est 13 cm.

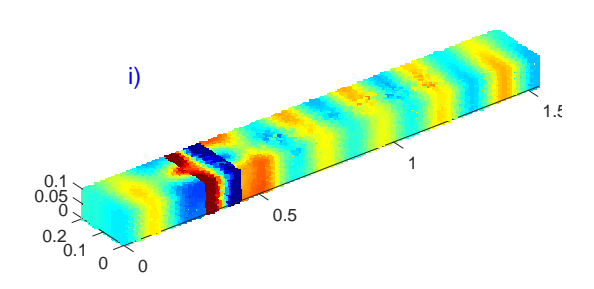

Figure 6.18 – Pression pariétale à la fréquence de 1520 Hz, amplitude de -0.1 (bleu) à 0.1 (rouge) Pa.  $L = 13$  cm.

espacement de 21 cm, des résonances se manifestent aux fréquences de 900, 1020 et 1260 Hz sur cette même plage de fréquence.

#### **3) Boucles de rétroaction**

On parle de rétroaction lorsqu'un évènement, l'impact d'un tourbillon par exemple, vient influencer le détachement tourbillonnaire à l'origine de cet évènement. L'impact s'auto-entretient alors à une fréquence particulière et une émergence apparait sur les spectres de bruit. Le schéma de la Figure [6.19](#page-98-0) est tiré de l'étude [\[92\]](#page-119-6) et illustre brièvement les différents mécanismes d'oscillations auto-entretenues. Parmi les différents phénomènes de rétroaction, on distingue l'induction de Biot-Savart, la rétroaction directe et la rétroaction indirecte. L'induction de Biot-Savart est la transmission d'une perturbation le long de la ligne de courant influençant instantanément le détachement

<span id="page-98-0"></span>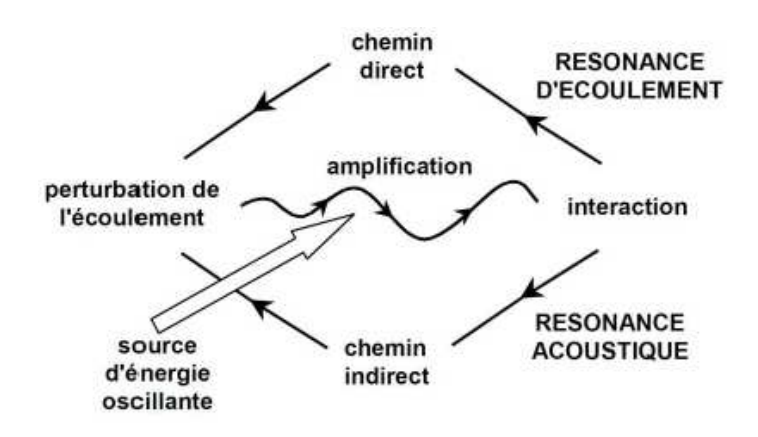

Figure 6.19 – Mécanismes d'oscillations auto-entretenues [\[92\]](#page-119-6).

tourbillonnaire. Ce phénomène peut être modélisé par une simulation incompressible de l'écoulement et advient essentiellement pour des nombres de Reynolds faibles pour lesquels l'écoulement n'adopte pas un comportement chaotique [\[93,](#page-119-7)[94\]](#page-119-8). Dans la rétroaction directe, la perturbation est transmise au niveau du détachement tourbillonnaire par une onde acoustique [\[59,](#page-117-0) [69,](#page-117-1) [95](#page-119-9)[–98\]](#page-120-0). Dans la rétroaction indirecte, le couplage se fait entre le détachement tourbillonnaire et un résonateur [\[99–](#page-120-1)[107\]](#page-120-2). Un type particulier de rétroaction indirecte est le cas d'un orifice soumis à une onde incidente [\[108–](#page-120-3)[113\]](#page-121-0). Un sifflement apparait si certaines conditions sont respectées (fréquence de l'onde incidente, géométrie de l'orifice, vitesse de l'écoulement...).

<span id="page-98-1"></span>En augmentant la vitesse de l'écoulement, il est possible de favoriser le phénomène comme l'illustrent les résultats de la Figure [6.20.](#page-98-1) Le débit est de 600 kg/h, soit une vitesse moyenne sur la section d'environ 6.9 m/s. On identifie quatre émergences du

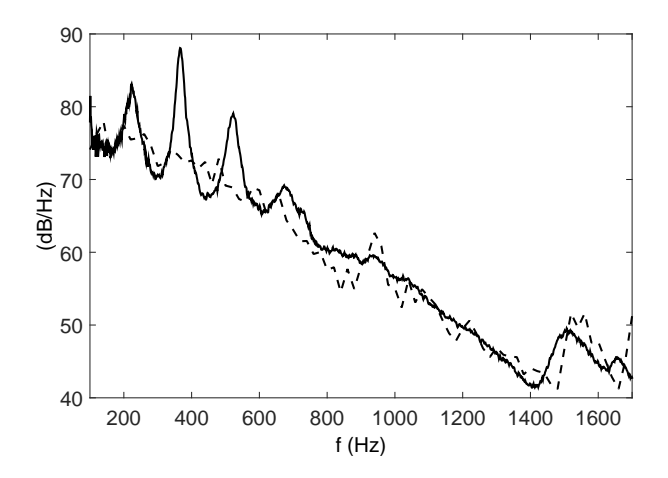

Figure 6.20 – Niveaux de puissance à l'aval du double diaphragme au débit de 600 kg/h, trait continu : mesuré, trait pointillé : calculé. *L* = 13 cm.

niveau sonore entre 200 et 700 Hz. La légère élévation du niveau à 920 Hz est due à une résonance de la cavité (pour rappel, cf. la Figure [6.15\)](#page-97-0). L'émergence à 367 Hz est la plus importante et provoque une élévation de 20 dB par rapport au niveau large bande. Ces émergences ne sont pas visibles sur les courbes issues du calcul numérique. La méthode hybride employée est en effet basée sur un calcul CFD incompressible ce qui rend impossible l'interaction des ondes acoustiques calculées dans un second temps avec la dynamique de l'écoulement. L'hypothèse d'une induction de Biot-Savart est écartée, ce qui est corroboré par les nombres de Reynolds élevés des configurations traitées (*Re >* 10<sup>4</sup> dans l'ensemble). L'absence de résonateur aux fréquences de rétroaction et la multitude de ces fréquences (cf. les résultats expérimentaux sur les Figures [6.10](#page-93-0) et [6.11\)](#page-94-0) font de l'hypothèse d'une rétroaction directe l'hypothèse la plus plausible. La présence de réflexions partielles, dues aux terminaisons semi-anéchoïques, pourrait aussi favoriser le détachement tourbillonnaire.

L'impact de structures tourbillonnaires sur le second diaphragme crée une onde qui remonte l'écoulement et vient déclencher un tourbillon sur le premier diaphragme. Ce dernier suit exactement le même parcours que le précédent, une boucle d'émission naît à une fréquence particulière. Cette boucle peut impliquer un ou plusieurs tourbillons. On détecte sur la Figure [6.20](#page-98-1) la présence d'au moins 4 boucles de rétroactions aux fréquences de 223, 367, 523 et 673 Hz. La formule de Rossiter suivante relie les fréquences de rétroaction avec des données géométriques du problème [\[45\]](#page-115-0) :

<span id="page-99-0"></span>
$$
f_n = \frac{n - \alpha}{L\left(\frac{1}{U_c} + \frac{1}{c_0}\right)}\tag{6.12}
$$

où *n* désigne le mode hydrodynamique (i.e. le nombre de tourbillons impliqués dans la boucle), *U<sup>c</sup>* est la vitesse de convection des tourbillons et *L* est la distance entre les deux diaphragmes. La constante *α* est interprétée comme un déphasage entre l'impact du tourbillon et l'émission de l'onde acoustique (0 *< α <* 1) [\[45\]](#page-115-0). En prenant comme dimension caractéristique la distance de séparation des deux diaphragmes et comme vitesse caractéristique la vitesse de convection des tourbillons, on obtient :

$$
St_n = \frac{f_n L}{U_c} = \frac{n - \alpha}{1 + \frac{U_c}{c_0}} \simeq n - \alpha \tag{6.13}
$$

Ce résultat a été vérifié expérimentalement ce qui montre que nous sommes bien en présence d'un phénomène de rétroaction des ondes sur le premier diaphragme [\[7\]](#page-112-1).

À l'approche du second diaphragme, le tourbillon peut adopter différentes trajectoires. Il peut se diriger vers la zone de circulation formée à l'amont du second diaphragme (cf. les Figures [6.21a](#page-100-0) et [6.21b\)](#page-100-1), impacter l'angle du diaphragme (cf. les Figures [6.21c](#page-100-2) et [6.21d\)](#page-100-3) ou encore traverser le second diaphragme sans impact (cf. les Figures [6.21e](#page-100-4) et [6.21f\)](#page-100-5) [\[114\]](#page-121-1). Il y a impact sur le second diaphragme dans les deux premiers cas. Dans le premier cas, le tourbillon ralentie légèrement avant l'impact. D'après ces observations, la constante *α* peut être vue comme un ajustement du nombre de tourbillons convectés à la vitesse *U<sup>c</sup>* sur la distance *L*. En sauvegardant des images

<span id="page-100-2"></span><span id="page-100-1"></span><span id="page-100-0"></span>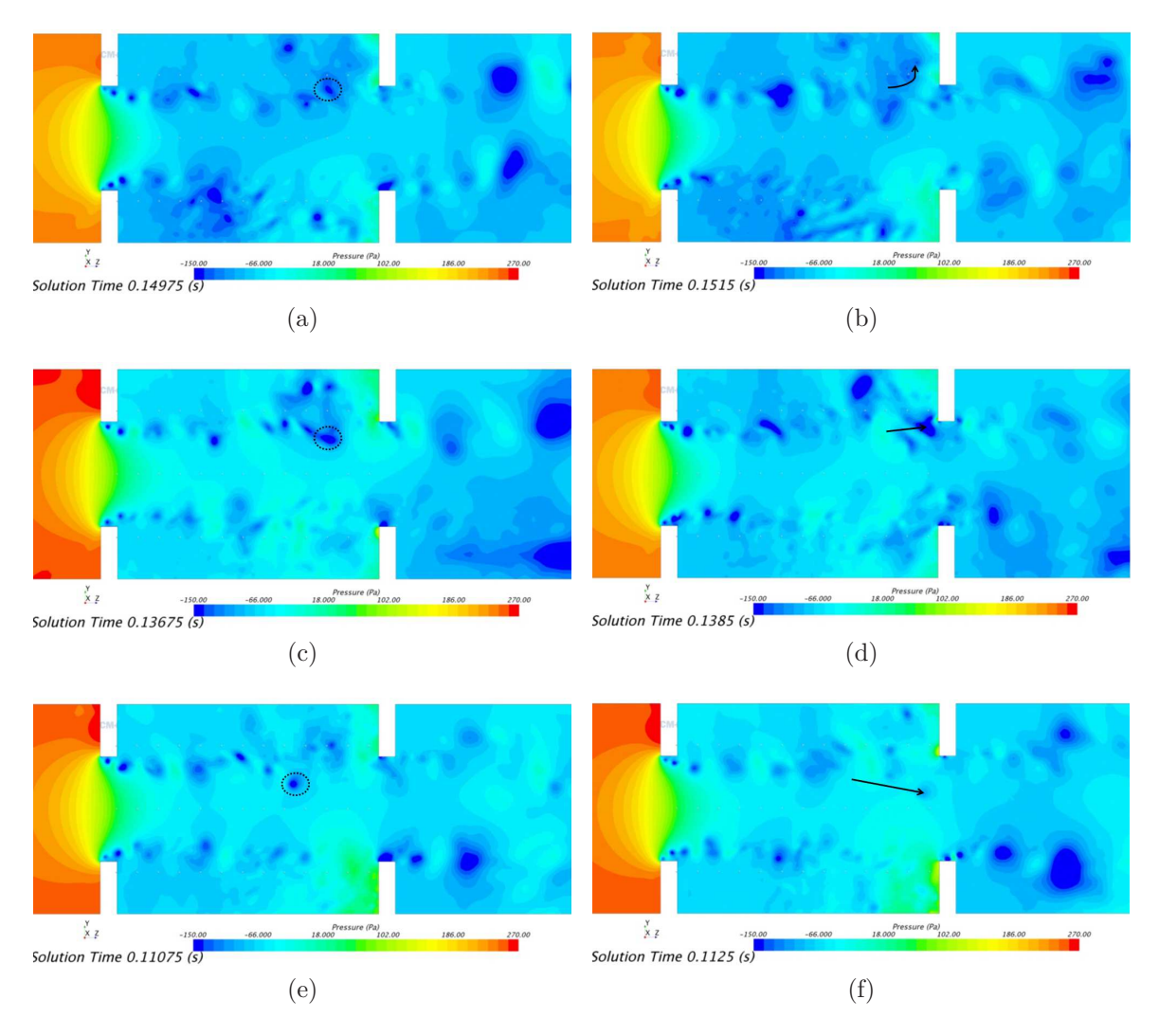

<span id="page-100-5"></span><span id="page-100-4"></span><span id="page-100-3"></span>Figure 6.21 – Illustrations des trois trajectoires possibles prises par les tourbillons à l'approche du second diaphragme. (a) et (b) : le tourbillon freine sa course dans l'angle supérieur formé par le conduit et le diaphragme, (c) et (d) : le tourbillon impacte l'arrête du second diaphragme, (e) et (f) : le tourbillon traverse le second diaphragme sans impact.

de la pression à intervalle de temps relativement court, il est possible de donner une vitesse approximative de convection des tourbillons entre les deux diaphragmes. Cette vitesse est calculée à partir de tourbillons dont la trajectoire est rectiligne, i.e. sans

ralentissement. Aux débits de 338 et 600 kg/h, la vitesse de convection est estimée respectivement à 11 et 19 m/s. Sur la Figure [6.22,](#page-101-0) une bonne corrélation est obtenue entre les valeurs calculées avec la formule [6.12](#page-99-0) et celles relevées sur les spectres de mesure. Il est possible d'avoir une meilleure corrélation entre les valeurs prédites et mesurées si *α* diminuait avec le nombre de tourbillons.

<span id="page-101-0"></span>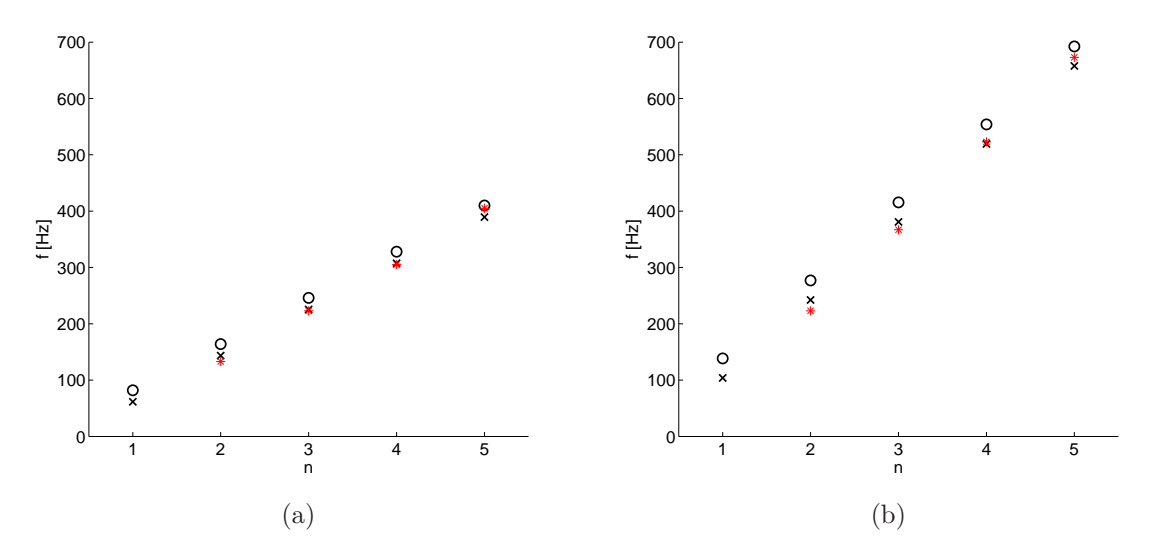

Figure 6.22 – Comparaisons des fréquences de rétroaction mesurées (∗) avec les fréquences obtenues avec la formule [\(6.12\)](#page-99-0), ( $\circ$ ) : avec  $\alpha = 0$ , ( $\star$ ) : avec  $\alpha = 0.25$ . Configuration de deux diaphragmes espacés de 13 cm, (a) : *Q* = 338 kg/h, (b) : *Q* = 600 kg/h.

Il est d'usage d'exprimer la vitesse de convection des tourbillons comme un pourcentage de la vitesse non perturbée amont, soit  $U_c = \kappa U$ . Cette relation est notamment utilisée dans les études expérimentales où l'estimation de *U<sup>c</sup>* est délicate. Nous montrons à l'annexe [G](#page-142-0) qu'il est plus judicieux dans le cas d'un double diaphragme d'exprimer *U<sup>c</sup>* de la façon suivante :

$$
U_c = \kappa U_d \tag{6.14}
$$

où *U<sup>d</sup>* est la vitesse du jet sortant du premier diaphragme [\[115\]](#page-121-2).

### 6.4 Le volet

En raison de plusieurs difficultés rencontrées dans l'étape de simulation de l'écoulement en présence d'un volet, l'étude a été plus succincte que celles portant sur les simple et double diaphragmes. Dans cette section, les difficultés rencontrées vont dans un premier temps être évoquées puis les principaux résultats d'un travail majoritairement expérimental soumis au congrès de la SIA 2016 vont être présentés [\[6\]](#page-112-2). L'article complet est disponible à l'annexe [H.](#page-146-0)

#### **Difficultés dans le calcul CFD**

Avec un volet faiblement ouvert, le calcul CFD indiquait rarement un état statistiquement stable. Dans les quelques cas de convergence, et contrairement au cas d'un diaphragme, les résultats acoustiques présentaient une très forte sensibilité au maillage et aux paramètres de simulation. Pareillement, les auteurs de l'étude [\[116\]](#page-121-3) font état d'écarts calculs/mesures plus importants pour des ouvertures du volet trop étroites. En augmentant l'angle d'ouverture Θ, nous avons obtenus des résultats plus cohérents.

Sur la géométrie illustrée Figure [6.23,](#page-102-0) 50 cm de conduit ont été ajoutés à l'amont. Ceci a permis de diminuer les effets indésirables qui affectent la pression incompressible dans la partie du domaine à l'amont de l'obstacle. En présence d'un allongement standard de 30 cm à l'amont et contrairement aux cas du diaphragme et du double diaphragme, ces effets parasites étaient manifestement trop intenses pour être entièrement corrigés par la pression corrective. Afin de limiter les données surfaciques à post-traiter, une interface (visible en jaune sur la Figure [6.23\)](#page-102-0) a été créée à 30 cm à l'amont de l'obstacle, avec l'outil *Boolean/Slice* dans la définition du modèle CAO. De cette façon, uniquement les données à l'aval de cette interface ont été sauvegardées.

<span id="page-102-0"></span>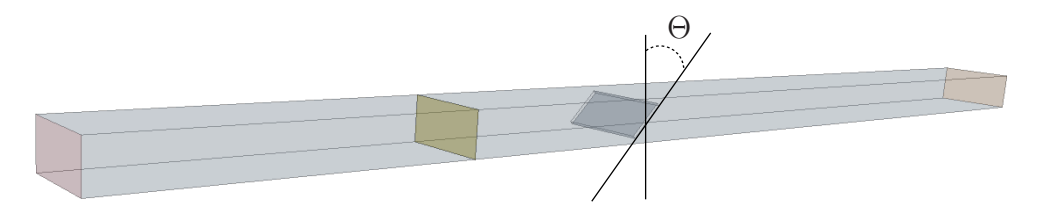

Figure 6.23 – Géométrie d'un volet inséré dans un conduit rectangulaire. L'angle Θ indique l'ouverture du volet par rapport à la verticale, ici Θ = 45◦ . L'interface en jaune a été créée pour limiter la quantité de données surfaciques à post-traiter.

#### **Principaux résultats de l'étude [\[6\]](#page-112-2)**

À partir de résultats d'essais, des modes particuliers de résonance acoustique du tronçon source ont été identifiés. La Figure [6.24](#page-103-0) illustre un de ces modes qui admet des maximums de pression uniquement autour du volet. Le calcul des coefficients de transmission permet de les détecter. Dans le cas d'un angle d'ouverture de 90◦ (volet

<span id="page-103-0"></span>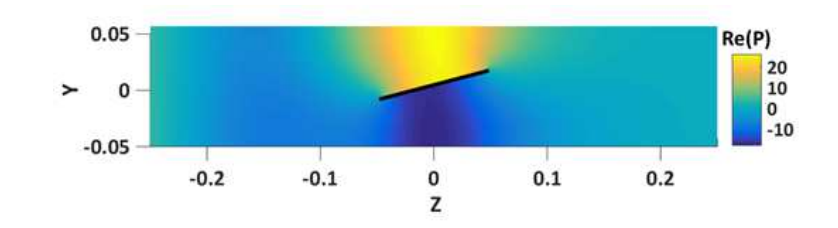

Figure 6.24 – Partie réelle de la pression dans le conduit autour d'un volet ouvert à 75◦ , la fréquence est 1354 Hz. Image résultat d'un calcul par éléments finis réalisés au laboratoire.

<span id="page-103-1"></span>horizontal), aucune chute de transmission du mode plan n'est enregistrée entre 1000 et 1500 Hz comme on peut le constater sur la Figure [6.25.](#page-103-1) Lorsque Θ *<* 90◦ , le mode

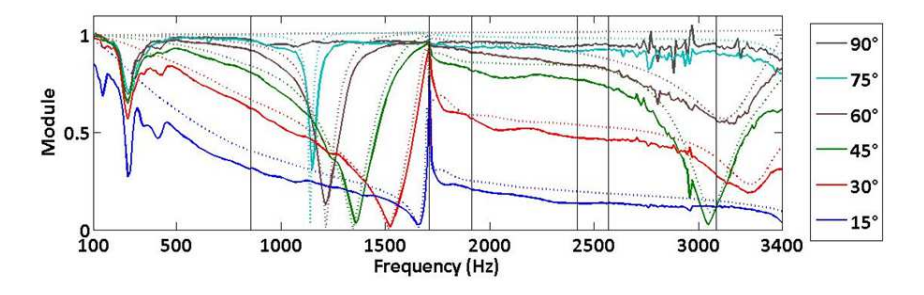

Figure 6.25 – Coefficient de transmission depuis l'amont vers l'aval pour le mode plan en fonction de l'angle d'ouverture du volet, mesurés en traits continus et calculés par la société ESI Group en traits pointillés.

devient «visible», il est excité par le mode plan et une chute de la transmission est observée. On parle dans le premier cas (Θ = 90◦ ) de modes piégés et dans les autres cas (Θ *<* 90◦ ) de modes quasi-piégés [\[46,](#page-115-1) [117](#page-121-4)[–120\]](#page-121-5).

En présence d'écoulement, la résonance des modes quasi-piégés se traduit par une augmentation du niveau sonore comme c'est illustré sur la Figure [6.26.](#page-104-0) Le calcul hybride ne permet pas de simuler ces résonances particulières qui se produisent que si un couplage se forme entre le mode résonant et les fluctuations périodiques du détachement tourbillonnaire au niveau des arrêtes du volet. Contrairement à une résonance classique comme observée en présence d'un double diaphragme, le couplage entre le mode quasi-piégé et le détachement tourbillonnaire est ici indispensable.

### Conclusion

La méthode développée a montré globalement des résultats en très bons accords avec ceux mesurés. Différents obstacles ont été étudiés et des phénomènes physiques propres à chacun ont été mis en évidence.

<span id="page-104-0"></span>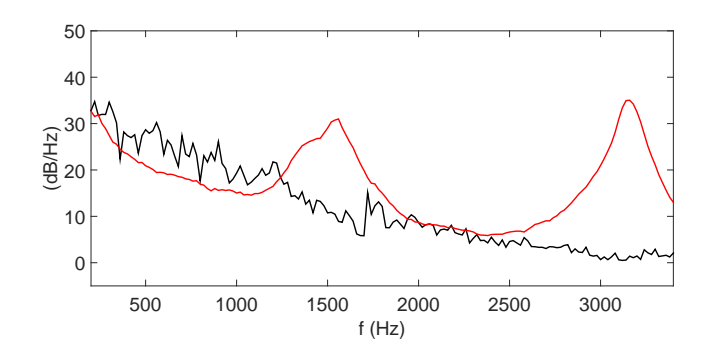

Figure 6.26 – Niveaux de puissance cumulée aux deux extrémités du conduit, calculé (en noir) et mesuré (en rouge). L'angle d'ouverture du volet est 45◦ et la vitesse moyenne en amont est 3.15 m/s soit un débit de 273 kg/h.

En présence d'un simple diaphragme, la puissance rayonnée par le mode plan a été associée à la force de trainée sur l'obstacle. Ce résultat a permis d'introduire la théorie de la similitude développée par Nelson et Morfey et largement employée par Bennouna durant sa thèse au laboratoire. Le calcul des niveaux de puissance modale a été validé par des comparaisons avec des résultats d'essais.

En présence d'un double diaphragme et à partir de deux longueurs d'espacement, différents effets d'interaction ont été analysés numériquement. Ces derniers peuvent être d'ordre purement hydrodynamique, l'impact de structures tourbillonnaires sur le second diaphragme ; purement acoustique, la résonance de la cavité formée par les deux diaphragmes ; ou hydro-acoustique, la rétroaction d'ondes acoustiques sur le détachement tourbillonnaire.

En présence d'un volet, la simulation numérique de l'écoulement s'est avérée plus délicate à mettre en œuvre que celle avec pour obstacle un diaphragme ou un double diaphragme. Plus succincte, l'étude a porté sur la présence de modes quasi-piégés.

En présence d'un agencement de deux diaphragmes relativement proches et à un débit soutenu, et en présence d'un volet pour des couples angle d'inclinaison/débit particuliers, des émergences de plus de 10 dB sont observées expérimentalement et sont associées à des effets de couplage entre les ondes acoustiques et la dynamique tourbillonnaire. La méthode hybride développée ne permet pas de simuler ces phénomènes. Des méthodes numériques existent pour les calculer et seront évoquées en perspective du manuscrit.

# **Chapitre 7**

# **Conclusion**

Ce travail concerne la prédiction numérique du bruit aérodynamique généré par un écoulement confiné à faible nombre de Mach. Une méthode de calcul a été développée à partir de l'utilisation des logiciels Star-CCM+ et Matlab. Cette méthode regroupe deux étapes. La première est la simulation de l'écoulement avec Star-CCM+. Le fluide est supposé incompressible. La deuxième est la résolution sur Matlab de l'équation de Lighthill. Cette dernière apporte les effets compressibles de l'écoulement et est résolue par méthode intégrale. En s'inspirant principalement de quatre études de la littérature [\[47,](#page-116-0)[49,](#page-116-1)[57,](#page-116-2)[84\]](#page-118-1), une formulation intégrale adaptée aux milieux confinés a été développée. Il s'agit d'une formulation simplifiée qui nécessite comme information sur l'écoulement uniquement la pression pariétale issue du calcul CFD incompressible. La méthode a été validée une première fois numériquement par confrontation avec des résultats obtenus sans simplification. La méthode et le code de calcul ont ensuite été validés par des comparaisons calculs/essais favorables.

Après un premier chapitre d'introduction, les paramètres utilisés pour la simulation incompressible de l'écoulement ont été détaillés au deuxième chapitre. La géométrie étudiée est constituée d'un conduit de section rectangulaire obstrué par un obstacle immobile. La pression pariétale est sauvegardée durant le calcul CFD et interpolée sur un maillage relâché qui sert au calcul acoustique. Les étapes d'interpolation et de transformée de Fourier des données fluides ont été précisées.

Au troisième chapitre, la forme intégrale de l'équation de Lighthill a été introduite ainsi qu'une forme simplifiée. Cette dernière suppose que le rayonnement incident des sources en champ lointain peut être négligé. Cette hypothèse a été étudiée et illustrée au travers du calcul du rayonnement d'un simple quadripôle placé à proximité d'un diaphragme en conduit. Plus la distance séparant le quadripôle et les arrêtes du diaphragme est compacte, et plus la forme simplifiée est vérifiée.

La formulation intégrale simplifiée introduite au chapitre trois a été résolue au chapitre quatre sur le cas pratique d'un diaphragme obstruant une conduite en présence d'écoulement. Elle a été résolue par le biais d'une formulation intégrale basée sur la pression corrective, définie comme la différence entre la véritable pression solution de l'équation de Lighthill et la pression incompressible. Cette méthode permet de s'affranchir de la sauvegarde de données volumiques durant le calcul LES incompressible ce qui simplifie grandement la résolution.

Au cinquième chapitre ont été présentés différents aspects numériques. Il a été montré que la pression corrective apporte les ondes acoustiques et annule des fluctuations indésirables qui affectent la pression incompressible. Ces fluctuations sont liées aux conditions imposées sur les surfaces d'entrée et de sortie du domaine de calcul CFD.

Au sixième chapitre, des prédictions du niveau de puissance acoustique rayonnée ont été validées par confrontation avec des résultats expérimentaux. Trois configurations ont été étudiées séparément. Dans la première, l'obstacle est un diaphragme, dans la deuxième, un agencement de deux diaphragmes et dans la troisième, un volet incliné. En présence d'un double diaphragme et d'un volet, des phénomènes de couplage entre les ondes acoustiques et la dynamique tourbillonnaire ont été mis en évidence. Ces phénomènes sont à l'origine d'émergences importantes du niveau sonore et ne sont pas simulés par la méthode de calcul développée dans ce travail.

En dépit de certaines émergences non reproduites en présence d'un double diaphragme et d'un volet, les prédictions numériques sont fiables. En effet, les niveaux calculés à l'amont et à l'aval de l'obstacle ainsi que leur contribution modale ont montré d'excellents accords avec les résultats expérimentaux. Par conséquent, la méthode développée peut être vue comme une alternative intéressante aux méthodes existantes (calcul EF de l'équation de Lighthill [\[51,](#page-116-3) [54\]](#page-116-4), calcul BEM [\[57\]](#page-116-2), simulation directe [\[39,](#page-115-2) [59\]](#page-117-0)).

Le code développé peut être utilisé pour le calcul du bruit aérodynamique de n'importe quelle géométrie interne dans la mesure où une décomposition modale est possible sur les sections d'entrée et de sortie du domaine. À l'avenir, il pourra être employé au calcul du rayonnement acoustique d'un HVAC simplifié [\[43,](#page-115-3)[121](#page-121-6)[–124\]](#page-122-0). À ce titre, une maquette (cf. la Figure [7.1a\)](#page-108-0) a été réalisée au cours du projet CESAM antérieur au projet CEVAS et des résultats d'essais sont disponibles [\[125,](#page-122-1)[126\]](#page-122-2). La Figure
[7.1b](#page-108-0) montre un module de ventilation type constitué d'un ventilateur, de volets (de mixage, de distribution et de recirculation), d'échangeurs thermiques (un évaporateur et un radiateur) et d'un filtre à air. Cependant, au vu de la complexité de ces modules

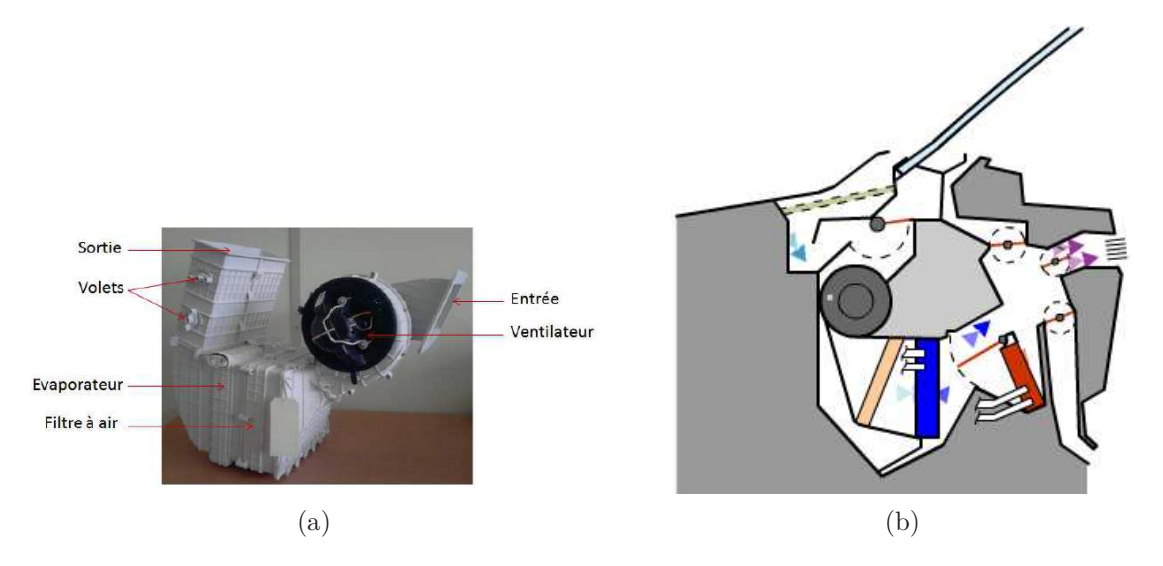

<span id="page-108-0"></span>FIGURE  $7.1 - (a)$ : maquette simplifiée d'un HVAC,  $(b)$ : module type de ventilation automobile, le filtre à air est de couleur beige, l'évaporateur est en bleu et le radiateur est en rouge.

et des exigences requises pour un calcul précis en termes de puissance et de temps de calcul, il semble plus judicieux de destiner l'outil numérique dans un avenir proche non pas à la prédiction du rayonnement d'un système complet mais à l'étude détaillée de chaque sous-système (ce qui, par ailleurs, était l'objectif du projet). On rappelle que les avantages à ce jour du numérique sont :

- son faible coût par rapport à la construction d'un banc d'essai. La puissance de calcul est de plus en plus accessible et les licences sont abordables.
- sa flexibilité, n'importe quelle géométrie peut être modélisée et dans un temps inférieur à la réalisation d'un prototype.
- l'accès de façon non intrusive à n'importe quelle grandeur physique, favorisant l'analyse et la compréhension des phénomènes.

L'inconvénient majeur du numérique est sa précision. Des efforts sont faits dans ce domaine, notamment grâce aux améliorations apportées aux logiciels CFD, comme en témoignent les comparaisons calculs/essais de ce manuscrit.

Certains paramètres liés au calcul LES ou au modèle de sous-maille n'ont pas été évalués (pas de temps du calcul LES, type de modèle de sous-maille...). En présence d'un diaphragme, il est possible que le raffinement adopté en paroi soit à l'origine

de la surestimation du niveau sonore observée sur les premiers modes transverses (de l'ordre de quelques décibels). En présence d'un volet, le maillage dans les zones de constriction, où l'écoulement est très cisaillé, semble devoir être extrêmement bien défini (taille de maille, paramètres liés aux couches de prismes). Des études complémentaires sont nécessaires afin d'améliorer la précision des résultats et réduire l'angle d'ouverture du volet. Le fait d'étendre le domaine de calcul en amont a permis de corriger certains phénomènes parasites. Il est possible qu'un déraffinement plus progressif à l'amont du volet soit source d'amélioration.

Une théorie de la similitude a été introduite au chapitre [6.](#page-84-0) Cette théorie peut être appliquée de façon purement numérique. Afin de gagner en temps de calcul, une simulation RANS peut être utilisée pour estimer les paramètres macroscopiques nécessaires (perte de charge, vitesse de constriction...) [\[32,](#page-114-0) [33\]](#page-114-1). Une étude sur le choix du modèle de fermeture et sur ses paramètres pourrait être envisagée afin de garantir la meilleure prédiction.

Des effets de couplage hydro-acoustique ont été mis en évidence en présence d'un double diaphragme et d'un volet. La méthode hybride basée sur un calcul de mécanique des fluides sous l'hypothèse d'incompressibilité ne permet pas de les calculer. Afin de simuler ces effets rétroactifs, il pourrait être envisagé de modéliser l'écoulement avec un modèle compressible de la turbulence [\[39,](#page-115-0) [59\]](#page-117-0). Des effets dissipatifs et de dispersion du rayonnement acoustique sont attendus et doivent être limités par un choix adéquat des paramètres du maillage et des modèles de discrétisations spatiale et temporelle [\[23,](#page-114-2) [69\]](#page-117-1). L'autre difficulté d'un calcul compressible concerne les conditions de rayonnement [\[69\]](#page-117-1). À partir d'une simulation incompressible de l'écoulement, il pourrait être envisagé d'ajouter au champ de vitesse en entrée du domaine une perturbation qui se substituerait au phénomène compressible responsable du couplage [\[98,](#page-120-0) [127\]](#page-122-0). Enfin, à partir de la connaissance de la matrice de diffusion, une méthode consiste à calculer le potentiel de sifflement d'un obstacle [\[128\]](#page-122-1). Sur ce sujet, des méthodes numériques existent et pourraient être explorées [\[96,](#page-119-0) [109](#page-120-1)[–113\]](#page-121-0).

Le pulseur est dans des conditions de fonctionnement standard la principale source de bruit d'un SVA. La définition d'une surface fictive entourant le pulseur permet d'éviter la sauvegarde de données sur les pâles [\[129,](#page-122-2) [130\]](#page-122-3). Sur la surface fictive, la pression et sa dérivée normale devront tenir compte des réflexions sur le pulseur. Le positionnement de cette surface est soumis à discussion, ainsi que l'emploi d'une simulation incompressible de l'écoulement. Les travaux réalisés durant cette thèse peuvent être utilisés pour étudier le cas du pulseur.

Une thèse a récemment débuté au laboratoire afin d'évaluer l'influence de la vibration du tronçon test sur le rayonnement acoustique. Cette thèse permet d'étendre l'expertise du laboratoire aux études de fatigue de structures due à un chargement hydro-acoustique. L'influence de la vibration sur le chargement hydrodynamique est considérée négligeable du fait des faibles amplitudes des vibrations de la paroi [\[131\]](#page-122-4). Cette hypothèse permet de modéliser l'écoulement en remplaçant les parois flexibles par des parois rigides. La méthode développée ainsi que le code de calcul pourront dans le cadre de cette thèse être utilisés et développés.

## **Bibliographie**

- [1] **N. Papaxanthos** and E. Perrey-Debain. On the use of integral formulations for the prediction of air flow noise in ducts. In *Proceedings of the* 22*nd International Congress on Sound and Vibration, Florence, Italy*, 2015.
- [2] **N. Papaxanthos**, E. Perrey-Debain, S. Bennouna, B. Ouedraogo, S. Moreau, J. M. Ville, and F. Foucart. Prediction of air flow noise in ducts due to the presence of fixed obstacles. In *Proceedings of the 10th EuroNoise Congress, Maastricht, Netherlands*, 2015.
- [3] M. Escouflaire, N. Zerbib, D. Mas, **N. Papaxanthos**, S. Bennouna, E. Perrey-Debain, and J. M. Ville. Numerical aeroacoustics prediction of a ducted diaphragm chaining RANS-LES and DES results to a parallel boundary element method. In *Proceedings of the 9th International Styrian Noise, Vibration and Harshness Congress, Graz, Austria*, 2016.
- [4] **N. Papaxanthos**, E. Perrey-Debain, S. Bennouna, B. Ouedraogo, S. Moreau, and J. M. Ville. Pressure-based integral formulations of Lighthill-Curle's analogy for internal aeroacoustics at low Mach numbers. *Journal of Sound and Vibration*, accepté sous réserve de corrections mineures.
- [5] **N. Papaxanthos** and E. Perrey-Debain. Integral formulations for the prediction of low Mach number flow noise with non-compact solid surfaces. In *Proceedings of the 22nd AIAA/CEAS Aeroacoustics Conference, Lyon, France*, 2016.
- [6] S. Bennouna, **N. Papaxanthos**, B. Ouedraogo, S. Moreau, E. Perrey-Debain, J. M. Ville, and O. Cheriaux. Aero-acoustics investigation of a HVAC flap in a low Mach number flow duct. In *Automotive NVH Comfort, Le Mans*, 2016.
- [7] S. Bennouna, **N. Papaxanthos**, S. Moreau, E. Perrey-Debain, J. M. Ville, and O. Cheriaux. Etude aéroacoustique d'un double diaphragme en conduit avec un écoulement à faible nombre de Mach. In 13*th Congrès Français d'Acoustique, Le Mans, France*, 2016.
- <span id="page-113-1"></span><span id="page-113-0"></span>[8] M. J. Lighthill. On sound generated aerodynamically. Part I : General theory. *Proceedings of the Royal Society of London*, A211 :564–587, 1952.
- [9] N. Curle. The influence of solid boundaries upon aerodynamic sound. *Proceedings of the Royal Society of London*, A231 :505–514, 1955.
- [10] J. E. Ffowcs-Williams and D. L. Hawkings. Sound generated by turbulence and surfaces in arbitrary motion. *Philosophical Transactions of the Royal Society of London*, 264 :321–342, 1969.
- [11] O. M. Phillips. On the generation of sound by supersonic turbulent shear layers. *Journal of Fluid Mechanics*, 9(1) :1–28, 1960.
- [12] G. M. Lilley. The generation and radiation of supersonic jet noise Vol. IV Theory of turbulence generated noise, noise radiation from upstream sources, and combustion noise. *Air Force Aero Propulsion Laboratory, Technical Report AFAPL-TR-72-53*, 4, 1972.
- [13] F. Farassat and M. K. Myers. Extension of Kirchhoff's formula to radiation from moving surfaces. *Journal of Sound and Vibration*, 123(3) :451–461, 1988.
- [14] P. Di Francescantonio. A new boundary integral formulation for the prediction of sound radiation. *Journal of Sound and Vibration*, 202(4) :491–509, 1997.
- [15] K. S. Brentner and F. Farassat. An analytical comparison of the acoustic analogy and Kirchhoff formulation for moving surfaces. *AIAA Journal*, 36(8) :1379–1386, 1998.
- [16] B. A. Singer, K. S. Brentner, D. P. Lockard, and G. M. Lilley. Simulation of acoustic scattering from a trailing edge. *Journal of Sound and Vibration*, 230(3) :541–560, 2000.
- [17] A. Powell. Theory of vortex sound. *Journal of the Acoustical Society of America*, 36 :177–195, 1964.
- [18] M. S. Howe. Contributions to the theory of aerodynamic sound, with application to excess noise and the theory of the flute. *Journal of Fluid Mechanics*, 71 :625– 673, 1975.
- [19] W. Möhring. On vortex sound at low Mach number. *Journal of Fluid Mechanics*, 85 :685–691, 1978.
- [20] C. Bailly, C. Bogey, and X. Gloerfelt. Some useful hybrid approaches for predicting aerodynamic noise. *Comptes Rendus Mecanique*, 333 :666–675, 2005.
- [21] H. S. Ribner. *Aerodynamic sound from fluid dilatations a theory of the sound from jets and other flows*. University of Toronto, Institute of Aerophysics, 1962.
- <span id="page-114-2"></span>[22] D. G. Crighton. Basic principles of aerodynamic sound generation. *Progress in Aerospace Sciences*, 16(1) :31–96, 1975.
- [23] M. Wang, J. B. Freund, and S. K. Lele. Computational prediction of flowgenerated sound. *Annual Review of Fluid Mechanics*, 38 :483–512, 2006.
- [24] H. G. Davies and J. E. Ffowcs-Williams. Aerodynamic sound generation in a pipe. *Journal of Fluid Mechanics*, 32 :765–778, 1968.
- [25] P. E. Doak. Excitation, transmission and radiation of sound from source distributions in hard-walled ducts of finite length (I) : the effects of duct cross-section geometry and source distribution space-time pattern. *Journal of Sound and Vibration*, 31(1) :1–72, 1973.
- [26] C. G. Gordon. Spoiler-generated flow noise. I : The experiment. *Journal of the Acoustical Society of America*, 43 :1041–1048, 1968.
- [27] C. G. Gordon. Spoiler-generated flow noise. II : Results. *Journal of the Acoustical Society of America*, 45 :214–223, 1969.
- [28] H. H. Heller and S. E. Widnall. Sound radiation from rigid flow spoilers correlated with fluctuating forces. *Journal of the Acoustical Society of America*, 47 :924–936, 1970.
- [29] P. A. Nelson and C. L. Morfey. Aerodynamic sound production in low speed flow ducts. *Journal of Sound and Vibration*, 79(2) :263–289, 1981.
- [30] C. M. Mak and J. Yang. A prediction method for aerodynamic sound produced by closely spaced elements in air ducts. *Journal of Sound and Vibration*, 229(2) :743–753, 2000.
- [31] D. J. Oldham and D. C. Waddington. The prediction of airflow-generated noise in ducts from considerations of similarity. *Journal of Sound and Vibration*, 248(4) :780–787, 2001.
- <span id="page-114-1"></span><span id="page-114-0"></span>[32] C. M. Mak, X. Wang, and Z. T. Ai. Prediction of flow noise from in-duct spoilers using computational fluid dynamics. *Applied Acoustics*, 76 :386–390, 2014.
- [33] D. Violato, B. A. De Jong, and J. Golliard. Universal scaling for broadband turbulent noise in internal flow devices. In *Proceedings of the 11th International Conference on Flow Induced Vibration and Noise, The Hague, Netherlands*, 2016.
- [34] S. Bennouna. *Caractérisation aéroacoustique d'éléments et associations d'éléments de systèmes de ventilation d'air pour l'automobile*. PhD thesis, Université de Technologie de Compiègne, 2016.
- [35] F. Van Herpe and D. G. Crighton. Noise generation by turbulent flow in ducts. *Journal de Physique*, 4 :947–950, 1994.
- [36] C. Bailly, P. Lafon, and S. Candel. Subsonic and supersonic jet noise predictions from statistical source models. *AIAA Journal*, 35(11) :1688–1696, 1997.
- [37] C. Bailly and D. Juvé. A stochastic approach to compute subsonic noise using linearized Euler's equations. *AIAA Paper 99-1872, 5th AIAA/CEAS Aeroacoustics Conference*, pages 496–506, 1999.
- <span id="page-115-0"></span>[38] A. Khavaran and J. Bridges. Modelling of fine-scale turbulence mixing noise. *Journal of Sound and Vibration*, 279 :1131–54, 2005.
- [39] X. Gloerfelt and P. Lafon. Direct computation of the noise induced by a turbulent flow through a diaphragm in a duct at low Mach number. *Computers and Fluids*, 37(4) :388–401, 2008.
- [40] J. B. Freund, S. K. Lele, and P. Moin. Calculation of the radiated sound field using an open Kirchhoff surface. *AIAA Journal*, 34(5) :909–916, 1996.
- [41] M. Wang and P. Moin. Computation of trailing-edge flow and noise using largeeddy simulation. *AIAA Journal*, 38(12) :2201–2209, 2000.
- [42] G. Guilloud, C. Schram, and J. Golliard. Achieving accurate and efficient prediction of HVAC diaphragm noise at realistic Reynolds and Mach numbers. In *Proceedings of the 15th AIAA/CEAS Aeroacoustics Conference, Miami, Florida*, 2009.
- [43] P. Martìnez-Lera, R. Hallez, H. Bériot, and C. Schram. Computation of sound in a simplified HVAC duct based on aerodynamic pressure. In *Proceedings of the 18th AIAA/CEAS Aeroacoustics Conference, Colorado Springs, Colorado*, 2012.
- [44] A. Pradera-Mallabiabarrena, F. Jacobsen, C. Svendsen, A. Rivas, and N. Gil-Negrete. Practical computational aeroacoustics for complex confined scattering geometries in low Mach number flows. *Acta Acustica United with Acustica*, 99 :130–138, 2013.
- [45] J. E. Rossiter. Wind-tunnel experiments on the flow over rectangular cavities at subsonic and transonic speeds. *Aeronautical research council, report and memorandum*, 3438, 1964.
- [46] R. Parker. Resonance effects in wake shedding from parallel plates : some experimental observations. *Journal of Sound and Vibration*, 4(1) :62–72, 1966.
- [47] X. Gloerfelt, F. Pérot, C. Bailly, and D. Juvé. Flow-induced cylinder noise formulated as a diffraction problem for low Mach numbers. *Journal of Sound and Vibration*, 287 :129–151, 2005.
- [48] A. Pradera-Mallabiabarrena, G. Keith, F. Jacobsen, A. Rivas, and N. Gil-Negrete. Practical computational aeroacoustics for compact surfaces in low Mach number flows. *Acta Acustica United with Acustica*, 97 :14–23, 2011.
- [49] P. Martìnez-Lera, C. Schram, H. Bériot, and R. Hallez. An approach to aerodynamic sound prediction based on incompressible-flow pressure. *Journal of Sound and Vibration*, 333 :132–143, 2014.
- [50] P. E. Doak. Acoustic radiation from a turbulent fluid containing foreign bodies. *Proceedings of the Royal Society of London*, 254 :129–145, 1960.
- [51] A. Oberai, F. Ronaldkin, and T. Hughes. Computational procedures for determining structural-acoustic response due to hydrodynamic sources. *Computer Methods in Applied Mechanics and Engineering*, 190 :345–361, 2000.
- [52] S. Caro, P. Ploumhans, and X. Gallez. Implementation of Lighthill's acoustic analogy in a finite/infinite elements framework. In *Proceedings of the 10th AIAA/CEAS Aeroacoustics Conference, Manchester, UK*, 2004.
- [53] M. Piellard and C. Bailly. Validation of a hybrid CAA method. Application to the case of a ducted diaphragm at low Mach number. In *Proceedings of the 14th AIAA/CEAS Aeroacoustics Conference, Vancouver, Canada*, 2008.
- [54] S. Caro, Y. Detandt, J. Manera, R. Toppinga, and F. Mendonça. Validation of a new hybrid CAA strategy and application to the noise generated by a flap in a simplified HVAC duct. In *Proceedings of the 15th AIAA/CEAS Aeroacoustics Conference, Miami, Florida*, 2009.
- [55] U. Karban, C. Schram, C. Sovardi, and W. Polifke. Tailored Green's functions for the prediction of the noise generated by single and tandem diaphragms in a circular duct. *Acta Acustica United with Acustica*, 102 :779–792, 2016.
- [56] C. Bonamy, P. Jordan, and Y. Gervais. Tailored nearfield Green's functions for arbitrary geometries. *Journal of the Acoustical Society of America*, 128(5) :2581– 2588, 2010.
- [57] C. Schram. A boundary element extension of Curle's analogy for non-compact geometries at low-Mach numbers. *Journal of Sound and Vibration*, 322(1- 2) :264–281, 2009.
- [58] S. Uosukainen. *D2.2a acoustic analogies in commercial programs*. PhD thesis, Research report, 2011.
- <span id="page-117-0"></span>[59] F. Mendonça, A. Read, S. Caro, K. Debatin, and B. Caruelle. Aeroacoustic simulation of double diaphragm orifices in an aircraft climate control system. In *Proceedings of the 11th AIAA/CEAS Aeroacoustics Conference, Monterey, California*, 2005.
- [60] J. Manera, Y. Detandt, D. d'Udekem, and S. Détry. Aero-acoustic predictions of automotive instrument panel ducts. In *SAE Technical Paper 2009-01-2237*, 2009.
- [61] P. Martìnez-Lera, R. Hallez, M. Tournour, and C. Schram. Improved simulation technique for predicting the noise radiated by a flap in a simplified HVAC duct. In *Proceedings of the JSAE Annual Congress*, 2011.
- [62] P. Shorter, D. Blanchet, and V. Cotoni. Modeling interior noise due to fluctuating surface pressures from exterior flows. In *SAE Technical Paper 2012-01-1551*, 2012.
- [63] Nombres adimensionnels utilisés en mécanique des fluides. <https://fr.wikipedia.org>.
- [64] M. van Dyke. *An Album of Fluid Motion*. Parabolic Press, 1982.
- [65] C. Norberg. Flow around a circular cylinder : aspects of fluctuating lift. *Journal of Fluids and Structures*, 15 :459–469, 2001.
- [66] G. M. Lilley. The radiated noise from isotropic turbulence revisited. *Theoretical and Computational Fluid Dynamics*, 6(5) :281–301, 1994.
- [67] M. Karweit, P. Blanc-Benon, D. Juvé, and G. Comte-Bellot. Simulation of the propagation of an acoustic wave through a turbulent velocity field : a study of phase variance. *Acoustical Society of America*, 89(1) :52–62, 1991.
- <span id="page-117-1"></span>[68] *User guide Star-CCM+ version 8.04*. CD-adapco, 2013.
- [69] A. Sengissen, B. Caruelle, P. Souchotte, E. Jondeau, and T. Poinsot. LES of noise induced by flow through a double diaphragm system. In *Proceedings of the 25th AIAA/CEAS Aeroacoustics Conference, Miami, Florida*, 2009.
- [70] X. Gloerfelt, C. Bailly, and D. Juvé. Application de méthodes intégrales au calcul du bruit de cavité. *Compte Rendu Mécanique*, 330 :13–20, 2002.
- [71] C. Bailly and G. Comte-Bellot. *Turbulence*. CNRS édition, 2003.
- [72] A. Ould Dris. *Introduction à la mécanique des fluides compressibles*. Université de Technologie de Compiègne, 2012.
- [73] R. H. Kraichnan. Diffusion by a random velocity field. *Journal of Computational Physics*, 13(1) :22–31, 1970.
- [74] J. Larsson. *Computational aero acoustics for vehicle applications*. PhD thesis, Chalmers University of Technology, 2002.
- [75] M. Caleffi and F. Guidetti. *Hydraulique, Les pertes de charge dans les installations*. Caleffi France, 2005.
- [76] M. Raffel, C. Willert, and J. Kompenhans. *Particle Image Velocimetry : A Practical Guide*. Springer-Verlag, Berlin, 1998.
- [77] G. Heinzel, A. Rüdiger, and R. Schilling. *Spectrum and spectral density estimation by the Discrete Fourier Transform (DFT), including a comprehensive list of window functions and some new flat-top windows*. Report Max-Planck-Institut für Gravitationsphysik (Albert-Einstein-Institut), 2002.
- [78] P. Martìnez-Lera and C. Schram. Correction techniques for the truncation of the source field in acoustic analogies. *Journal of the Acoustical Society of America*, 124(6) :3421–3429, 2008.
- [79] F. Bastin, P. Lafon, and S. Candel. Computation of jet mixing noise due to coherent structures : the plane jet case. *Journal of Fluid Mechanics*, 335 :261– 304, 1997.
- [80] F. Pérot, J. M. Auger, H. Giardi, C. Bailly, and D. Juvé. Computation of the noise generated by low Mach number flows around a cylinder and a wallmounted half-cylinder. In *Proceedings of the 10th AIAA/CEAS Aeroacoustics Conference, Manchester, UK*, 2004.
- [81] C. Schram, J. Anthoine, and A. Hirschberg. Calculation of sound scattering using Curle's analogy for non-compact bodies. In *Proceedings of the 11th AIAA/CEAS Aeroacoustics Conference, Monterey, California*, 2005.
- [82] I. Harari, I. Patlashenko, and D. Givoli. Dirichlet-to-Neumann maps for unbounded wave guides. *Journal of Computational Physics*, 143 :200–223, 1998.
- [83] A. Kierkegaard, A. West, and S. Caro. HVAC noise simulation using direct and hybrid methods. In *Proceedings of the 22nd AIAA/CEAS Aeroacoustics Conference, Lyon, France*, 2016.
- [84] M. Watrigant, C. Picard, E. Perrey-Debain, and C. Prax. Formulation adaptée de l'analogie acoustique de Lighthill-Curle en zone source. In *19<sup>e</sup> Congrès Français de Mécanique, Marseille, France*, 2009.
- [85] P. Martínez-Lera, J. Chirstophe, C. Schram, and J. Anthoine. Effect of boundary conditions and source truncation in the prediction of flow-generated sound. In *Proceedings of the 14th International Congress on Sound and Vibration, Cairns, Australia*, 2007.
- [86] P. M. Gresho and R. L. Sani. On pressure boundary conditions for the incompressible Navier-Stokes equations. *International Journal of Numerical Methods in Fluids*, 7 :1111–1145, 1987.
- [87] P. M. Gresho. Some current CFD issues relevant to the incompressible Navier-Stokes equations. *Computer Methods in Applied Mechanics and Engineering*, 87 :201–252, 1991.
- [88] H. Trabelsi. *Banc d'essai et procédure pour la caractérisation des éléments d'un SCA par un système*. PhD thesis, Université de Technologie de Compiègne, 2011.
- [89] H. Trabelsi, N. Zerbib, J. M. Ville, and F. Foucart. Passive and active acoustic properties of a diaphragm at low Mach number. *European Journal of Computational Mechanics*, 20(1-4) :49–71, 2011.
- [90] S. Bennouna, B. Ouedraogo, S. Moreau, J. M. Ville, F. Foucart, and O. Cheriaux. Caractérisation acoustique d'un diaphragme dans un conduit avec écoulement à faible nombre de Mach. In *12<sup>e</sup> Congrès Français d'Acoustique, Poitiers, France*, 2014.
- [91] O. Kårkull, G. Efraimsson, and M. Åbom. Prediction model of flow duct constriction noise. *Applied Acoustics*, 82 :45–52, 2014.
- [92] A. Powell. Some aspects of aeroacoustics : from Rayleigh until today. *Journal of Sound and Vibration*, 112 :145–159, 1990.
- [93] J. Tsuchida, T. Fujisawa, and G. Yagawa. Calculations pertaining to the dipole nature of the edgetone. *Journal of the Acoustical Society of America*, 83(6) :2074–85, 1988.
- [94] S. Ohring. Computational fluid dynamics on sounding mechanism in airreed instruments. *Engineering Applications of Computational Fluid Mechanics*, 2(3) :375–381, 2008.
- [95] H. Hassoum, A. Sakout, and K. Abed-Meraim. Étude de la dynamique tourbillonnaire d'un jet plan heurtant une plaque fendue et le champ acoustique généré. In *CFA 2014, Poitiers, France*, 2014.
- <span id="page-119-0"></span>[96] C. Sovardi and W. Polifke. Acoustic characterisation of double-orifice configurations by means of an LES-SI approach. In *Proceedings of the EuroNoise Conference, Maastricht*, 2015.
- [97] C. Y. Loh, X. Y. Wang, S. C. Chang, and P. C. E. Jorgenson. Computation of feedback aeroacoustic system by the CE/SE method. In *Proceedings of the first International Conference on Computational Fluid Dynamics*, 2000.
- <span id="page-120-0"></span>[98] M. A. Langthjem and M. Nakano. A numerical simulation of the hole-tone feedback cycle based on an axisymmetric discrete vortex method and Curle's equation. *Journal of Sound and Vibration*, 288 :133–176, 2005.
- <span id="page-120-2"></span>[99] D. Rockwell. Oscillations of impinging shear layers. *AIAA Journal*, 21 :645–664, 1983.
- [100] X. Gloerfelt, C. Bailly, and D. Juvé. Calcul direct du rayonnement acoustique d'un écoulement affleurant une cavité. *Acoustique, ondes, vibrations*, 327(2) :625–631, 2000.
- [101] M. Glesser and A. Billon. Dynamique des structures tourbillonnaires participant à la production du bruit de fente. In *8 <sup>e</sup> Congrès Français d'Acoustique 2006, Tours, France*, 2006.
- [102] A. Coiret, S. Guerin, A. Sakout, and R. Henry. A numerical approach of selfsustained tone generation and reduction in ducts. *Journal of low frequency noise, vibration and active control*, 20(1) :21–31, 2001.
- [103] K. Hourigan, M. C. Welsh, and M. C. Thompson. Aerodynamic sources of acoustic resonance in a duct with baffles. *Journal of Fluids and Structures*, 4 :345–370, 1990.
- <span id="page-120-3"></span>[104] H. Nomoto and F. E. C. Culick. An experimental investigation of pure tone generation by vortex shedding in a duct. *Journal of Sound and Vibration*, 84(2) :247–252, 1982.
- [105] X. Y. Huang and D. S. Weaver. On the active control of shear layer oscillations across a cavity in the presence of pipeline acoustic resonance. *Journal of Fluids and Structures*, 5 :207–219, 1991.
- [106] A. Billon, V. Valeau, and A. Sakout. Two feedback paths for a jet-slot oscillator. *Journal of Fluids and Structures*, 21 :121–132, 2005.
- [107] P. Lafon, S. Caillaud, J. P. Devos, and C. Lambert. Aeroacoustical coupling in a ducted shallow cavity and fluid/structure effects on a steam line. *Journal of Fluids and Structures*, 18 :695–713, 2003.
- [108] P. Testud, Y. Aurégan, P. Moussou, and A. Hirschberg. The whistling potentiality of an orifice in a confined flow using an energetic criterion. *Journal of Sound and Vibration*, 325 :769–780, 2009.
- <span id="page-120-1"></span>[109] A. Kierkegaard, S. Allam, G. Efraimsson, and M. Åbom. Simulations of whistling and the whistling potentiality of an in-duct orifice with linear aeroacoustics. *Journal of Sound and Vibration*, 331 :1084–1096, 2012.
- [110] R. Lacombe, P. Moussou, S. Foller, G. Jasor, W. Polifke, and Y. Aurégan. Experimental and numerical investigations on the whistling ability of an orifice in a flow duct. In *Proceedings of the 17th International Congress on Sound and Vibration, Cairo, Egypt*, 2010.
- [111] R. Lacombe, P. Moussou, and Y. Aurégan. Estimation of whistling of an orifice in a reverberating duct at low Mach number. In *Proceedings of the Acoustics 2012 Nantes Conference, Nantes, France*, 2012.
- [112] R. Lacombe, P. Moussou, and Y. Aurégan. Identification of whistling ability of a single hole orifice from an incompressible flow simulation. In *Proceedings of the ASME 2011 Pressure Vessels and Piping Conference, Baltimore, Maryland*, 2011.
- <span id="page-121-0"></span>[113] C. Sovardi, Y. Aurégan, and W. Polifke. Parametric LES/SI based aeroacoustic characterization of tandem orifices in low Mach number flows. *Acta Acustica United with Acustica*, 102 :793–803, 2016.
- <span id="page-121-1"></span>[114] D. Rockwell and C. Knisely. The organized nature of flow impingement upon a corner. *Journal of Fluid Mechanics*, 93 :415–432, 1979.
- [115] D. J. Oldham and A. U. Ukpoho. A pressure-based technique for predicting regenerated noise levels in ventilation systems. *Journal of Sound and Vibration*, 140 :259–72, 1990.
- [116] A. Del Toro, M. C. Johnson, and R. E. Spall. Computational fluid dynamics investigation of butterfly valve performance factors. *Journal of American Water Works Association*, 107(5) :243–254, 2015.
- [117] R. Parker. Resonance effects in wake shedding from parallel plates : calculation of resonant frequencies. *Journal of Sound and Vibration*, 5(2) :330–343, 1967.
- [118] M. C. Welsh, A. N. Stokes, and R. Parker. Flow-resonant sound interaction in a duct containing a plate, part I : semi-circular leading edge. *Journal of Sound and Vibration*, 95(3) :305–323, 1984.
- [119] J. Kreuzinger, F. Schwertfirm, N. Peller, and M. Hartmann. Analysis of resonance phenomena caused by obstacles in HVAC exhaust nozzles using CFD-CAA approach. In *Proceedings of the 19th AIAA/CEAS Aeroacoustics Conference, Berlin, Germany*, 2013.
- [120] W. Koch. Resonance acoustic frequencies of flat plate cascades. *Journal of Sound and Vibration*, 88(2) :233–242, 1983.
- [121] C. C. de Wiart, P. Geuzaine, Y. Detandt, J. Manera, S. Caro, Y. Marichal, and G. Winckelmans. Validation of a hybrid CAA method : noise generated

by a flap in a simplified HVAC duct. In *Proceedings of the 16th AIAA/CEAS Aeroacoustics Conference, Stockholm, Sweden*, 2010.

- [122] A. Jäger, F. Decker, M. Hartmann, M. Islam, T. Lemke, J. Ocker, V. Schwarz, F. Ullrich, B. Crouse, G. Balasubramanian, F. Mendonça, and R. Drobietz. Numerical and experimental investigations of the noise generated by a flap in a simplified HVAC duct. In *Proceedings of the 14th AIAA/CEAS Aeroacoustics Conference, Vancouver, Canada*, 2008.
- [123] E. Gren, M. Farrall, F. Mendonça, and K. Sandhu. CFD prediction of aeroacoustic noise generation in a HVAC duct. In *Proceedings of the 18th AIAA/CEAS Aeroacoustics Conference, Colorado Springs, CO*, 2012.
- [124] M. Sah, K. Srinivasan, F. Mendonça, and N. Pai. Prediction of HVAC system aero/acoustic noise generation and propagation using CFD. In *SAE International*, 2013.
- [125] A. Al Mezzawi. *Démarche de prédiction du bruit d'une unité de ventilation automobile par une méthode de synthèse*. PhD thesis, Université de Technologie de Compiègne, 2012.
- <span id="page-122-0"></span>[126] M. Legros. *Synthèse acoustique d'un module de ventilation automobile*. PhD thesis, Université de Technologie de Compiègne, 2016.
- [127] B. T. Tan, M. C. Thompson, and K. Hourigan. Sources of acoustic resonance generated by flow around a long rectangular plate in a duct. *Journal of Fluids and Structures*, 18 :729–740, 2003.
- <span id="page-122-1"></span>[128] Y. Aurégan and R. Starobinski. Determination of acoustical energy dissipation/production potentiality from the acoustical transfer functions of a multiport. *Acta Acustica United with Acustica*, 85 :788–792, 1999.
- <span id="page-122-2"></span>[129] M. Cabrol, Y. Detandt, F. Mendonça, D. d'Udekem, and J. Manera. Computational aeroacoustic analysis of industrial fan application using a hybrid approach. In *Proceedings of the conference fan 2012, Senlis, France*, 2012.
- <span id="page-122-3"></span>[130] R. Sandboge, S. Caro, B. Schillemeit, K. B. Washburn, and F. Shakib. Validation of a CAA formulation based on Lighthill's analogy using Acusolve and Actran/LA on an idealized automotive HVAC blower and on an axial fan. In *Proceedings of the 12th AIAA/CEAS Aeroacoustics Conference, Cambridge MA, USA*, 2006.
- <span id="page-122-4"></span>[131] F. Fahy and P. Gardono. *Sound and Structural Vibration, Radiation, Transmission and Response*. Elsevier, 2007.
- <span id="page-123-0"></span>[132] M. El Hassan, L. Labraga, and L. Keirsbulck. Aero-acoustic oscillations inside large deep cavities. In *Proceedings of the 16th Australasian Fluid Mechanics Conference, Australia*, 2007.
- <span id="page-123-1"></span>[133] M. S. Howe. *Acoustics of Fluid-Structure Interaction*. Cambridge University Press, 1998.
- [134] R. Gojon and C. Bogey. Investigation of the feedback mechanism in ideally expanded round impinging jets using large-eddy simulation. In *Proceedings of the 22th AIAA/CEAS Aeroacoustics Conference, Lyon, France*, 2016.
- <span id="page-123-2"></span>[135] A. Krothapalli, E. Rajkuperan, F. Alvi, and L. Lourenco. Flow field and noise characteristics of a supersonic impinging jet. *Journal of Fluid Mechanics*, 392 :155–181, 1999.

## **Annexe A**

## **Démonstration de l'équation de Lighthill**

L'équation de Lighthill se démontre simplement avec les équations de continuité et de Navier-Stokes. Ces équations ne sont pas linéarisées contrairement à l'acoustique linéaire. L'équation de continuité sans source de masse s'écrit sous forme indicielle :

<span id="page-124-2"></span><span id="page-124-1"></span><span id="page-124-0"></span>
$$
\frac{\partial \rho}{\partial t} + \frac{\partial}{\partial x_j} (\rho u_j) = 0.
$$
\n(A.1)

Les équations de Navier-Stokes s'écrivent :

$$
\frac{\partial}{\partial t}(\rho u_i) + \frac{\partial}{\partial x_j}(\rho u_i u_j + p\delta_{ij} - \tau_{ij}) = 0.
$$
 (A.2)

Avec l'opération  $\partial(A.1)/\partial t - \partial(A.2)/\partial x_i$  $\partial(A.1)/\partial t - \partial(A.2)/\partial x_i$  $\partial(A.1)/\partial t - \partial(A.2)/\partial x_i$ , on obtient :

$$
-\frac{\partial^2 \rho}{\partial t^2} = -\frac{\partial^2}{\partial x_i \partial x_j} \left( \rho u_i u_j + p \delta_{ij} - \tau_{ij} \right). \tag{A.3}
$$

La dernière étape consiste à ajouter de part et d'autre la quantité  $\Delta (c_0^2 \rho)$ :

$$
\left(\Delta - \frac{1}{c_0^2} \frac{\partial^2}{\partial t^2}\right) \left(c_0^2 \rho\right) = -\frac{\partial^2}{\partial x_i \partial x_j} \left[\rho u_i u_j + \left(p - c_0^2 \rho\right) \delta_{ij} - \tau_{ij}\right]. \tag{A.4}
$$

Pour obtenir l'équation de Lighthill écrite sur la pression, il faut ajouter à l'équation [\(A.3\)](#page-124-2) la quantité :

$$
-\frac{1}{c_0^2} \frac{\partial^2 p}{\partial t^2} + \frac{\partial^2 p}{\partial x_i^2}.
$$
\n(A.5)

On obtient :

$$
\left(\Delta - \frac{1}{c_0^2} \frac{\partial^2}{\partial t^2}\right) p = -\frac{\partial^2}{\partial x_i \partial x_j} \left(\rho u_i u_j - \tau_{ij}\right) + \frac{\partial^2}{\partial t^2} \left(\rho - \frac{p}{c_0^2}\right). \tag{A.6}
$$

C'est une équation des ondes inhomogène avec comme termes source les variations du tenseur de Reynolds, les variations des contraintes visqueuses et les variations d'entropie.

#### **Annexe B**

## **Distance délimitant le champ proche d'un quadripôle en champ libre**

Soit un quadripôle construit avec quatre monopôles comme illustré sur la Figure [B.1.](#page-127-0) En positionnant le point d'observation *x* sur la diagonale du quadripôle, on a :

$$
p = \sum_{k=1}^{4} q_k \frac{-e^{-ikr_k}}{4\pi r_k}
$$
 (B.1)

avec  $r_1 = r + l$ ,  $r_2 = r_4 = \sqrt{r^2 + l^2}$  et  $r_3 = r - l$ ,  $q_1 = q_3 = q$  et  $q_2 = q_4 = -q$ . En développant la somme, on obtient :

$$
\frac{4\pi p}{q} = -\frac{e^{-ik(r+l)}}{r+l} + 2\frac{e^{-ik\sqrt{r^2+l^2}}}{\sqrt{r^2+l^2}} - \frac{e^{-ik(r-l)}}{r-l}.
$$
\n(B.2)

Comme  $l \ll r$ , on peut poser  $\epsilon = l/r \ll 1$  et l'expression précédente peut être approximée par :

<span id="page-126-0"></span>
$$
p \simeq q l^2 \frac{e^{-ikr}}{4\pi r^3} (-3 + k^2 r^2 - 3ikr). \tag{B.3}
$$

<span id="page-126-1"></span>En procédant de la même façon avec l'hypothèse d'incompressibilité du fluide, on obtient :

<span id="page-126-2"></span>
$$
p_0 \simeq \frac{-3ql^2}{4\pi r^3}.\tag{B.4}
$$

On va maintenant déterminer la distance *r* à partir de laquelle l'écart entre les rayonnements compressible et incompressible du quadripôle dépasse 3 dB :

$$
3 \, \text{dB} = 20 \log \left( \frac{|p|}{|p_0|} \right) \quad \to \quad \frac{|p|}{|p_0|} = \sqrt{2}. \tag{B.5}
$$

À partir de l'expression [\(B.3\)](#page-126-0), l'amplitude de la pression est calculée :

<span id="page-127-1"></span>
$$
|p| = \frac{q l^2}{4\pi r^3} \sqrt{(-3 + k^2 r^2)^2 + 9k^2 r^2}.
$$
 (B.6)

En remplaçant [\(B.4\)](#page-126-1) et [\(B.6\)](#page-127-1) dans [\(B.5\)](#page-126-2), on obtient finalement une équation polynomiale de degré 2 dont la solution est :

$$
r = \frac{1}{k} \sqrt{\frac{-3 + 3\sqrt{5}}{2}} \simeq \frac{1.36}{k}.
$$
 (B.7)

<span id="page-127-0"></span>Dans le cas d'un quadripôle longitudinal, on trouve le long de son axe une valeur similaire :  $r = \sqrt{2}/k$ .

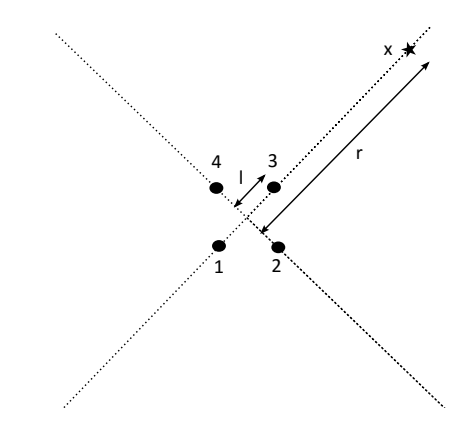

Figure B.1 – Quadripôle latéral construit avec 4 monopôles.

## **Annexe C**

## **Démonstration de la forme intégrale de l'équation de Lighthill**

Soit l'équation de Lighthill :

$$
(\Delta + k^2)p(\mathbf{y}) = q(\mathbf{y})
$$
\n(C.1)

et l'équation suivante vérifiée par la fonction de Green en champ libre :

$$
(\Delta + k^2)G(\mathbf{x}, \mathbf{y}) = \delta(\mathbf{x}, \mathbf{y}).
$$
\n(C.2)

Avec les deux précédentes équations, on forme l'égalité :

$$
p\Delta G - G\Delta p = p\delta - qG.
$$
 (C.3)

Le point d'émission *y* est intégré sur le domaine Ω, le point d'observation *x* est placé sur la frontière du domaine et entouré d'une demi-sphère rigide dont le rayon  $\epsilon$  tend vers 0 (cf. la Figure [C.1\)](#page-129-0) :

<span id="page-128-0"></span>
$$
\int_{\Omega} \left( p \Delta G - G \Delta p \right) d\Omega_y = \int_{\Omega} -q G d\Omega_y. \tag{C.4}
$$

L'intégration du terme de gauche par partie donne :

$$
\int_{\Omega} (p\Delta G - G\Delta p) \,d\Omega_y = \lim_{\epsilon \to 0} \int_{\partial \Omega \setminus \partial \Omega \epsilon} \left( p \frac{\partial G}{\partial n_y} - G \frac{\partial p}{\partial n_y} \right) d\Gamma_y + \lim_{\epsilon \to 0} \int_{\partial \Omega \epsilon} \left( p \frac{\partial G}{\partial n_y} - G \frac{\partial p}{\partial n_y} \right) d\Gamma_y \tag{C.5}
$$

où *∂*Ω*ǫ* est la surface de la demi-sphère. La dernière intégrale peut être calculée analytiquement :

$$
\lim_{\epsilon \to 0} \int_{\partial \Omega_{\epsilon}} \left( p \frac{\partial G}{\partial n_y} - G \frac{\partial p}{\partial n_y} \right) d\Gamma_y = \lim_{\epsilon \to 0} \left[ -p \left( ik + \frac{1}{\epsilon} \right) \frac{e^{-ik\epsilon}}{4\pi \epsilon} + \frac{e^{-ik\epsilon}}{4\pi \epsilon} \frac{\partial p}{\partial n_y} \right] \int_{\partial \Omega_{\epsilon}} d\Gamma_y. \tag{C.6}
$$

L'intégrale restante vaut 2*πǫ*<sup>2</sup> (soit l'aire de la demi-sphère de rayon *ǫ*) et la limite est finie, on obtient :

$$
\lim_{\epsilon \to 0} \int_{\partial \Omega \epsilon} \left( p \frac{\partial G}{\partial n_y} - G \frac{\partial p}{\partial n_y} \right) d\Gamma_y = -p/2.
$$
 (C.7)

L'équation [\(C.4\)](#page-128-0) prend finalement la forme suivante :

$$
p(\boldsymbol{x})/2 = \int_{\Omega} qG \, d\Omega_y + \lim_{\epsilon \to 0} \int_{\partial \Omega \setminus \partial \Omega_{\epsilon}} \left( p \frac{\partial G}{\partial n_y} - G \frac{\partial p}{\partial n_y} \right) d\Gamma_y.
$$
 (C.8)

Par souci de clarté, on ne mentionne pas dans le corps de la thèses la limite et le domaine d'exclusion de l'intégrale surfacique.

<span id="page-129-0"></span>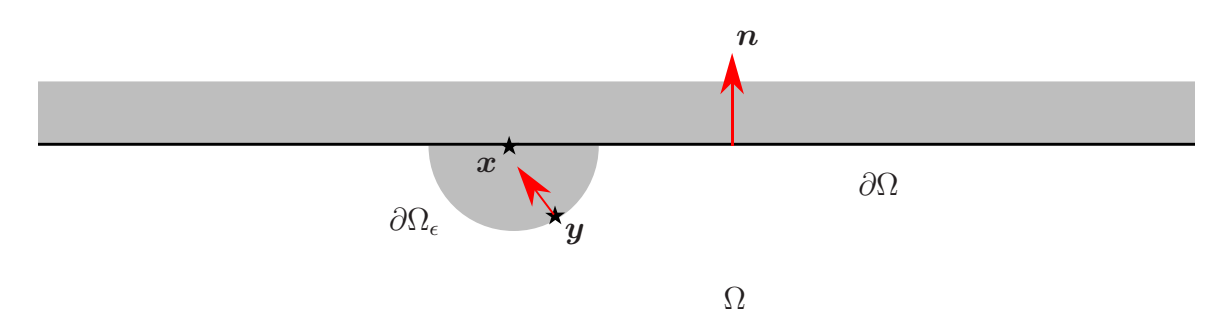

Figure C.1 – Point d'observation *x* sur la frontière du domaine Ω entourée d'une demisphère dont le rayon  $\epsilon$  tend vers 0, les normales sont sortantes au domaine.

## **Annexe D**

# **Analyse dimensionnelle de la forme intégrale de l'équation de Lighthill en présence d'un obstacle compact**

Rappelons la formulation intégrale en champ libre [\(3.5\)](#page-51-0) :

$$
p(\boldsymbol{x}) \simeq \int_{\Omega_1} q \, G \, d\Omega_y + \int_{\Gamma} p_0 \frac{\partial G}{\partial n_y} \, d\Gamma_y \tag{D.1}
$$

où Γ est la surface de l'obstacle (cf. la Figure [D.1\)](#page-131-0). La pression surfacique est approximée par la pression incompressible  $p_0$  dans le domaine compact  $\Omega_1$ . En appliquant le théorème de la divergence deux fois sur le terme volumique, on obtient :

$$
p(\boldsymbol{x}) = \int_{\Omega_1} -T_{ij} \frac{\partial^2 G}{\partial y_i \partial y_j} d\Omega_y + \int_{\Gamma} p_0 \frac{\partial G}{\partial n_y} d\Gamma_y
$$
 (D.2)

où

$$
\frac{\partial^2 G}{\partial y_i \partial y_j} = \frac{e^{-ikr}}{4\pi r^2} \left[ \frac{-r_i r_j}{r^3} + \left( ik + \frac{1}{r} \right) \left( \delta_{ij} - \frac{ikr_i r_j}{r} - \frac{2r_i r_j}{r^2} \right) \right].
$$
 (D.3)

On garde la notation *r* pour désigner une distance caractéristique entre la source et le point d'observation :

$$
\frac{\partial^2 G}{\partial y_i \partial y_j} \sim \frac{e^{-ikr}}{r^2} \left[ \frac{1}{r} + \left( k + \frac{1}{r} \right) (1 + kr) \right].
$$
 (D.4)

En plaçant l'observateur dans le champ lointain, à plusieurs longueurs d'onde, i.e.

<span id="page-131-0"></span>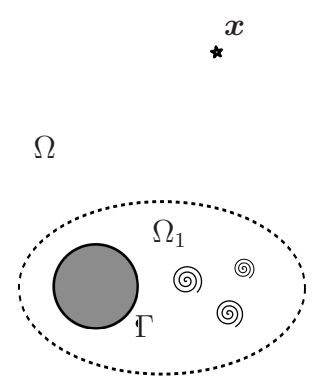

FIGURE  $D.1 - L'$ obstacle et les sources de bruit sont inclus dans un domaine compact  $\Omega_1$ .

avec  $kr \gg 1$ , on obtient :

<span id="page-131-1"></span>
$$
\frac{\partial^2 G}{\partial y_i \partial y_j} \sim \frac{1}{r^2} \left( \frac{1}{r} + k^2 r \right) \sim \frac{k^2}{r}.
$$
 (D.5)

Avec l'équation [\(D.5\)](#page-131-1) et en posant  $T_{ij} \sim \rho_0 U^2$  où  $U$  est une vitesse de l'écoulement caractéristique, le rayonnement quadripolaire est équivalent à :

<span id="page-131-2"></span>
$$
p_Q \sim \int_{\Omega} \frac{\rho_0 U^2 k^2}{r} d\Omega_y. \tag{D.6}
$$

Sachant que la zone source  $\Omega_1$  est compacte, i.e.  $l \ll \lambda$  avec *l* une dimension caractéristique, la distance *r* peut être supposée invariante à la position de la source dans le domaine  $\Omega_1$ . L'équation [\(D.6\)](#page-131-2) devient :

$$
p_Q \sim \frac{l^3 \rho_0 U^2 k^2}{r}.\tag{D.7}
$$

<span id="page-131-3"></span>Soit  $f \sim U/l$ :

$$
p_Q \sim \rho_0 \frac{U^4}{c_0^2} \frac{l}{r}.\tag{D.8}
$$

La formule de l'intensité en ondes planes est :

<span id="page-131-4"></span>
$$
I = \frac{|p|^2}{2\rho_0 c_0}.
$$
 (D.9)

L'intensité du terme volumique est d'après les relations [\(D.8\)](#page-131-3) et [\(D.9\)](#page-131-4) :

$$
I_Q \sim \rho_0 \frac{U^8}{c_0^5} \frac{l^2}{r^2}.
$$
 (D.10)

C'est le résultat (24) obtenu par Lighthill dans la référence [\[8\]](#page-113-0). En procédant de la même façon pour le terme surfacique, en supposant l'obstacle compact et de dimension caractéristique *l* et en posant  $p_0 \sim \rho_0 U^2$ , on obtient :

$$
I_D \sim \rho_0 \frac{U^6}{c_0^3} \frac{l^2}{r^2}.
$$
 (D.11)

Le rapport des deux intensités donne finalement :

$$
\frac{I_Q}{I_D} \sim M^2. \tag{D.12}
$$

C'est le résultat (3.7) obtenu par Curle dans la référence [\[9\]](#page-113-1). Ainsi, à faible nombre de Mach, l'intensité rayonnée par le terme volumique est négligeable face à celle du terme surfacique.

## **Annexe E**

## **Démonstration de la fonction de Green adaptée au conduit rectangulaire**

Dans cette annexe, on cherche à déterminer la fonction de Green adaptée au conduit *Gad.* solution de l'équation :

<span id="page-134-0"></span>
$$
(\Delta + k^2) G_{ad.}(\boldsymbol{x}) = \delta(\boldsymbol{x}, \boldsymbol{x}_s). \tag{E.1}
$$

La solution peut s'écrire sous la forme d'une somme de modes :

$$
G_{ad.}(\boldsymbol{x},\boldsymbol{x}_s) = \sum_{p,q} C_{pq}(x_3,\boldsymbol{x}_s) \psi_{pq}(x_1,x_2)
$$
(E.2)

où  $\psi_{pq}$  est la base modale du conduit qui tient compte des bords rigides à  $x_1 = 0$ ,  $x_1 = a, x_2 = 0$  et  $x_2 = b$  (la Figure [E.1](#page-135-0) rappelle la géométrie) :

$$
\psi_{pq}(x_1, x_2) = \sqrt{\frac{(2 - \delta_{p0})(2 - \delta_{q0})}{ab}} \cos\left(\frac{p\pi}{a}x_1\right) \cos\left(\frac{q\pi}{b}x_2\right). \tag{E.3}
$$

La base modale  $\psi_{pq}$  est orthonormée, i.e. qu'elle vérifie :

$$
\int_0^a \int_0^b \psi_{pq}(x_1, x_2) \psi_{p'q'}(x_1, x_2) dx_2 dx_1 = 1 \quad \text{si} \quad p = p' \quad \text{et} \quad q = q' \tag{E.4}
$$

$$
0 \quad \text{sinon.} \tag{E.5}
$$

<span id="page-135-0"></span>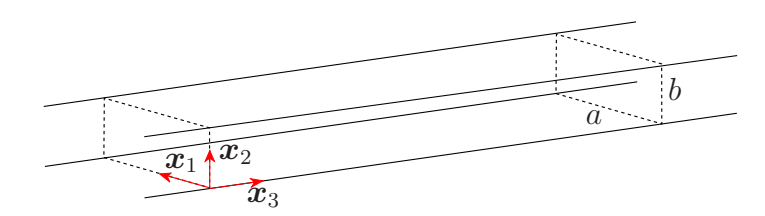

FIGURE E.1 – Conduit rigide infiniment long à section rectangulaire  $a * b$ .

En remplaçant  $G_{ad.}$  par son expression dans l'équation  $(E.1)$ , on obtient :

<span id="page-135-1"></span>
$$
\sum_{p,q} \left[ \left( k_{pq}^2 + \frac{\partial^2}{\partial x_3^2} \right) C_{pq}(x_3, \boldsymbol{x}_s) \right] \psi_{pq} = \delta(\boldsymbol{x}, \boldsymbol{x}_s).
$$
 (E.6)

On multiplie par  $\psi_{p'q'}$  et on intègre sur la section :

$$
\left(k_{pq}^2 + \frac{\partial^2}{\partial x_3^2}\right) C_{pq}(x_3, \boldsymbol{x}_s) = \psi_{pq}(x_{s_1}, x_{s_2}) \delta(x_3 - x_{s_3}). \tag{E.7}
$$

En posant  $C_{pq}(x_3, x_s) = \psi_{pq}(x_{s_1}, x_{s_2})g_{pq}(x_3, x_{s_3})$ , l'équation [\(E.7\)](#page-135-1) devient :

<span id="page-135-2"></span>
$$
\left(k_{pq}^2 + \frac{\partial^2}{\partial x_3^2}\right)g_{pq}(x_3, x_{s_3}) = \delta(x_3 - x_{s_3}).
$$
\n(E.8)

La solution de l'équation [\(E.8\)](#page-135-2) est :

$$
g_{pq}^{\pm}(x_3, x_{s_3}) = A_{pq}^{\pm} \exp \left[ \mp i k_{pq} (x_3 - x_{s_3}) \right]. \tag{E.9}
$$

Avec la convention  $e^{i\omega t}$ , la fonction  $g_{pq}^+$  est relative aux ondes se propageant vers les  $x_3$  croissants et  $g_{pq}^-$  aux ondes se propageant vers les  $x_3$  décroissants. Les deux fonctions  $g_{pq}^+$  et  $g_{pq}^-$  vérifient l'équation [\(E.8\)](#page-135-2) homogène, c'est la présence d'une solution pour *x*<sup>3</sup> *> x<sup>s</sup>*<sup>3</sup> et d'une solution pour *x*<sup>3</sup> *< x<sup>s</sup>*<sup>3</sup> qui fait naître une discontinuité en *x*<sub>3</sub> = *x*<sub>*s*3</sub></sub> (cf. la Figure [E.2\)](#page-136-0). Pour déterminer les constantes  $A_{pq}^+$  et  $A_{pq}^-$ , les conditions de continuité et de continuité des primitives en  $x_3 = x_{s_3}$  vont être établies. La condition de continuité en  $x_3 = x_{s_3}$  s'écrit :

$$
G_{ad.}^{+}(\boldsymbol{x},\boldsymbol{x}_{s})=G_{ad.}^{-}(\boldsymbol{x},\boldsymbol{x}_{s})
$$
\n(E.10)

où

$$
G_{ad.}^{\pm}(\boldsymbol{x},\boldsymbol{x}_{s})=\sum_{p,q}\psi_{pq}(x_{s_{1}},x_{s_{2}})\psi_{pq}(x_{1},x_{2})A_{pq}^{\pm}e^{\mp ik_{pq}(x_{3}-x_{s_{3}})}.
$$
(E.11)

Après développement, l'égalité des constantes est obtenue :  $A_{pq}^{+} = A_{pq}^{-}$ . La condition

de continuité des primitives s'écrit (on intègre [\(E.8\)](#page-135-2)) :

$$
\lim_{\epsilon \to 0} \int_{x_{s_3}-\epsilon}^{x_{s_3}+\epsilon} \left( k_{pq}^2 + \frac{\partial^2}{\partial x_3^2} \right) g_{pq}^{\pm}(x_3, x_{s_3}) \mathrm{d}x_3 = \lim_{\epsilon \to 0} \int_{x_{s_3}-\epsilon}^{x_{s_3}+\epsilon} \delta(x_3 - x_{s_3}) \mathrm{d}x_3. \tag{E.12}
$$

Après quelques simplifications, l'équation [\(E.12\)](#page-136-1) devient :

<span id="page-136-1"></span>
$$
\lim_{\epsilon \to 0} \int_{x_{s_3}-\epsilon}^{x_{s_3}+\epsilon} \frac{\partial^2 g_{pq}^{\pm}(x_3, x_{s_3})}{\partial x_3^2} \, \mathrm{d}x_3 = 1. \tag{E.13}
$$

L'intégrale puis la limite donne :

$$
A_{pq} = \frac{-1}{2ik_{pq}}.\tag{E.14}
$$

<span id="page-136-0"></span>Finalement, la fonction de Green adaptée au conduit est :

$$
G_{ad.}(\boldsymbol{x}, \boldsymbol{x}_s) = \sum_{p,q} \frac{-1}{2ik_{pq}} \psi_{pq}(x_1, x_2) \psi_{pq}(x_{s_1}, x_{s_2}) e^{-ik_{pq}|x_3 - x_{s_3}|}.
$$
 (E.15)

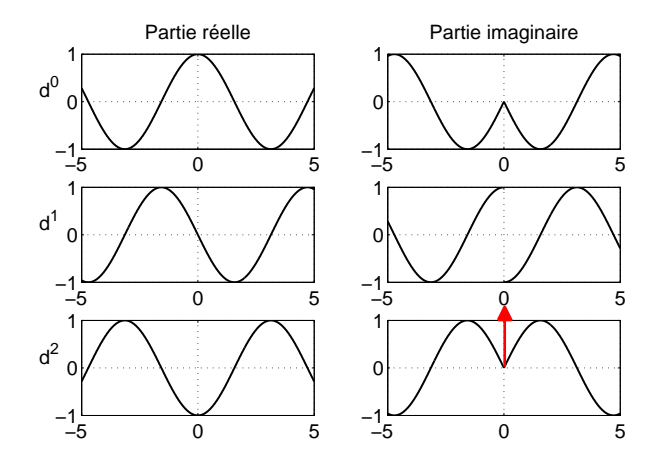

FIGURE E.2 – Fonction  $g_{pq}^{\pm}$  (première ligne) et ses dérivées première (deuxième ligne) et seconde (troisième ligne),  $x_{s_3}$  est positionné en 0, la flèche rouge symbolise la fonction Dirac.

Chapitre  $E -$  Démonstration de la fonction de Green adaptée au conduit rectangulair $E$ 26

#### **Annexe F**

## **Démonstration de la relation :**  $\overline{F_3} = A \Delta p$

La loi fondamentale de la dynamique appliquée à un domaine fluide Ω donne la relation suivante :

<span id="page-138-0"></span>
$$
\int_{\Omega} \frac{\partial(\rho \mathbf{u})}{\partial t} d\Omega + \int_{\partial \Omega} \rho \mathbf{u}(\mathbf{u}.\mathbf{n}) d\Gamma = \int_{\Omega} \rho \mathbf{f} d\Omega + \int_{\partial \Omega} \mathbf{T} d\Gamma
$$
 (F.1)

où *ρf* est la densité volumique locale des forces de volume (force de pesanteur, de Coulomb, de Coriolis...) et *T* les contraintes locales regroupant les forces de pression et les contraintes visqueuses :

$$
T = \overline{\overline{\Sigma}} \odot n \quad \text{on} \quad \overline{\overline{\Sigma}} = -p\overline{\overline{I}} + \overline{\overline{\tau}}.
$$
 (F.2)

Avec  $\rho f = 0$ , en régime stationnaire et en négligeant les forces de viscosité, on simplifie l'équation [\(F.1\)](#page-138-0) comme suit :

<span id="page-138-2"></span>
$$
\int_{\partial\Omega} \rho \mathbf{u}(\mathbf{u}.\mathbf{n}) d\Gamma = \int_{\partial\Omega} -p\overline{\overline{I}} \odot \mathbf{n} d\Gamma.
$$
 (F.3)

<span id="page-138-1"></span>La frontière du domaine *∂*Ω (cf. la Figure [F.1\)](#page-138-1) regroupe les surfaces solides du conduit et de l'obstacle et les surfaces fictives des extrémités du domaine d'étude Ω. La vitesse

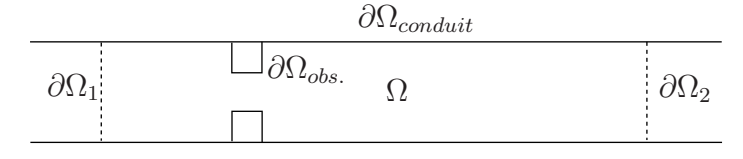

Figure F.1 – Schéma du domaine d'étude avec pour obstacle un diaphragme.

avec Star-CCM+ des forces de pression sur la frontière *∂*Ω*conduit* a montré qu'elles étaient négligeables par rapport à celles sur l'obstacle, celles s'exerçant sur l'épaisseur de l'obstacle sont également négligeables. Donc, l'équation [\(F.3\)](#page-138-2) devient :

$$
\int_{\partial\Omega_1} p \, d\Gamma - \int_{\partial\Omega_2} p \, d\Gamma = \int_{\partial\Omega_{obs.}} p \mathbf{n} \, d\Gamma. \tag{F.4}
$$

<span id="page-139-0"></span>En considérant la pression constante sur les sections  $\partial\Omega_1$  et  $\partial\Omega_2$ , on trouve la formule recherchée :

$$
\overline{F_3} = A \Delta p \tag{F.5}
$$

où *A* est l'aire de la section du conduit, dans notre cas d'étude  $A = 0.02$  m<sup>2</sup>.

#### **Applications numériques, cas 1 diaphragme**

À 338 kg/h, la simulation LES calcule une perte de charge de 224 Pa et une force de trainée sur l'obstacle de 4*.*5 N. La force de trainée estimée par le calcul [\(F.5\)](#page-139-0) est  $0.02 * 224 \simeq 4.5$  N.

À 565 kg/h, la simulation LES calcule une perte de charge de 603 Pa et une force de trainée sur l'obstacle de 11*.*9 N. La force de trainée estimée par le calcul [\(F.5\)](#page-139-0) est  $0.02 * 603 \simeq 12.1$  N.

#### **Applications numériques, cas 2 diaphragmes** *L* = 13 **cm**

À 338 kg/h, la simulation LES calcule une perte de charge de 256 Pa et une force de trainée sur l'obstacle de 5*.*1 N. La force de trainée estimée par le calcul [\(F.5\)](#page-139-0) est  $0.02 * 256 \simeq 5.1$  N.

À 600 kg/h, la simulation LES calcule une perte de charge de 842 Pa et une force de trainée sur l'obstacle de 16*.*9 N. La force de trainée estimée par le calcul [\(F.5\)](#page-139-0) est  $0.02 * 842 \simeq 16.8$  N.

#### **Application numérique, cas 2 diaphragmes** *L* = 21 **cm**

À 338 kg/h, la simulation LES calcule une perte de charge de 306 Pa et une force de trainée sur l'obstacle de 6*.*2 N. La force de trainée estimée par le calcul [\(F.5\)](#page-139-0) est  $0.02 * 306 \simeq 6.1$  N.

#### **Application numérique, cas 1 volet** Θ = 45◦

À 273 kg/h, la simulation LES calcule une perte de charge de 136 Pa et une force de trainée sur l'obstacle de 2*.*6 N. La force de trainée estimée par le calcul [\(F.5\)](#page-139-0) est  $0.02 * 136 \simeq 2.7$  N.

La formulation [F.5](#page-139-0) est vérifiée dans l'ensemble des cas étudiés.

## **Annexe G**

## **Étude sur la constante** *κ*

En présence d'une cavité sifflante (schématisée sur la Figure [G.1a\)](#page-142-0), on trouve dans la littérature des valeurs de  $\kappa = U_c/U$  comprises entre 0.25 et 0.5 [\[100,](#page-120-2) [132\]](#page-123-0). En présence d'un jet heurtant une plaque (cf. la Figure [G.1b\)](#page-142-1), *κ* prend des valeurs légèrement supérieures comprises entre 0.5 et 0.7 [\[98,](#page-120-0) [133–](#page-123-1)[135\]](#page-123-2). En présence d'un

<span id="page-142-2"></span><span id="page-142-0"></span>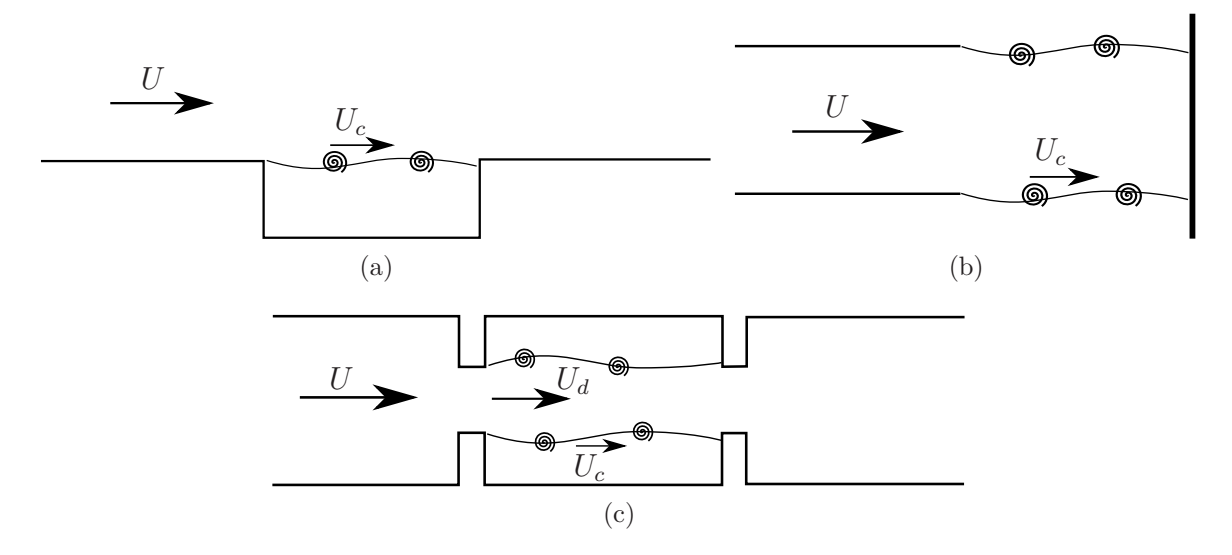

Figure G.1 – Schémas d'une cavité (a), d'un jet heurtant une plaque (b) et d'un double diaphragme (c). Pour le double diaphragme, la vitesse adjacente à l'allée de tourbillons n'est pas la vitesse non perturbée amont *U* mais la vitesse du jet sortant du premier diaphragme notée *Ud*.

double diaphragme, on trouve dans la référence [\[104\]](#page-120-3) un rapport *Uc/U* = 3*.*9. Au lieu d'exprimer $U_c$  en fonction de la vitesse amont  $U$ , on pose la relation suivante :

<span id="page-142-3"></span><span id="page-142-1"></span>
$$
U_c = \kappa U_d \tag{G.1}
$$

où *U<sup>d</sup>* est la vitesse maximale atteinte au niveau du jet du premier diaphragme. De cette manière, *U<sup>c</sup>* est calculée de façon similaire aux deux autres types d'obstacles avec *U<sup>d</sup>* la vitesse adjacente à l'allée de tourbillons (cf. la Figure [G.1c\)](#page-142-2).

Dans l'étude [\[115\]](#page-121-1), la vitesse *U<sup>d</sup>* est exprimée en fonction du coefficient de perte de charge  $C_L = \Delta p/0.5\rho_0 U^2$ :

<span id="page-143-1"></span><span id="page-143-0"></span>
$$
U_d = \frac{U}{\sigma} \quad \text{avec} \quad \sigma = \frac{1}{\sqrt{C_L} + 1}.
$$
 (G.2)

La quantité  $\sigma$  est appelée le rapport de constriction. Il est important de noter que la perte de charge ∆*p* doit être calculée ou mesurée en présence d'un seul diaphragme [\[115\]](#page-121-1). Les mesures sur banc donne l'évolution parabolique suivante de la perte de charge singulière d'un diaphragme en fonction de la vitesse non perturbée amont :

$$
\Delta p_{1\,dia.} = 13.443 \, U^2 + 0.9536 \, U - 0.25. \tag{G.3}
$$

<span id="page-143-2"></span>La vitesse *U<sup>d</sup>* calculée avec [\(G.2\)](#page-143-0) et [\(G.3\)](#page-143-1) est comparée sur le Tableau [G.1](#page-143-2) avec celle du calcul LES. On observe une légère sur-estimation du calcul LES. Sur la Figure [6.8,](#page-92-0) le calcul LES surévaluait aussi légèrement la vitesse de l'écoulement.

| $Q$ (kg/h)                | 338                             | 600  |
|---------------------------|---------------------------------|------|
| $U_d$ (m/s) formule (G.2) | 22.5                            | 39.8 |
| $U_d$ (m/s) calcul LES    | $\mid$ [23 :24] $\mid$ [41 :42] |      |

Table G.1 – Vitesse du jet en sortie du premier diaphragme, les résultats de la formule [\(G.2\)](#page-143-0) sont comparés aux valeurs fournies par le calcul CFD.

On cherche maintenant à évaluer la constante *κ* connaissant les fréquences de rétroaction *fn*. D'après les relations [\(6.12\)](#page-99-0) et [\(G.1\)](#page-142-3), *κ* est donnée par la relation :

$$
\kappa = \frac{1}{U_d \left(\frac{n-\alpha}{Lf_n} - \frac{1}{c_0}\right)}\tag{G.4}
$$

Pour calculer *κ*, les résultats expérimentaux des configurations répertoriées sur le Tableau [G.2](#page-143-3) sont utilisés. Les fréquences de rétroaction observées sur ces résultats nous

<span id="page-143-3"></span>

| (c <sub>m</sub> )                                                                       |  |  |  |  |  |  |  |  |  |  |  |  |
|-----------------------------------------------------------------------------------------|--|--|--|--|--|--|--|--|--|--|--|--|
| $\mid$ Q (kg/h)   150   300   450   600   150   300   450   600   150   300   450   600 |  |  |  |  |  |  |  |  |  |  |  |  |

Table G.2 – Configurations de double diaphragme étudiées expérimentalement.
permettent de dresser des tendances sur l'évolution de *κ* en fonction des paramètres *Q*, *L* et *n*. Sur les Figures [G.2](#page-144-0) à [G.4,](#page-145-0) la constante *α* est fixée à 0.25, les tendances et conclusions sont similaires pour une constante *α* nulle. Les valeurs de *κ* obtenues sont globalement comprises entre 0.3 et 0.5. Ce résultat est similaire à celui du cas d'un jet affleurant une cavité. En effet, l'espace compris entre les deux diaphragmes forment d'une certaine manière une cavité. Les résultats des Figures [G.2](#page-144-0) à [G.4](#page-145-0) montrent également une légère diminution de *κ* lorsque *Q* augmente et une augmentation de *κ* avec *L* et *n*. Ces tendances respectent celles observées dans la littérature [\[132,](#page-123-0) [135\]](#page-123-1). On distingue sur le dernier graphique deux groupes de courbes, celles calculées avec la distance *L* = 6 cm se retrouvent légèrement en dessous de celles calculées avec *L* = 13 et 21 cm. Ce décalage est également visible sur le premier graphique mais de façon moins marquée.

<span id="page-144-0"></span>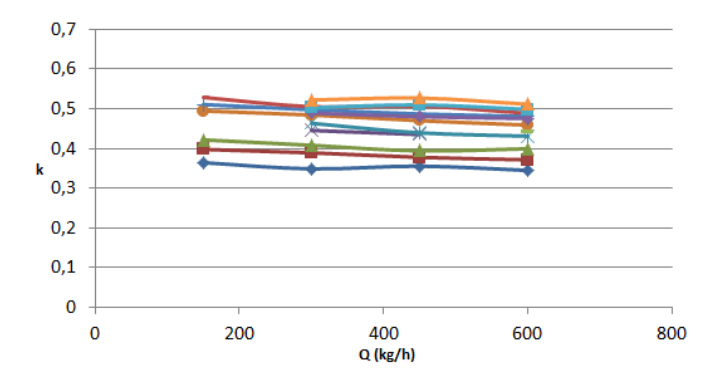

FIGURE G.2 – Évolution de  $\kappa$  en fonction du débit *Q* pour l'ensemble des couples  $(L, n)$ .

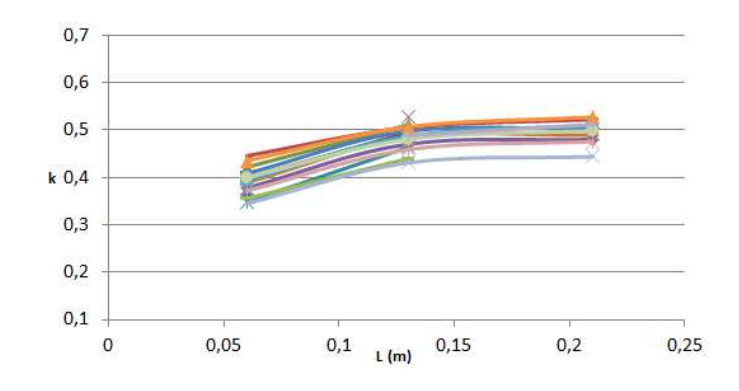

FIGURE G.3 – Évolution de  $\kappa$  en fonction de la distance L pour l'ensemble des couples  $(Q,n).$ 

<span id="page-145-0"></span>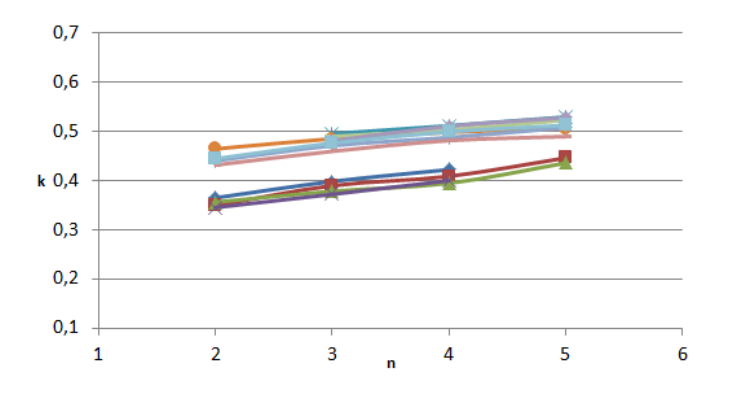

FIGURE G.4 – Évolution de  $\kappa$  en fonction du mode de Rossiter  $n$  pour l'ensemble des  $\text{couples } (Q, L).$ 

# **Annexe H**

**Étude portant sur le cas du volet présentée au congrès de la SIA en octobre 2016**

## Aero-acoustics investigation of a HVAC flap in a low Mach number flow duct

S. Bennouna<sup>1,2</sup>, N. Papaxanthos<sup>1</sup>, B. Ouedraogo<sup>1</sup>, S. Moreau<sup>1</sup>, E. Perrey-Debain<sup>1</sup>, J.M. Ville<sup>1</sup>, O. Cheriaux<sup>2</sup> 1: Sorbonne Université, Université de Technologie de Compiègne, Laboratoire Roberval - UMR CNRS 7337, CS 60319, 60203 Compiègne cedex, France

2: Valeo Thermal Systems, 8 rue Louis Lormand, 78320 La Verrière, France

Abstract: The Heating Ventilation and Air Conditioning (HVAC) system of a car has to provide air flow to ensure the passengers comfort regarding the temperature inside the vehicle cabin without damaging the acoustic environment. The acoustic sources are mainly produced by the blower and by the interaction between the flow and the elements located in a duct. A research program CEVAS is conducted under the leadership of Valeo to develop a tool to design low noise car HVAC. The acoustic laboratory of the University of Technology of Compiègne (UTC) is in charge of the experimental and theoretical characterization of the aeroacoustic sources. The experimental 2N-ports scattering matrix method and the use of Computational Aero-Acoustics (CAA) dedicated software have been recently applied to the aerodynamic and acoustic analysis of a diaphragm inserted in duct with low Mach number flow. In addition, aeraulics measurements around the element were conducted by PIV techniques. The same analysis has been conducted for the case of a HVAC flap. The existence of fluid-resonant feedback mechanisms responsible for high level radiated sound power are shown and discussed.

Keywords: Aeroacoustics, HVAC, flap, feedback mechanism

#### 1. Introduction

The noise reduction is an important part of the design process of Heating Ventilation and Air Conditioning (HVAC) systems. The HVAC sources of noise are mainly produced by the blower but also by the interaction between the flow and fixed elements as thermal exchangers, flaps, filters and grids.

A research program CEVAS is being conducted since several years under the leadership of Valeo to develop a prediction tool to design low noise HVAC. The acoustic laboratory of the University of Technology of Compiègne (UTC) is in charge of the characterization of flow noise sources induced by individual and associations of elements. The study contains both experimental and numerical results. As part of CEVAS project, the experimental 2N-ports method and Computational Aero-Acoustics (CAA) numerical source calculations have been applied to a diaphragm inserted in a rectangular duct. In addition, fluid measurements around the element were conducted by PIV techniques. A very good agreement was found between experimental and theoretical fluid and aeroacoustic results [1].

This paper focuses specifically on the aeroacoustic study of a flap as a function of mean flow velocity and opening angles. Very few works have been carried out in this field. Guerin and all [2], Mak and Au [3] compared results with the Nelson and Morfey theory [4] and found a good agreement only for opening angles 20° and 30° whereas a large discrepancy for lower and higher angles were observed [2]. These remarks were confirmed through experimental works [5] based on the 2Nports formulation. Recently, a comparison between experimental and theoretical flow noise radiated by the outlet of a car HVAC for several flowrates and flap positions [6] shows a good agreement and points out the presence of resonances caused by trapped acoustic modes which can exist around obstacles in a duct.

This paper aims at bringing some contributions to the aero-acoustic characterization of a HVAC flap inserted in a duct with low Mach number flow. Both academic and industrial flaps are investigated.

#### 2. Duct flow facility for aeroacoustics characteristics of the flap

#### 2.1 Experimental set-up

UTC has developed an experimental test bench to measure the acoustic properties of HVAC components. The test bench, based on 2N-ports model, is presented in Figure 1.

The first part of the bench is designed to generate air flow. It is composed of a variable speed centrifugal fan (1), two straight mufflers (2), flow tranquilizing box (3) and a flowmeter (4). The test duct is made in transparent material (Figure 2) to ensure optical access for PIV measurements (9).

The second part of the bench is designed to achieve acoustics based on 2N-ports model of the test section which consists of a 200x100mm<sup>2</sup> crosssection rectangular duct. The duct is divided in parts ensuring implementation of acoustic and aeraulic equipment to perform the measurements: two anechoic terminations (5), two acoustic source ducts (8), four acoustic measurement ducts (7) and a test duct (9) in which the flap is placed.

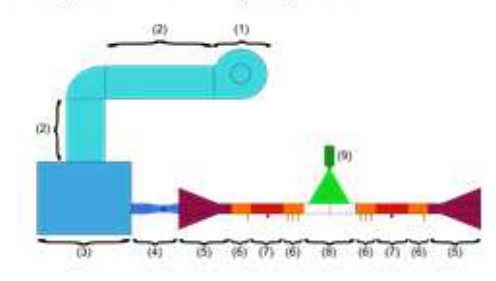

Figure 1: Duct flow facility

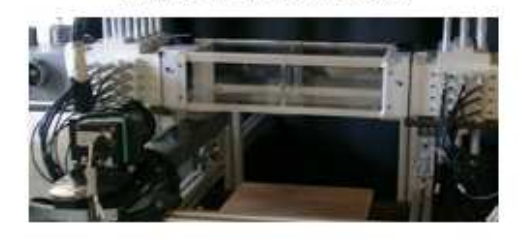

Figure 2: PIV and acoustic instrumentation near the test duct.

The academic and industrial flaps are mounted in the test section as shown in Figure 3. The academic flap consists of rectangular plate. The industrial flap is mounted against a small diaphragm (housing) to ensure a good sealing. The geometries of both flaps are obviously very different, but because of<br>confidentiality, the description of the industrial flap cannot be detailed.

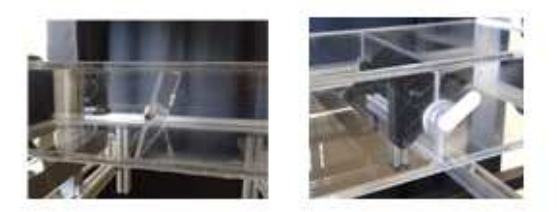

Figure 3: Academic and industrial flaps in the test section

For the academic and industrial flaps, experimental configurations are reported in Tab.1 with six flap angles a and several mean average flow velocities U which values are typical of HVAC applications.

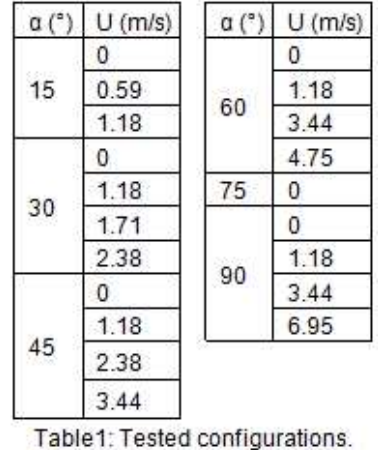

### 2.2 Hardware and procedure for flow measurements

The process [7] allows velocity field measurements using seeding particles. The seeding is achieved using glycerin particles which are incorporated in the air flow at the fan air inlet. The laser is a double pulsed Nd-YAG type of 135 mJ/pulse. Laser's wavelength is 532 nm for 15 Hz operating frequency. The laser generates two pulses separated by an adjustabletime lapse At. A camera (CCD Flowsense EO of 4 Megapixels resolution) is placed perpendicular to the laser sheet and synchronized with laser launchings. The camera records frames of seeding particles for each pulse. Velocity of a single particle is based on the relation

$$
\mathbf{u} = \Delta \mathbf{x} / \Delta \mathbf{t} \tag{1}
$$

where  $\Delta x$  is the local displacement of a particle estimated by correlation between two frames recorded in a time lapse ∆t. The time lapse must be chosen so to get a particle displacement below quarter of an interrogation window [7]. Results of aeraulic measurements performed using PIV method are statistic and based on Reynolds decomposition

$$
u = \bar{u} + u'
$$
 [2]

where u, ū and u' are respectively instant, mean and fluctuating velocities.

Preliminary studies were conducted to set airflow stabilization time and flow mean velocity convergence. The studies showed that airflow stabilizing time is below seeding stabilizing time. Also, 400 double frames are necessary to achieve a good convergence of estimating airflow mean velocity amplitude.

2.3 Aero-acoustic source measurement hardware and procedure

The 2N-port formulation is used to measure, on one hand the free reflection flap aero-acoustics source power produced upstream and downstream in the duct by a uniform mean flow velocity, and on the other the flap transmission loss:

$$
P_{\text{out}} = S P_{\text{in}} + P^{\text{s}}
$$
 [3]

where P<sub>in</sub> and P<sub>out</sub> are respectively the incoming and outgoing pressure wave vectors and P<sup>s</sup> is the source vector (the active part) located inside the element and radiating upstream and downstream. Each vector is of 2N-dimension. S is the scattering matrix of the test duct with the flap. The pressure field around the flap is decomposed as a series of duct modes (here indices m and n refers to the two transverse coordinates of the rectangular cross section) as shown in Figure 4.

The studies are conducted for a frequency range up to 3400 Hz which involves a maximum of N=8 acoustic duct modes.

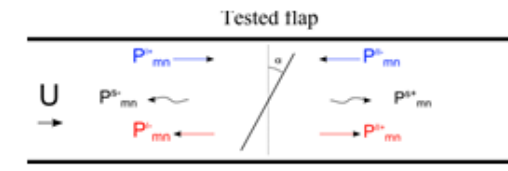

Figure 4: Modal pressures upstream and downstream the tested flap.

A two steps experimental procedure (see Figure 5) is performed to measure the source vector P<sup>6</sup> [8].

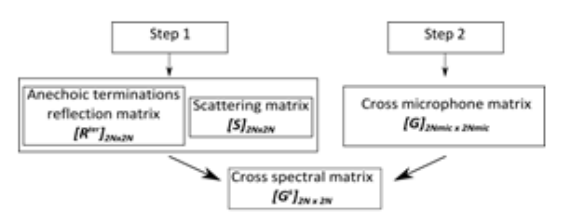

#### Figure 5: Experimental procedure for aeroacoustic source characterization.

First, the S coefficients and the reflection matrices R<sup>ter</sup> of the upstream and downstream duct terminations are provided by the 2N acoustic drivers' method. Then, the matrix G<sup>s</sup> is deduced from the cross-spectrum matrix measured with 12 flushed mounted microphones in four cross sections as shown in Figure 6. The distances with the source

and between the cross sections are long enough to avoid the flow instabilities.

The matrix G<sup>®</sup> contains in its diagonal the constant bandwidth spectra of the upstream and downstream modal mean square pressures radiated solely by the aero-acoustic sources. Then, the free reflection overall acoustic power SWL of the source is calculated.

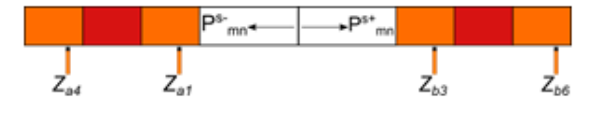

Figure 6: The set-up for source vector measurement.

#### 3. Results and analysis of the flow and acoustic measurements

#### 3.1 Flow measurement results

Figure 7 shows mean velocity of air flow around the academic flap for  $\alpha = 30^\circ$  and U = 1.18 m/s. The structure of the flow around the academic flap can be divided in four areas:

- Area 1: upstream flap, flow lines are parallel and the amplitude of the velocity is constant. The flow is turbulent and developed and therefore not disturbed by the presence of the obstacle.
- Area 2: upstream and close the flap, flow focuses on the upper and lower flap edge.
- Area 3: downstream the flap, two jets are present near the upper and lower edges. Two recirculation zones with comparable size and opposite direction appear between the two jets.
- Area 4: very downstream of the flap, the flow is turbulent and developed and therefore not disturbed by the presence of the obstacle.

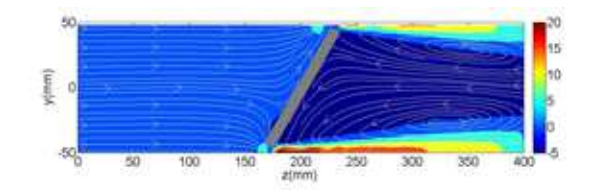

Figure 7: Mean velocity (m/s) around the academic flap for  $\alpha$  = 30° and U = 1.18 m/s.

As shown in Figure 8, the structure of the flow around the industrial flap is different from that described for the academic flap for the same conditions. Only one jet is present downstream of the flap. This jet has a velocity of approximately two times smaller than those observed on the academic flap. The geometry of the two vortices upstream the flap is also different with an additional vortex. These differences to the academic flap are related to the geometry of the industrial flap.

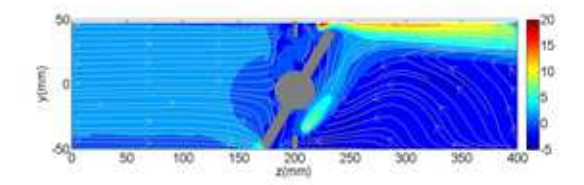

Figure 8: Mean velocity (m/s) around the industrial flap for  $\alpha = 30^\circ$  and U=1.18 m/s.

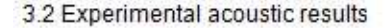

Academic flap. The SWL spectra of the noise radiated downstream the academic flap with  $\alpha = 30^{\circ}$ for three incident mean average flow velocities U are plotted in Figure 9. The SWL is decreasing with frequency and increases with U as expected [4,5], but in a frequency band around 2500Hz the SWL at a low mean flow velocity is higher than these radiated at two higher values of U which is unexpected.

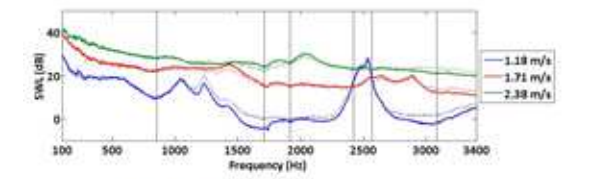

Figure 9: SWL radiated downstream (-) and upstream  $(\cdots)$  of the academic flap for  $\alpha = 30^{\circ}$ .

The analysis which is aimed at explaining this phenomenon is based on the experimental work first conducted by Parker [9]. Parker showed in a 2D configuration that in a flow duct where a flap plate is located in the middle of a duct, acoustic resonances are excited by the wake shedding from the plate trailing edge. Latter, Koch [10] calculated, for no flow, the theoretical resonance frequencies of these modes as a function of the ratio between the length of the plate and the height of the duct, identifying them as trapped modes. Rim [11] pointed out that the transmission loss at theses frequencies becomes very high when the obstacle is not located in the middle of the duct.

The no flow measured transmission coefficients versus frequency of the scattering matrix for an incident plane wave and several flap angles agree with numerical results (see Figure 10). These curves point out falls of the coefficients at 200Hz whatever 0 and which are due to duct vibrations [5]. Also, between 1000Hz and the duct cut-on mode frequency at 1700Hz, these 2D transmission coefficients are decreasing sharply at frequencies<br>which depend upon  $a$ , except at  $a = 90^\circ$  (horizontal position) as predicted [11].

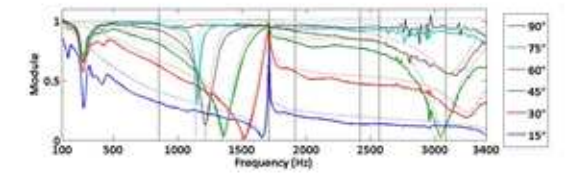

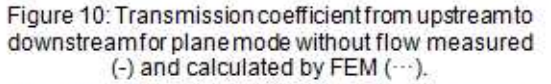

These frequencies are compared with the theoretical resonance frequencies of the 2D quasi trapped modes (p,q) deducedfrom the theoretical horizontal (a=90°) plate calculation [10] assuming that the length of the cavity formed by the duct and the flap is  $L = h \sin(\alpha)$  is depending upon  $\alpha$  with h the length of the flap. A good agreement is found between the experimental and theoretical resonances frequencies as shown in Table 2. A FEM calculation of the real part of the pressure around the flap at  $a = 75^\circ$  for an incident plane wave at a resonance frequency of 1154Hz (see Figure 11) shows a typical pressure distribution of the first quasi-trapped mode.

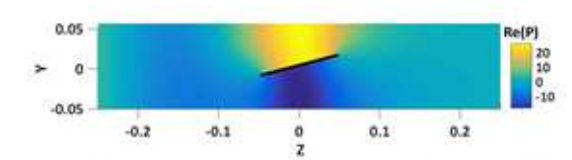

Figure 11: The real part of the pressure around the flap ( $\alpha = 75^\circ$ , 1354Hz).

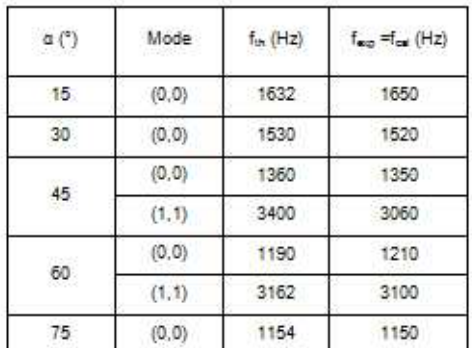

Table 2: Comparison of the experimental (or calculated by the scattering matrix) and theoretical frequencies of trapped modes from [10].

Then, experiments were conducted at  $a=45^\circ$  varying the incident mean average flow velocity U. The SWL spectra plotted in Figure 12 show two maxima which the frequencies and amplitude are U dependent.

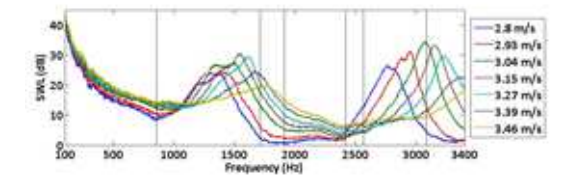

Figure 12 SWL spectra radiated downstream the academic flap for  $\alpha = 45^\circ$ .

All curves collapse (see Figure 13) when plotting all SWL spectra versus the Strouhal number St = fd/U<sub>let</sub> where U<sub>let</sub> is the flow velocity in the constriction and d the characteristic dimension depending on the length of the flap h, the plate thickness e, the flap angle of opening a [2,12]

$$
d = h \sin(90 - \alpha) \qquad \text{if } \alpha < 35^{\circ} \qquad [4]
$$
  
d = h \sin(90 - \alpha) + e \sin(\alpha) if  $\alpha > 35^{\circ}$ .

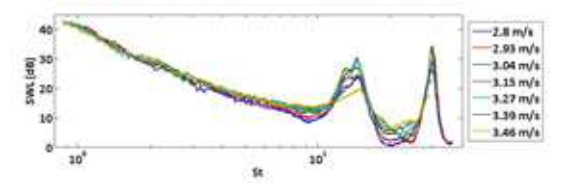

140

Figure 13: SWL radiated downstream the academic flap versus St for  $a = 45^\circ$ .

The level of the SWL radiated at both Strouhal numbers is increasing with the mean average flow velocity and reaches a maximum (upper plot in Figure 14 and 15).

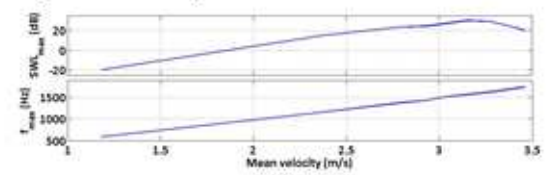

Figure 14: Maximum of frequency and SWL radiated downstream the academic flap for the first peak (St=14.2) and  $\alpha = 45^{\circ}$ .

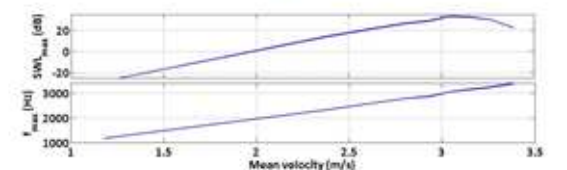

Figure 15: Maximum of frequency and SWL radiated downstreamthe academic flap for the second peak  $(St=28.4)$  and  $\alpha = 45^{\circ}$ .

This maximum occurs (see Table 3) respectively at 1500Hz and 3040Hz which are closed to the trapped mode frequencies [13].

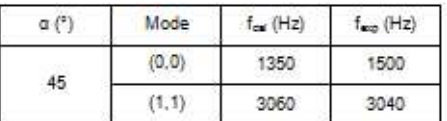

Table 3: Comparison of the quasi-trapped mode frequency: the measured frequency corresponds to the maximum of sound power and theoretical values are computed using the scattering matrix (in the no flow condition).

Industrial Flap. The SWL radiated by the industrial flap is compared in Figure 16, for two angles a, with those of the academic flapto point out the effects of the flap geometry and installation.

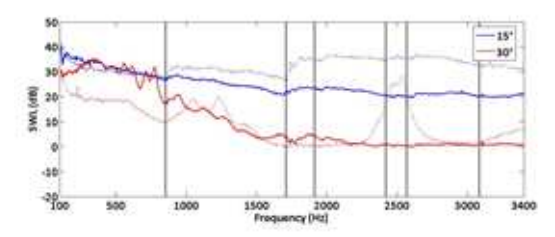

Figure 16: Comparison between academic (...) and industrial (-) flaps for  $U = 1.18$  m/s,  $\alpha = 15^\circ$  and 30°.

The industrial flap is radiating 10dB more than the academic one for low frequencies when a=30° and 10dB less when a=15° but for high frequencies. The amplification effect noticed with the academic flap around 2500Hz is not present with the industrial one.

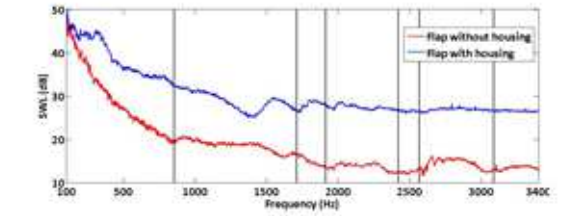

Figure 17: Comparison between industrial flap SWL with and without housing for U = 4.75 m/s and  $\alpha$  =  $45°$ 

The effect of the housing is pointed out in Figure 17. The SWL of the industrial flap is lower by more than 10dB when the housing is removed.

These results show that the actual geometry and installation effects of the flap have to be taken into account during the conception.

#### 4. Comparison between experimental and numerical results

Figure 18 shows the computational domain for the flow simulation. The mesh is built with approximately 9 million hexahedral cells with refinement boxes around the obstacle, especially near edges where cells size reach 0.5 mm. The flow simulation is carried out on 160 CPUs with the finite volume commercial software Star-CCM+. A Reynolds-Averaged Navier-Stokes calculation is first performed and gives the initial conditions to the Large Eddy Simulation (LES). Realistic conditions from Particle Image Velocimetry measurement, velocity components and turbulent kinetic energy, are imposed on the duct inlet. For the outlet boundary, a static pressure condition is applied.

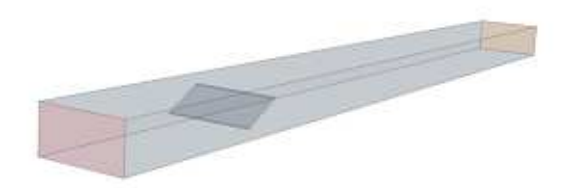

Figure 18: Computational domain.

The averaged velocity over the inlet cross-section is 3.15 m/s. Simulations are carried out during a physical time of 0.3125 s with a time step of 10<sup>-5</sup> s. The flow statistically converges after 0.075 s after what aerodynamic quantities are stored every 10-4 s. Figure 19 illustrates the instantaneous flow velocity around the flap. It permits to identify the location of the main sources of sound.

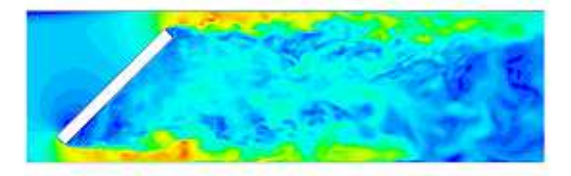

Figure 19: Flow velocity (ranging from 0 to 22 m/s).

The acoustic field generated by the turbulent flow is obtained by solving the integral form of Lighthill's equation [14] from data calculated with the incompressible-flow LES and appropriate radiation conditions are imposed at both ends. Figure 20 shows the calculated as well as the measured total sound power radiated upstream and downstream the obstacle. Numerical results match fairly well with the experimental data except around the two quasitrapped modes frequencies. This indicates that these effects are not from pure acoustic resonance as this would have been identified by our numerical prediction. Results show the emergence of fluidresonant feedback mechanisms due to the existence of quasi-trapped modes [13, 15].

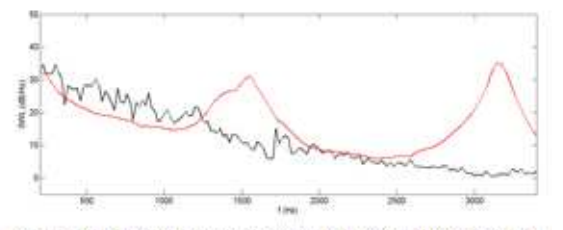

Figure 20: Total sound power radiated upstream and downstream. Black: computed, red: measured.

#### 5. Conclusions

This work brought some contributions to the aeroacoustic characterization of a HVAC flap inserted in a duct with low Mach number flow. Both academic and industrial flaps were investigated. The existence of fluid-resonant feedback mechanisms was shown to be responsible for high level radiated sound power. The level and frequencies of these resonances (i) are very sensitive to the flow velocity (ii) they also depend upon the opening angle of the flap which determine the frequencies of quasitrapped modes. These physical phenomena can also be present for more complex/realistic geometries encountered in HVAC systems [6,10]. Numerical results based on incompressible flow data match fairly well with the experimental data except around these specific frequencies. The characterization of the latter requires the development of appropriate techniques to describe the dynamics of the noise sources as well as the flow-acoustic interaction. These prediction tools are essential at an early design stage.

#### 6. Acknowledgement

This work is funded by the FEDER (Fond Européen de Développement Régional). These studies are conducted in the FUI project CEVAS involving industrial and academic partners: Valeo Thermal Systems, Cetim, ESI-Group and the University of Technology of Compiègne.

#### **7. References**

- N. Papaxanthos, E. Perrey-Debain, S. Bennouna, B.  $111$ Ouedraogo, S. Moreau and J.M. Ville, "Prediction of air flow noise in ducts due to the presence of Euronoise (Maastricht, fixed obstacles". Netherlands), 2015.
- S. Guérin, E. Thomy and M. Wright, "Aeroacoustics [2] of automitive vents", Journal of Sound and Vibration, vol. 285, pp. 859-875, 2004.
- $131$ C. Mak and W. Au. "A turbulent based prediction technique for flow-generated noise produced by induct elements in a ventilation system", Applied Acoustics, Vol. 70, pp. 11-20, 2009.
- P. Nelson and C. Morfey, "Aerodynamic sound  $[4]$ production in low speed flow ducts," Journal of Sound and Vibration, vol. 79, pp. 263-289, 1981.
- S. Bennouna, S. Moreau and J.M. Ville, "Aeraulic  $[5]$ and aeroacoustic experimental characterization of academic and industrial HVAC flaps", SAE SNVH Conference (Graz, Austria), 2016.
- J. Kreuzinger, F. Schwertfirm, N. Peller and M. **IG1** Hartmann, "Analysis of resonance phenomena<br>caused by obstacles in HVAC exhaust nozzles using CFD-CAA approach", AIAA paper 2132, 19<sup>th</sup> AIAA Aeroacoustics conference (Berlin, Germany), 2013
- M. Raffel, C. Willert and J. Kompenhans,"Particle  $[T]$ Image Velocimetry, a pratical guide", Berlin Heidelberg New York, Springer, 1998.
- S. Bennouna, S. Naji, O. Cheriaux, S. Moreau, B. [8] Ouedraogo and J.M. Ville, "Aeroacoustic Prediction Methods of Automotive HVAC Noise." SAE Noise& Vibration Conference (Grand Rapids, USA), 2015.
- R. Parker, "Resonance effects in wake shedding [9] from parallel plates: calculation of resonant frequencies", Journal of Sound and Vibration, vol. 5(2), pp. 330-343, 1967.
- [10] W. Koch, "Resonance acoustic frequencies of flat plate cascades", Journal of Sound and Vibration, vol. 88(2), pp. 233-242, 1983.
- [11] M. Rim and Y. Kim, "Narrow band noise attenuation characteristics of in-duct acoustic screens", Journal of Sound and Vibration, vol. 234(5), pp. 737-759, 2000.
- J. Chen and Y. Fang, "Strouhal numbers of inclined  $[12]$ flat plates", Journal of Wind Engineering and Industrial Aerodynamics, vol. 61, pp. 99-112, 1996.
- M. Welsh, A. Stokes and R. Parker, "Flow resonant [13] sound interaction in a duct containing a plate. Part 1: semi-circular leading edge", Journal of Sound and Vibration, vol. 95(3), pp. 305-323, 1984.
- [14] N. Papaxanthos and E. Perrey-Debain, "Integral formulations for the prediction of low Mach number flow noise with non-compact solid surfaces". 22nd AIAA/CEAS Aeroacoustics Conference, 2716, Lyon 2016.
- [15] S. Ziada, "Industrial aeroacoustics: excitation mechanisms and counter-measures". IV Escola de Primavera de Transição e Turbulência, 2004.